>> Kassenzahnärztliche **Bundesvereinigung** 

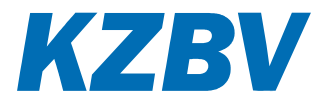

# **Fehlermeldungen der Abrechnungsmodule auf Fallebene**

**Stand: 23.11.2022**

(Änderungen zum vorherigen Stand sind blau dargestellt.)

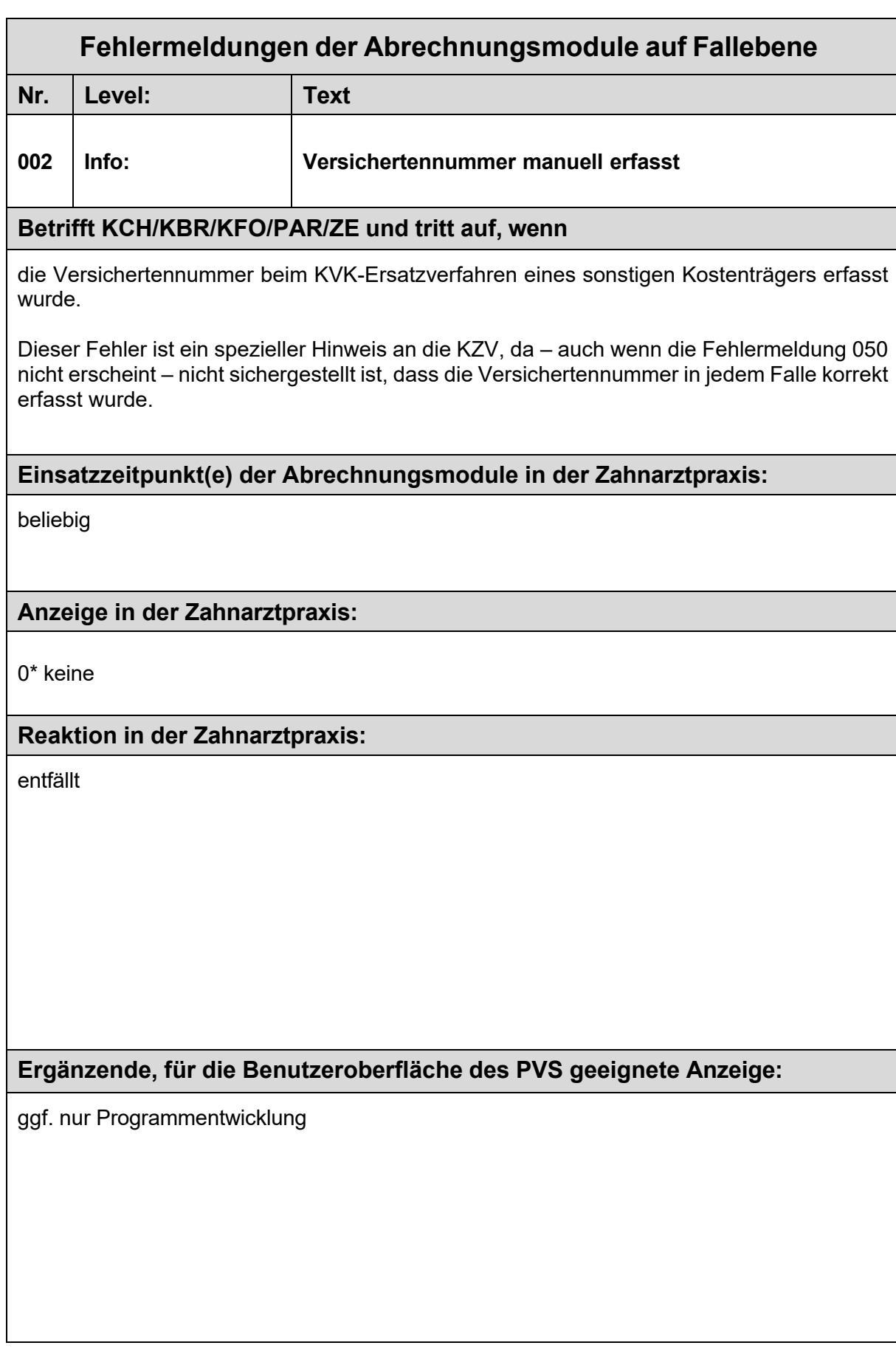

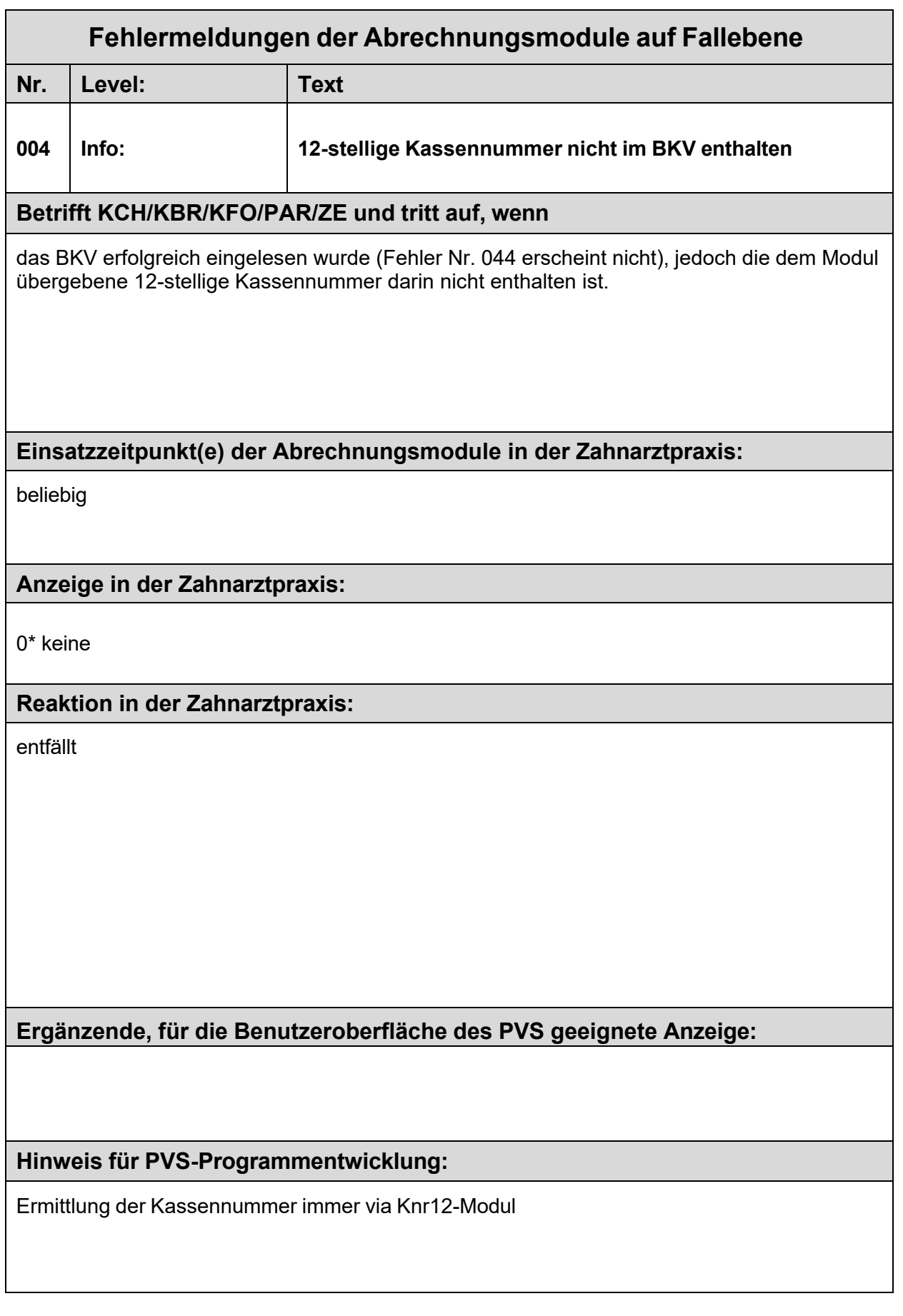

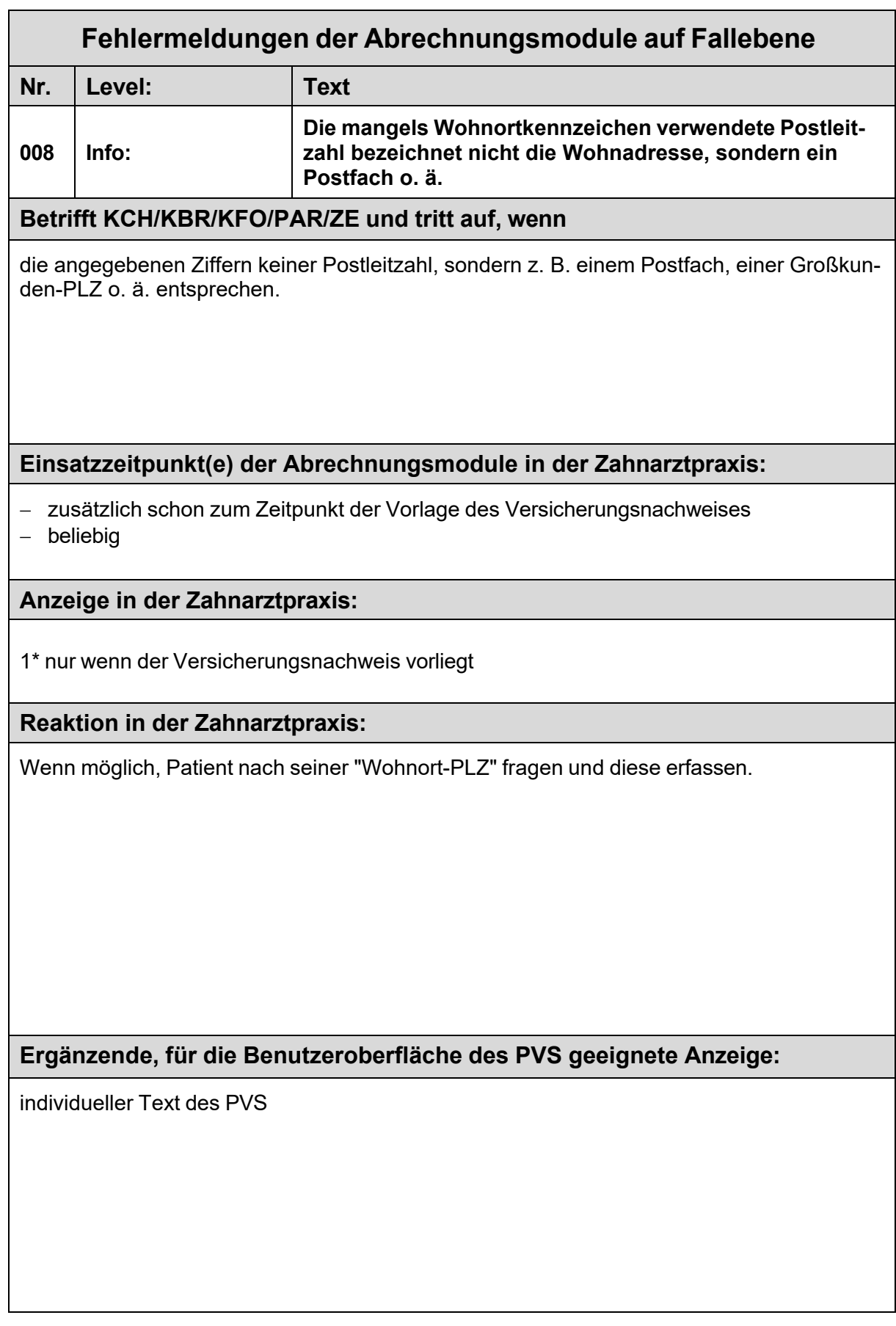

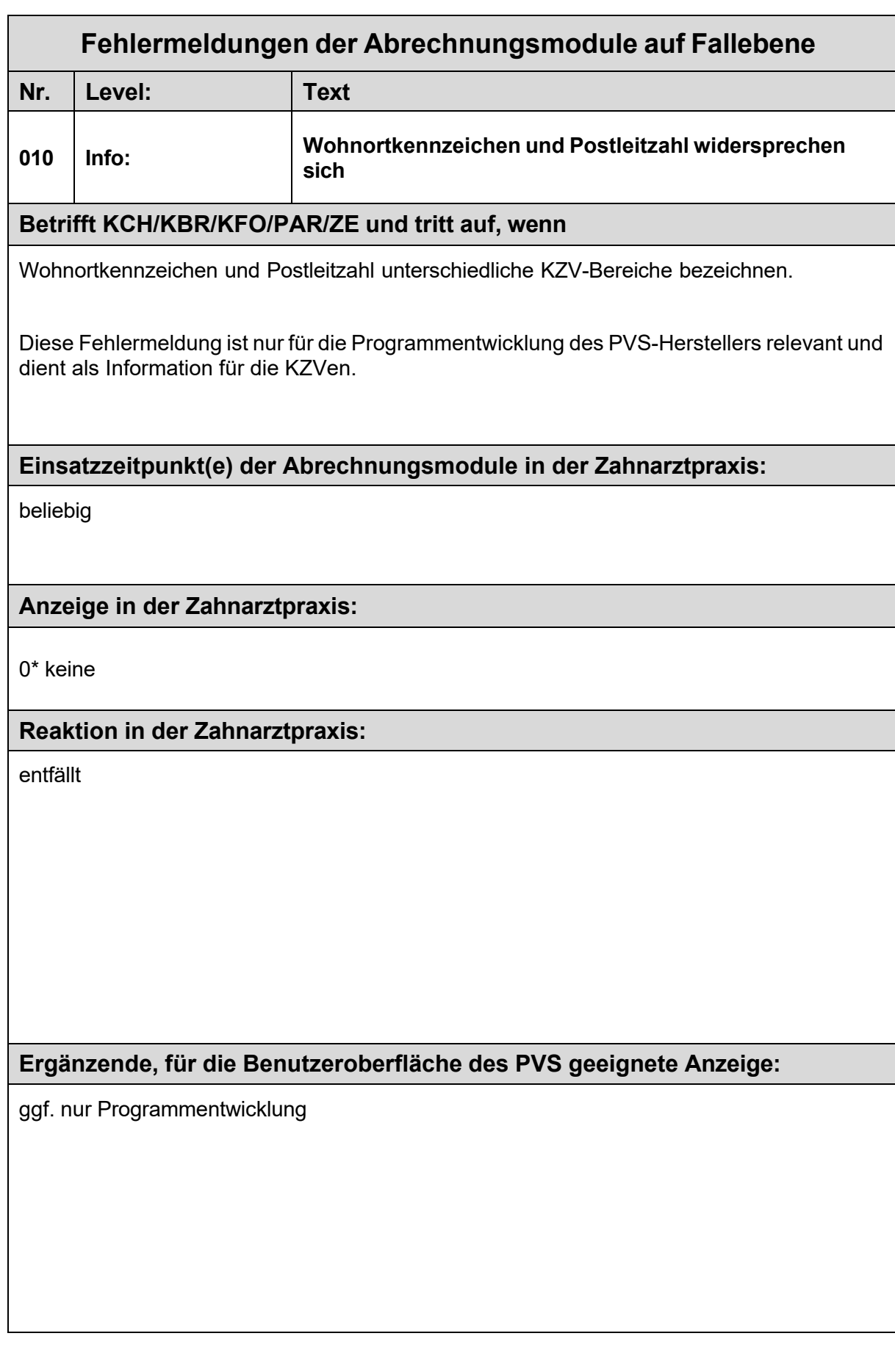

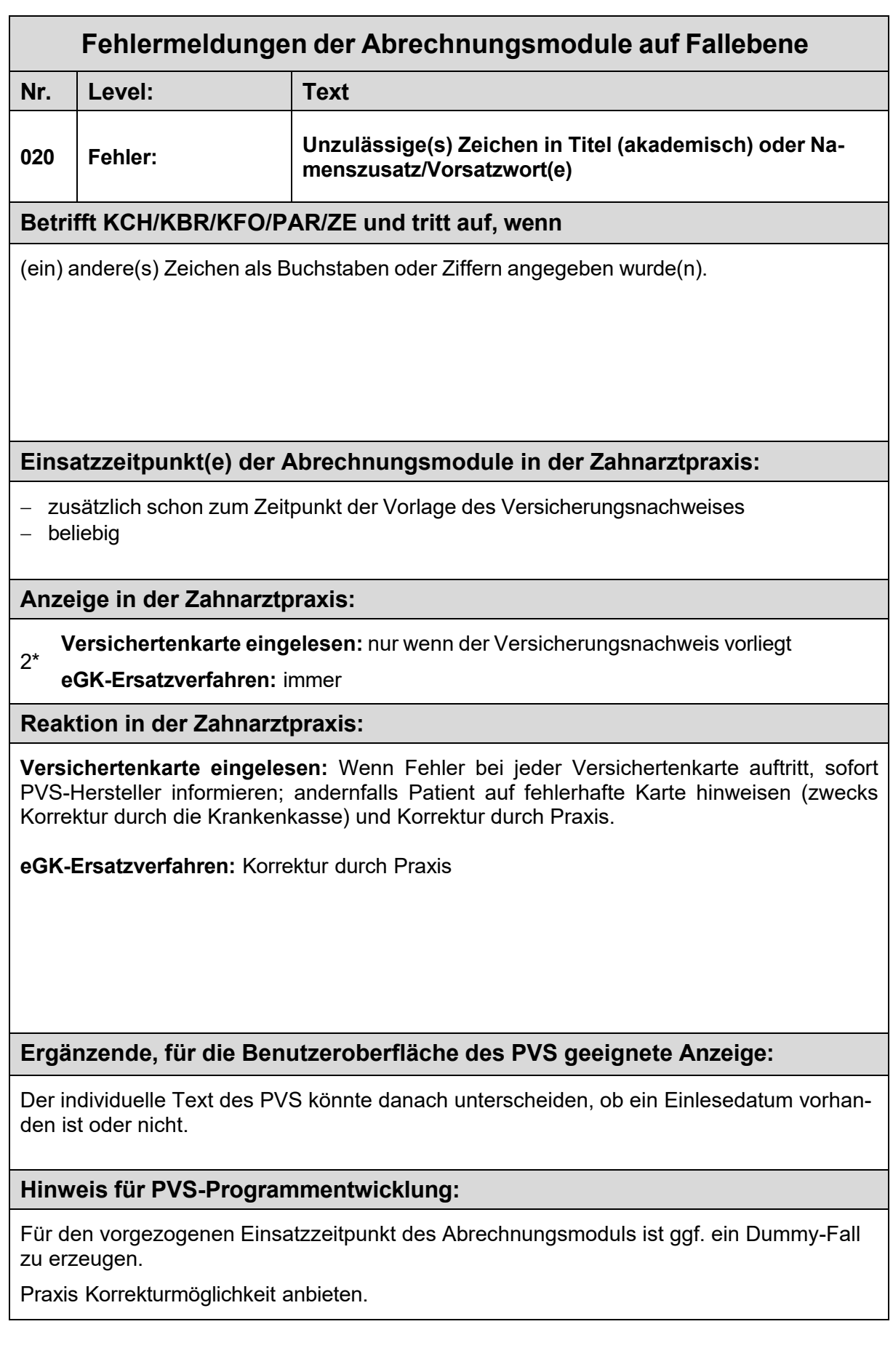

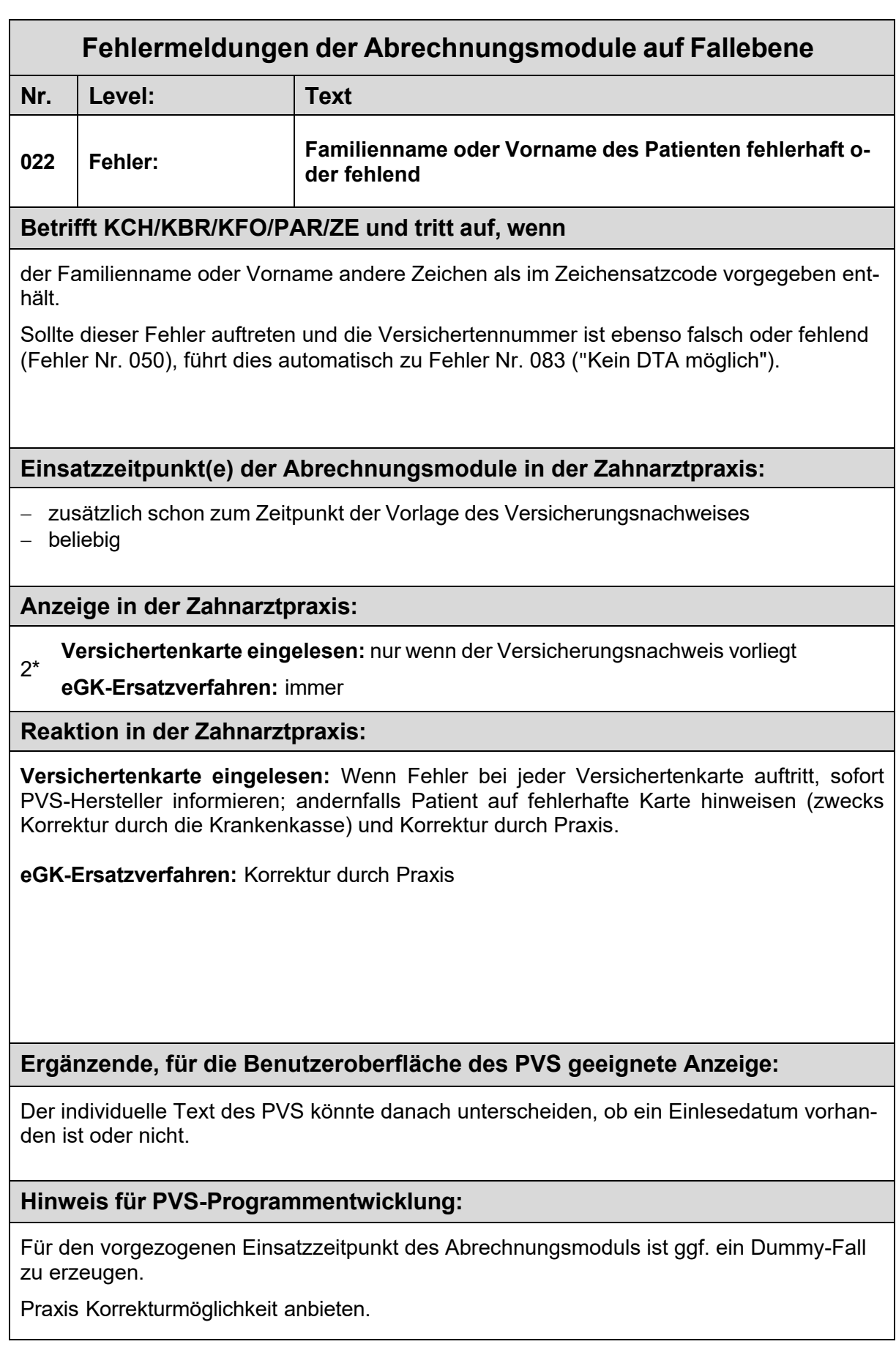

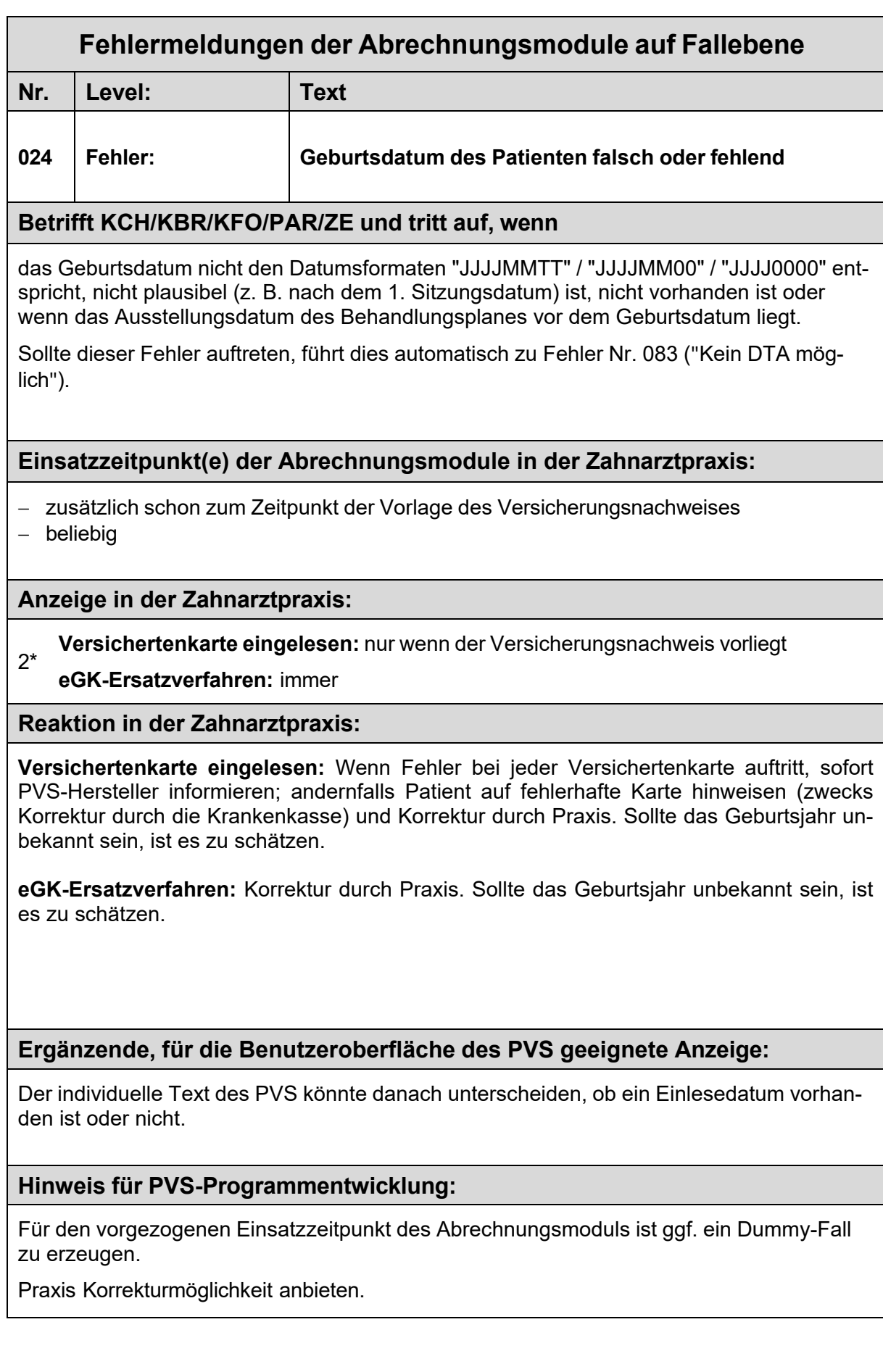

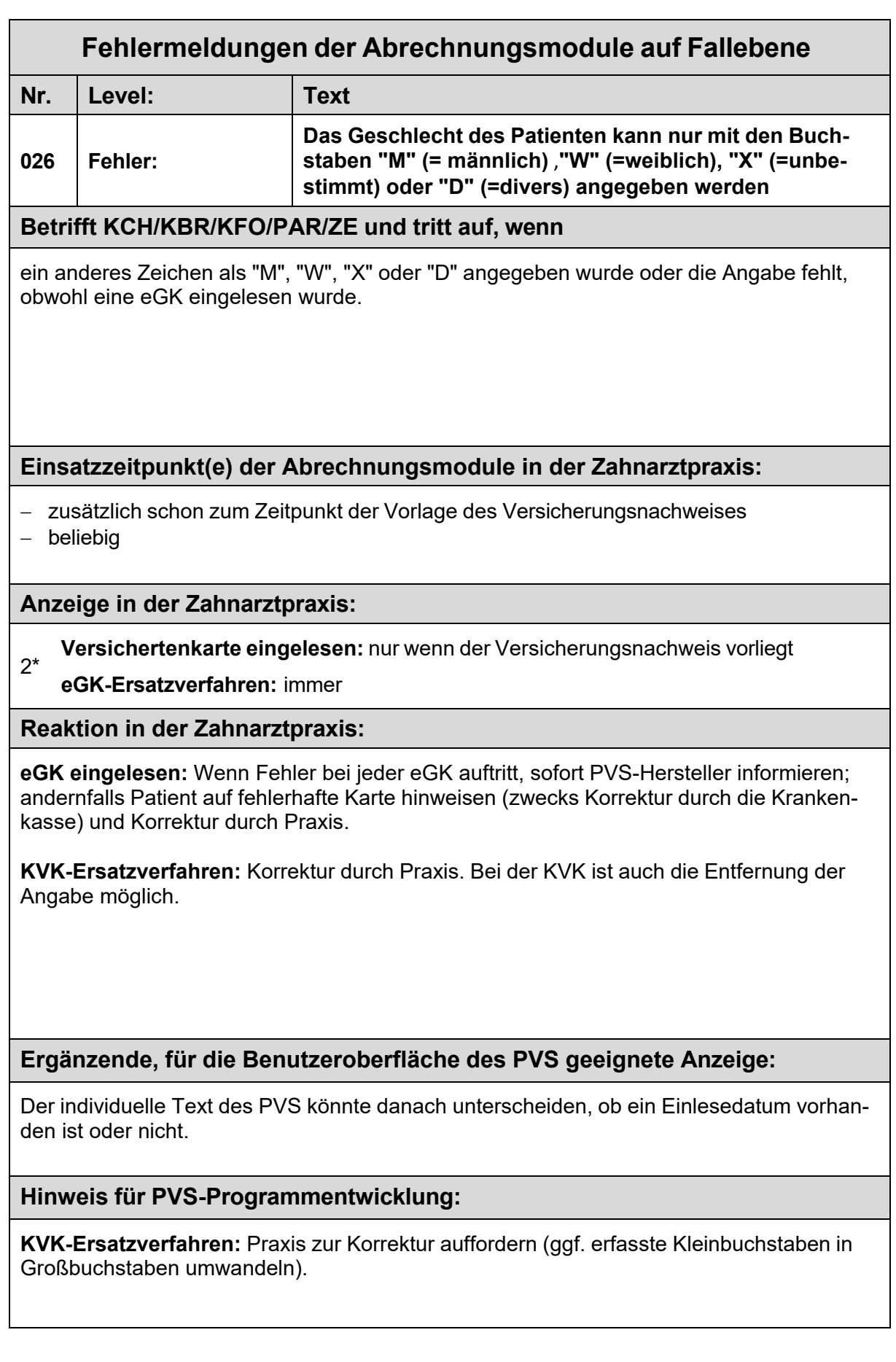

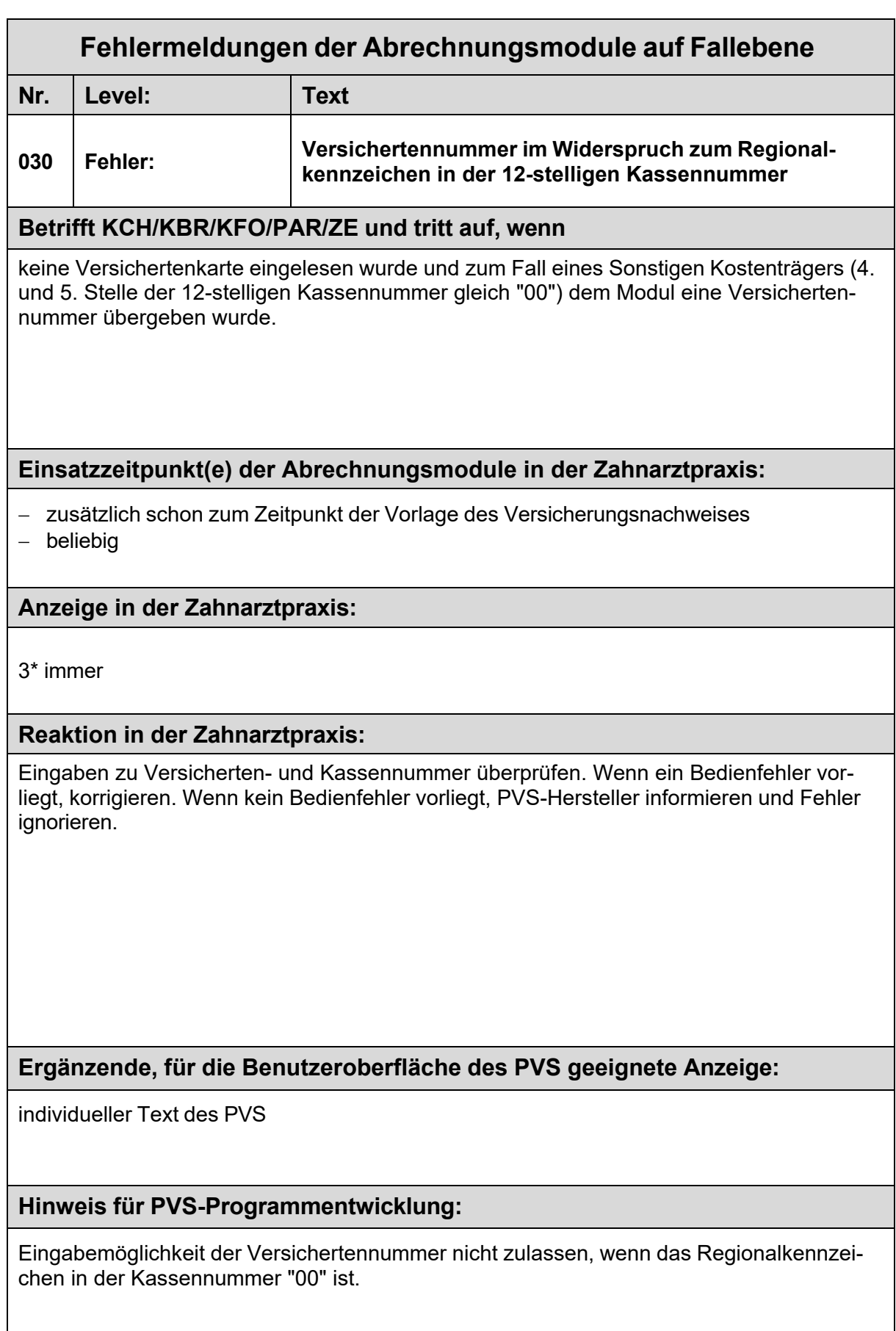

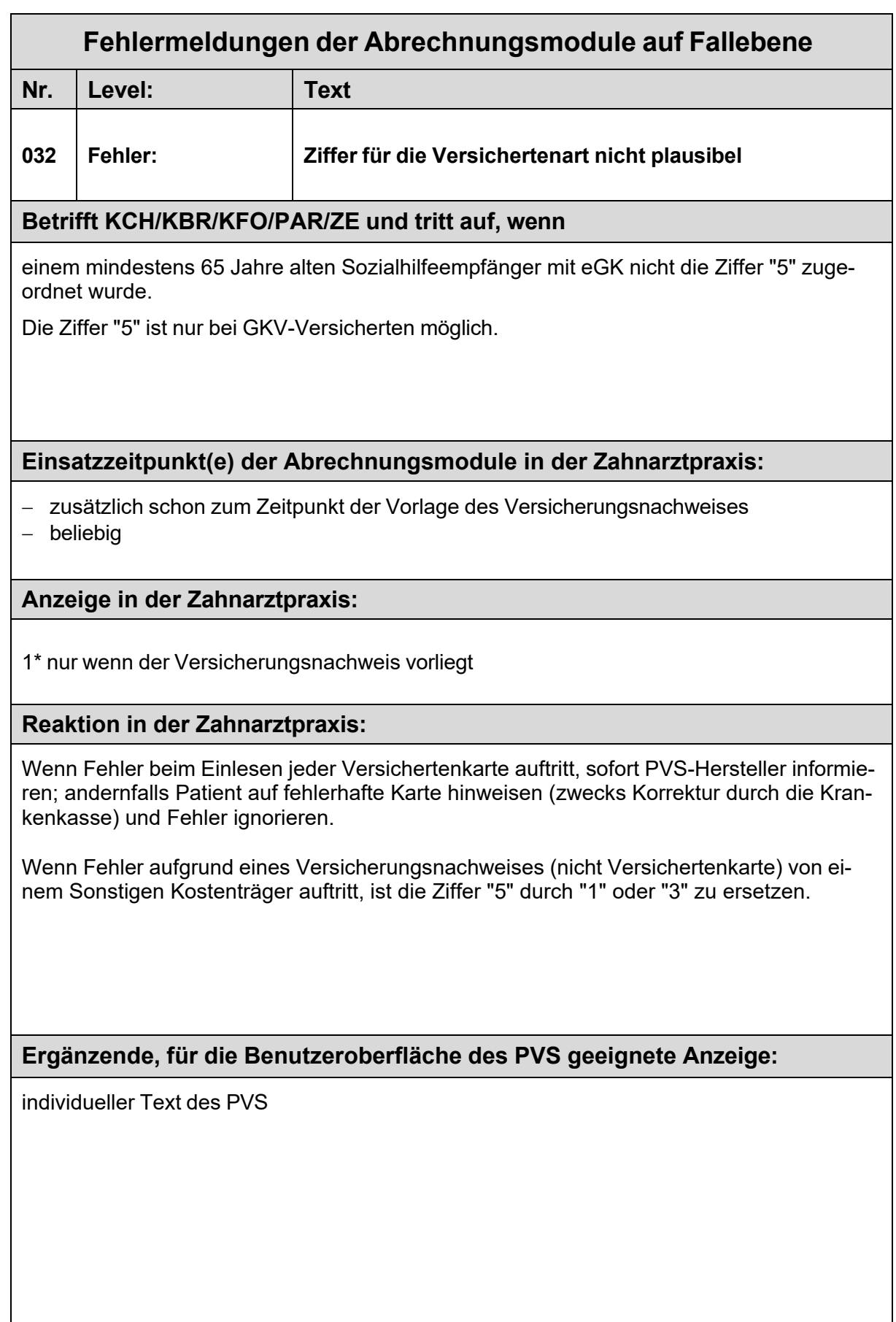

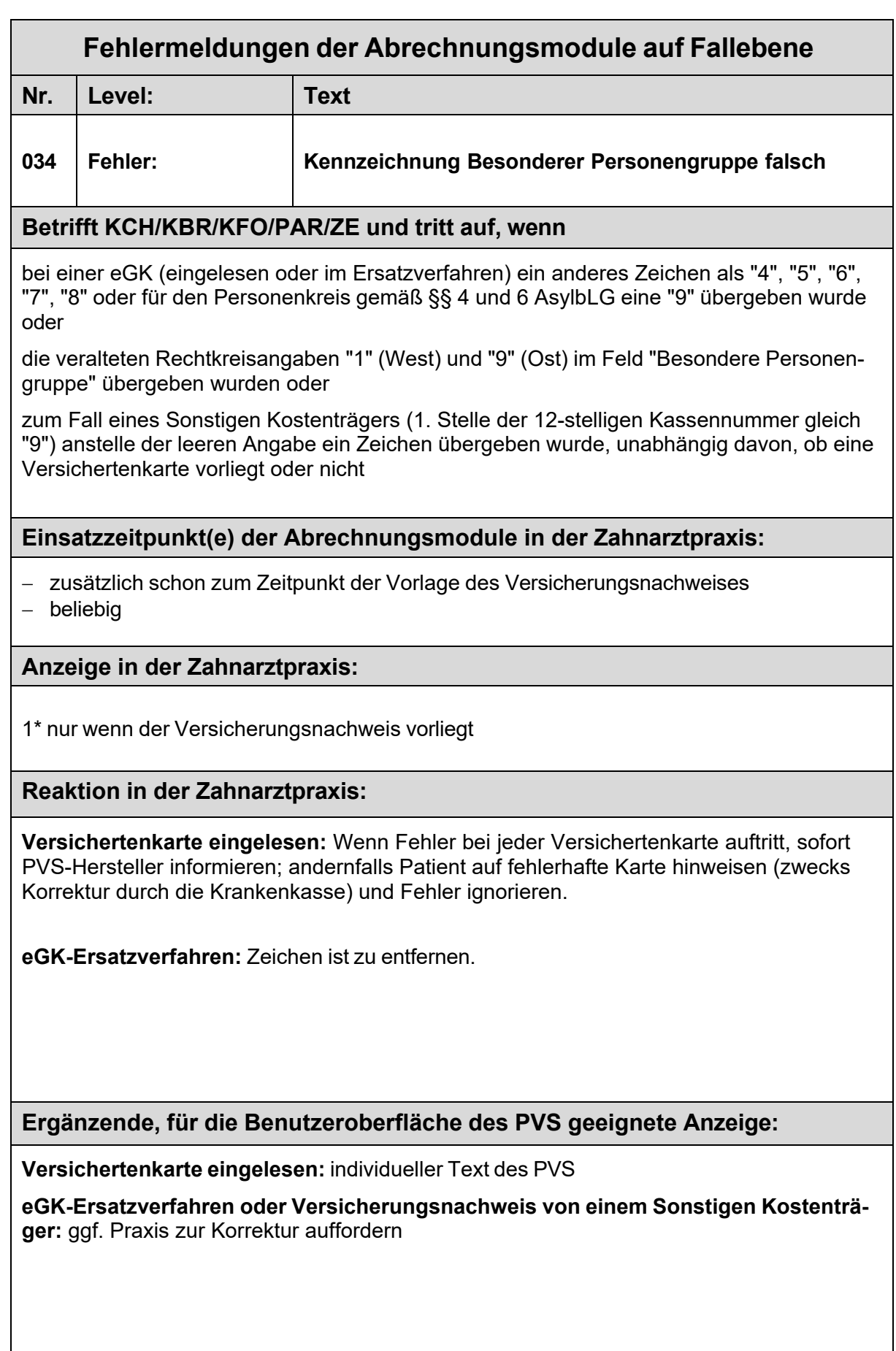

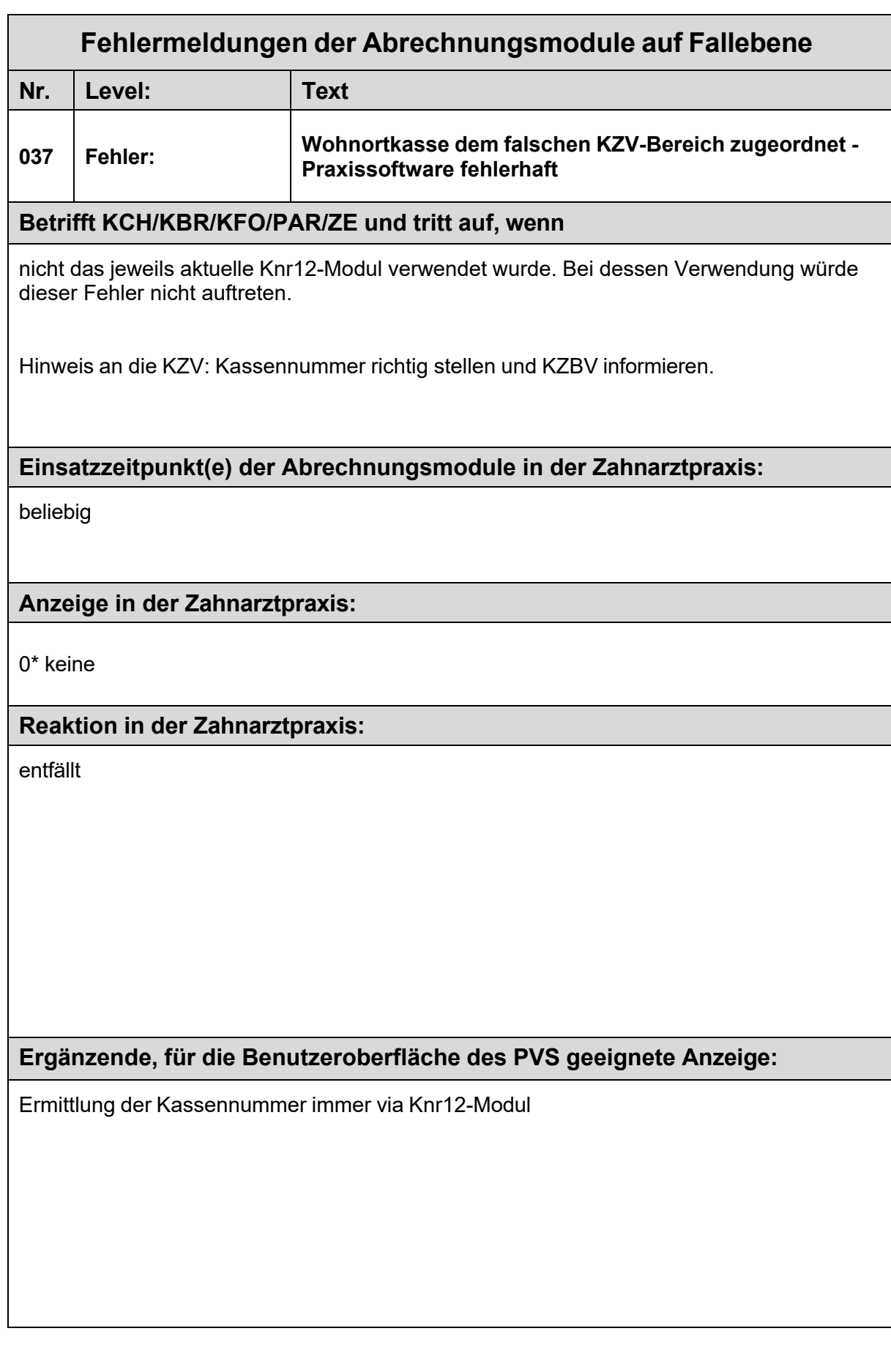

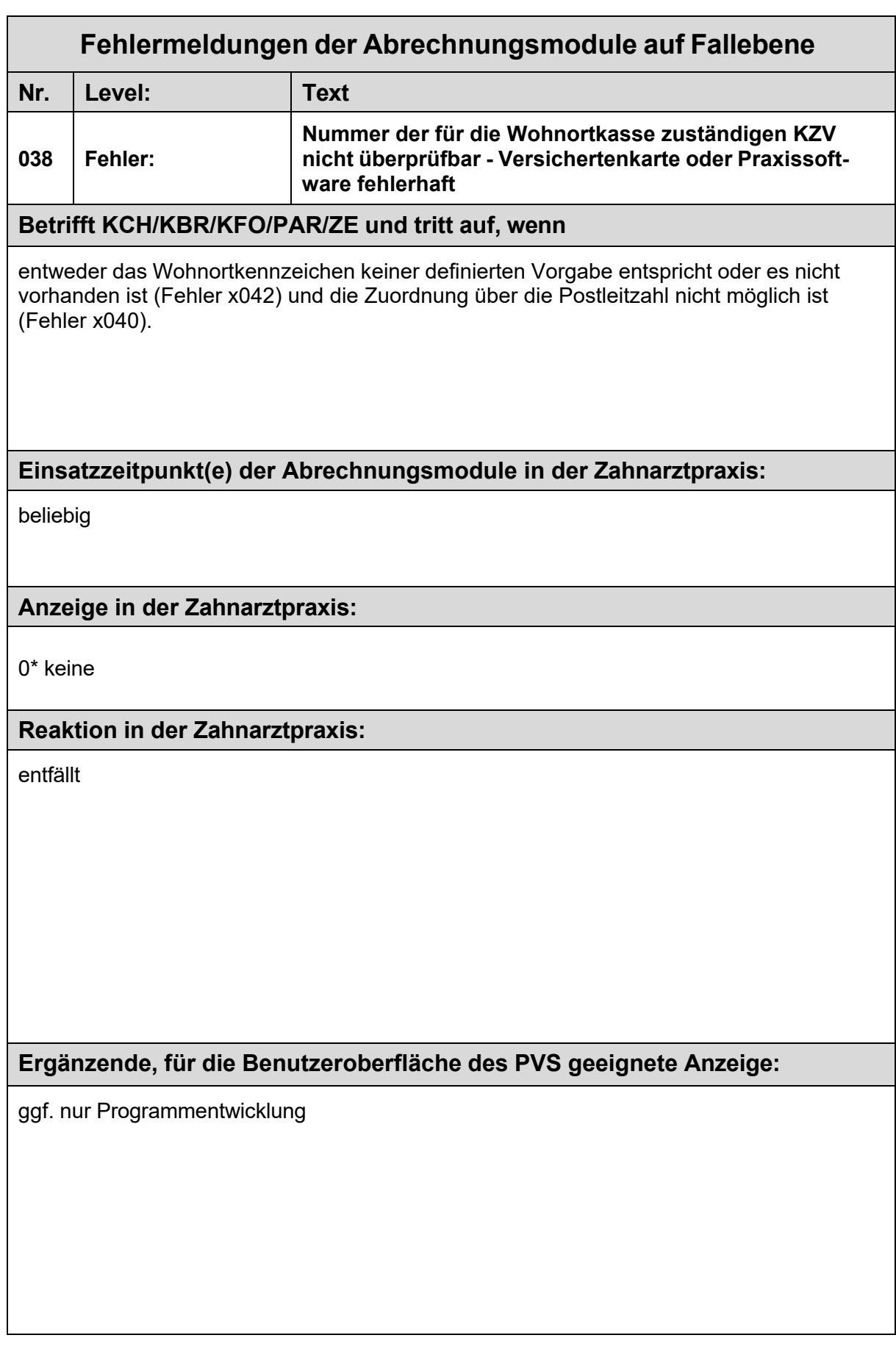

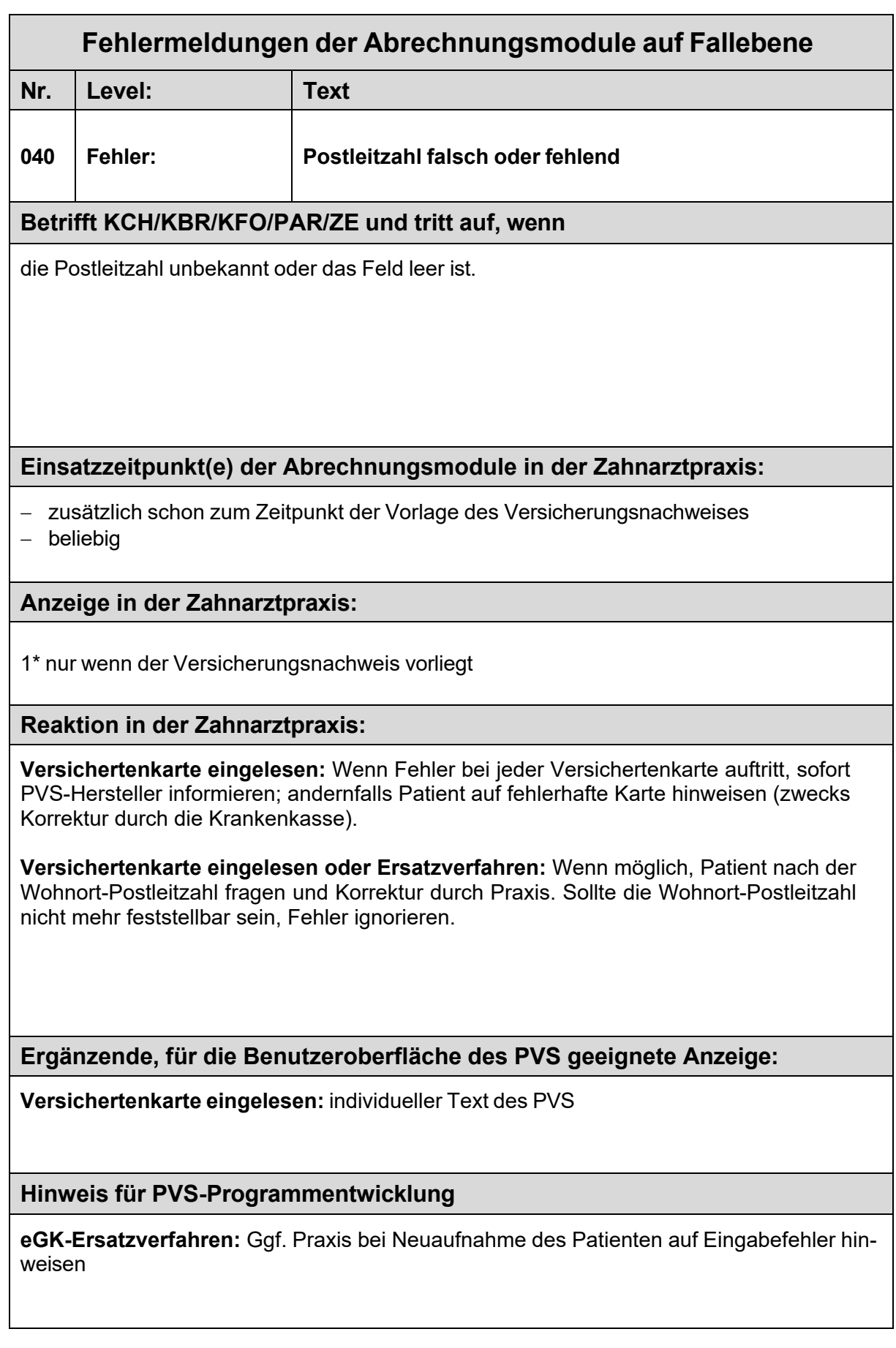

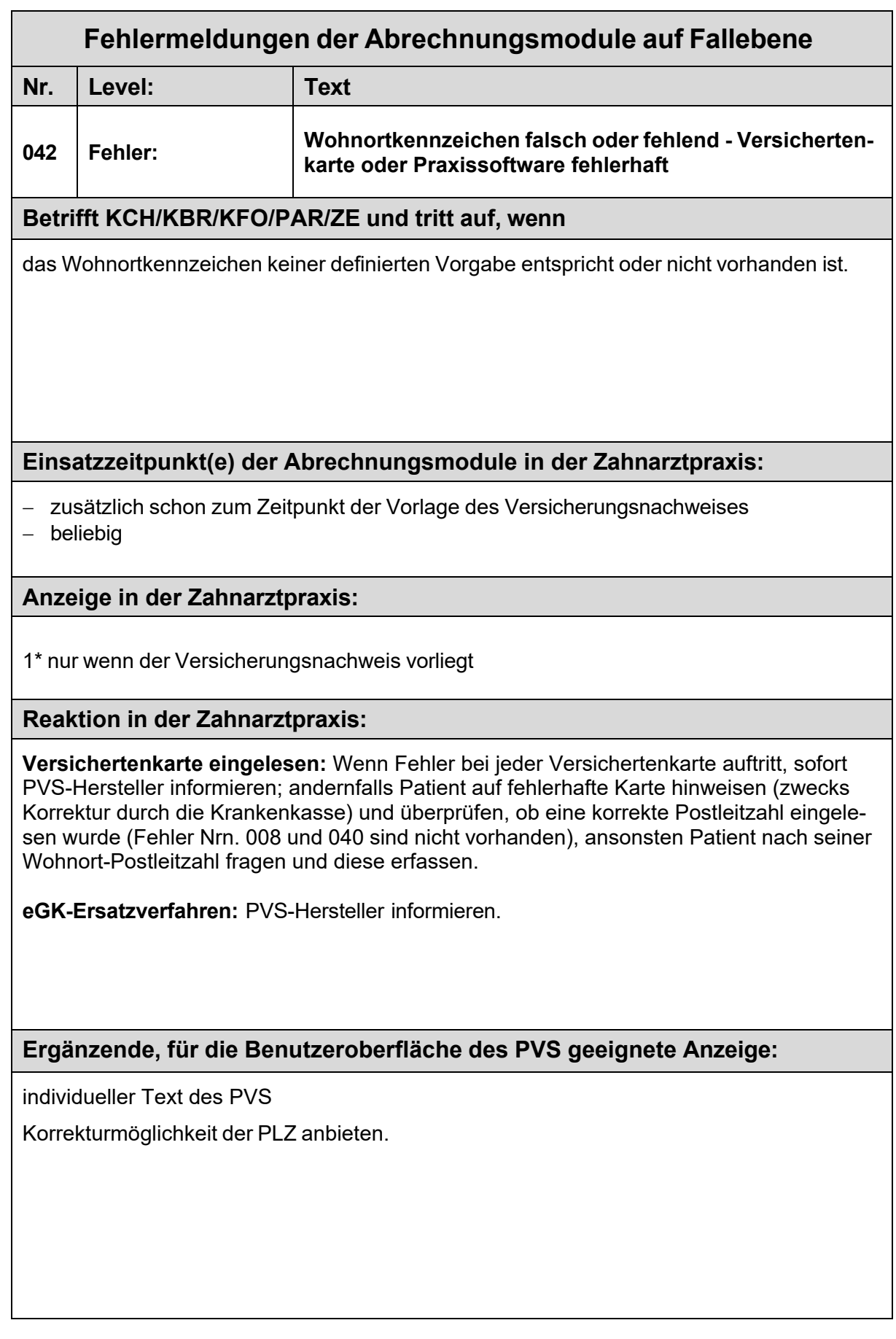

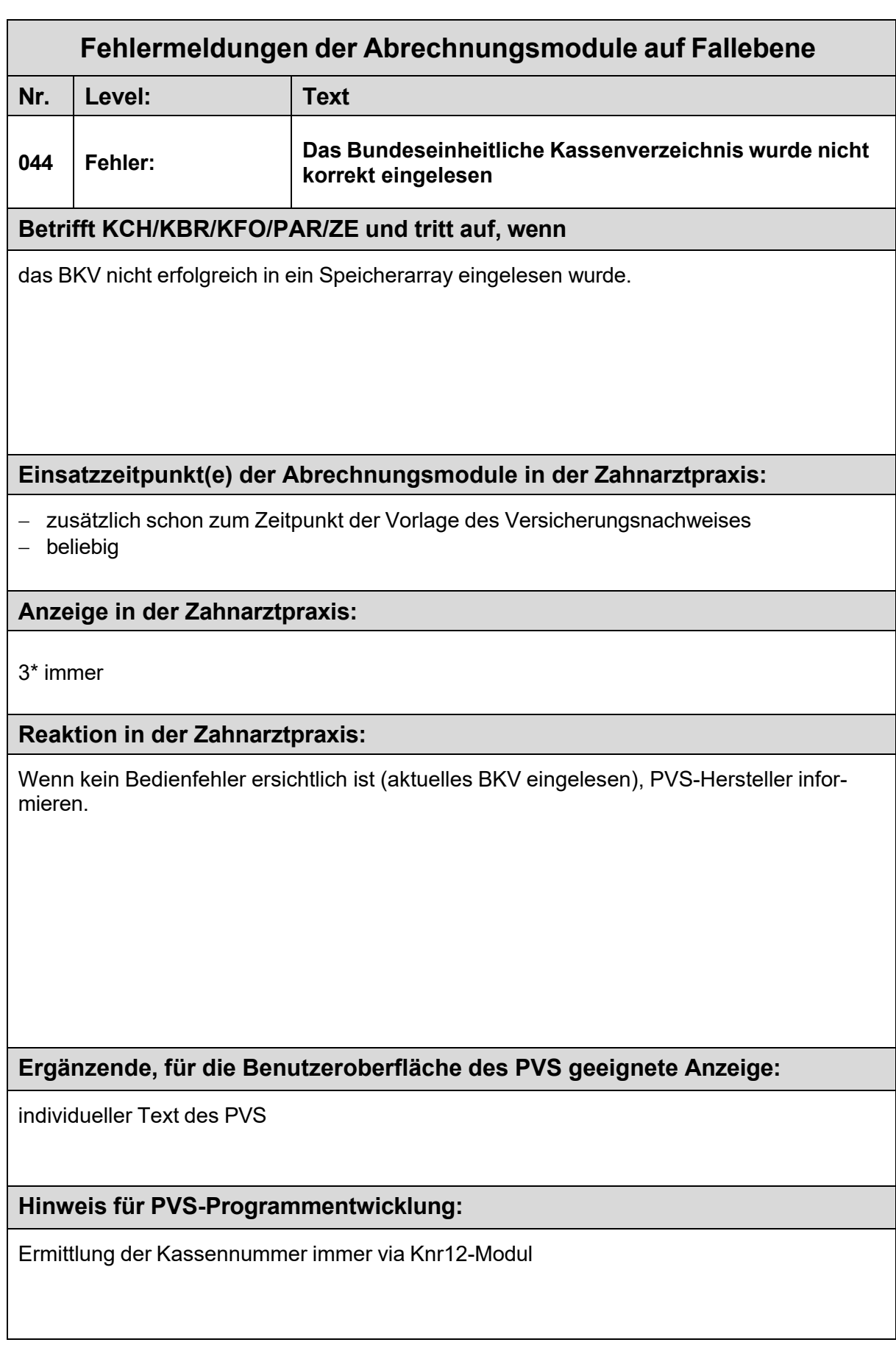

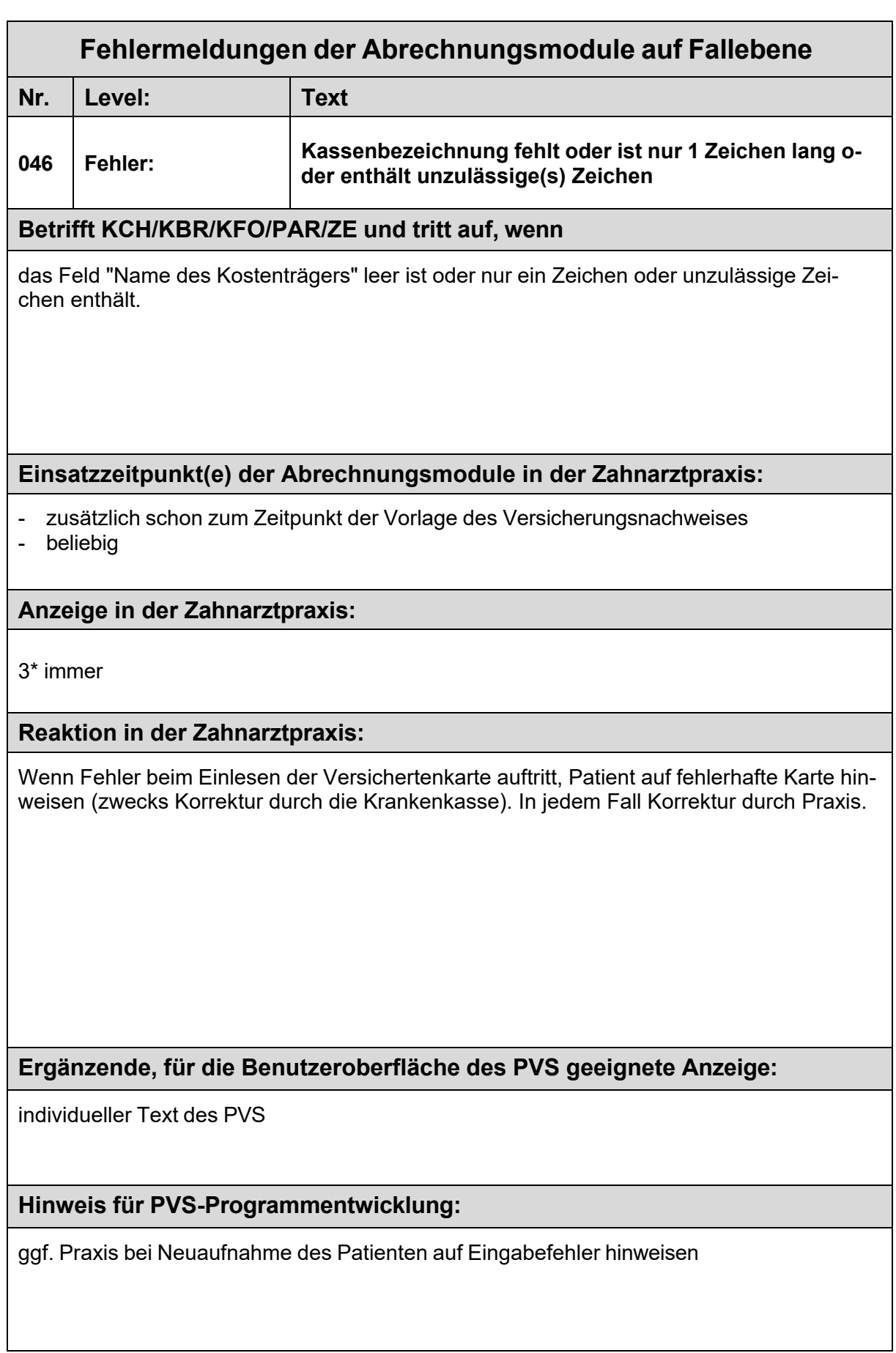

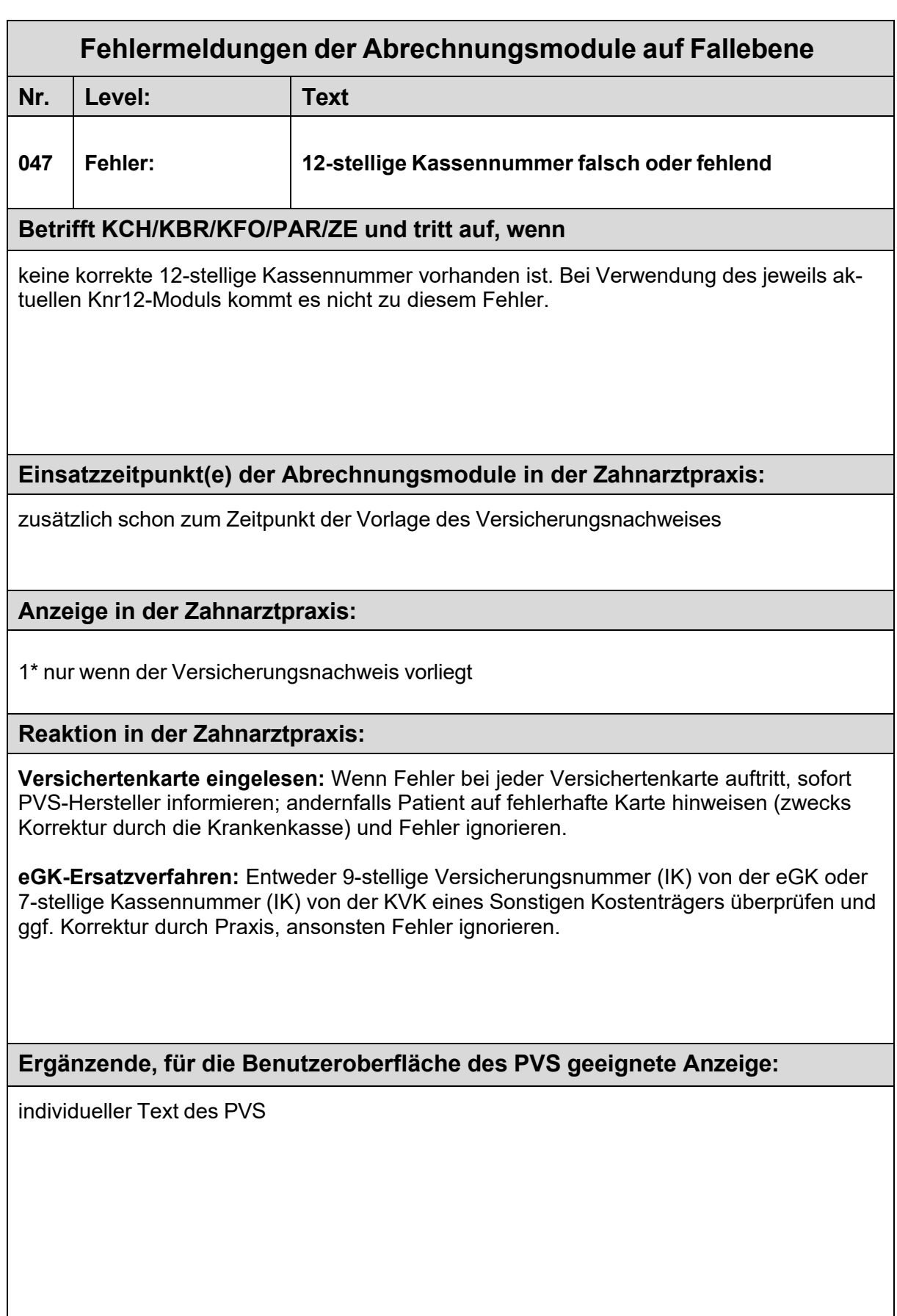

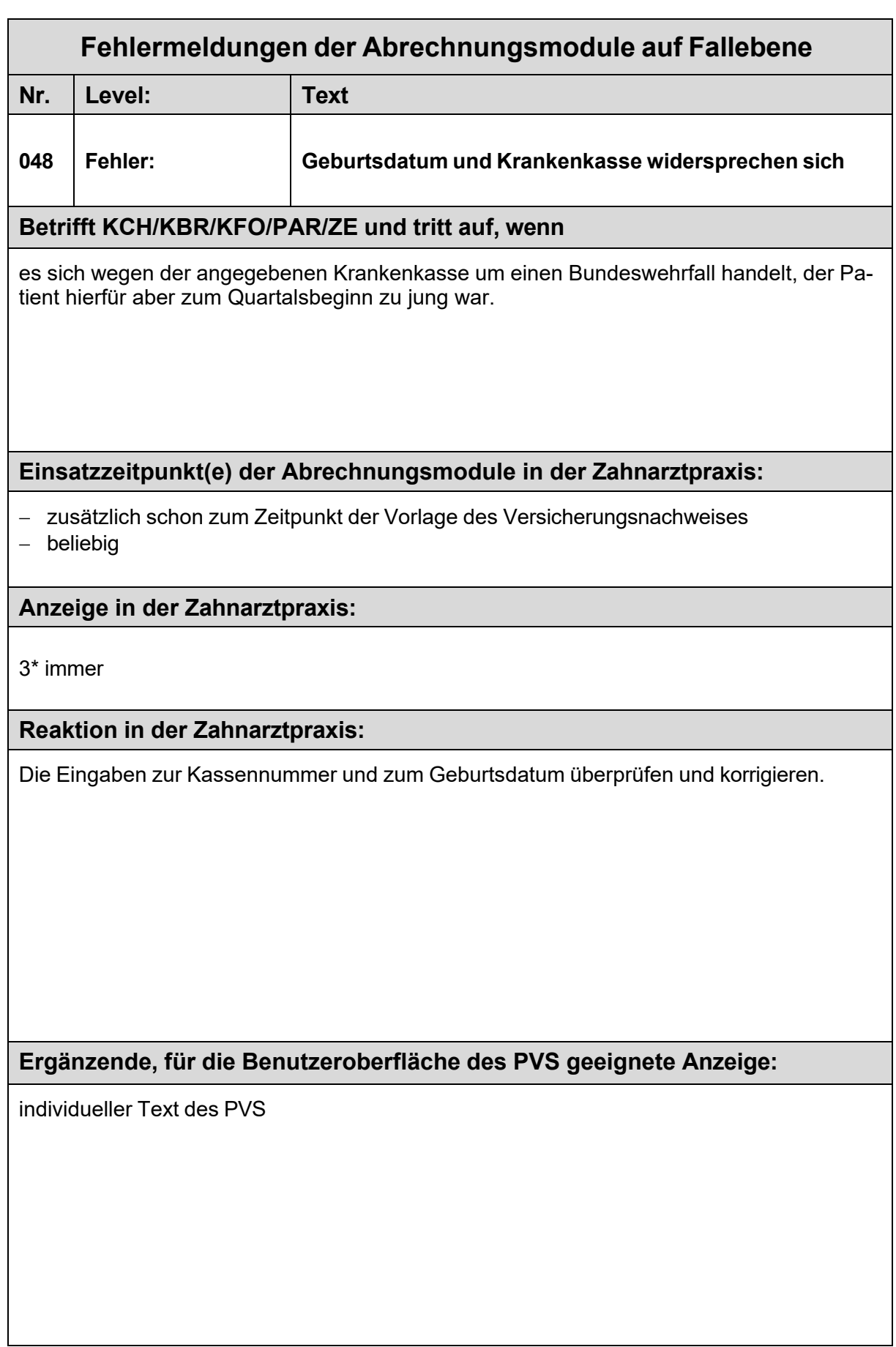

 $\lfloor$ 

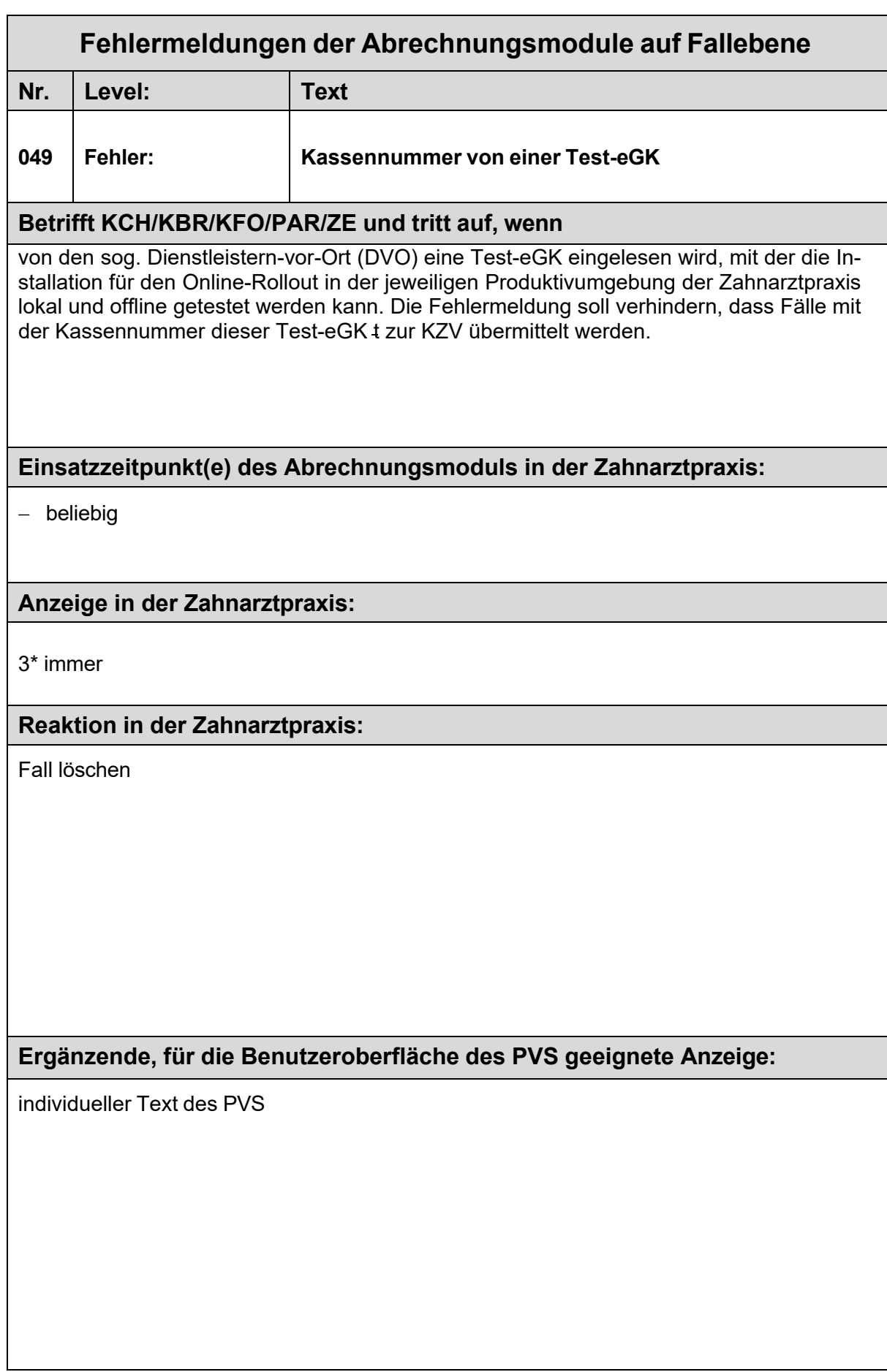

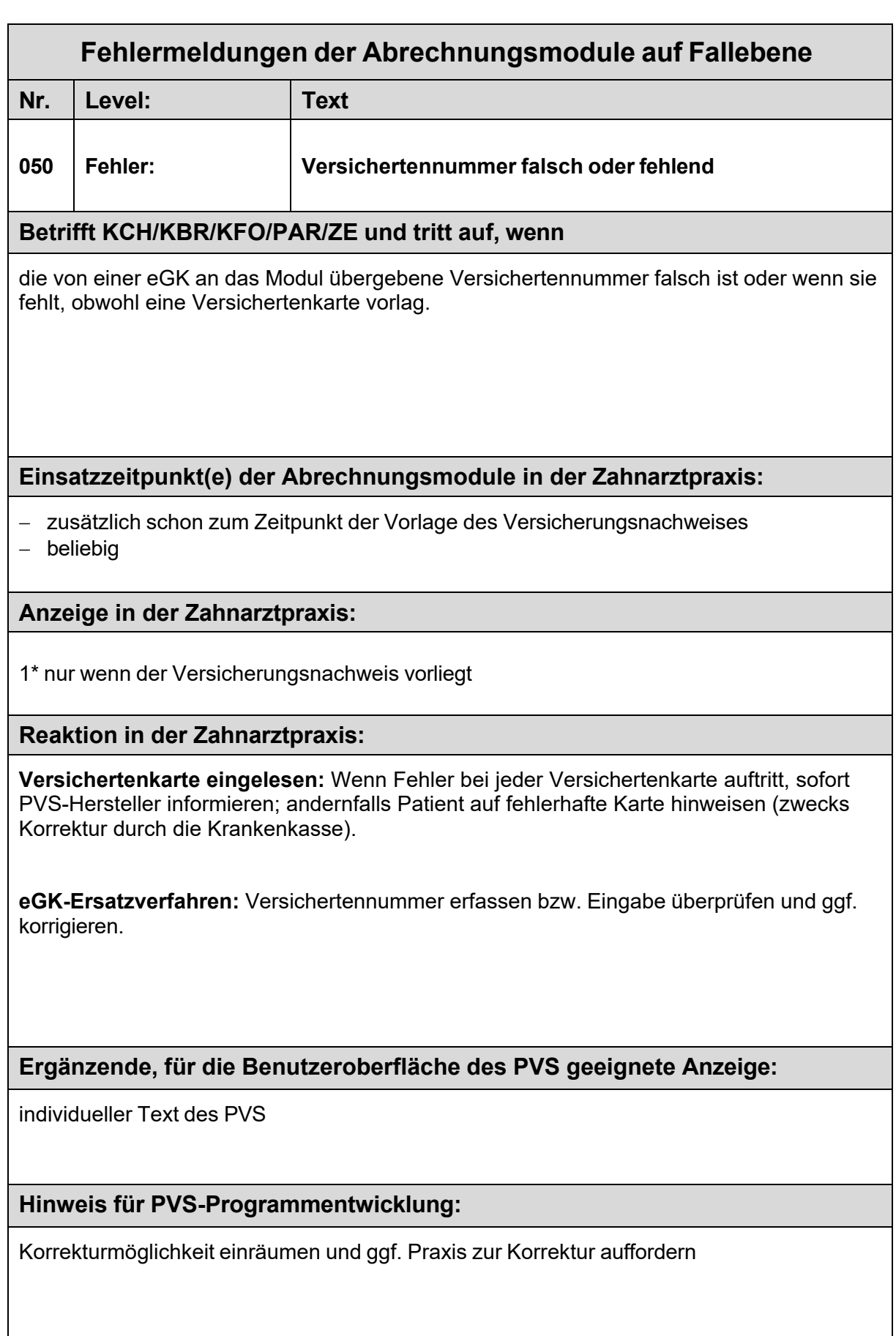

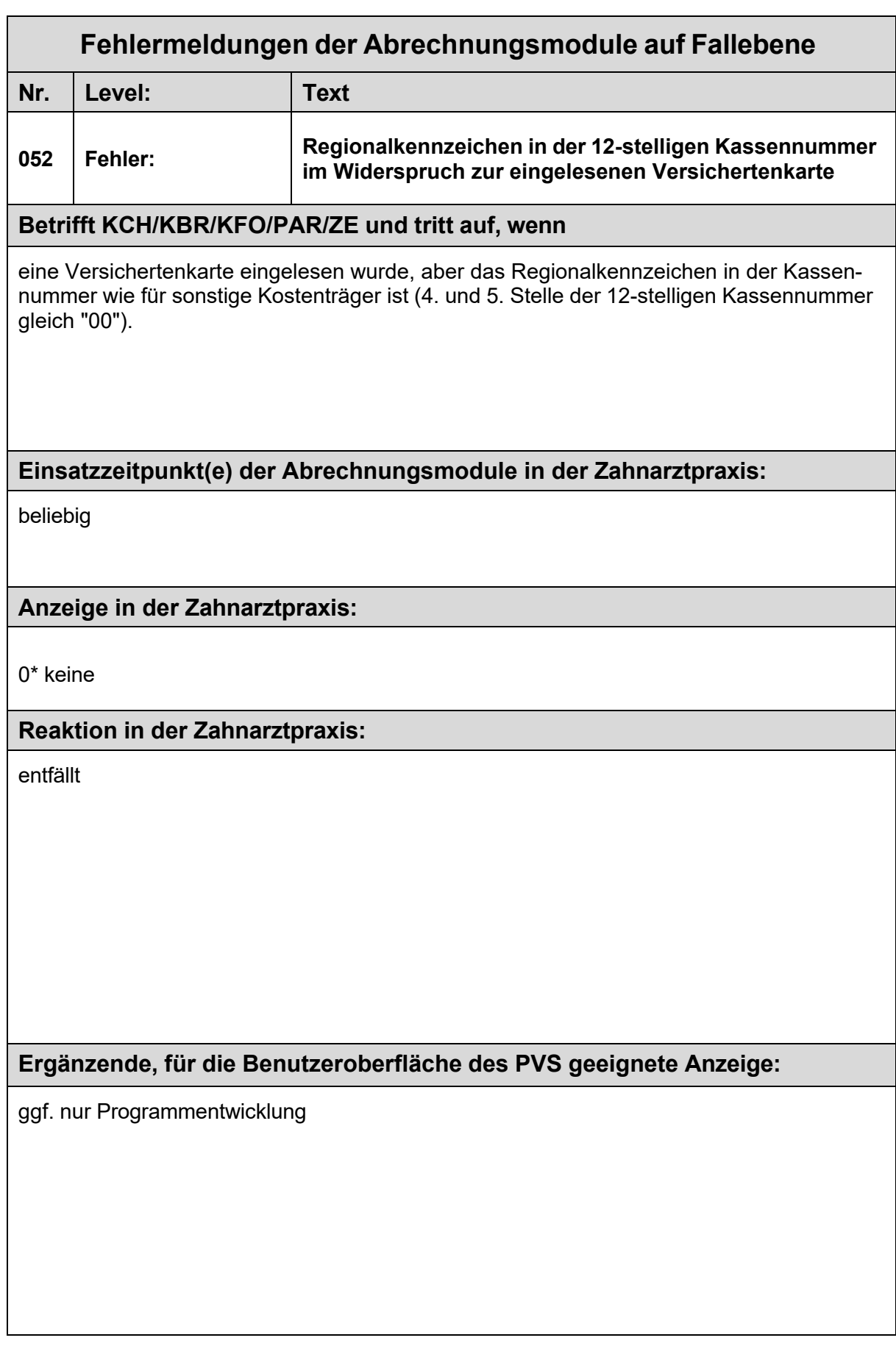

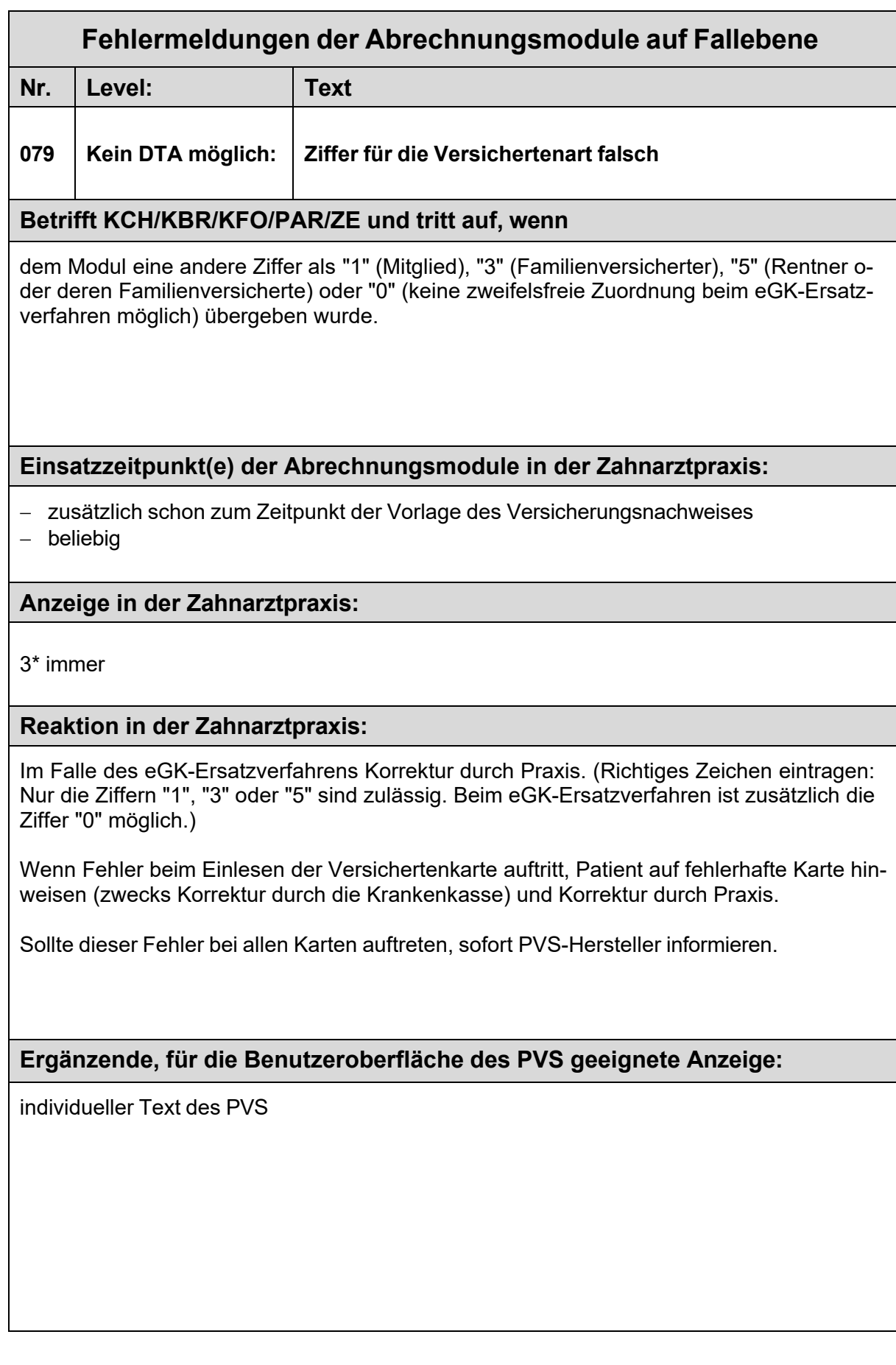

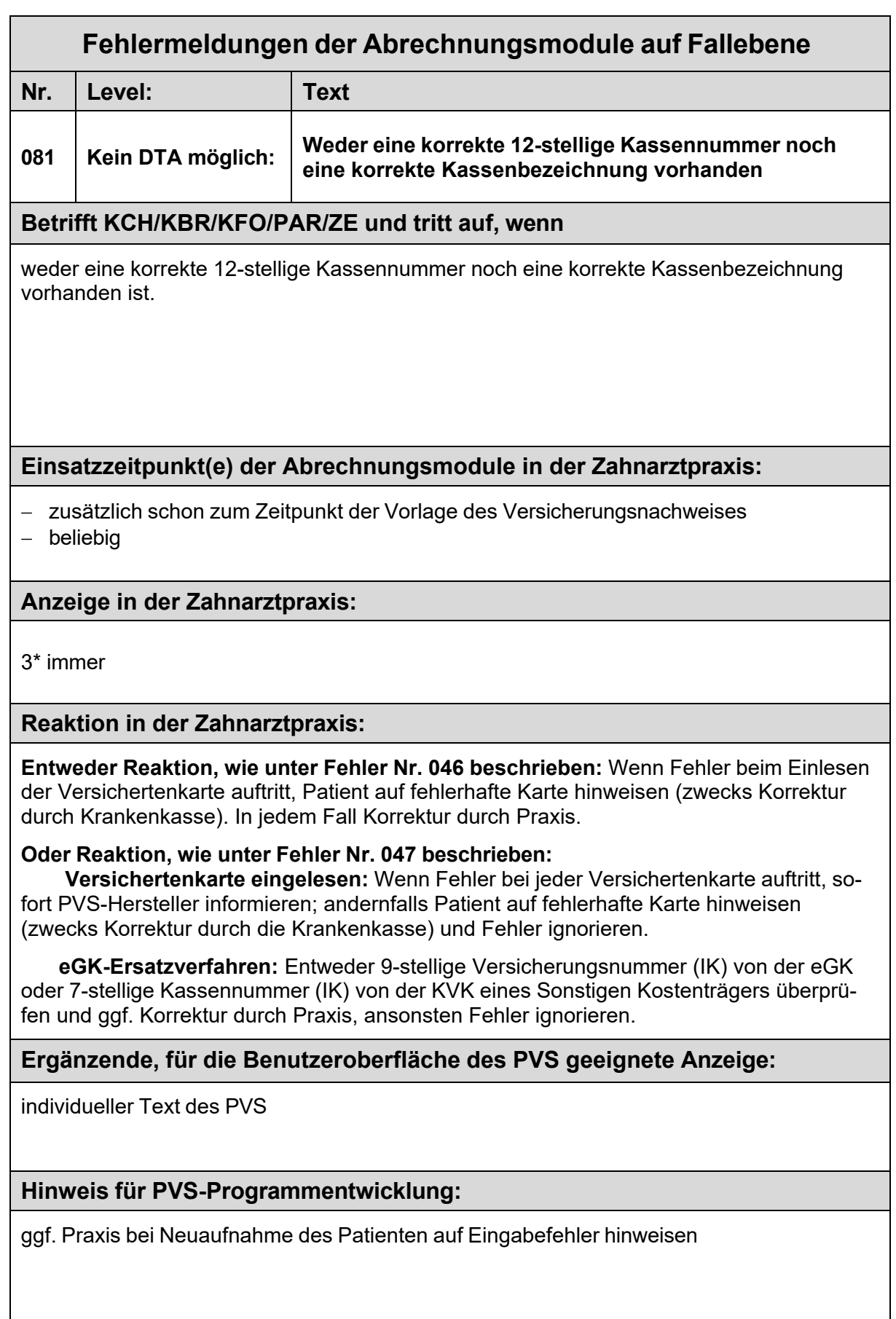

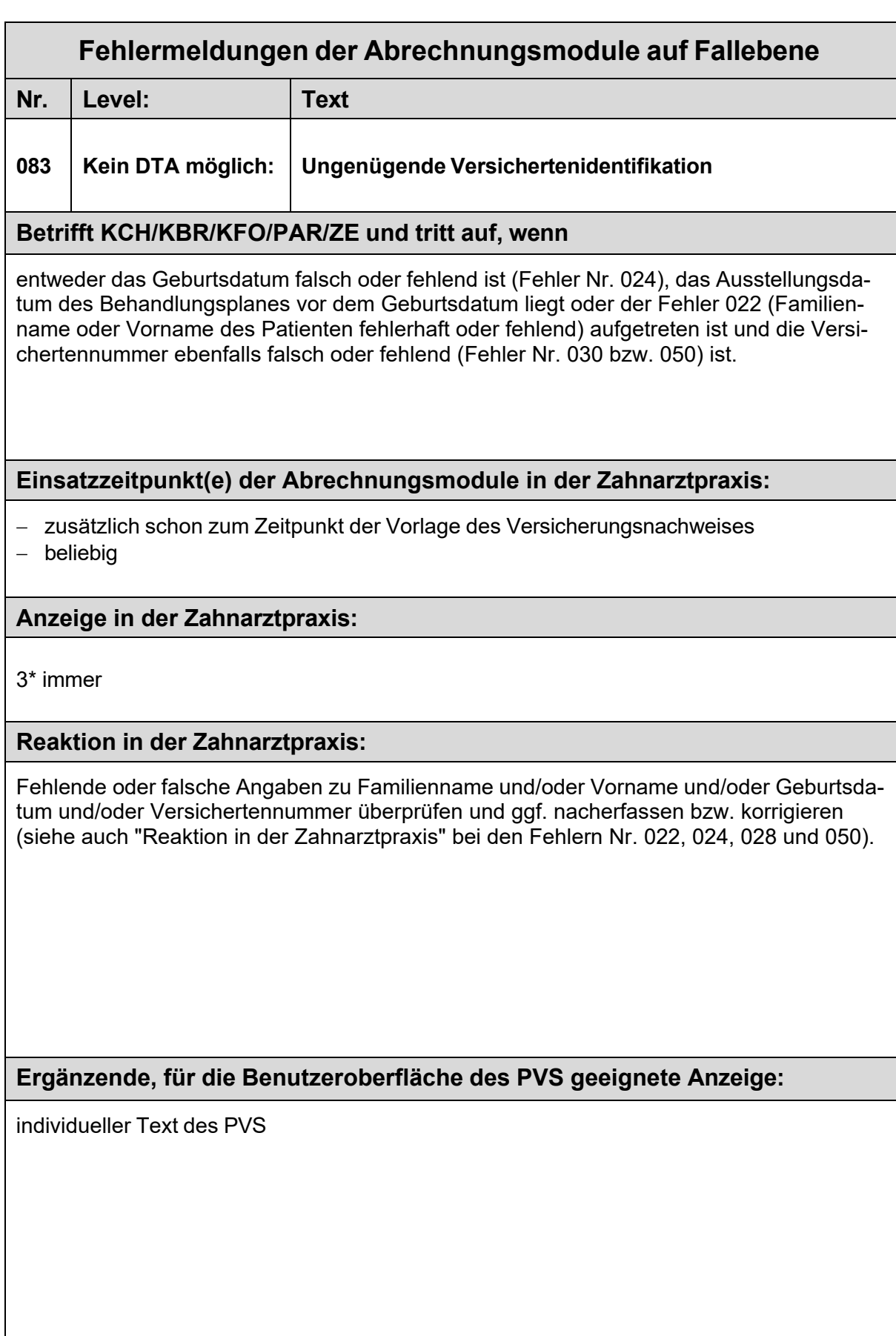

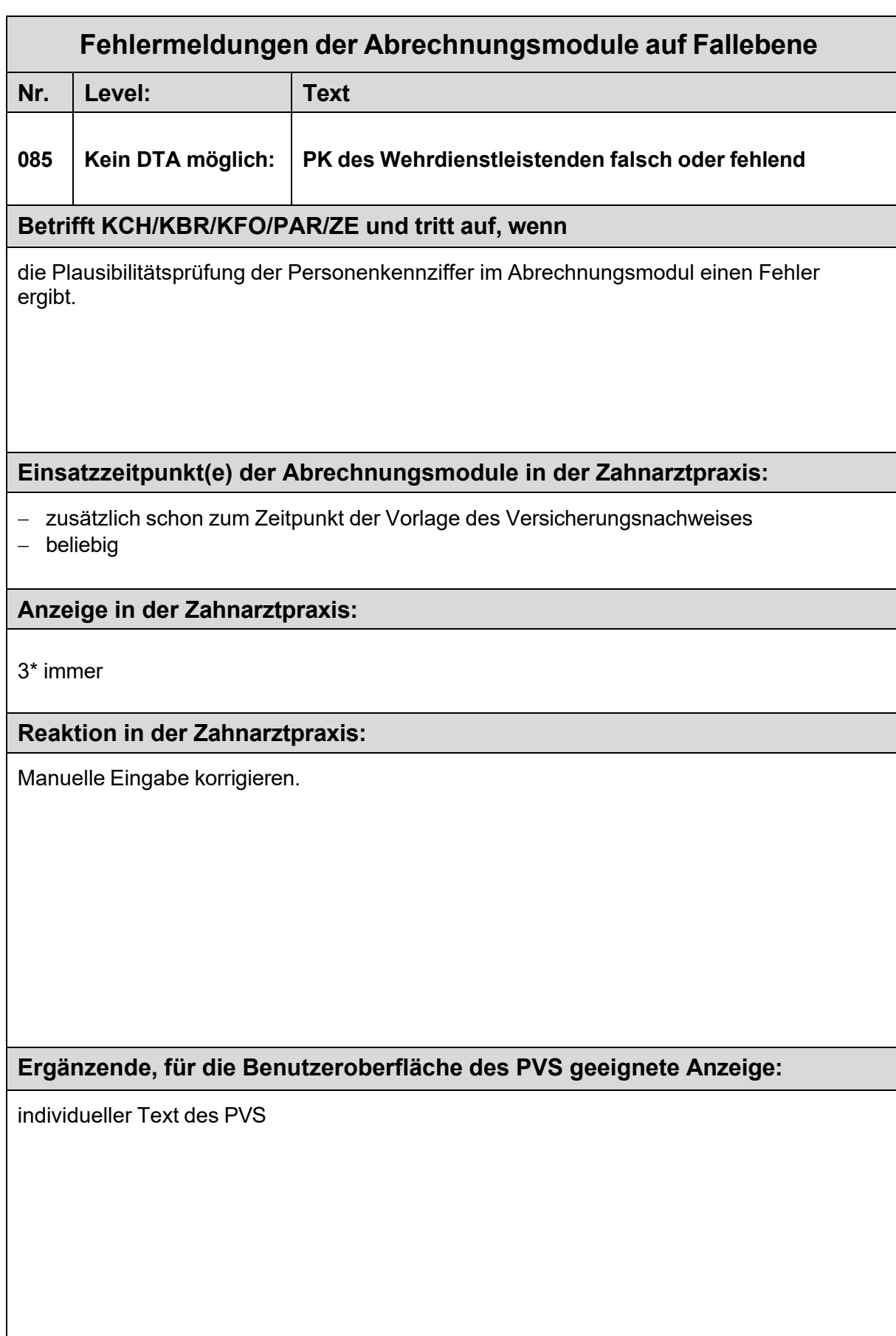

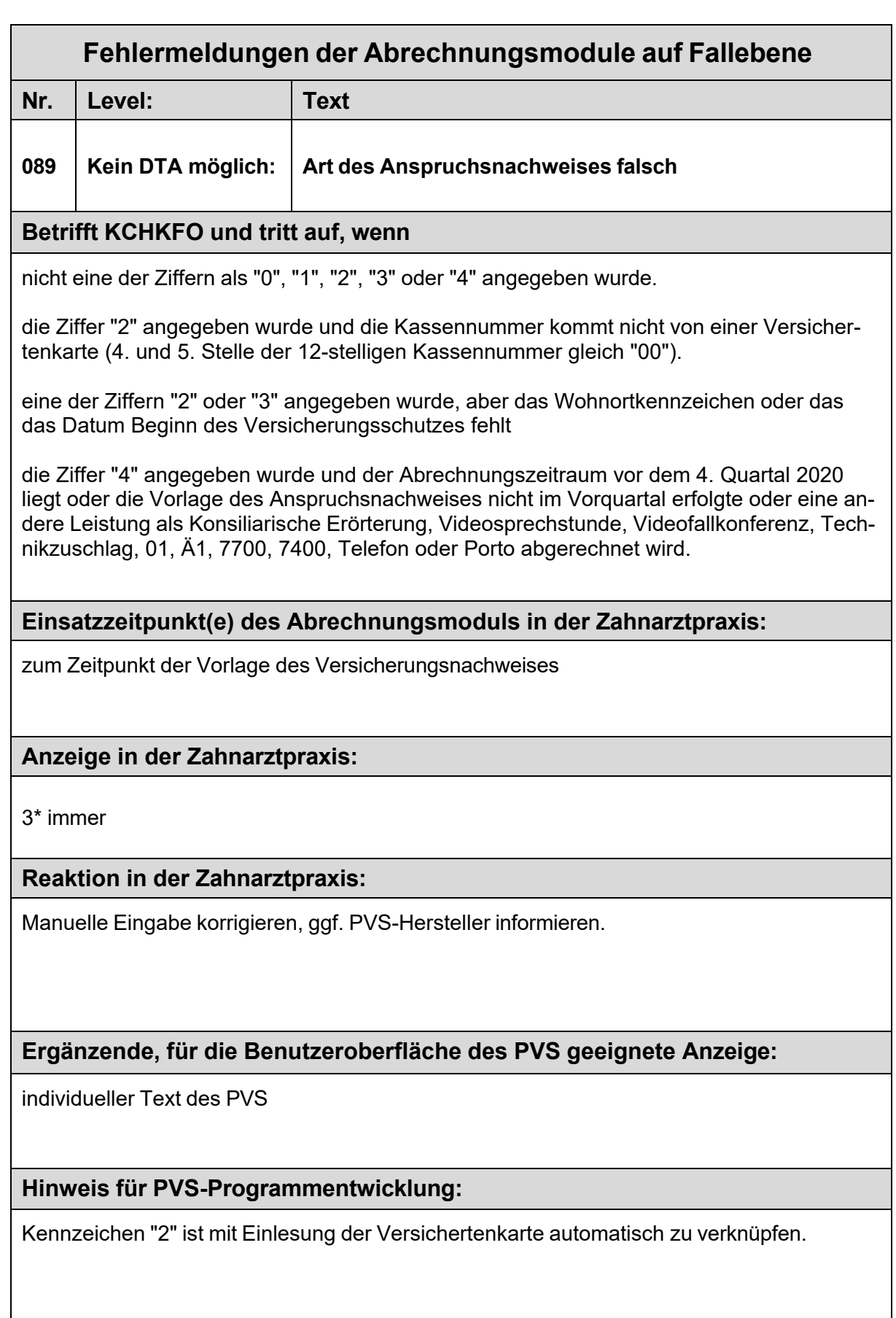

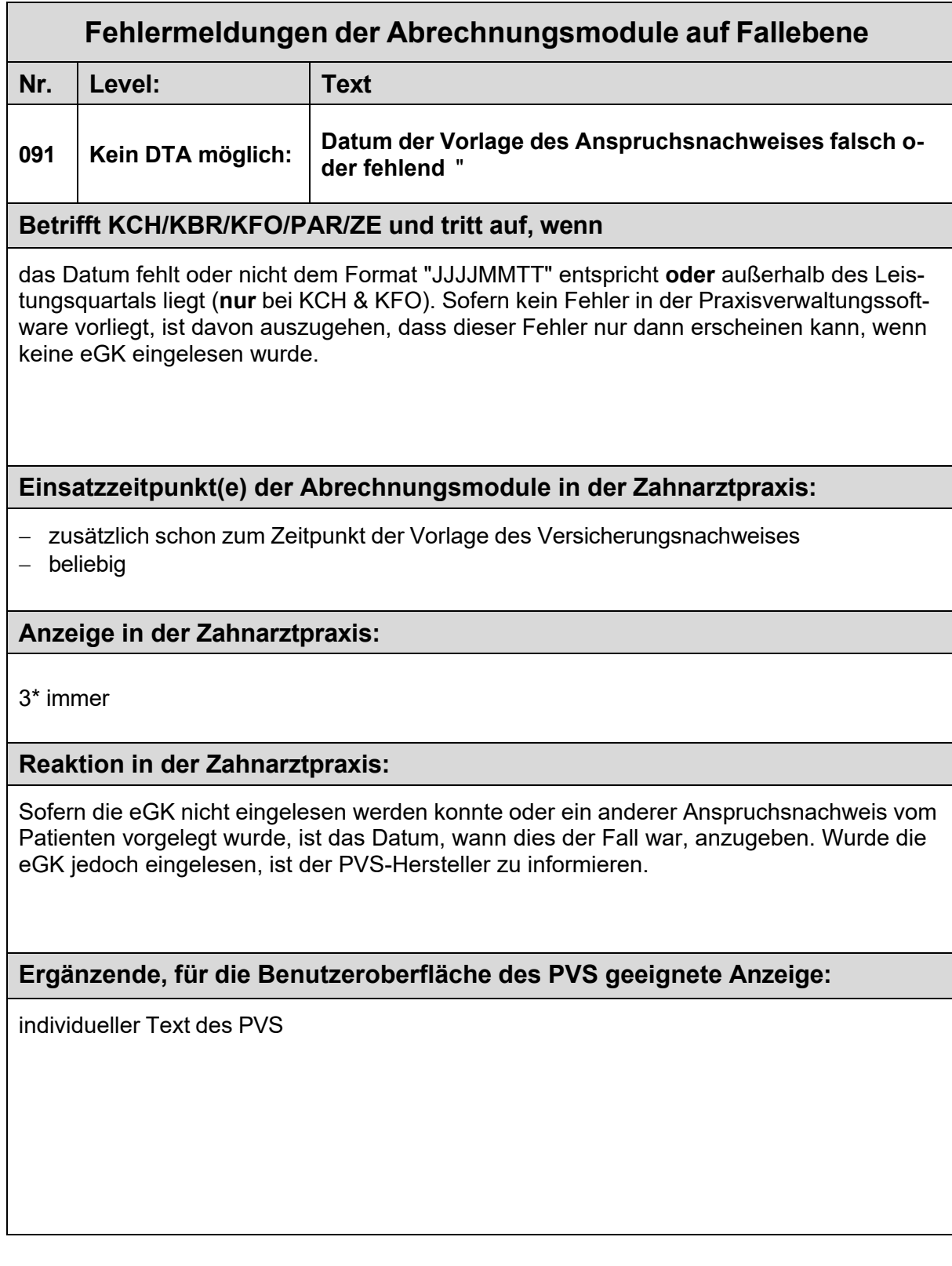

# **Fehlermeldungen der Abrechnungsmodule auf Fallebene**

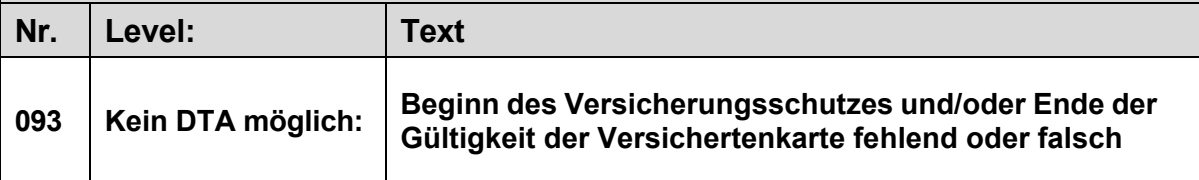

## **Betrifft KCH/KFO und tritt auf, wenn**

- es sich um ungültige Datumsangaben oder widersprüchliche Daten handelt (z. B. Versicherungsschutz beginnt erst nach Ablauf des Leistungsquartals oder Versicherungsschutz endet bereits vor Beginn des Leistungsquartals oder das "gültig bis-Datum" liegt vor dem "gültig ab-Datum" etc.).
- keine Versichertenkarte eingelesen wurde und ein Beginndatum des Versicherungsschutzes angegeben wurde, jedoch nicht das Wohnortkennzeichen (unvollständiger Rückgriff auf den zuletzt vorgelegten Anspruchsnachweis).

#### **Einsatzzeitpunkt(e) der Abrechnungsmodule in der Zahnarztpraxis:**

- − zusätzlich schon zum Zeitpunkt der Vorlage des Versicherungsnachweises
- − beliebig

### **Anzeige in der Zahnarztpraxis:**

3\* immer

#### **Reaktion in der Zahnarztpraxis:**

Wenn keine Versichertenkarte eingelesen wurde, PVS-Hersteller über unvollständigen Rückgriff auf den zuletzt vorgelegten Anspruchsnachweis informieren.

Wenn der Fehler nach Einlesen der Versichertenkarte oder beim KVK-Ersatzverfahren (mit korrekt erfasstem "gültig bis"-Datum) auftritt, Patient auf fehlerhafte Karte hinweisen (zwecks Korrektur durch Krankenkasse).

Sofern innerhalb von 10 Tagen eine korrigierte Karte oder eine andere Bescheinigung beigebracht wird, Korrektur durch Praxis. Ansonsten Privatrechnung erstellen.

#### **Ergänzende, für die Benutzeroberfläche des PVS geeignete Anzeige:**

individueller Text des PVS

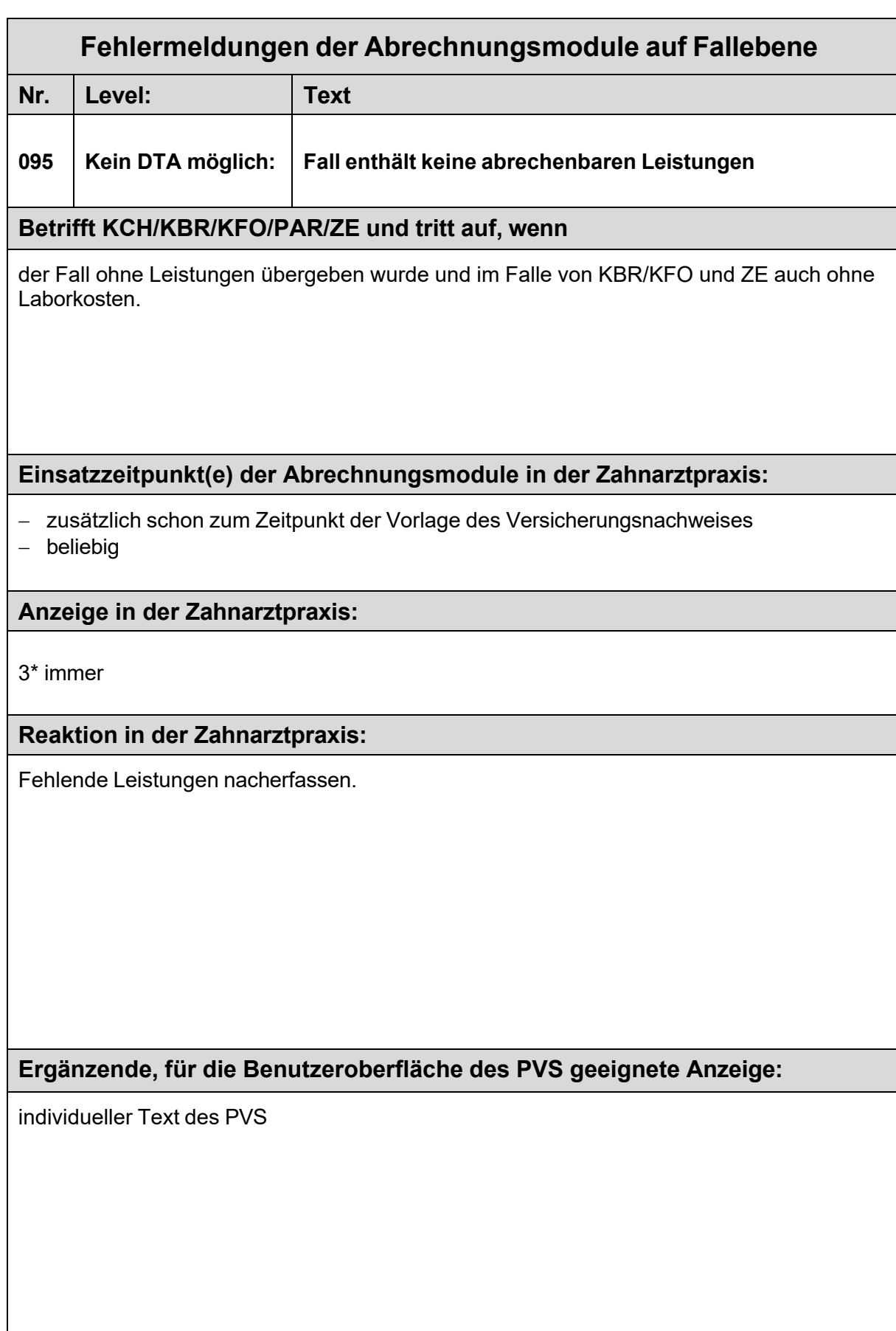

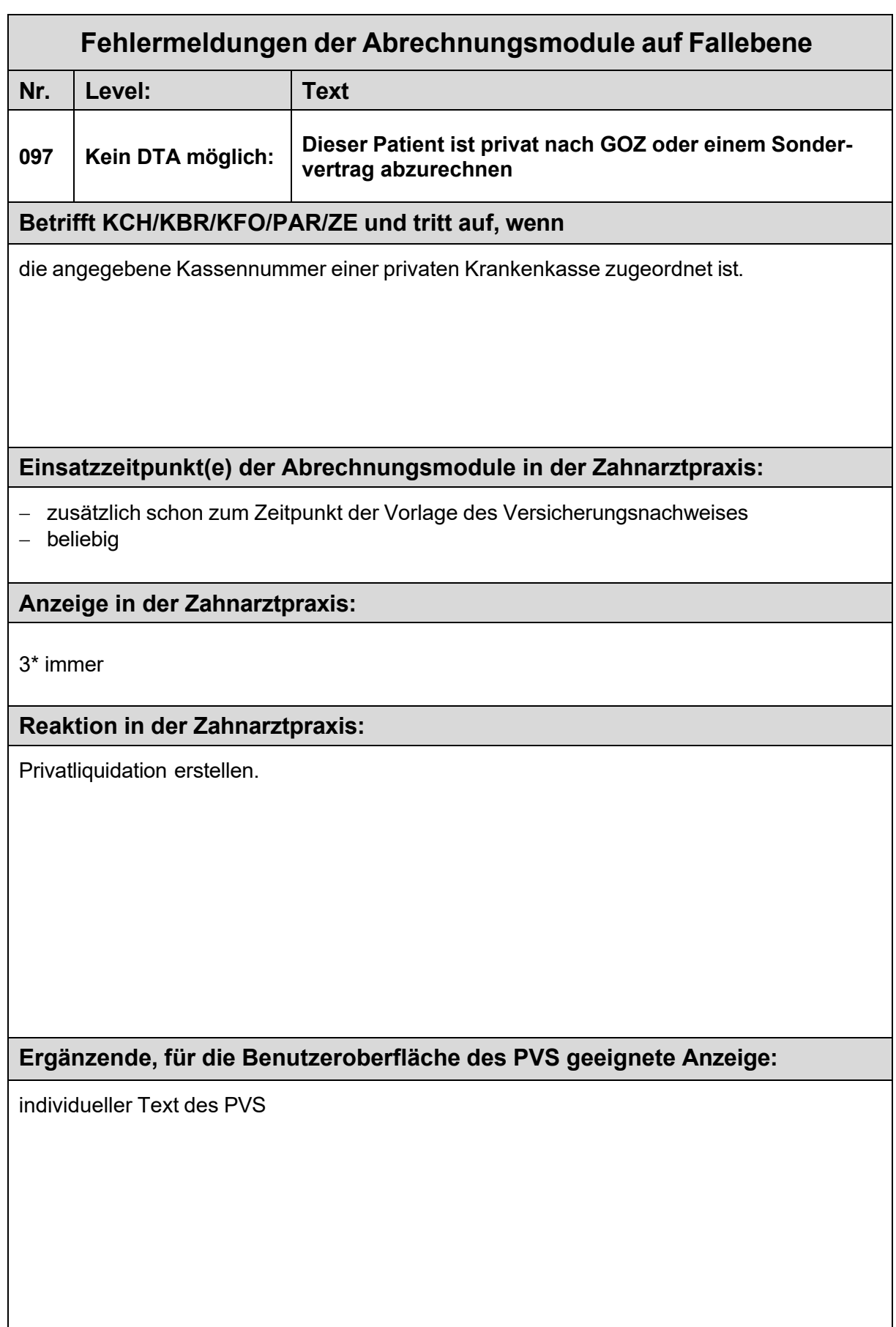

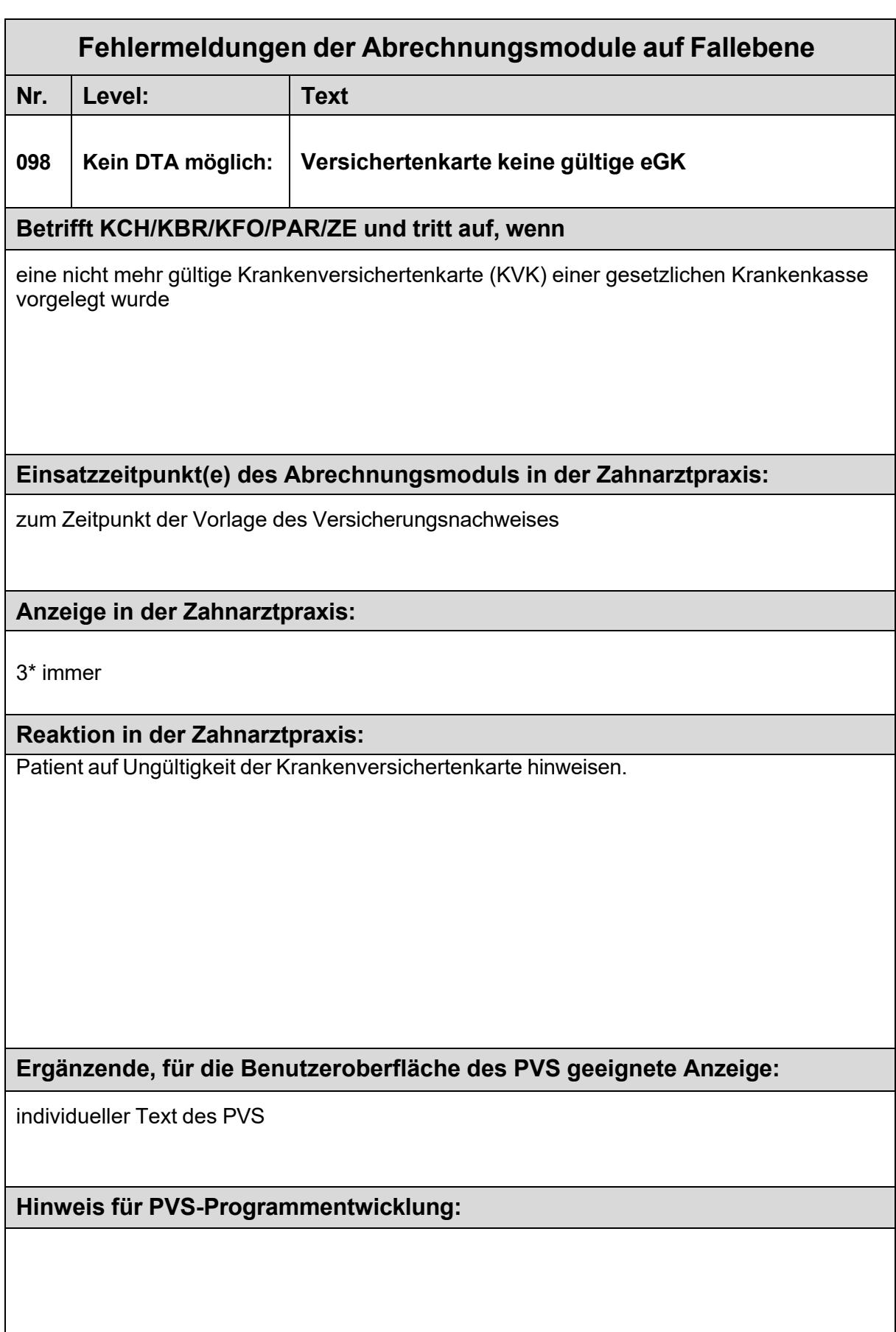

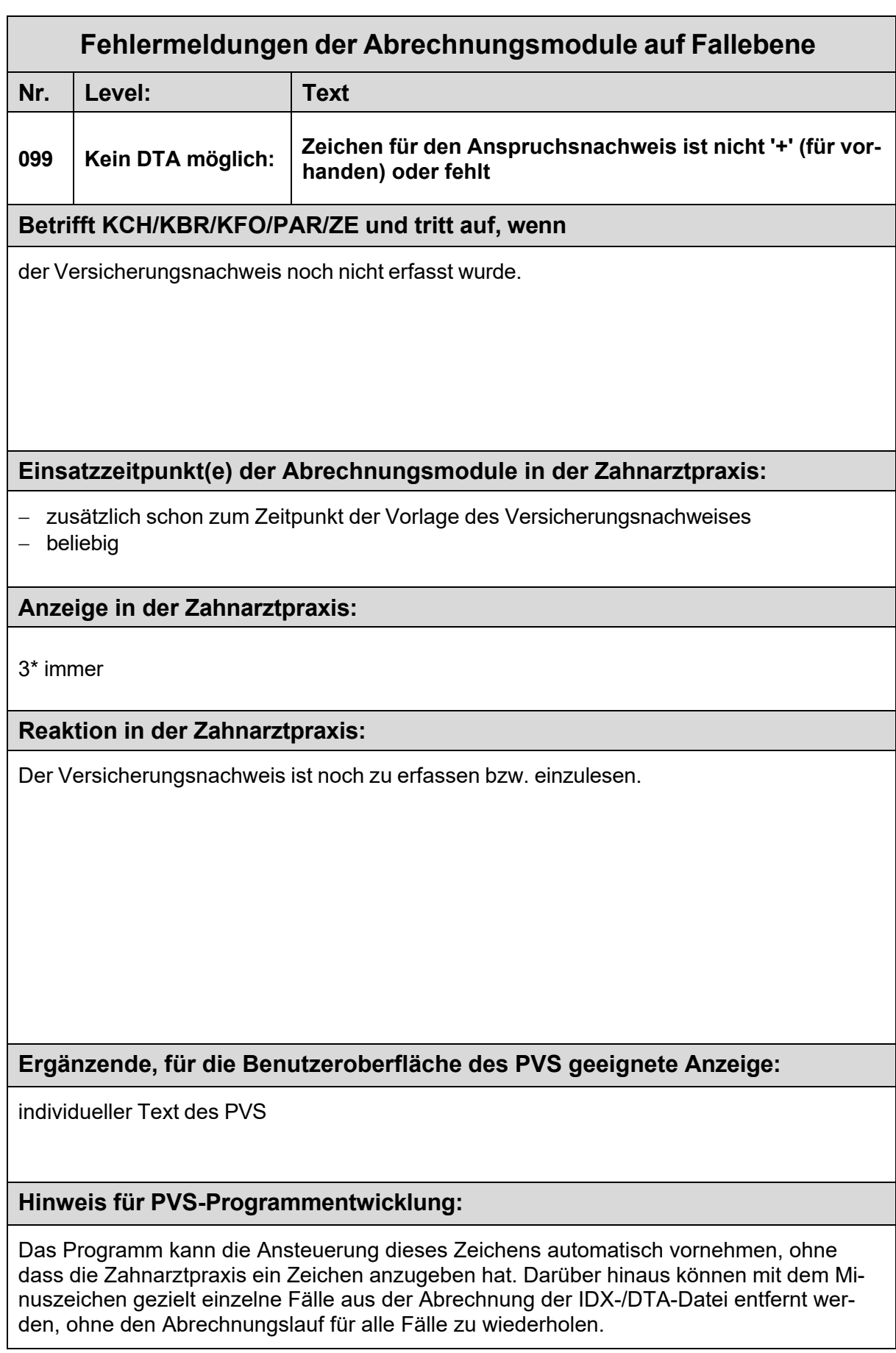

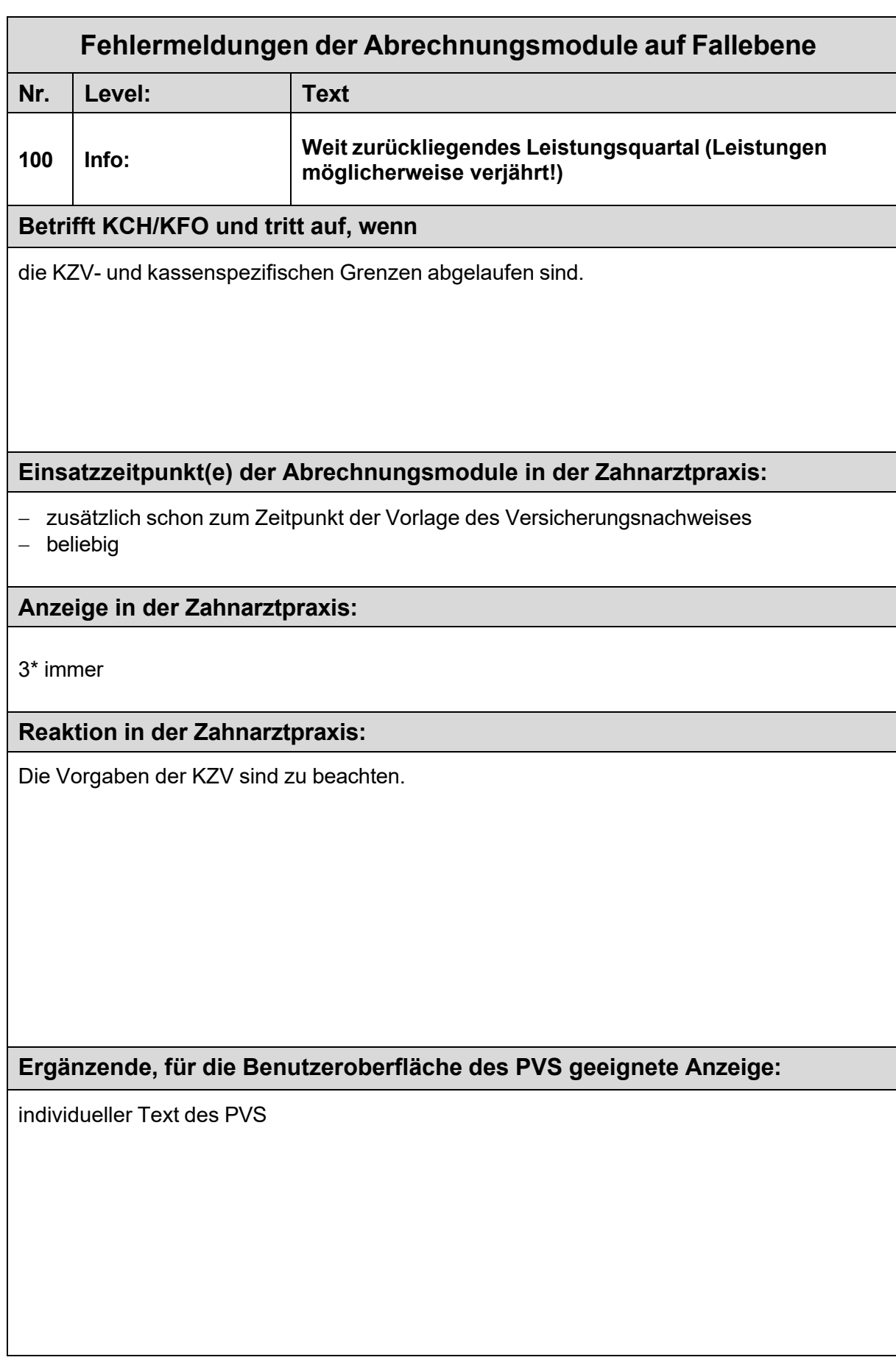

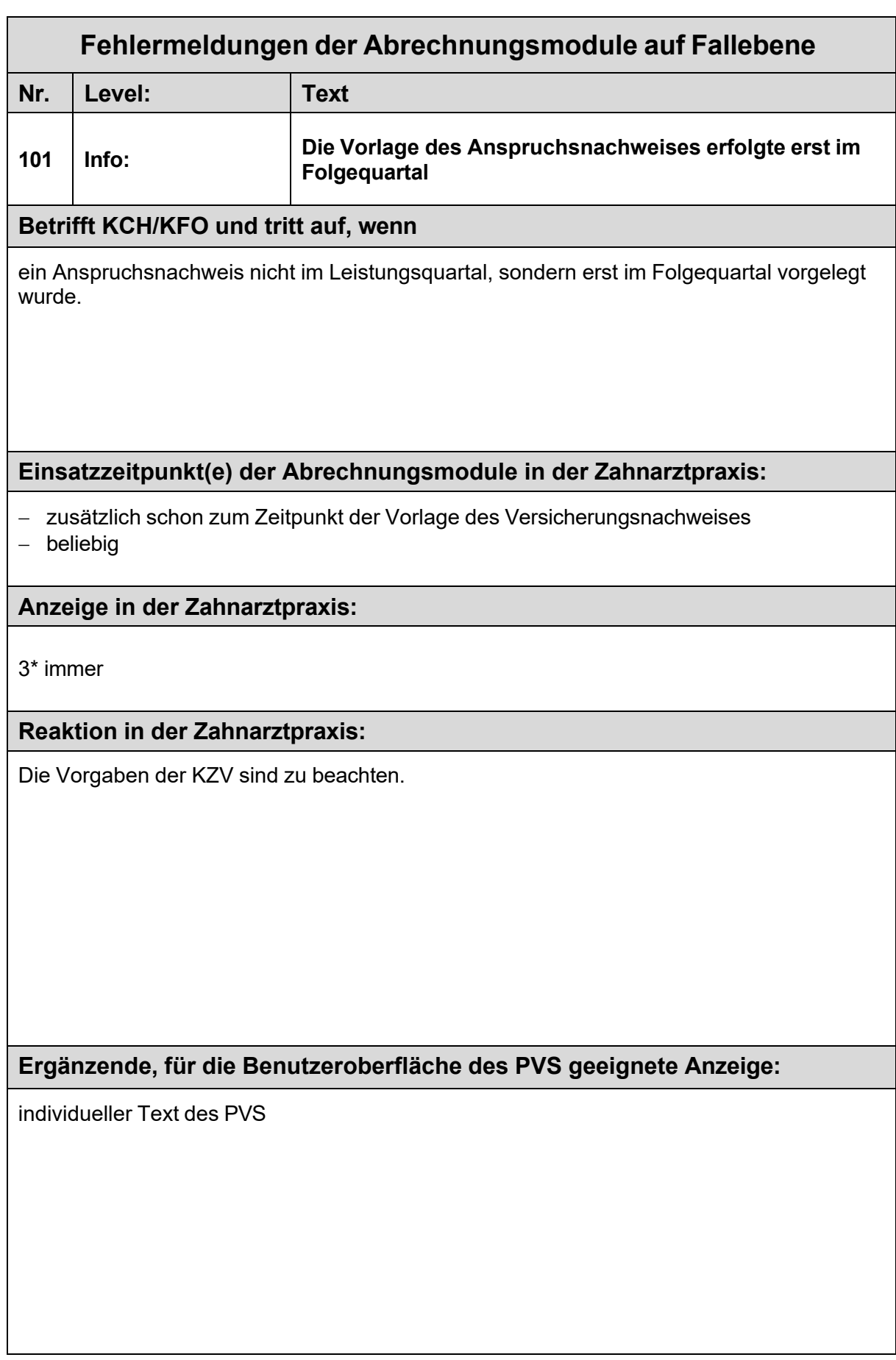
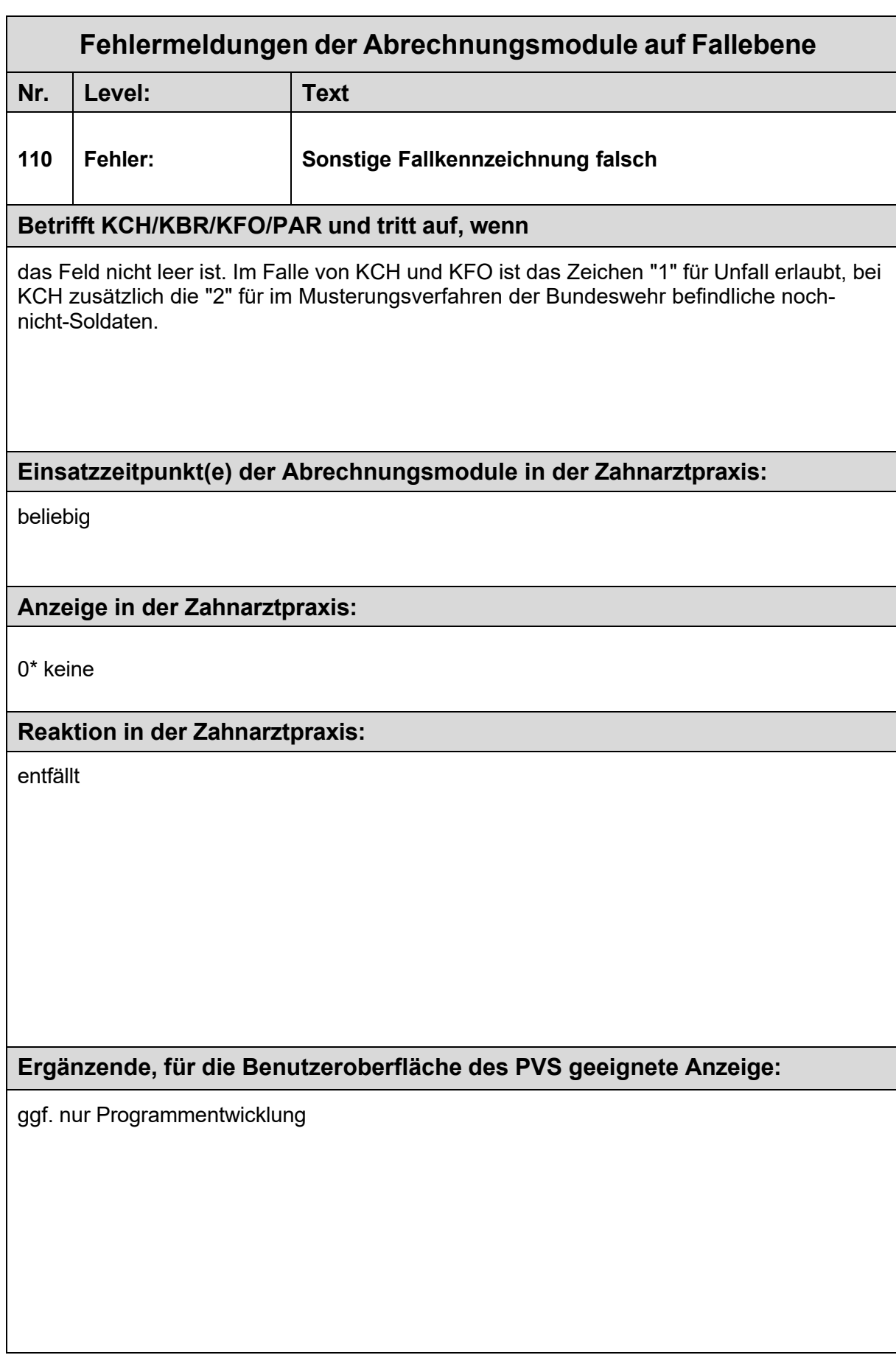

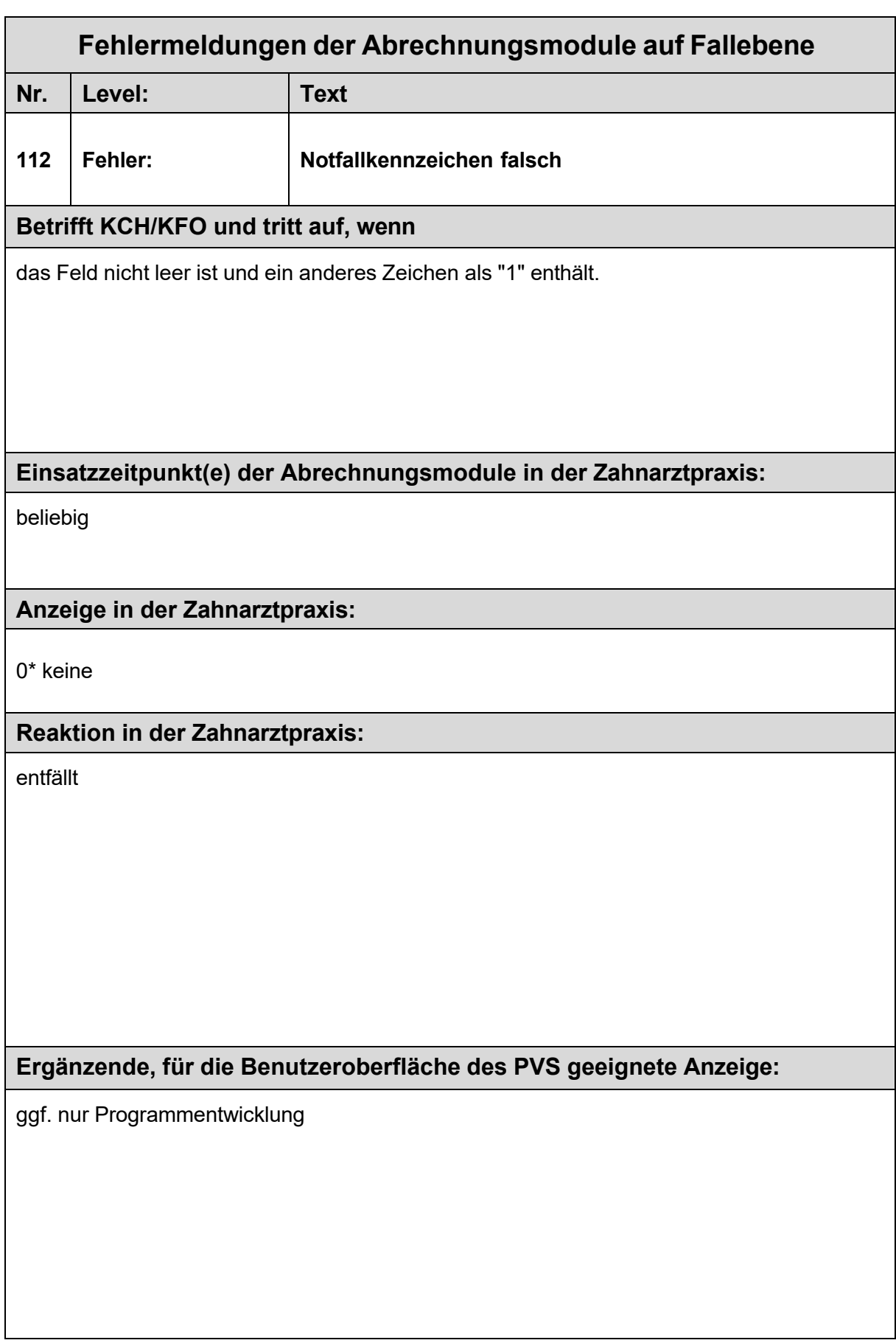

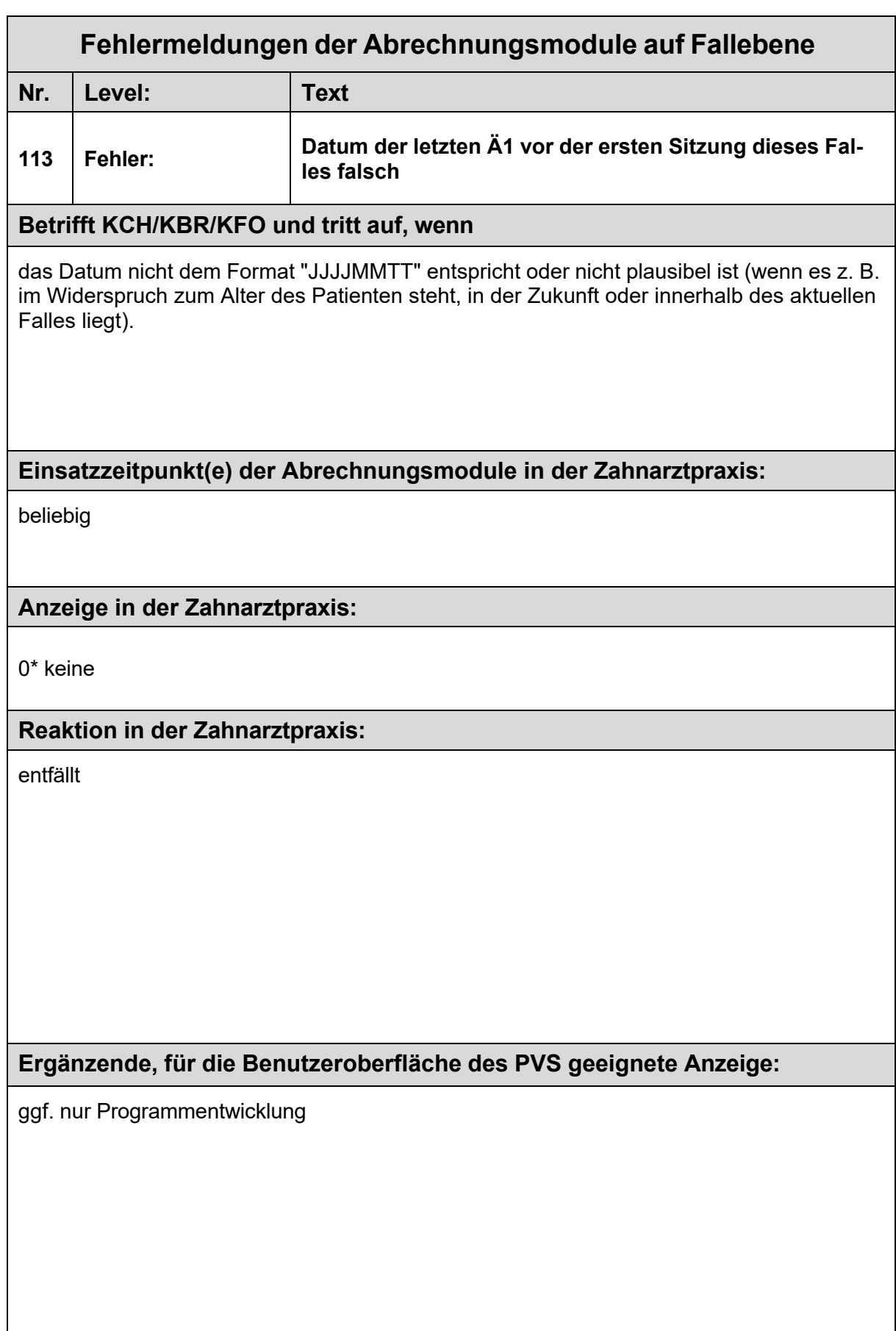

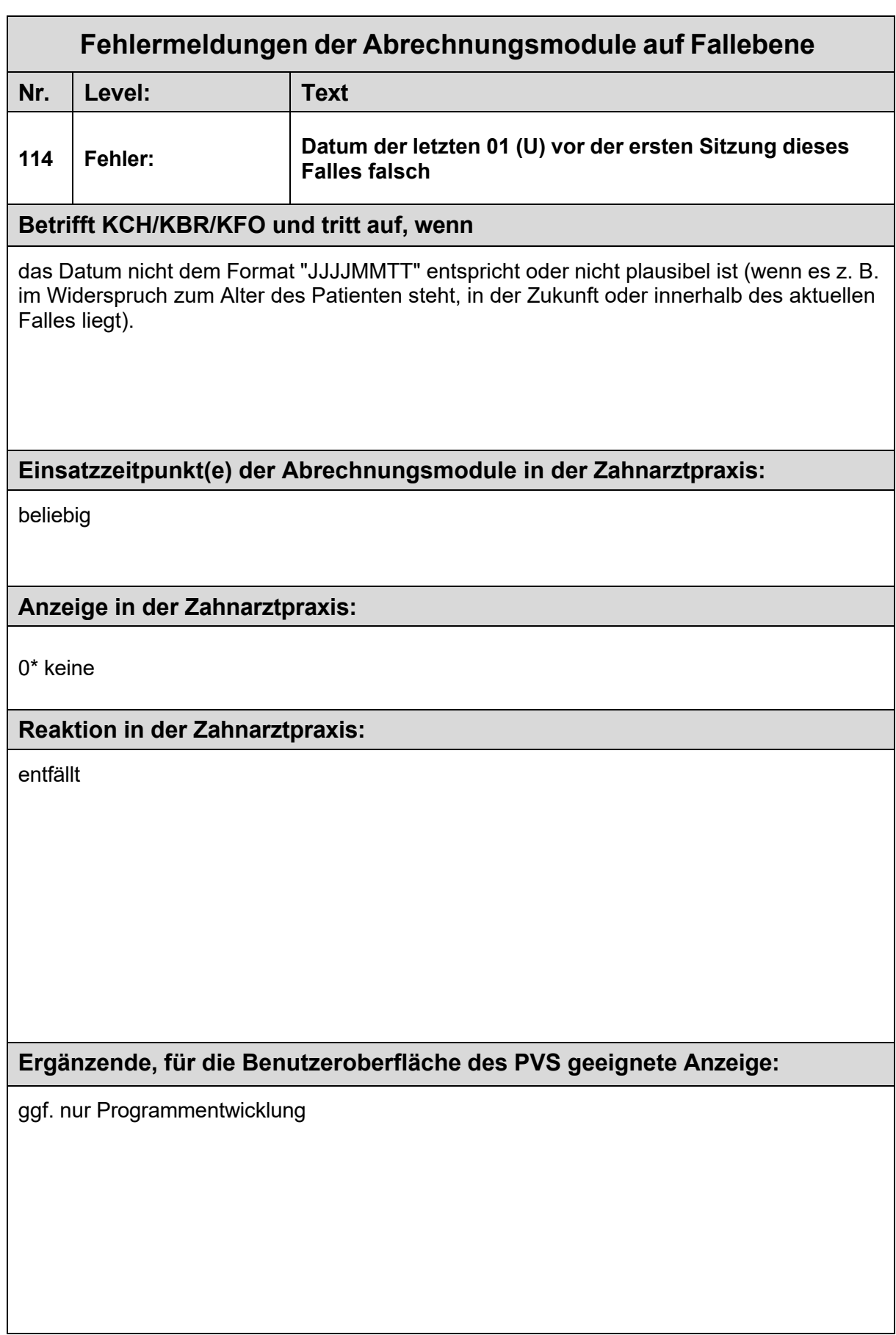

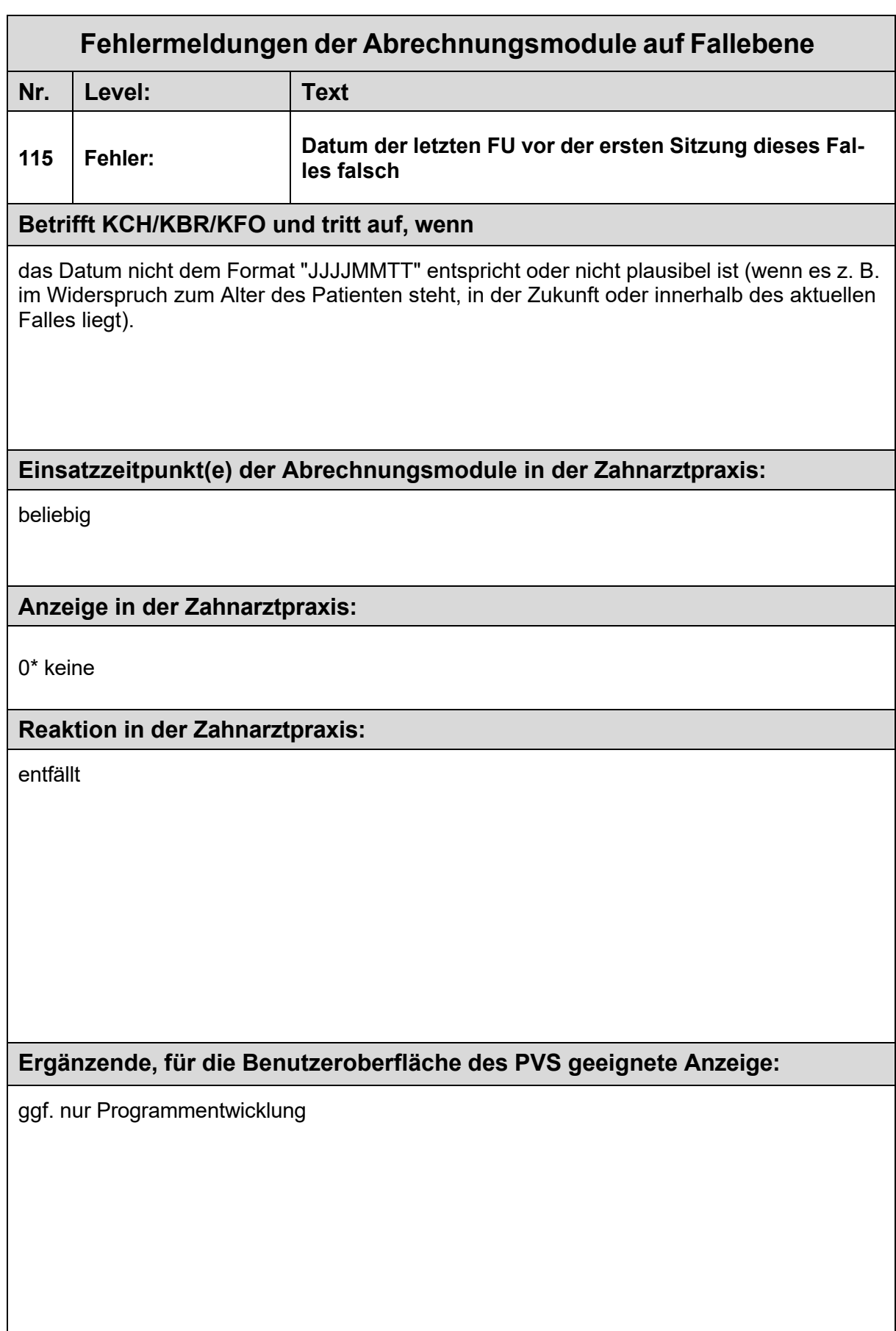

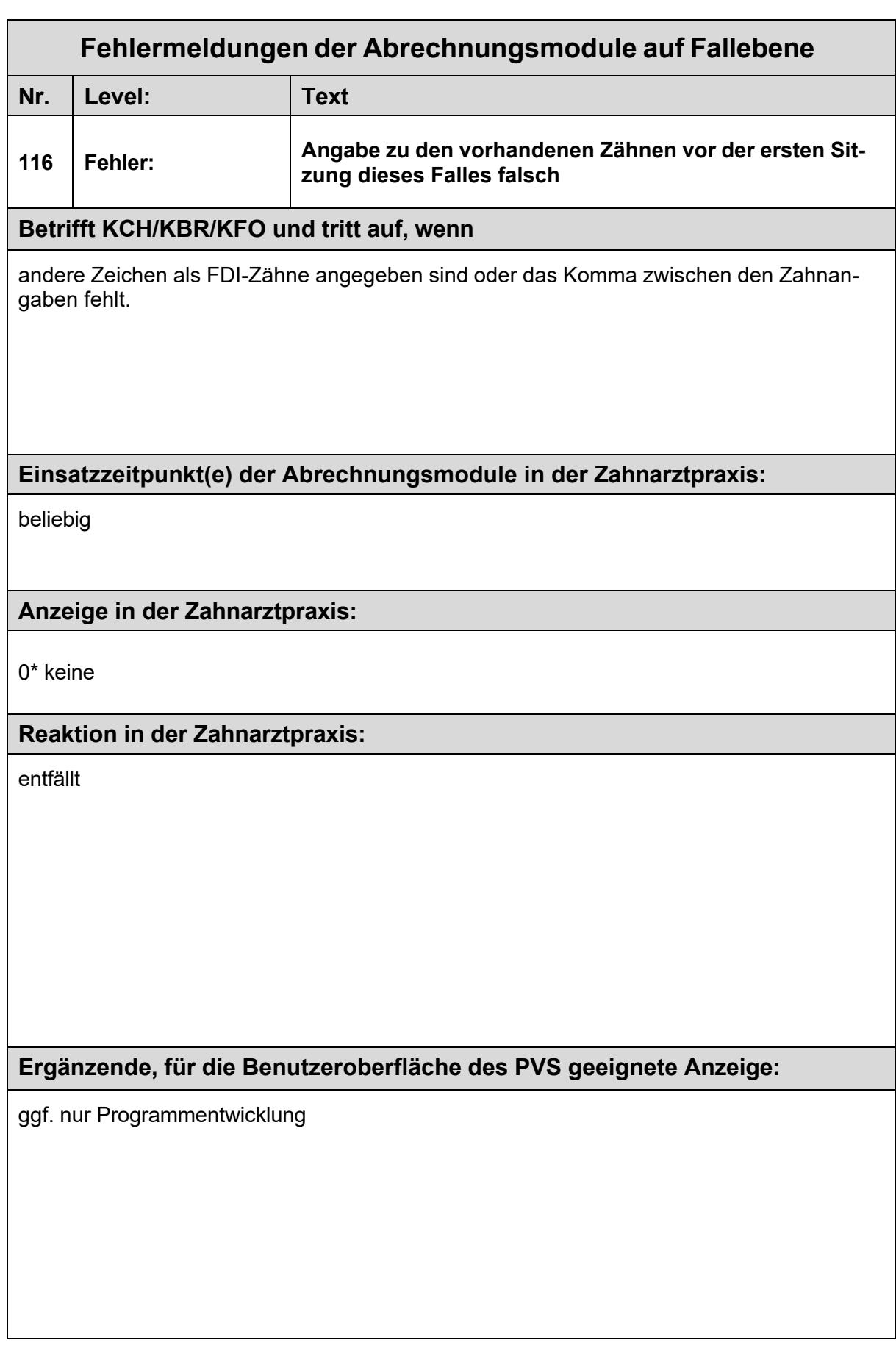

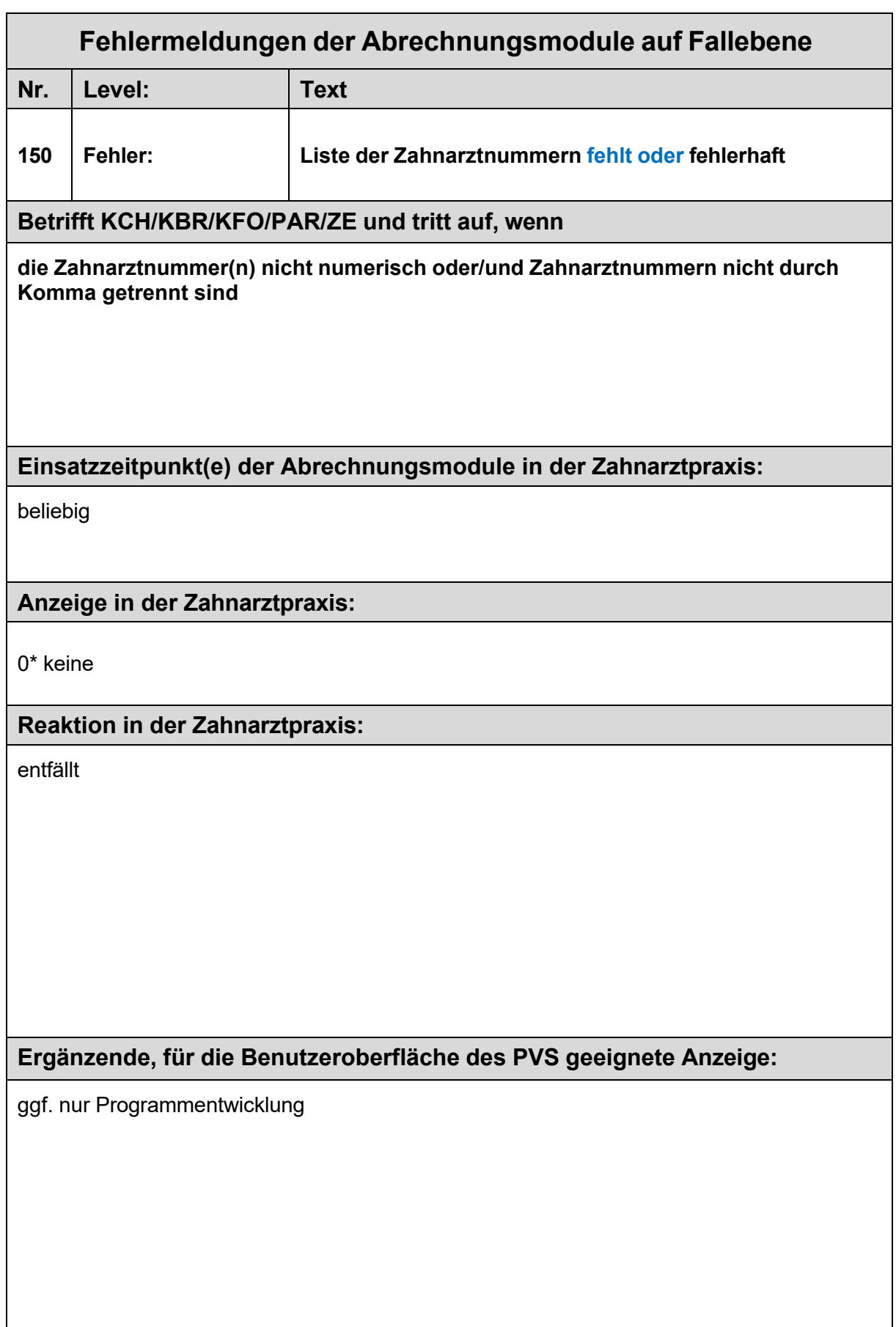

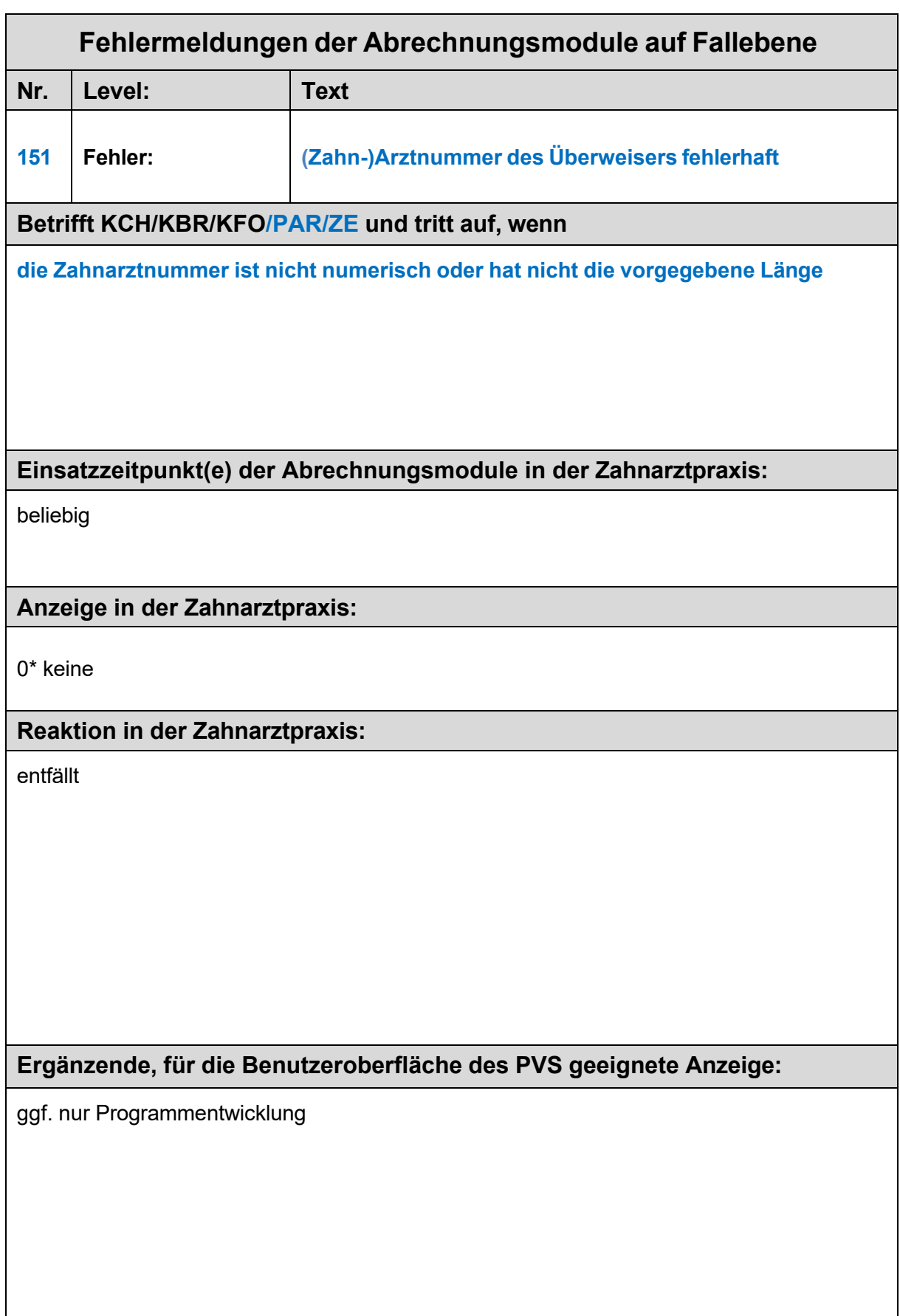

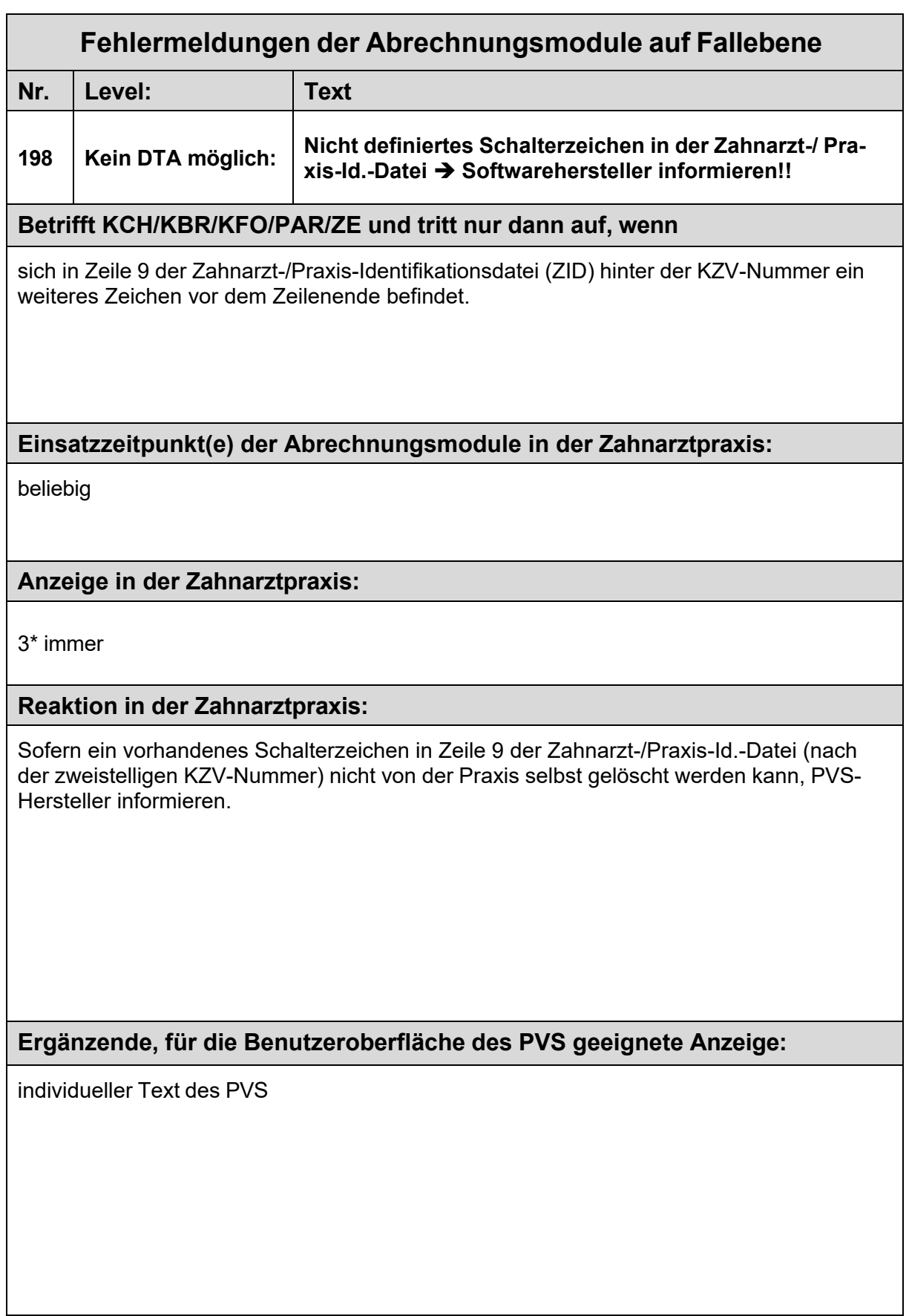

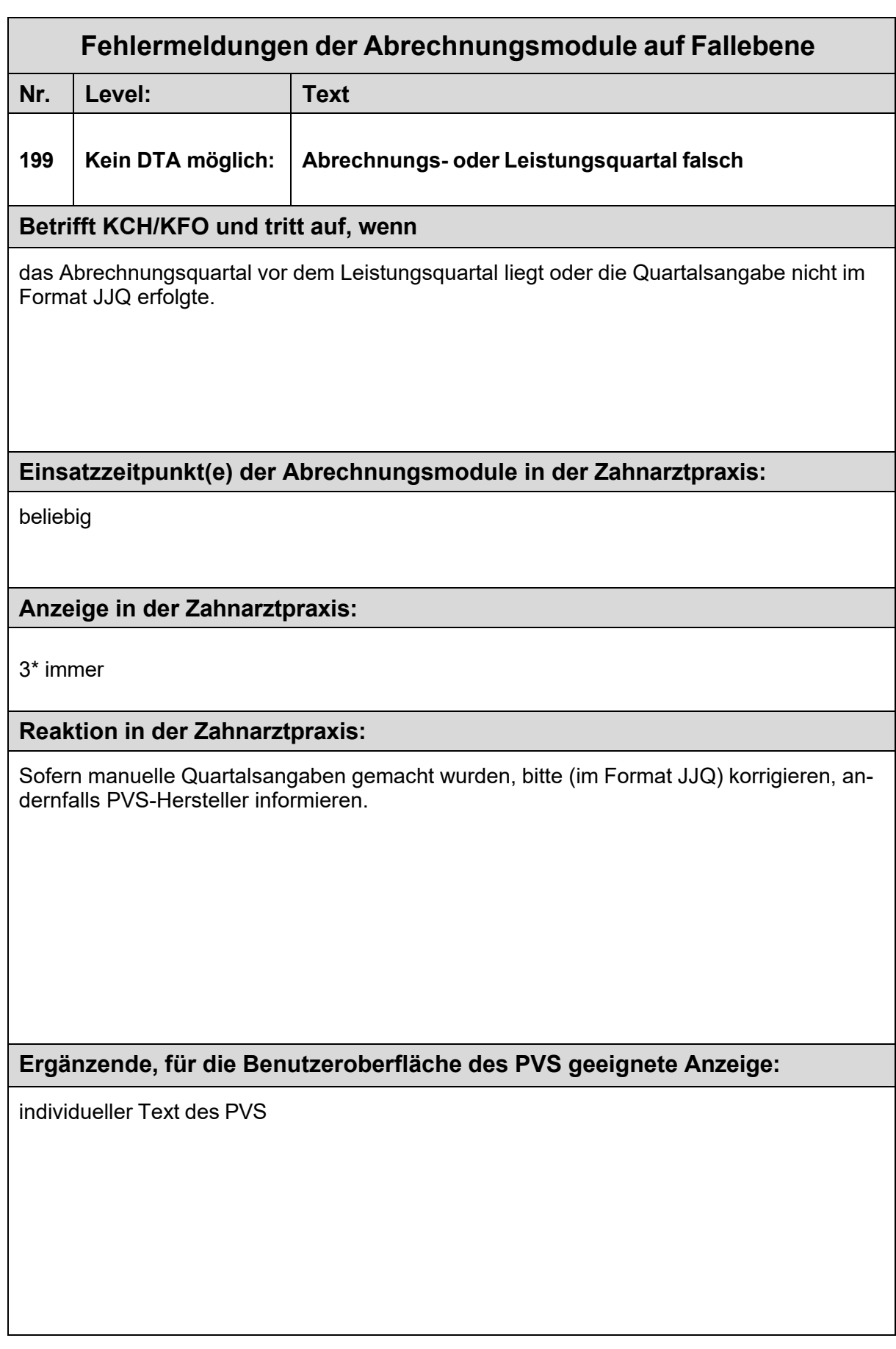

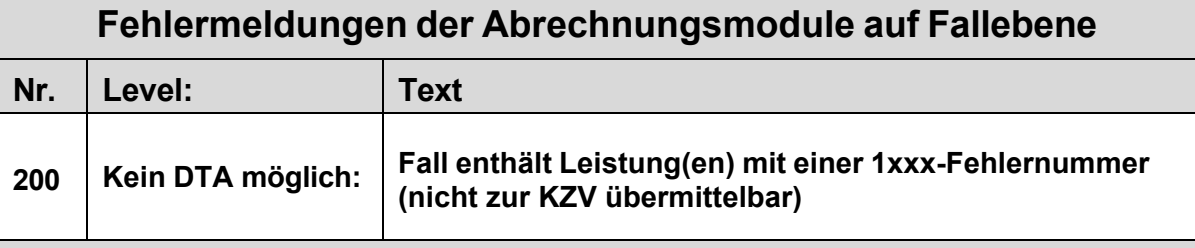

## **Betrifft KCH/KBR/KFO und tritt auf, wenn**

auf Leistungsebene mindestens eine Leistung vorhanden ist, die aufgrund quartalsübergreifender Fristen nicht abrechnungsfähig ist.

Nicht eingehaltene quartalsübergreifende Abrechnungsfristen bestehen, wenn bei/die (Leistung)

- Ä1 die 18-Tage-Frist unterschritten wird,
- 01 die 4-Monats-Frist nicht eingehalten wird,
- 01k früher als nach 6 Monaten abgerechnet werden soll,
- 04 mehr als einmal in 8 Quartalen abgerechnet werden soll,
- 05 die Frist von 4 Quartalen unterschritten wird,
- 107 mehr als einmal oder neben 107a in einem Kalenderjahr abgerechnet werden soll,
- 107a mehr als einmal oder neben 107 in einem Kalenderhalbjahr abgerechnet werden soll,
- IP1/2 mehr als einmal je Kalenderhalbjahr abgerechnet werden soll,
- IP4 ein drittes Mal im selben Kalenderhalbjahr abgerechnet werden soll,
- FU der Abstand zwischen den FUs weniger als zwölf Monate beträgt,
- ein- bis dreiflächigen Füllungen eine Füllung am selben Zahn mit derselben Füllungsfläche innerhalb von zwei Jahren erneut abgerechnet werden soll.

### **Diese Leistungen erhalten dann eine vierstellige Fehlernummer, die mit "1" beginnt (1xxx).**

## **Einsatzzeitpunkt(e) des Abrechnungsmoduls in der Zahnarztpraxis:**

Bei der Leistungserfassung und bei der Abrechnungsprüfung.

# **Anzeige in der Zahnarztpraxis:**

4\* immer

### **Reaktion in der Zahnarztpraxis (zwingend!):**

**Bedien- oder Erfassungsfehler**: Die Leistungsangaben sind zu korrigieren.

**Ausschlussfrist noch nicht abgelaufen:** Die Leistung ist aus der Abrechnung zu entfernen.

## **Ergänzende, für die Benutzeroberfläche des PVS geeignete Anzeige:**

Individueller Text des PVS

### **Hinweis für PVS-Programmentwicklung:**

Schon bei der Leistungserfassung ist vom Programm eine zwingende Reaktion durch die Zahnarztpraxis zu fordern, so dass dieser Fehler zum Zeitpunkt der Abrechnung gar nicht mehr auftreten kann!

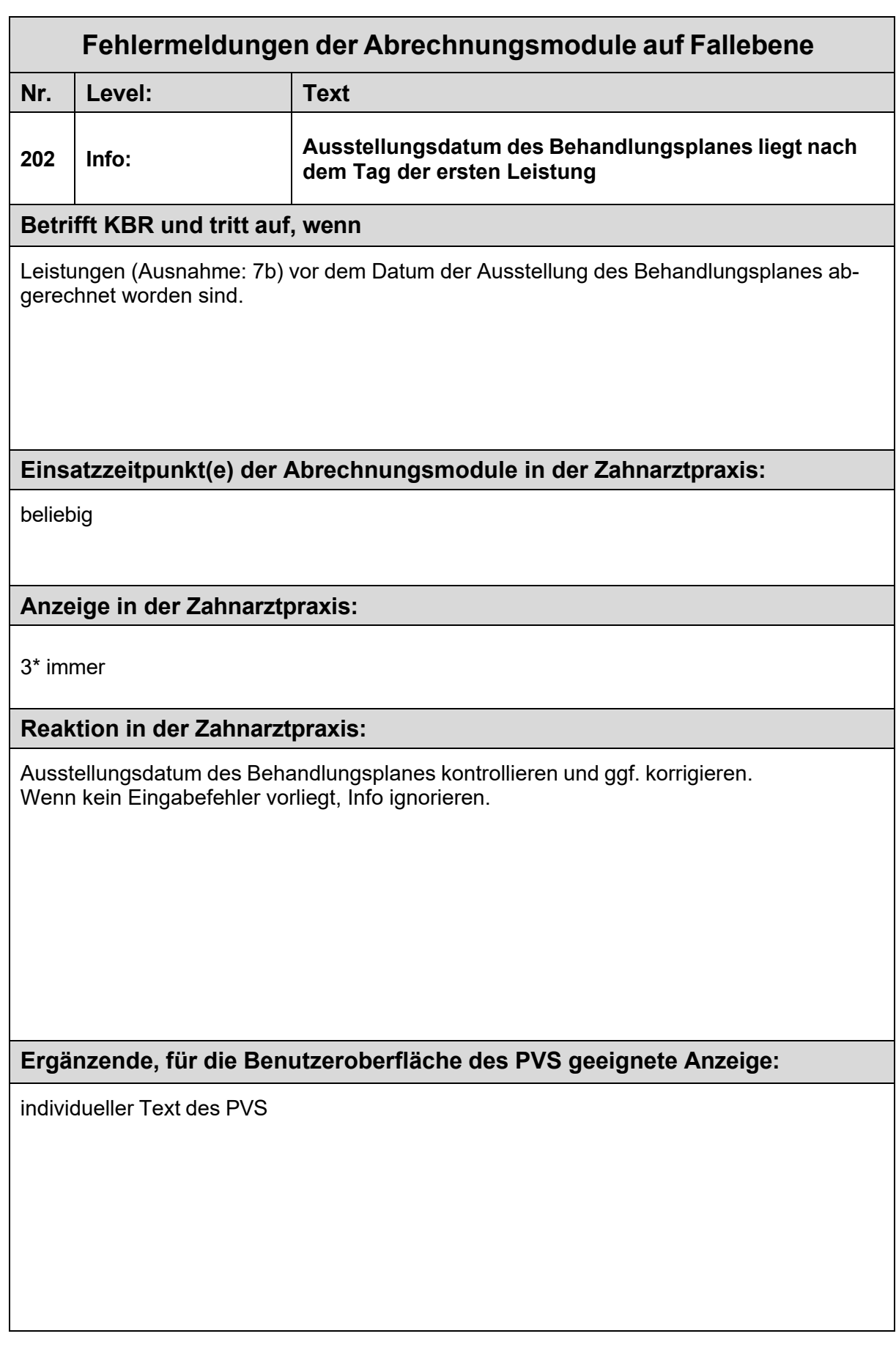

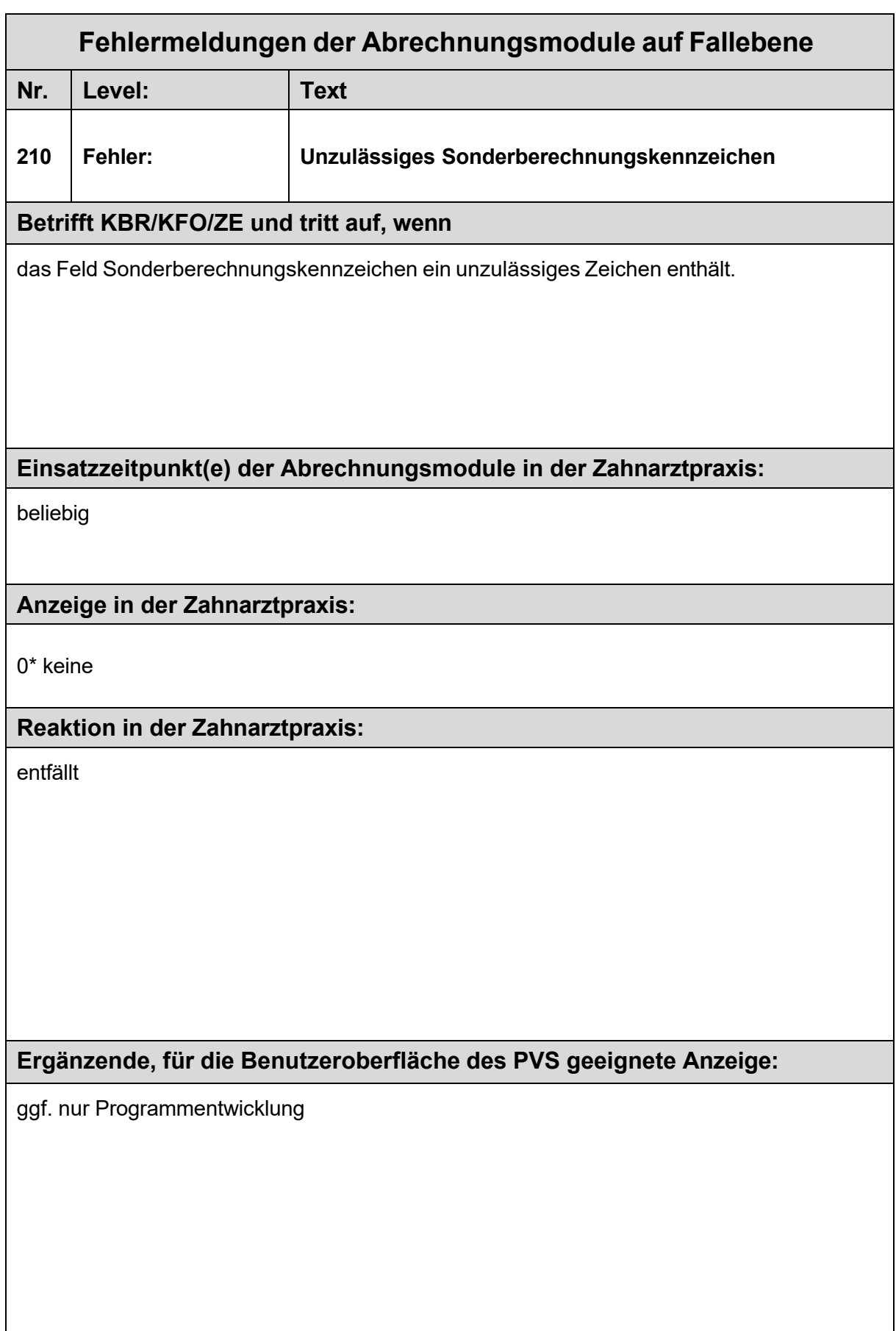

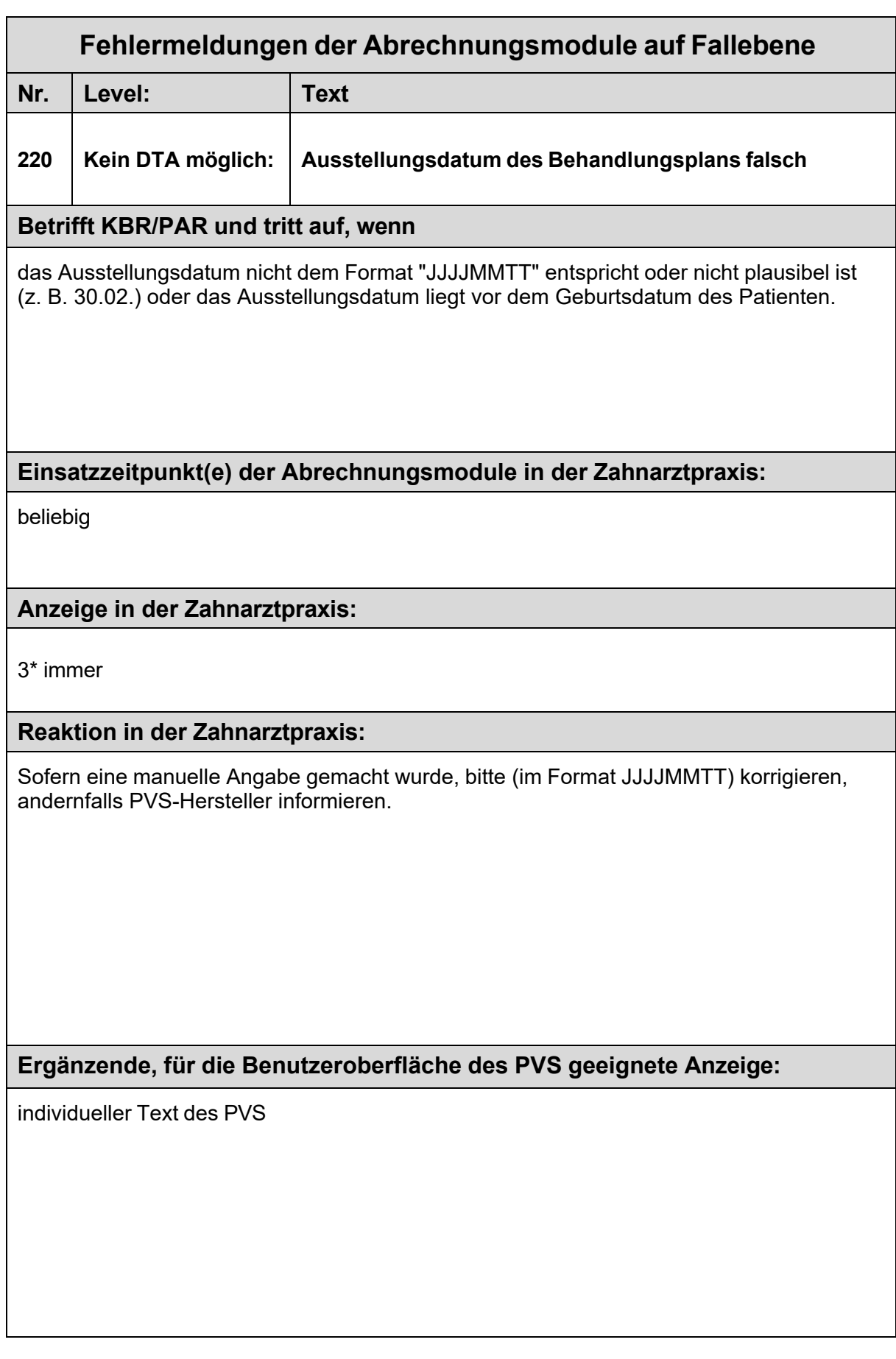

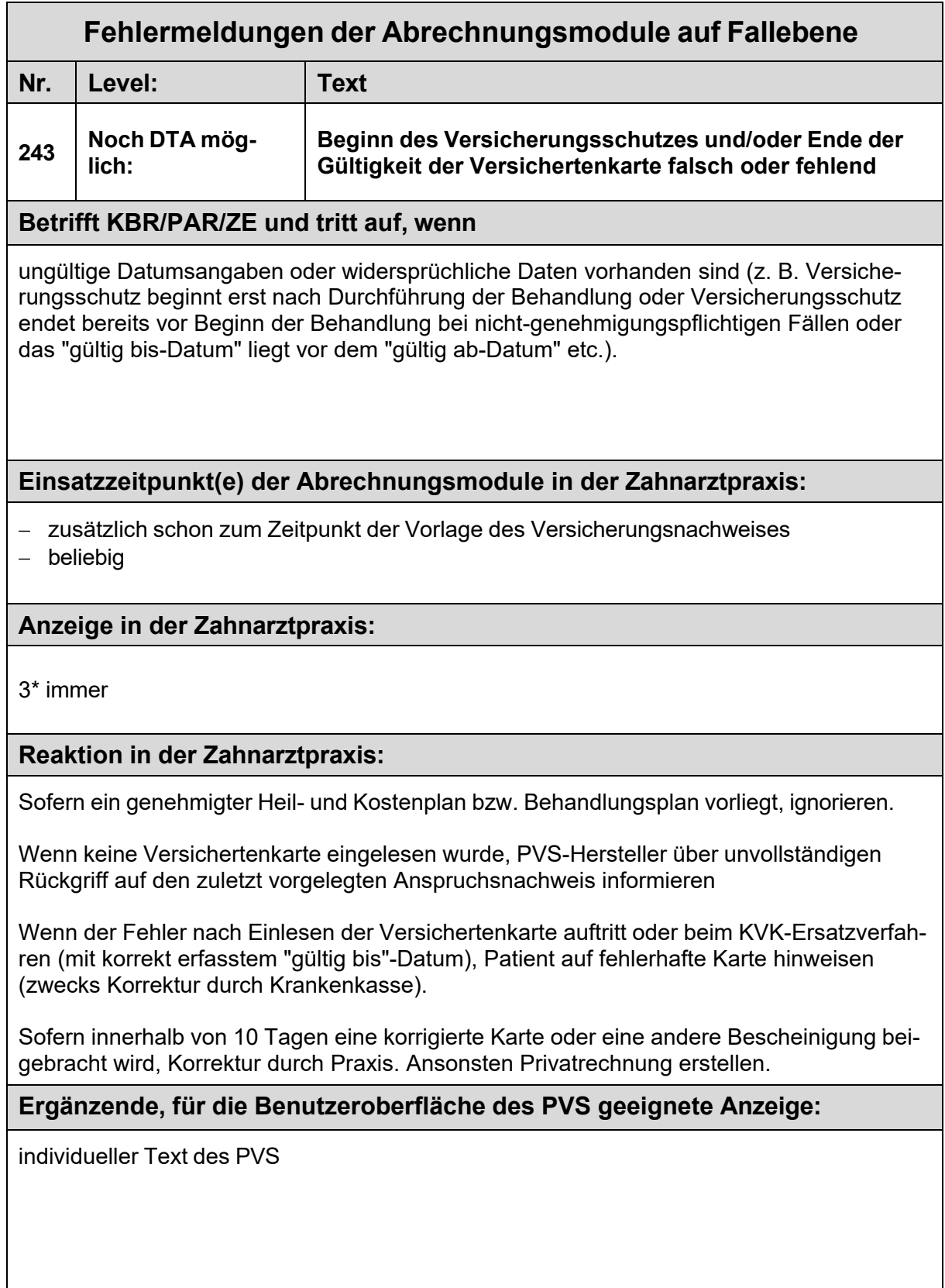

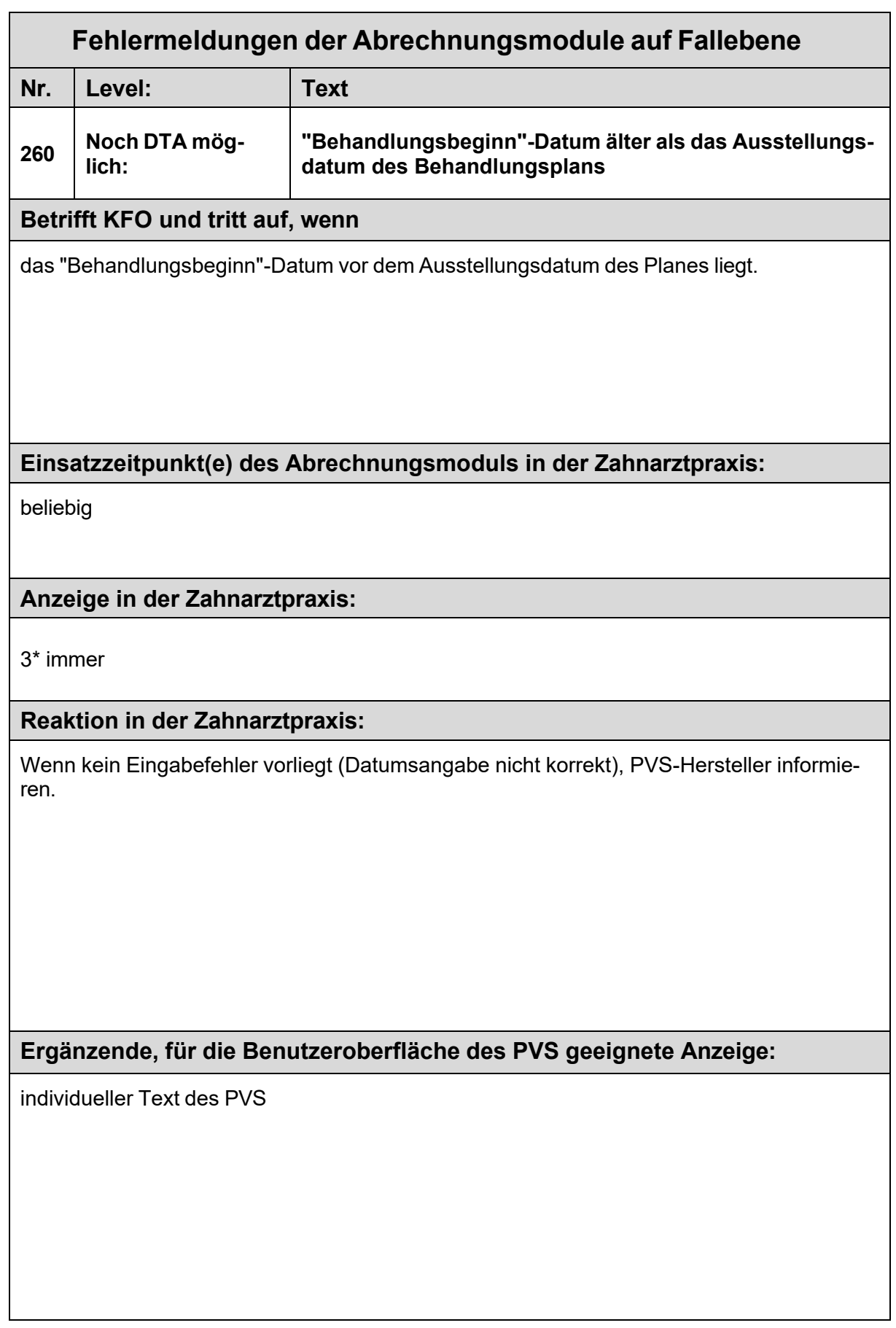

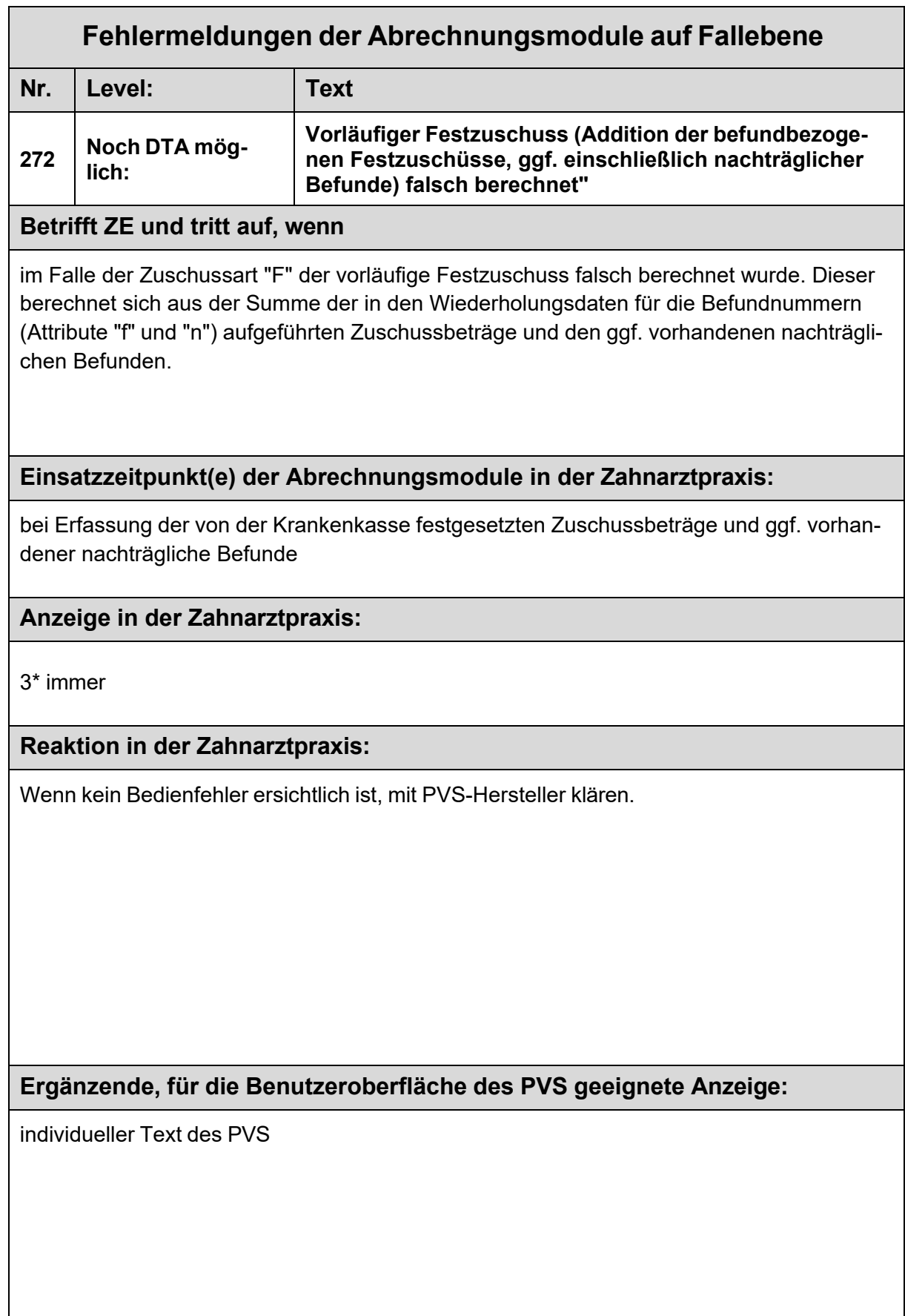

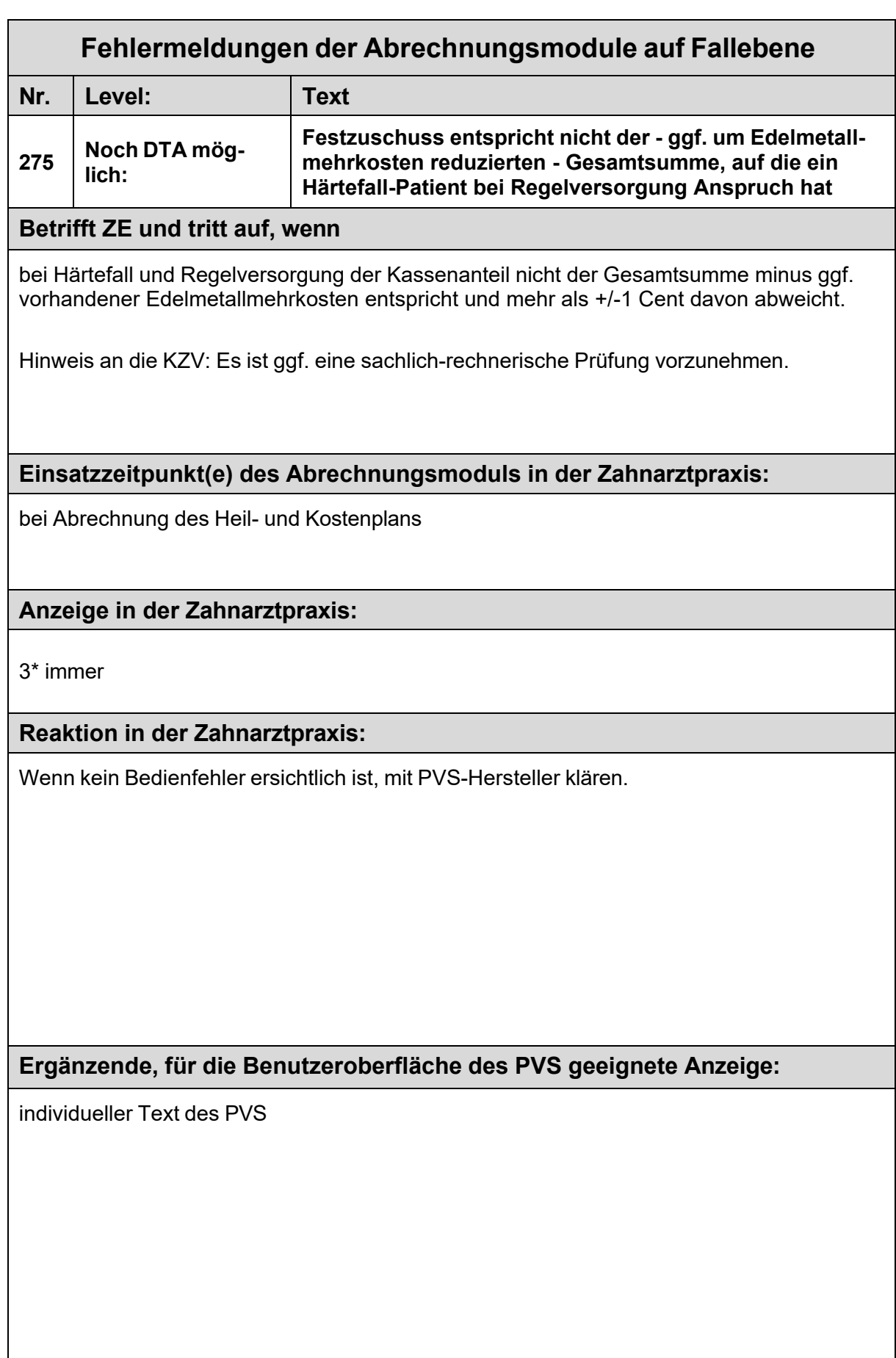

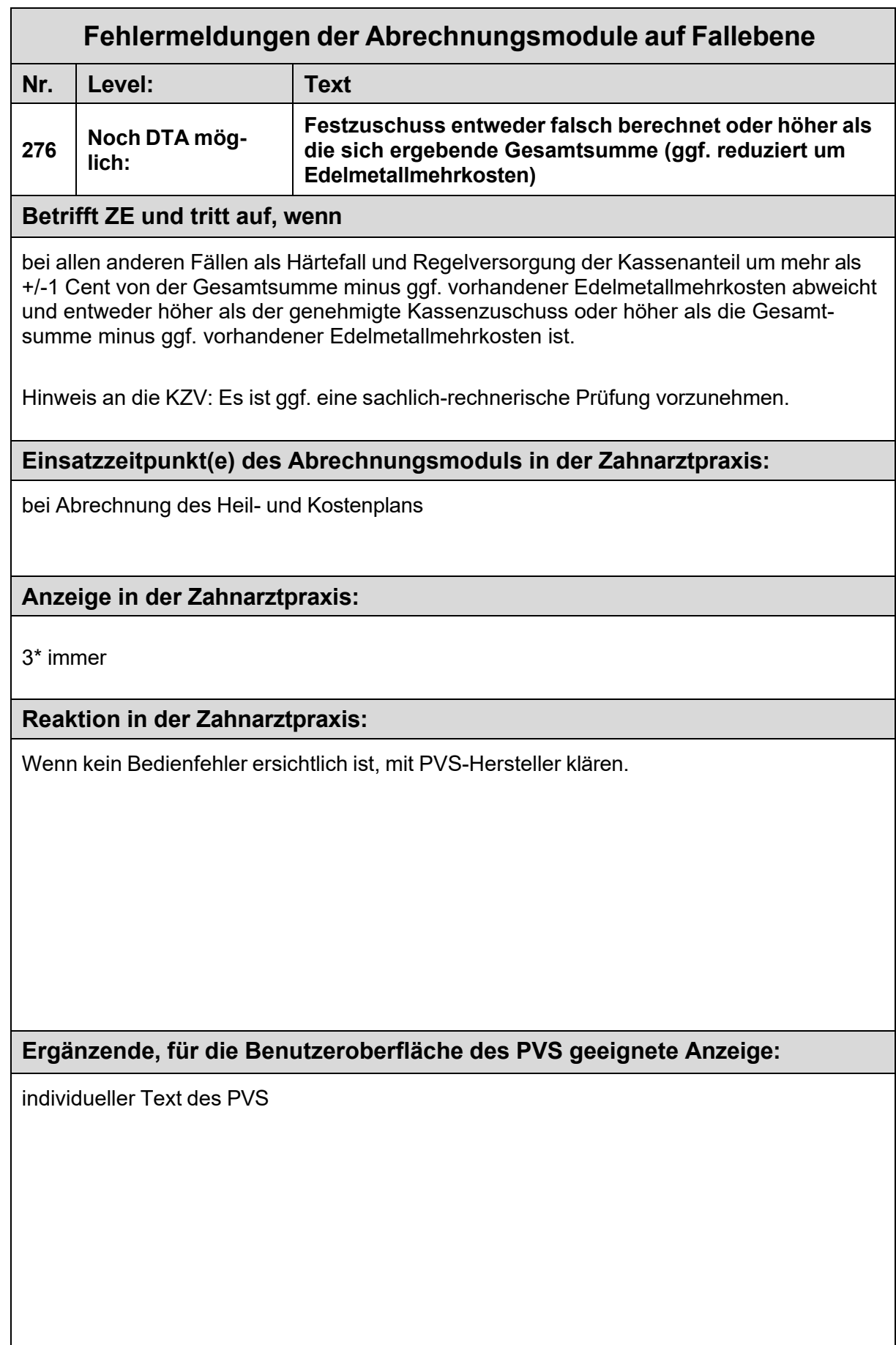

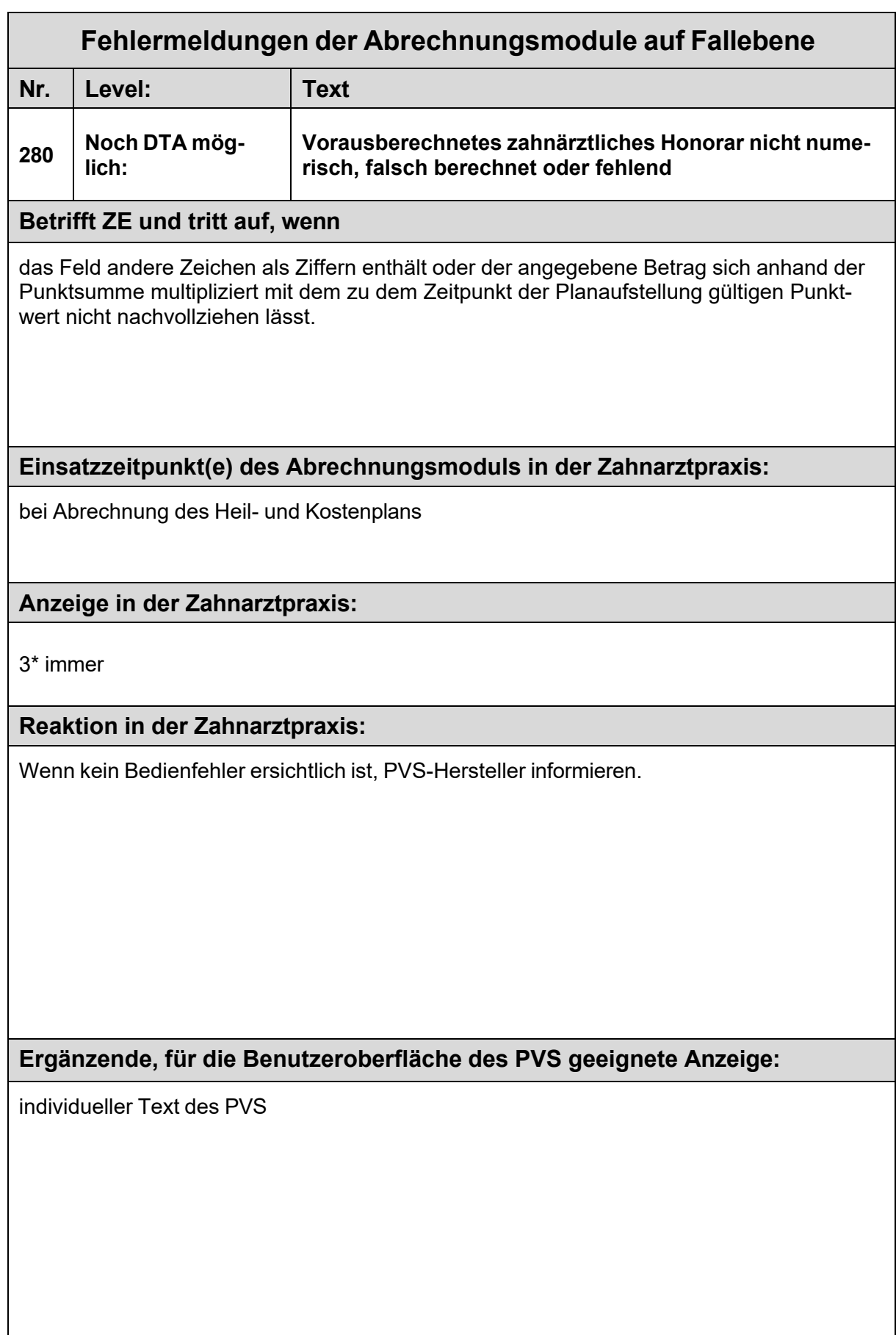

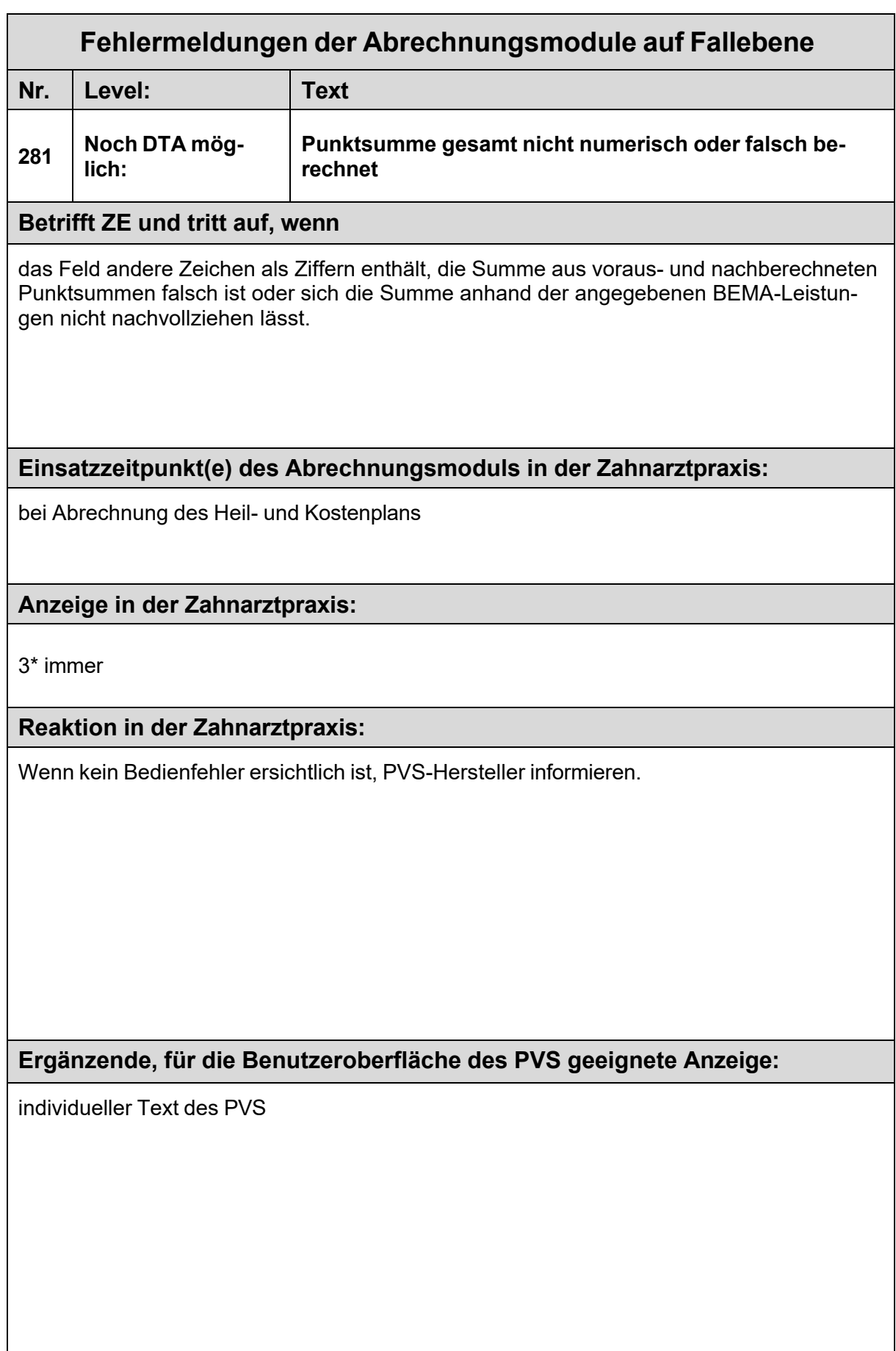

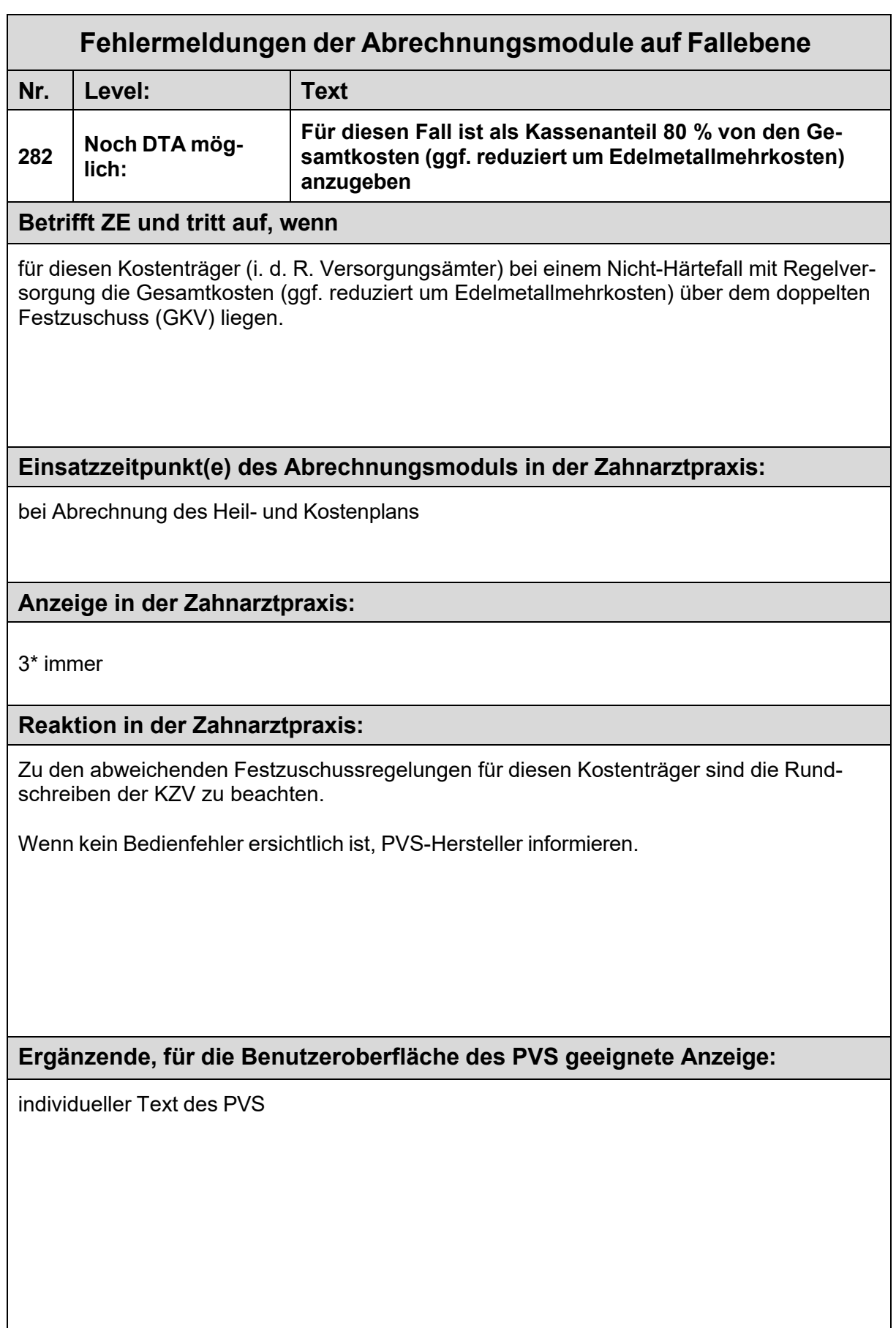

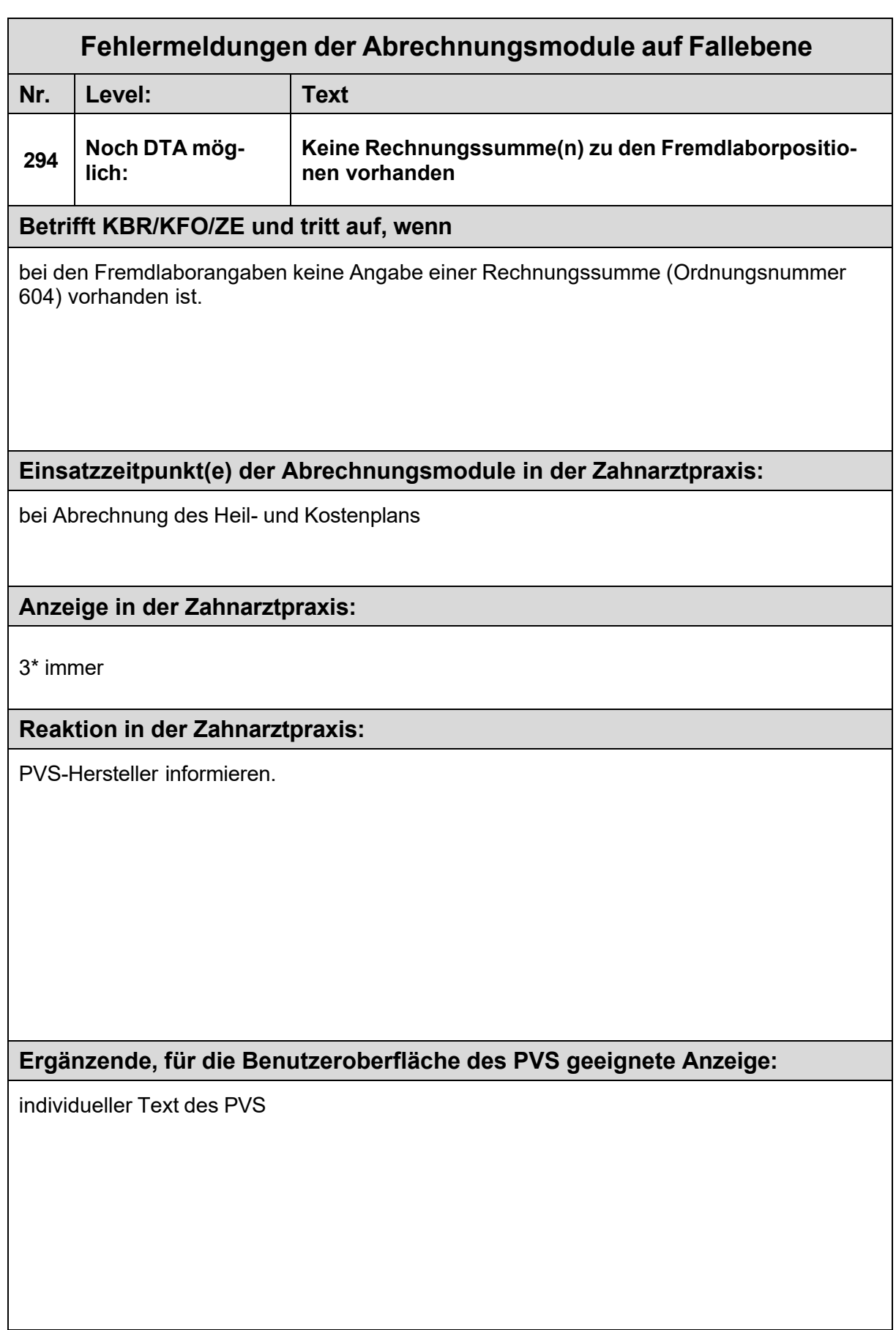

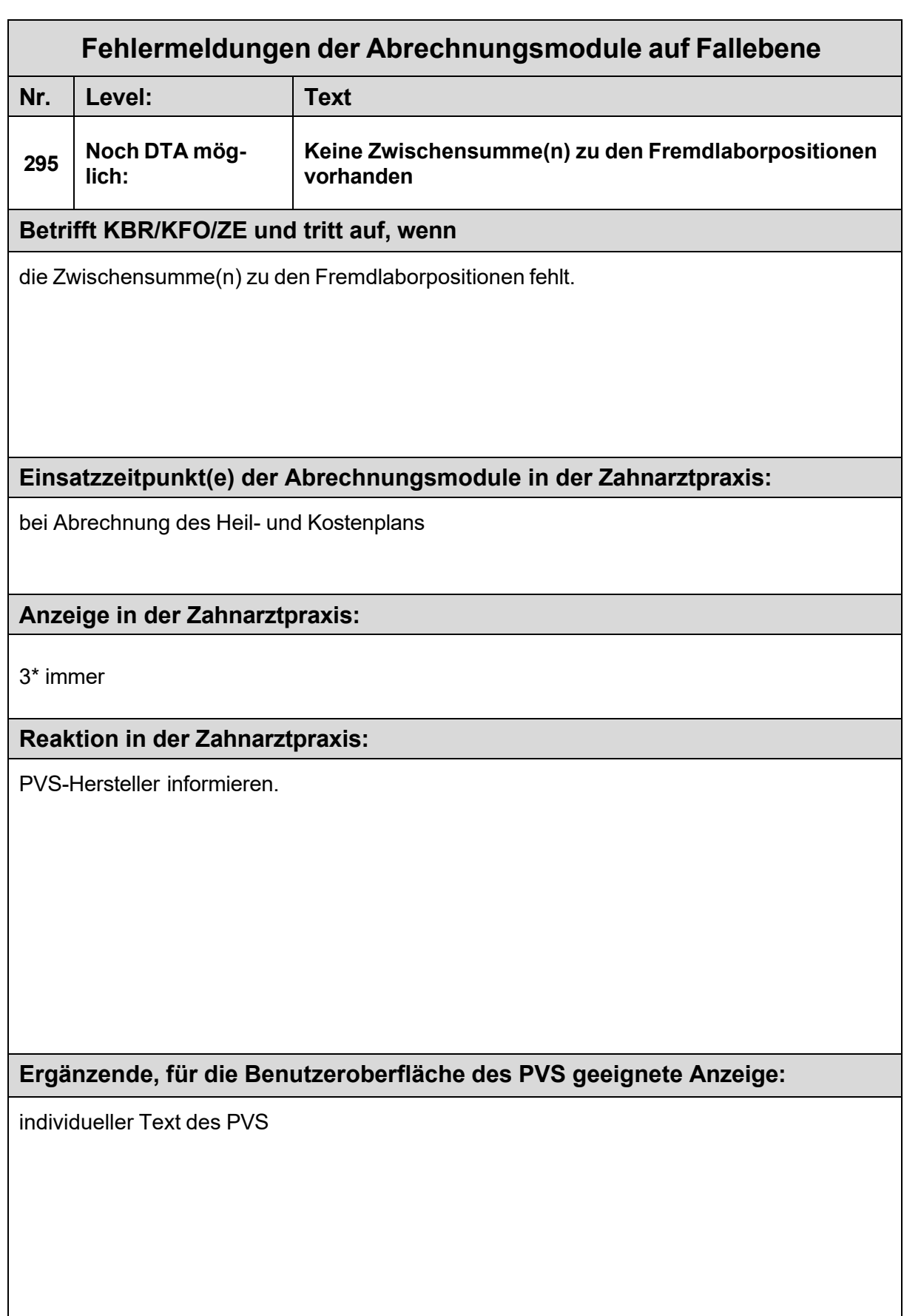

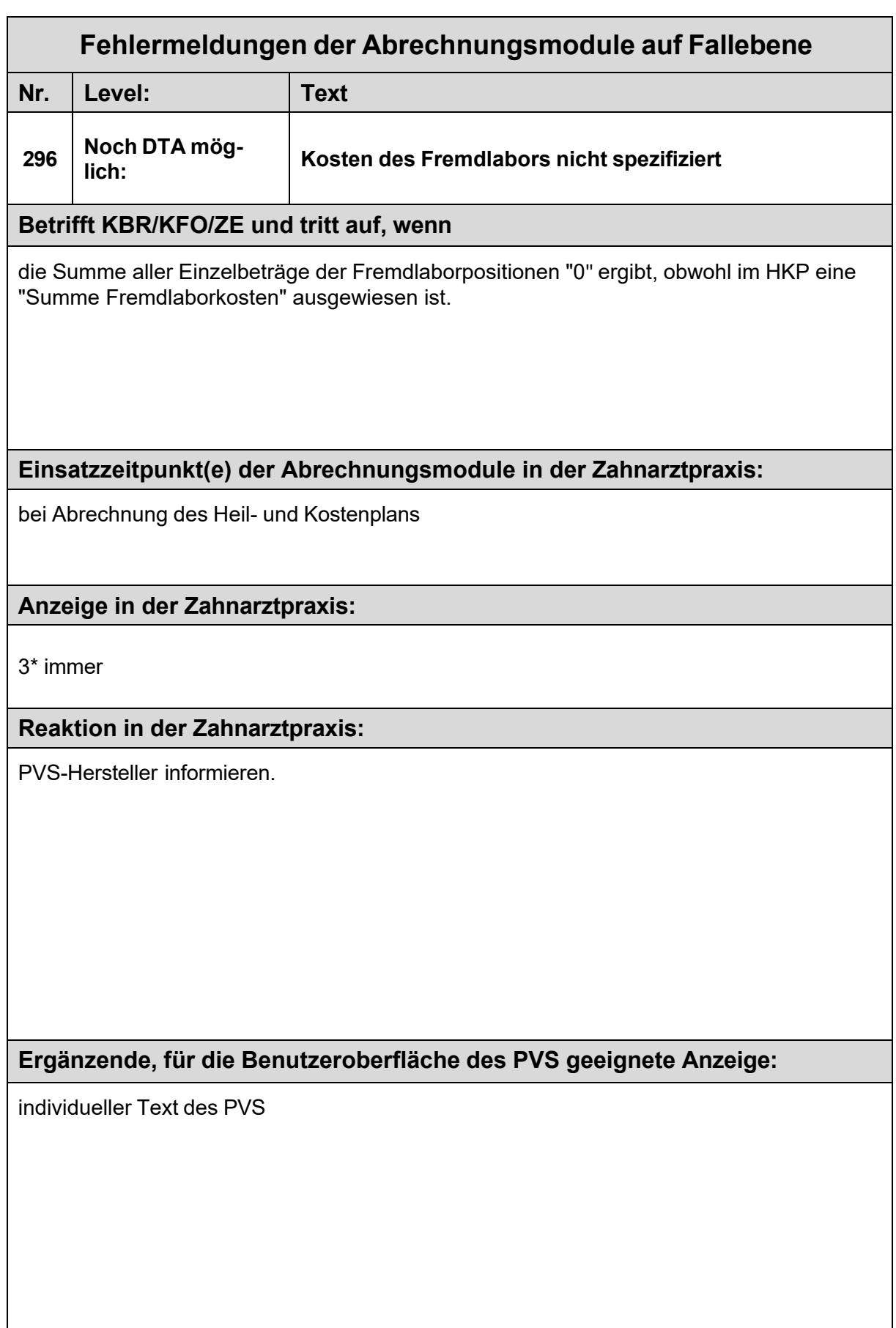

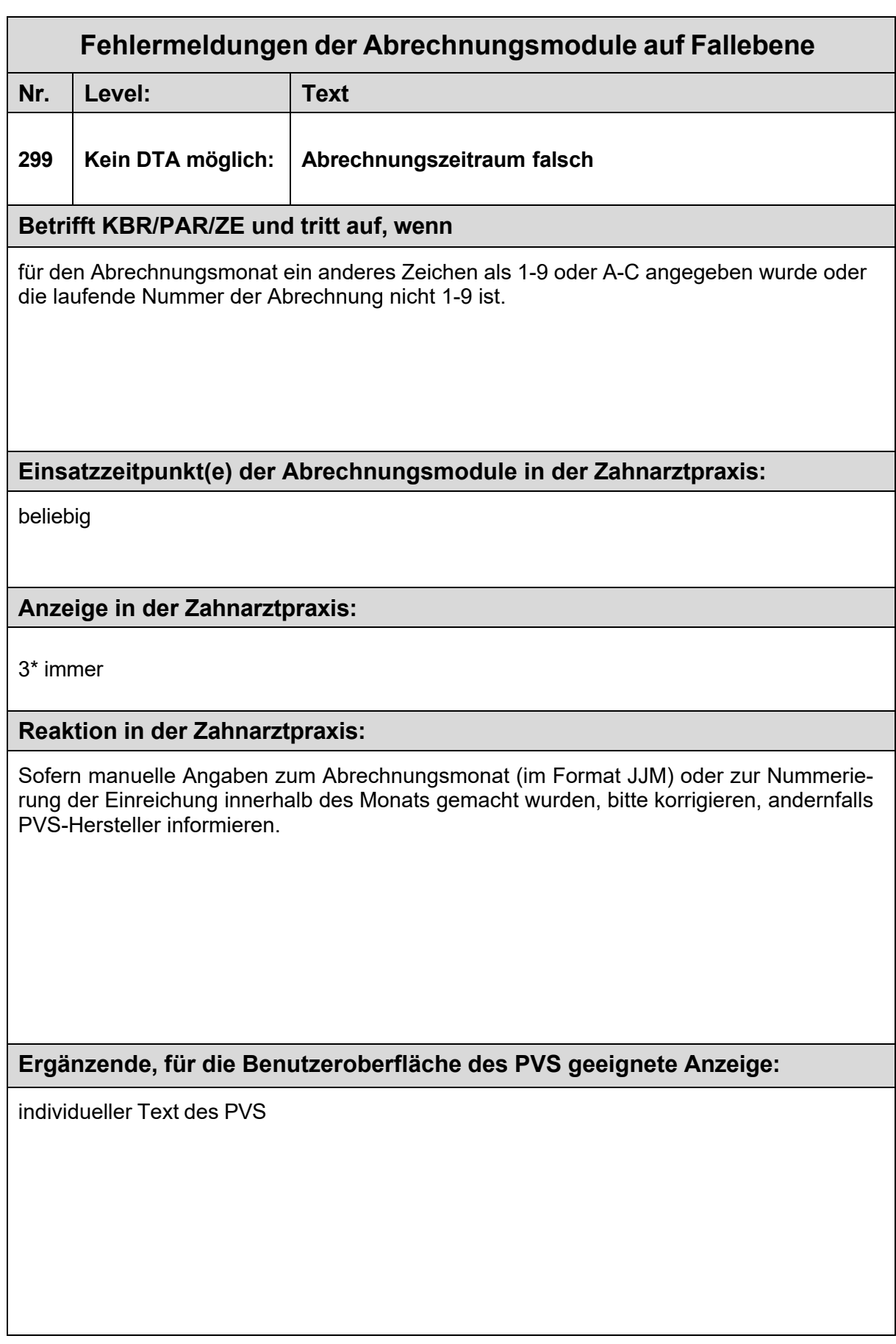

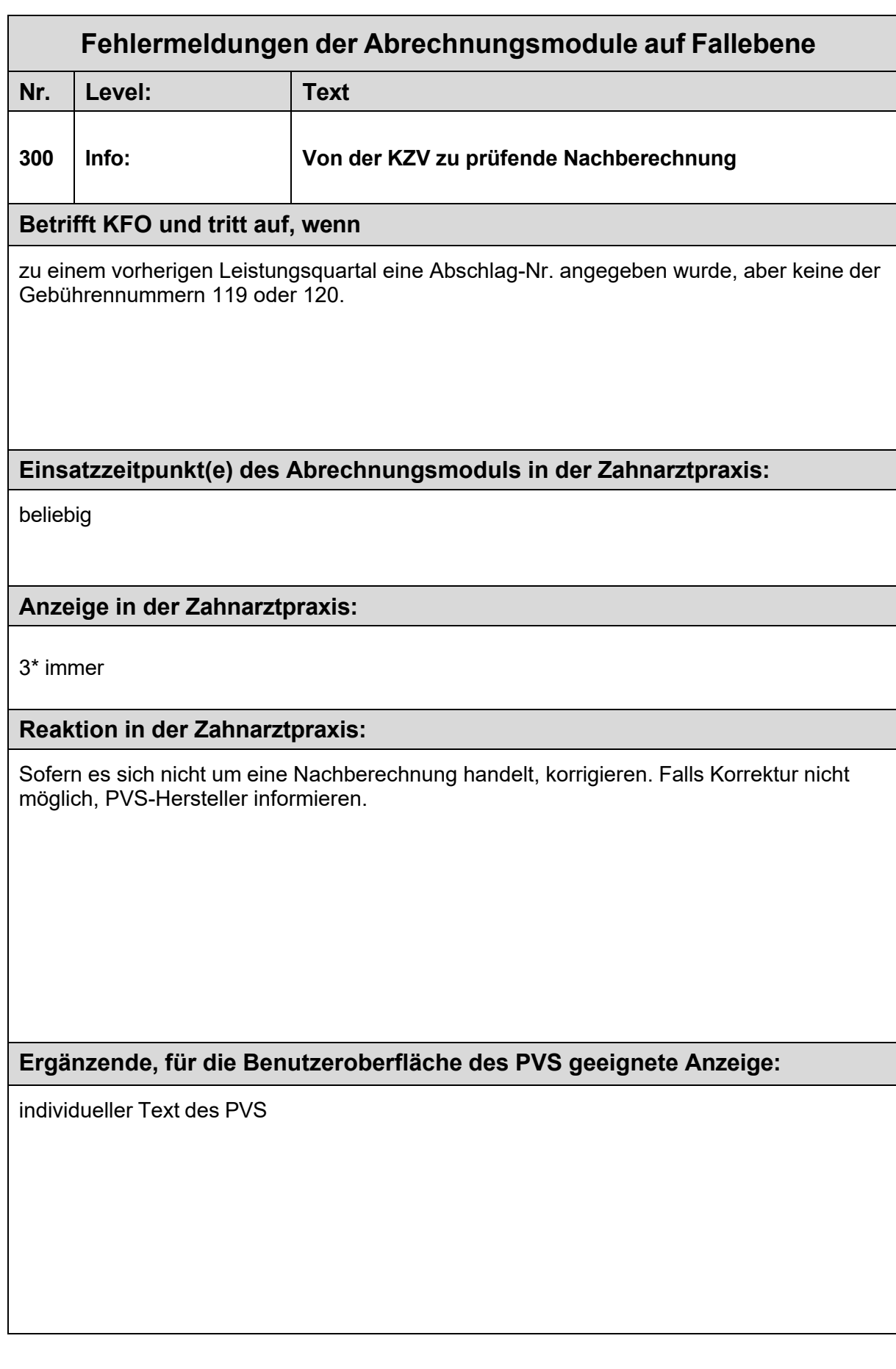

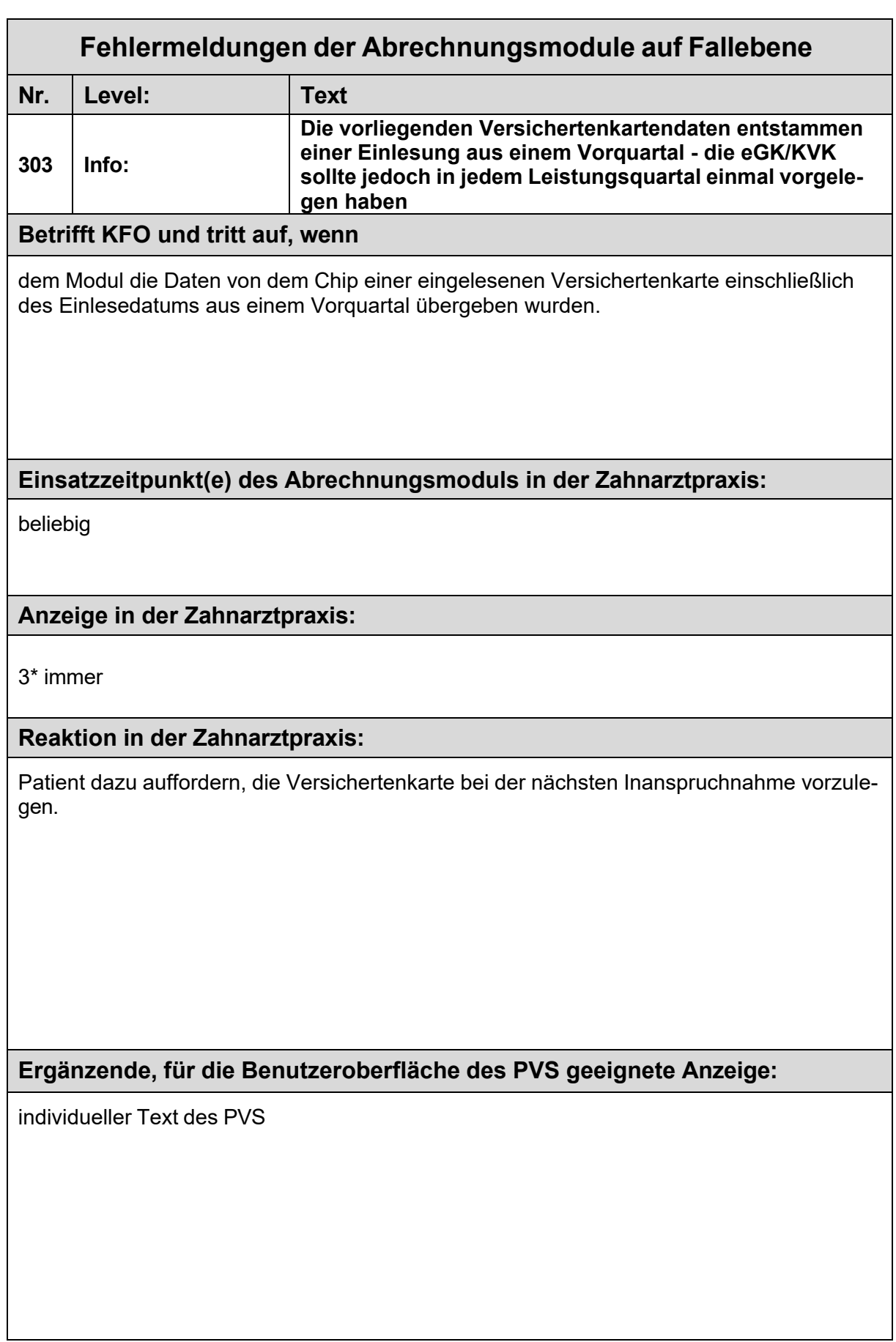

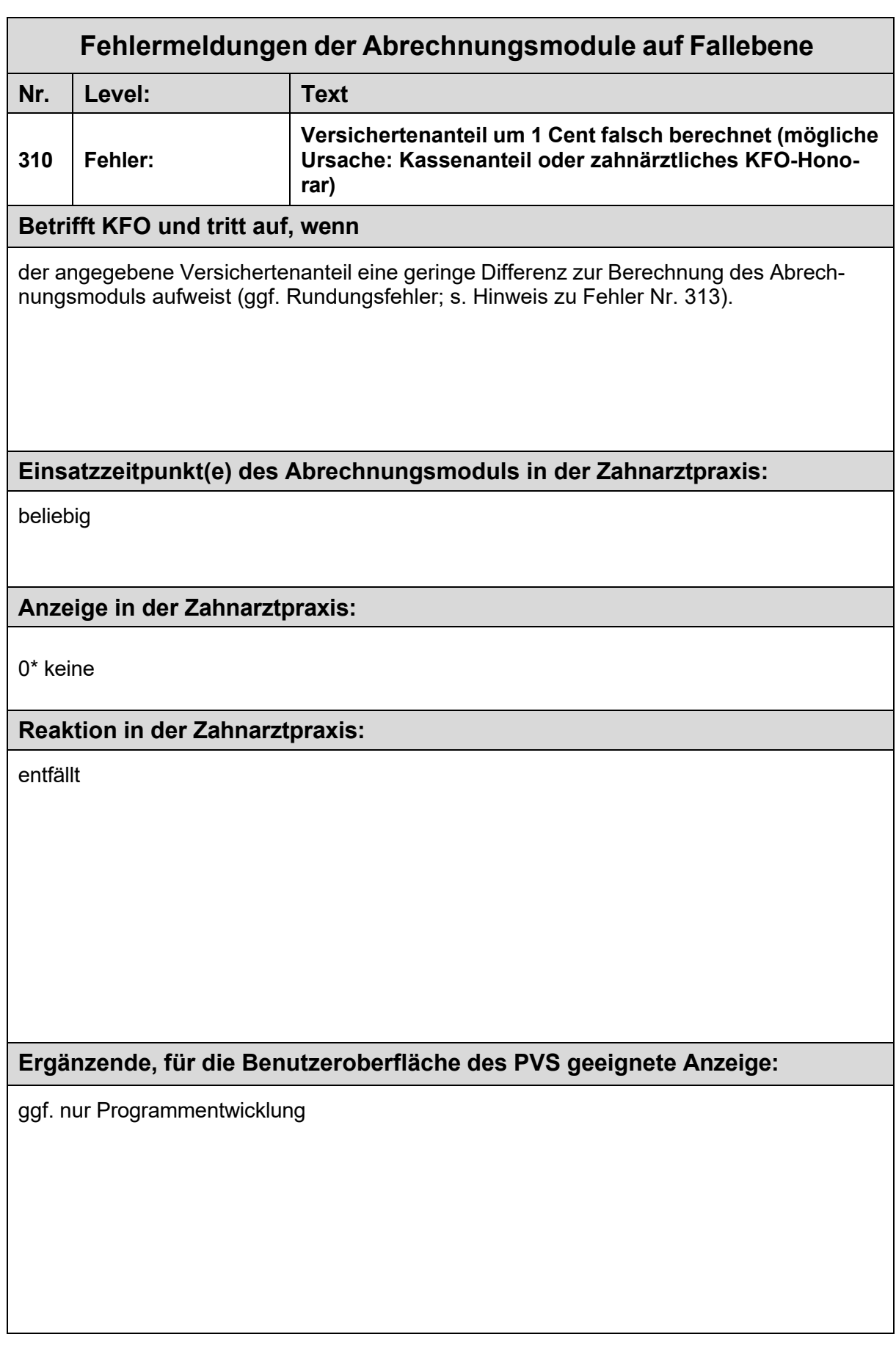

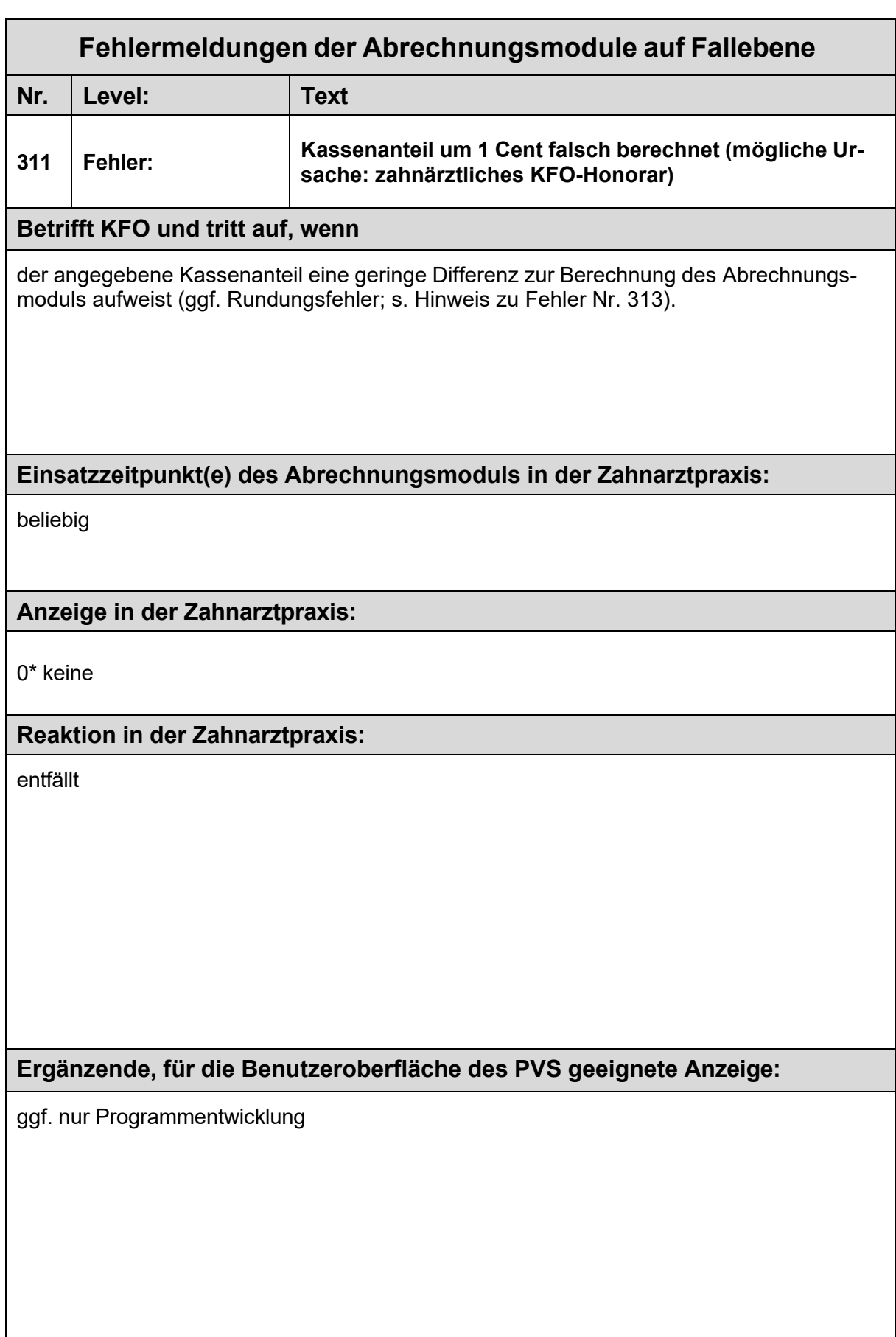

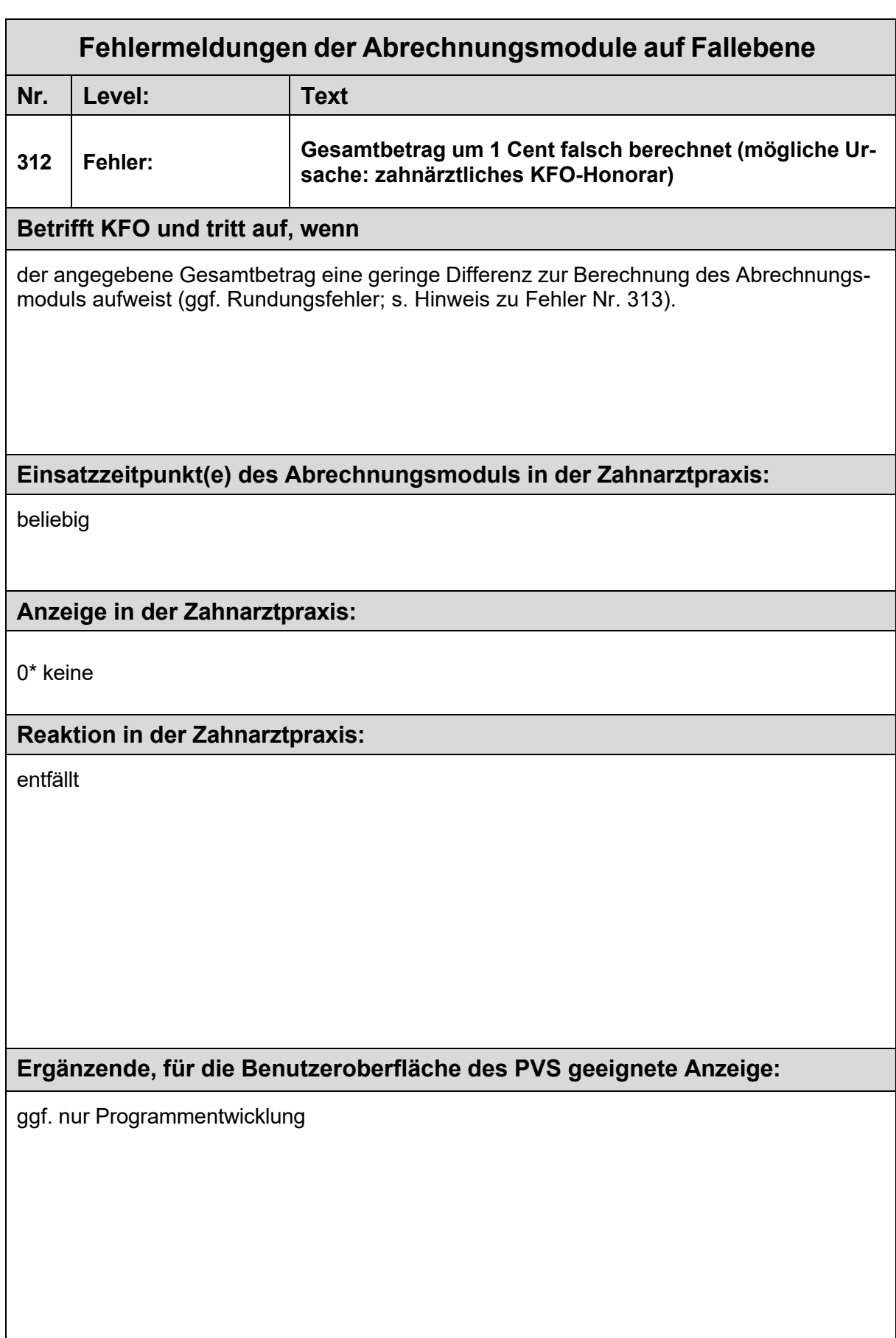

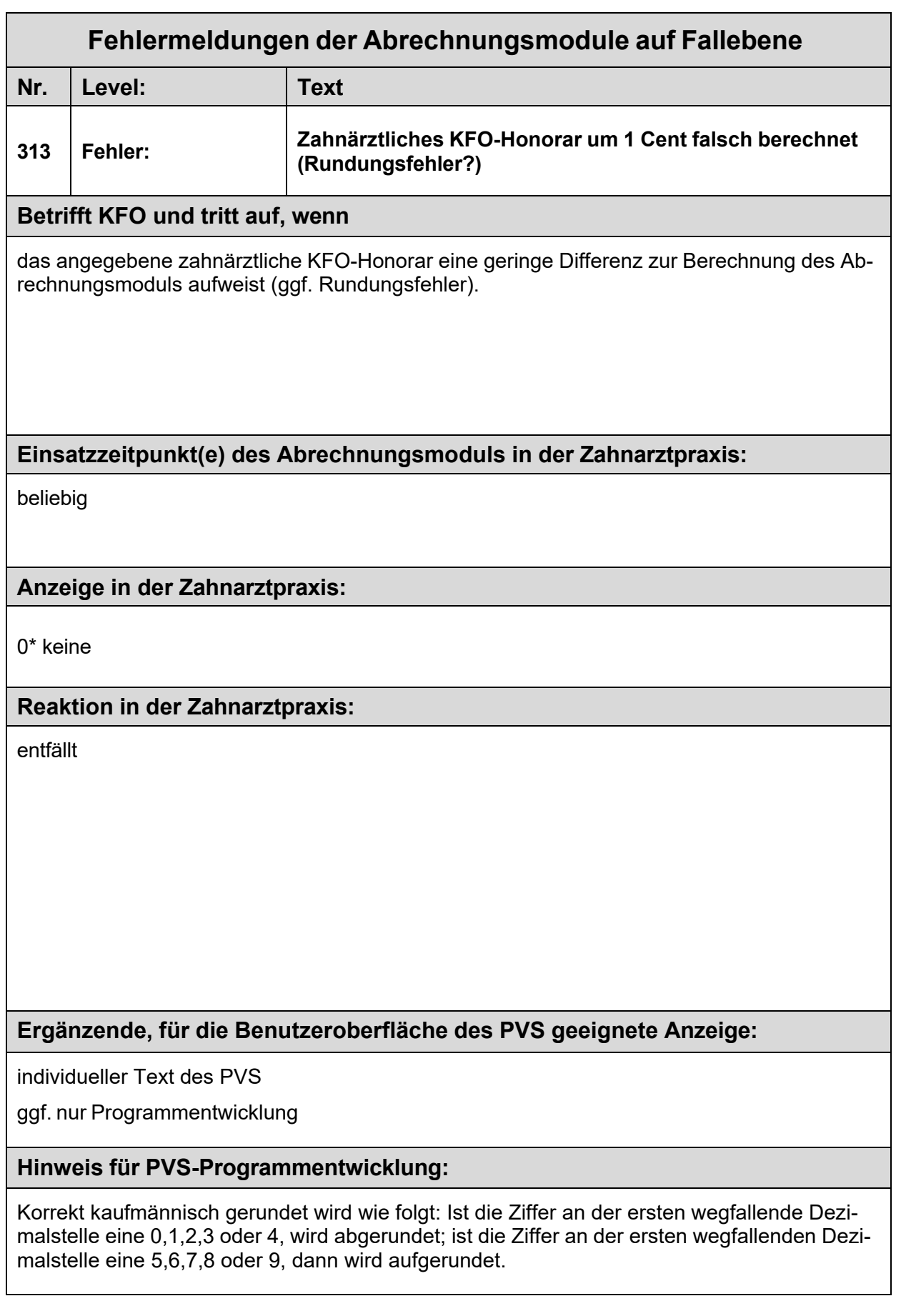

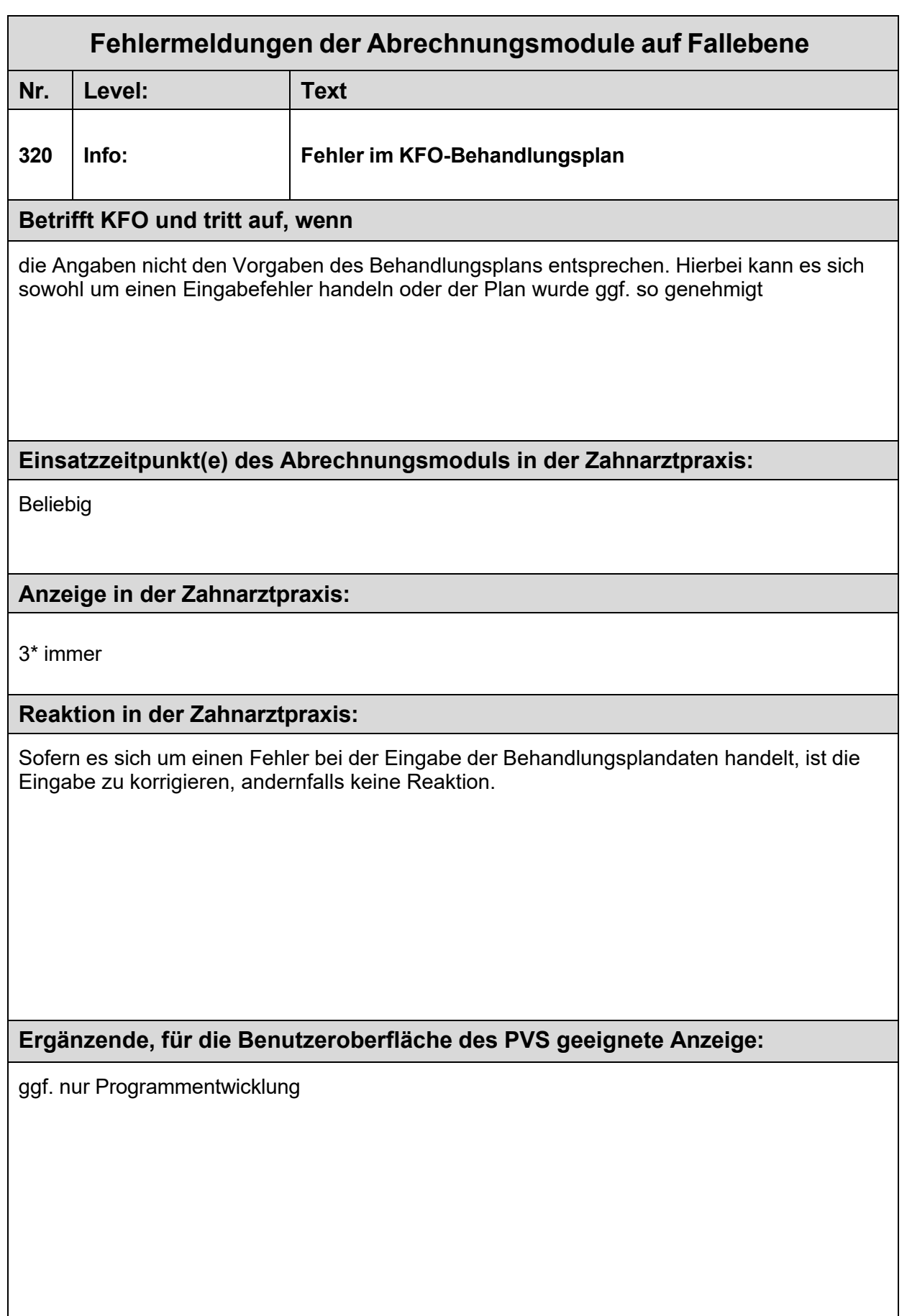

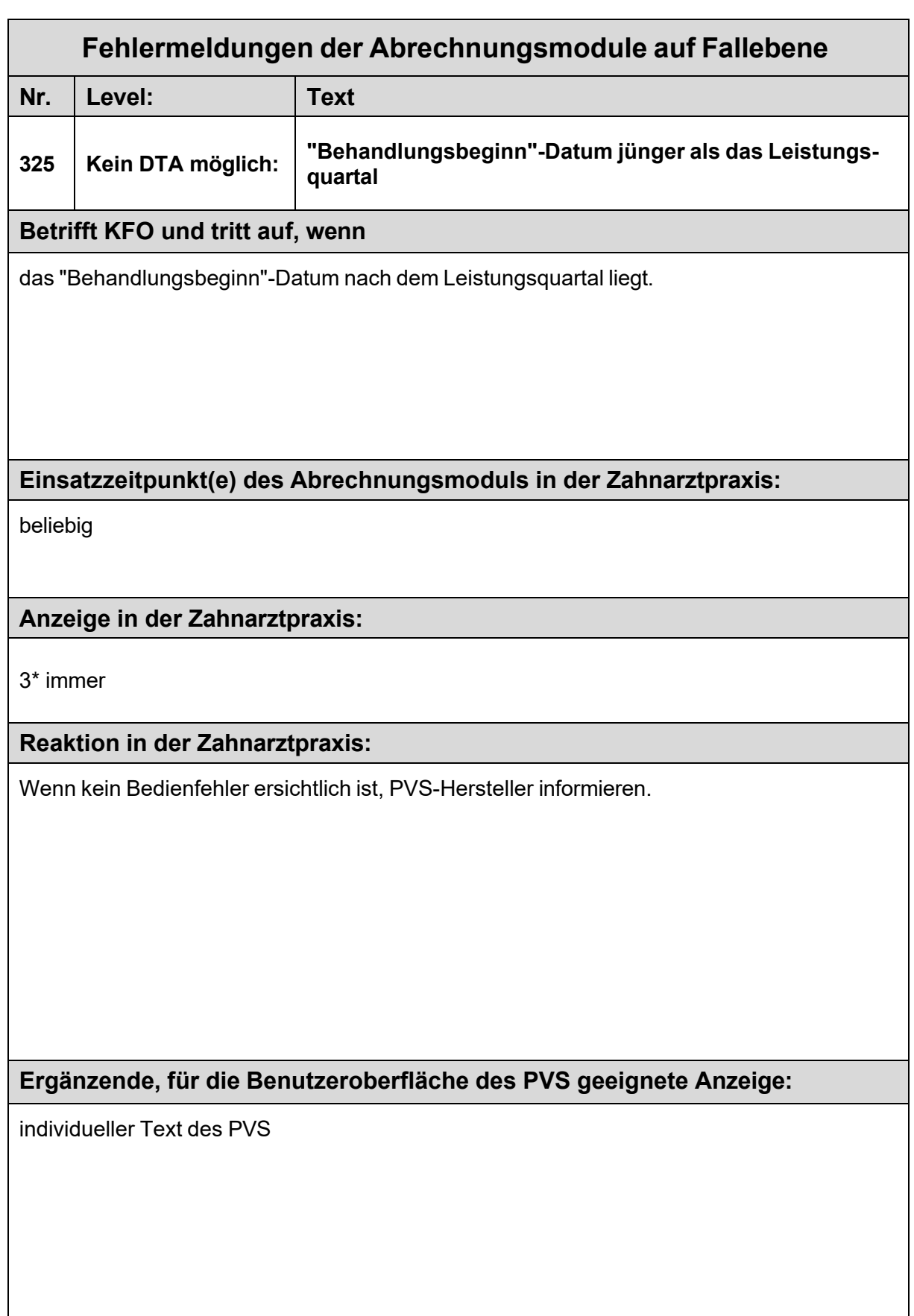

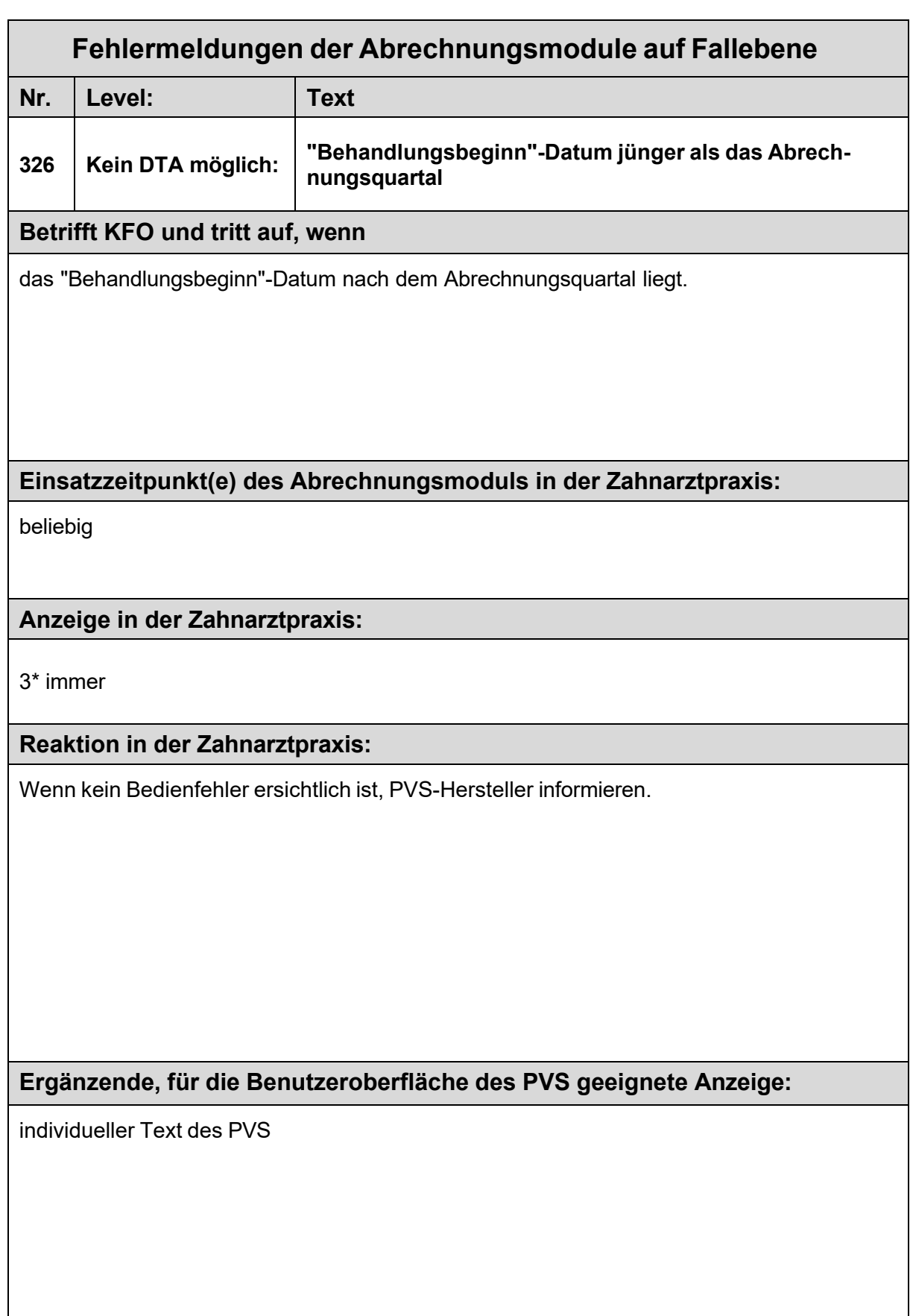

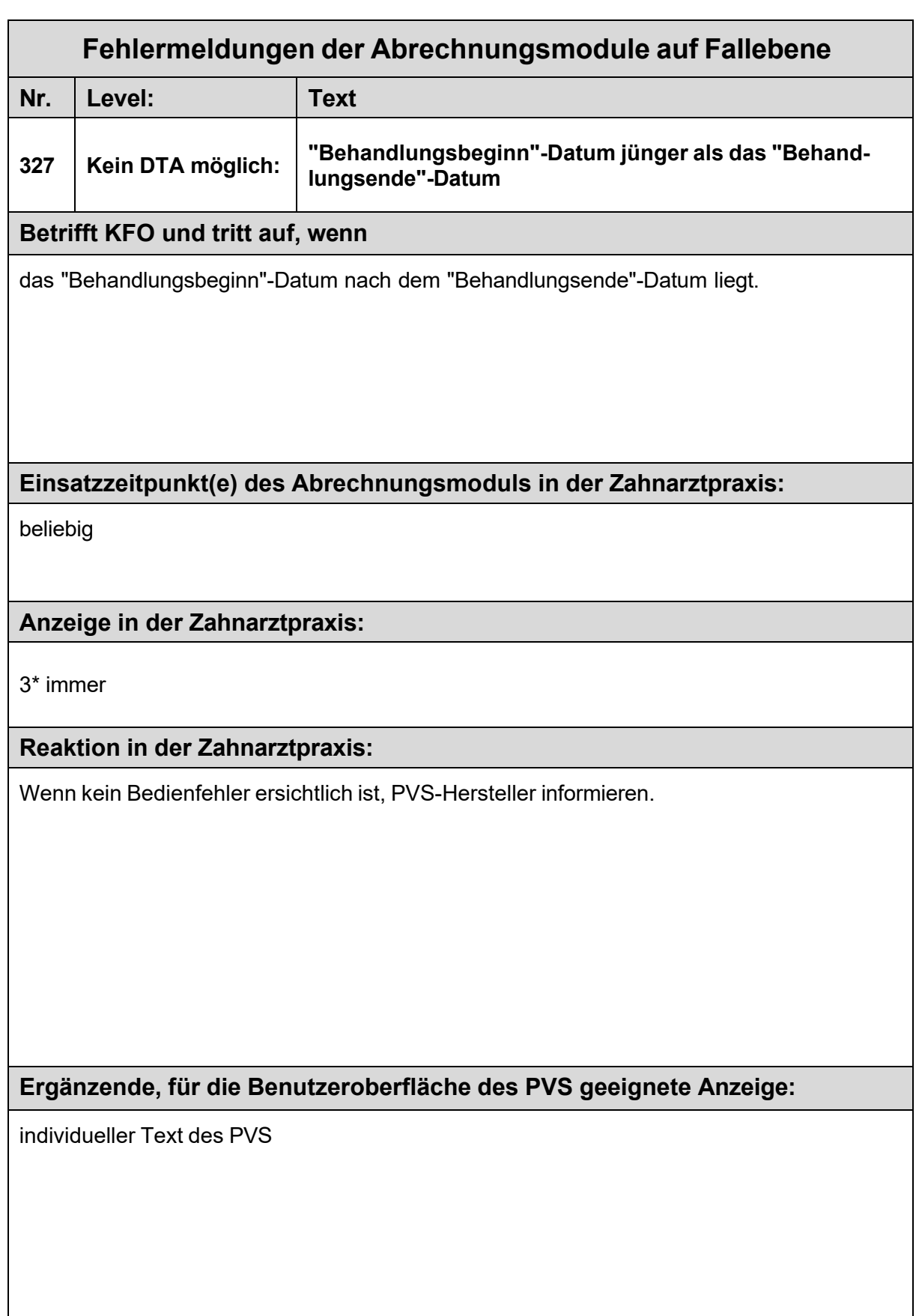
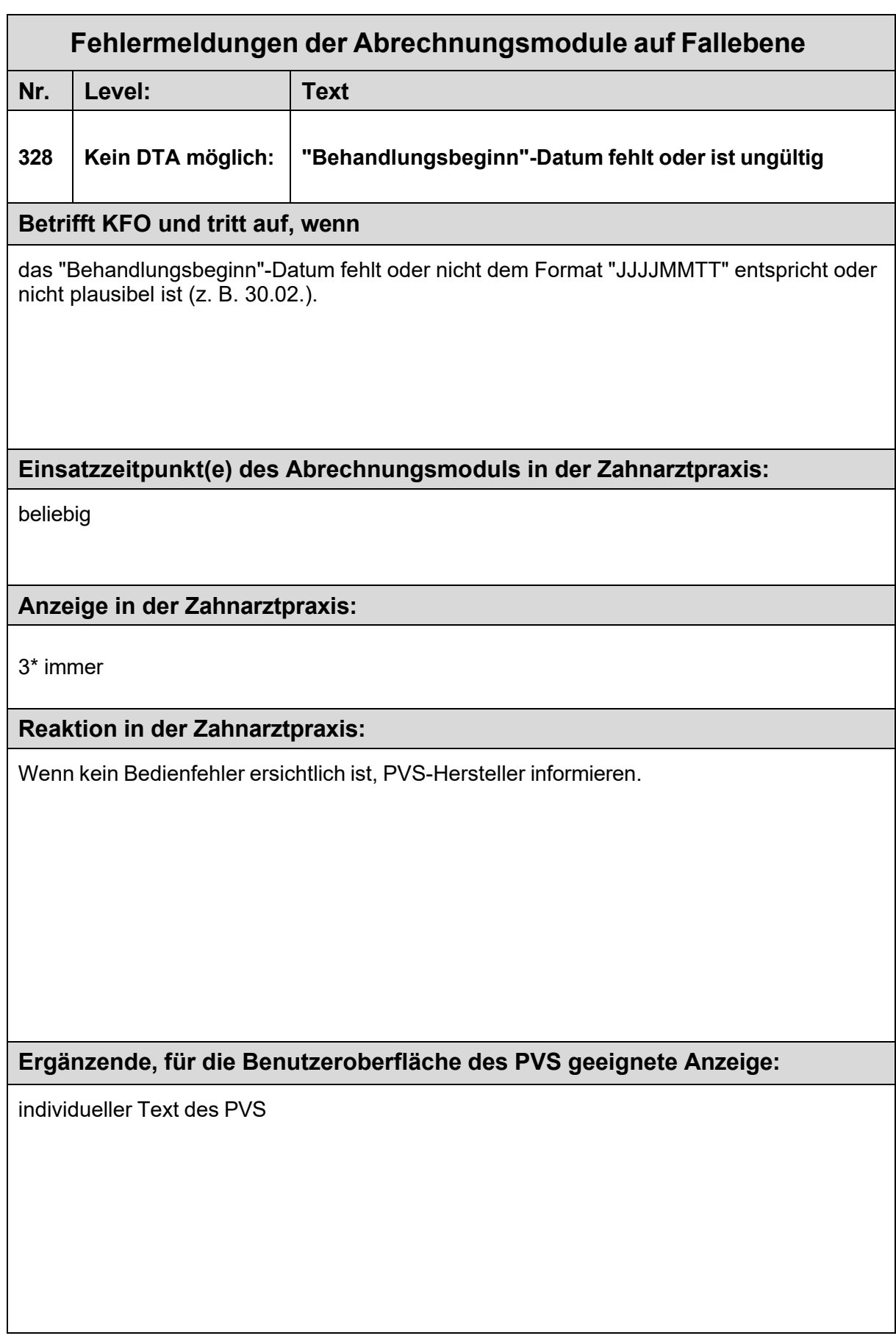

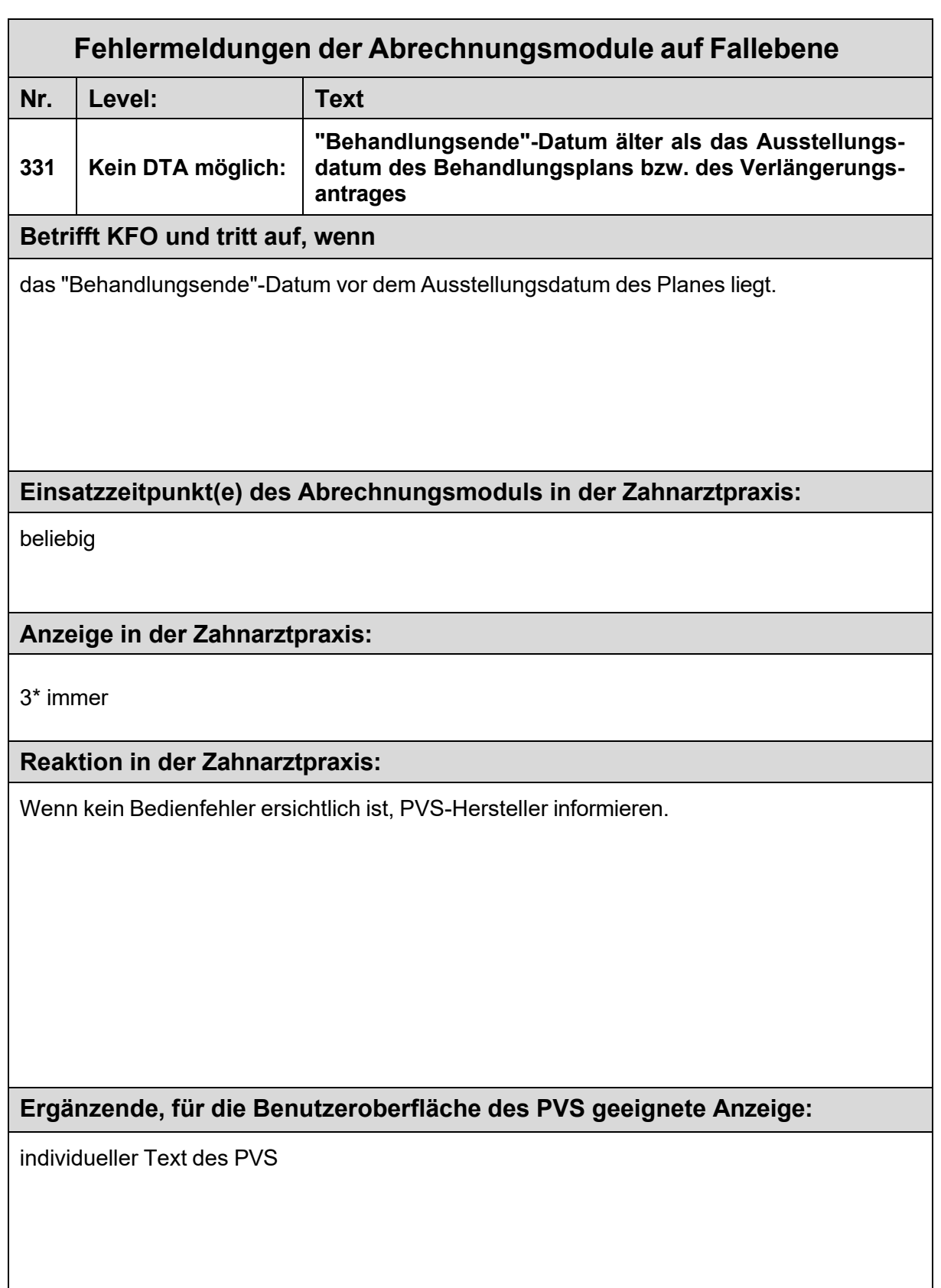

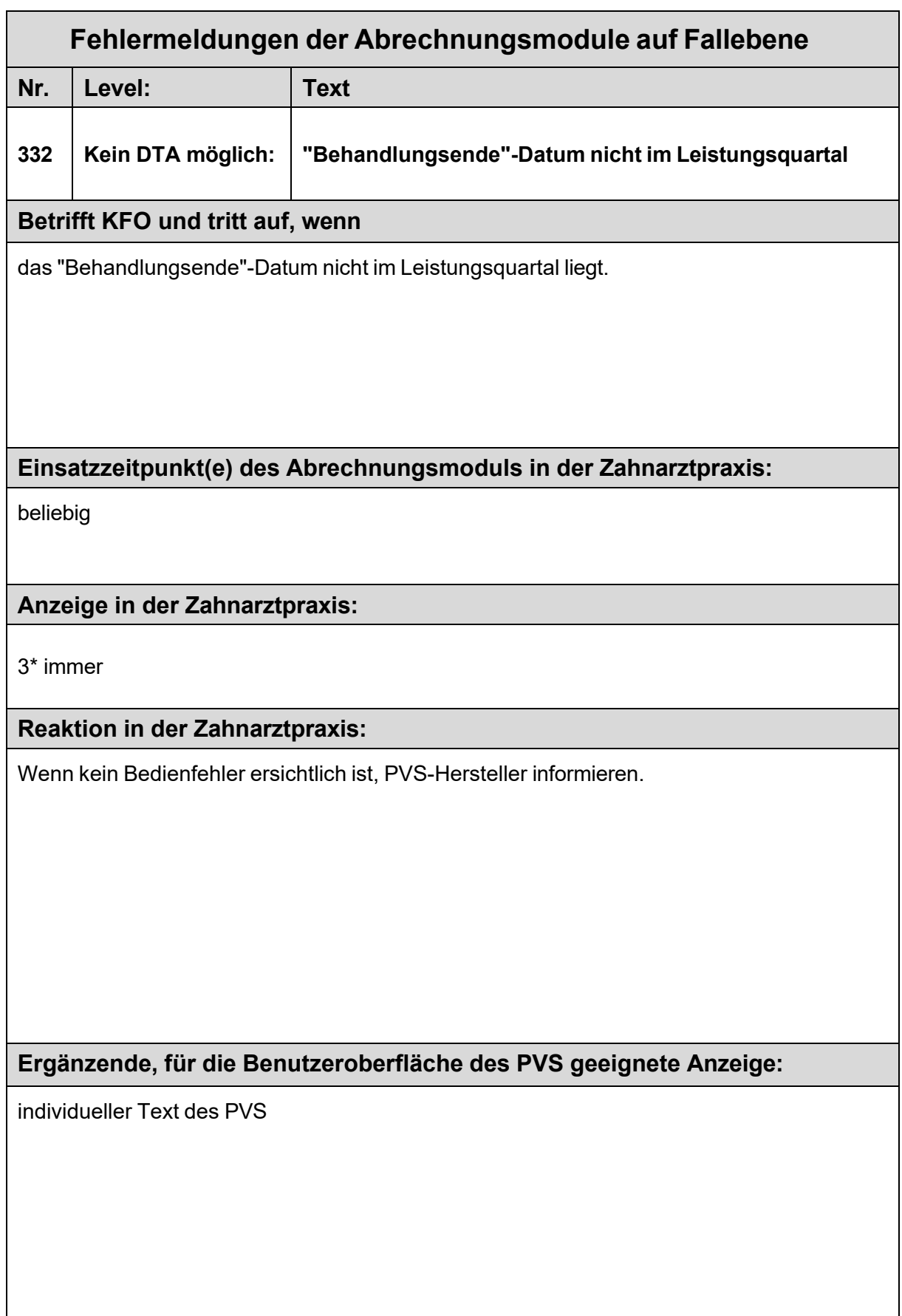

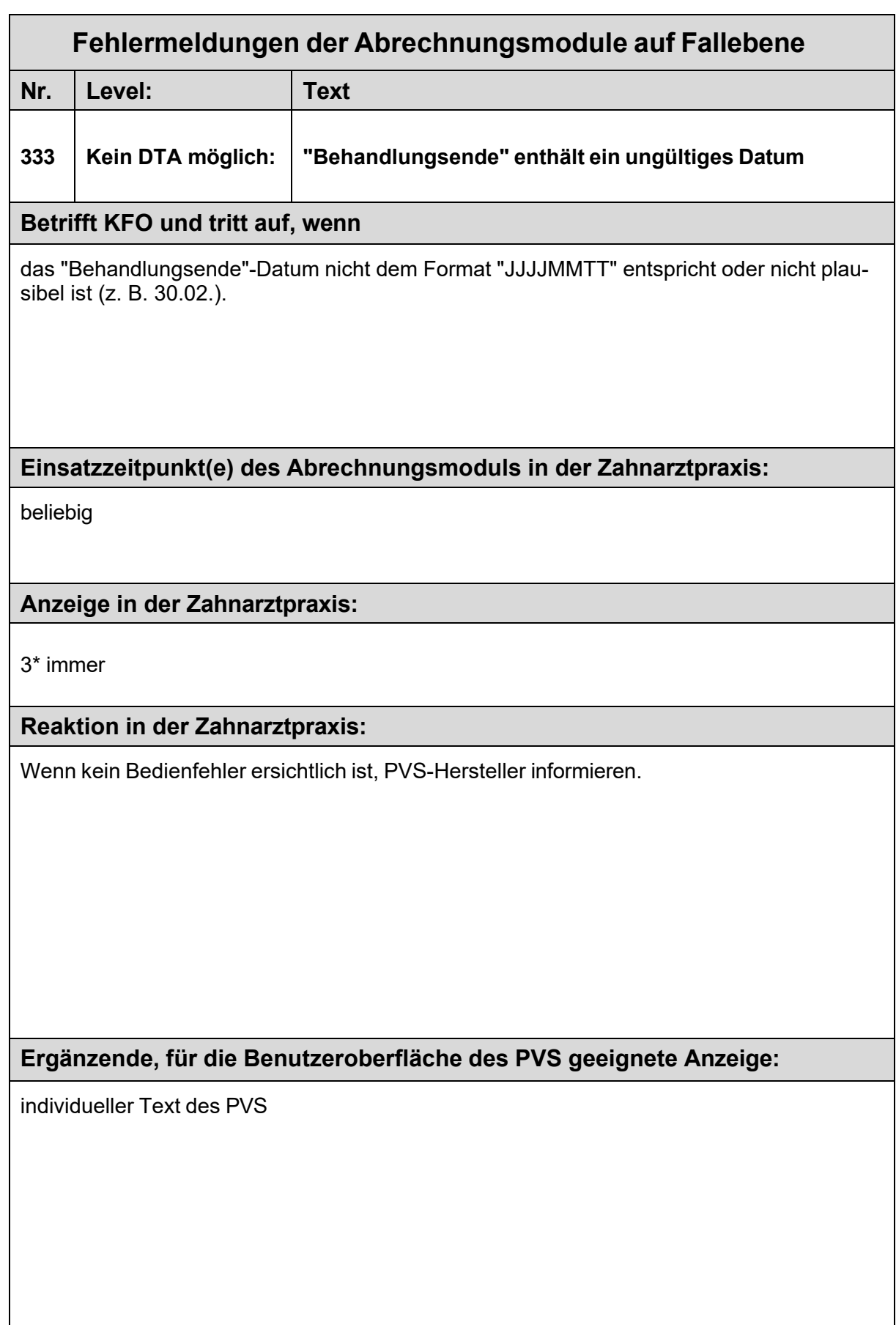

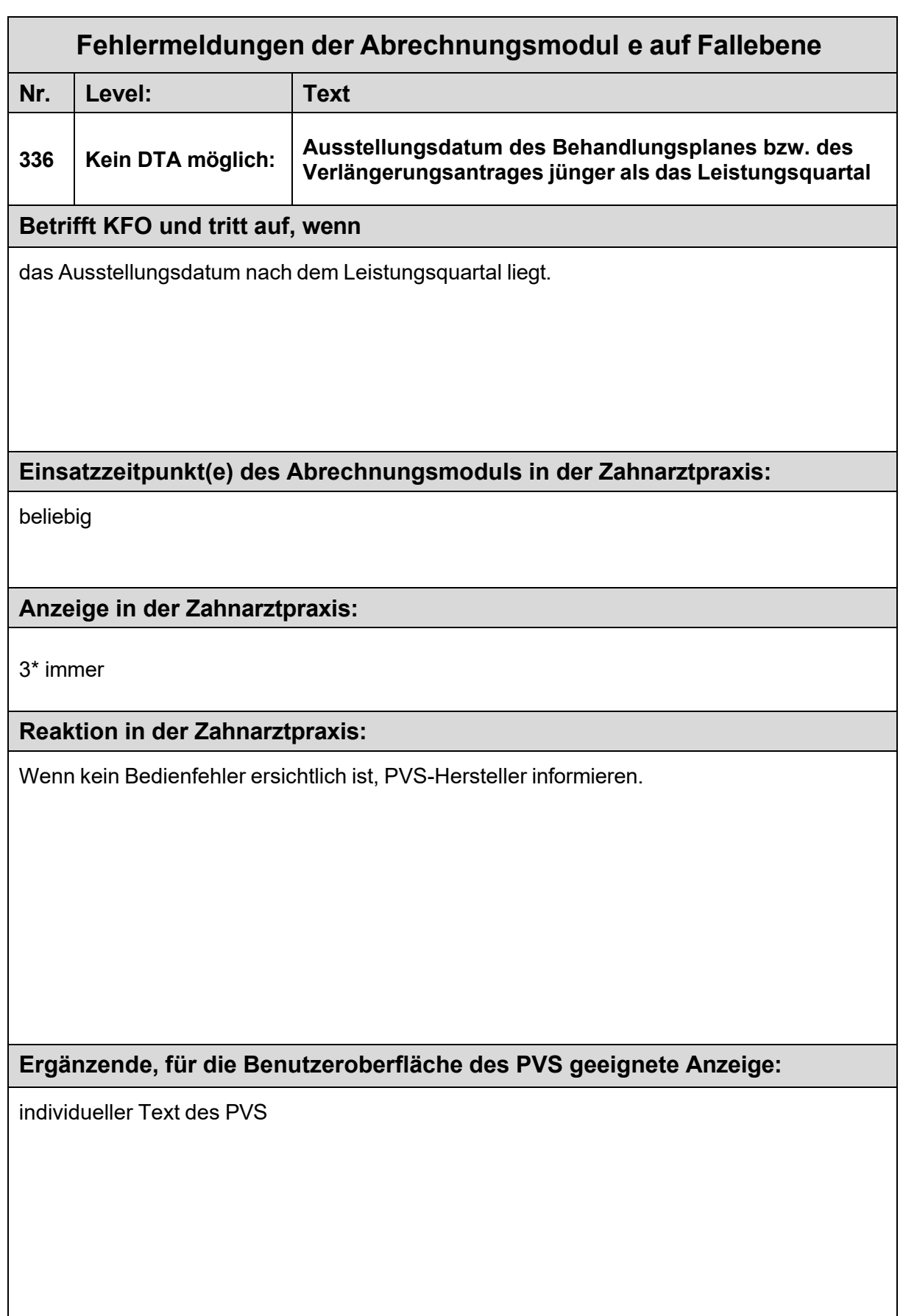

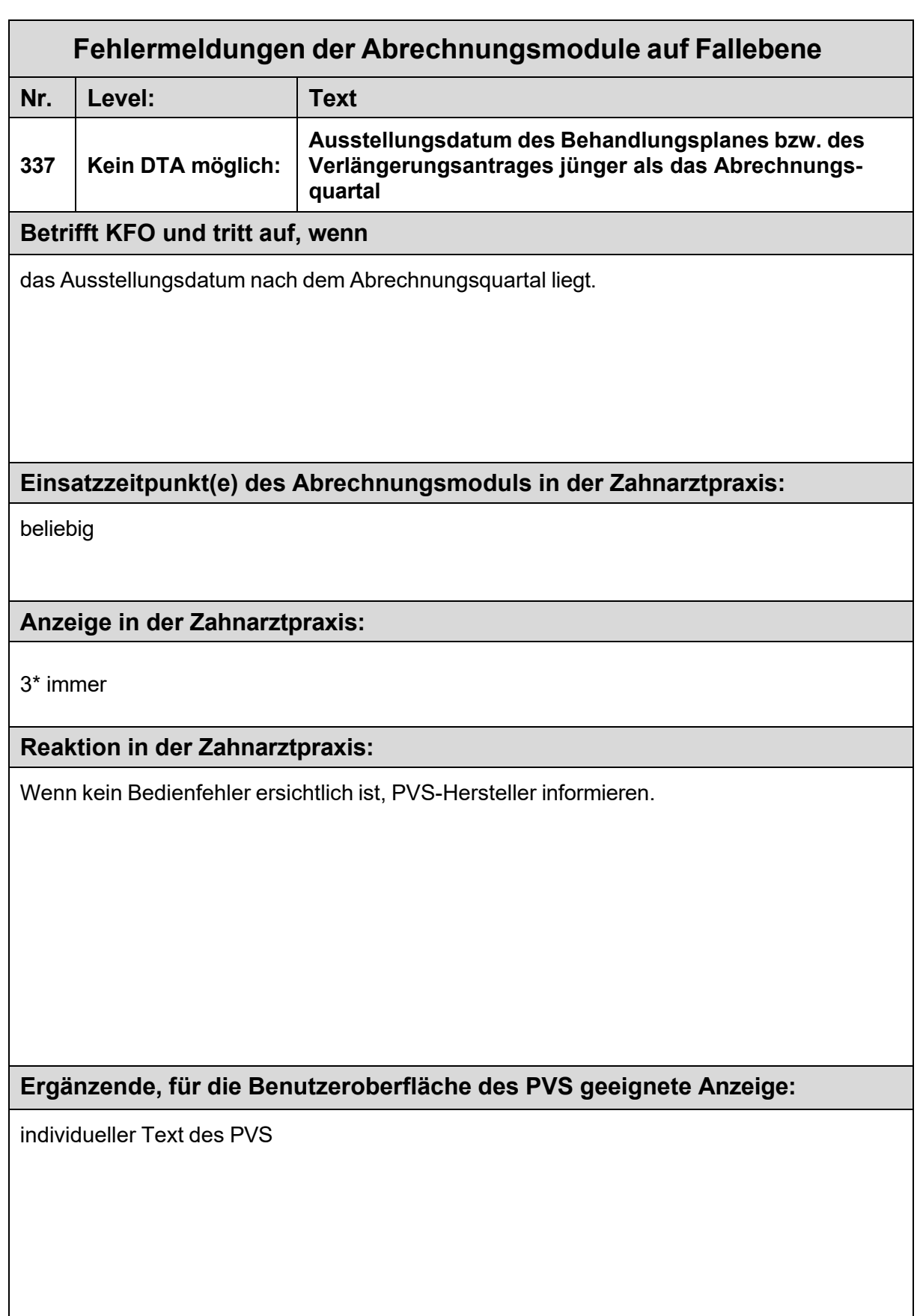

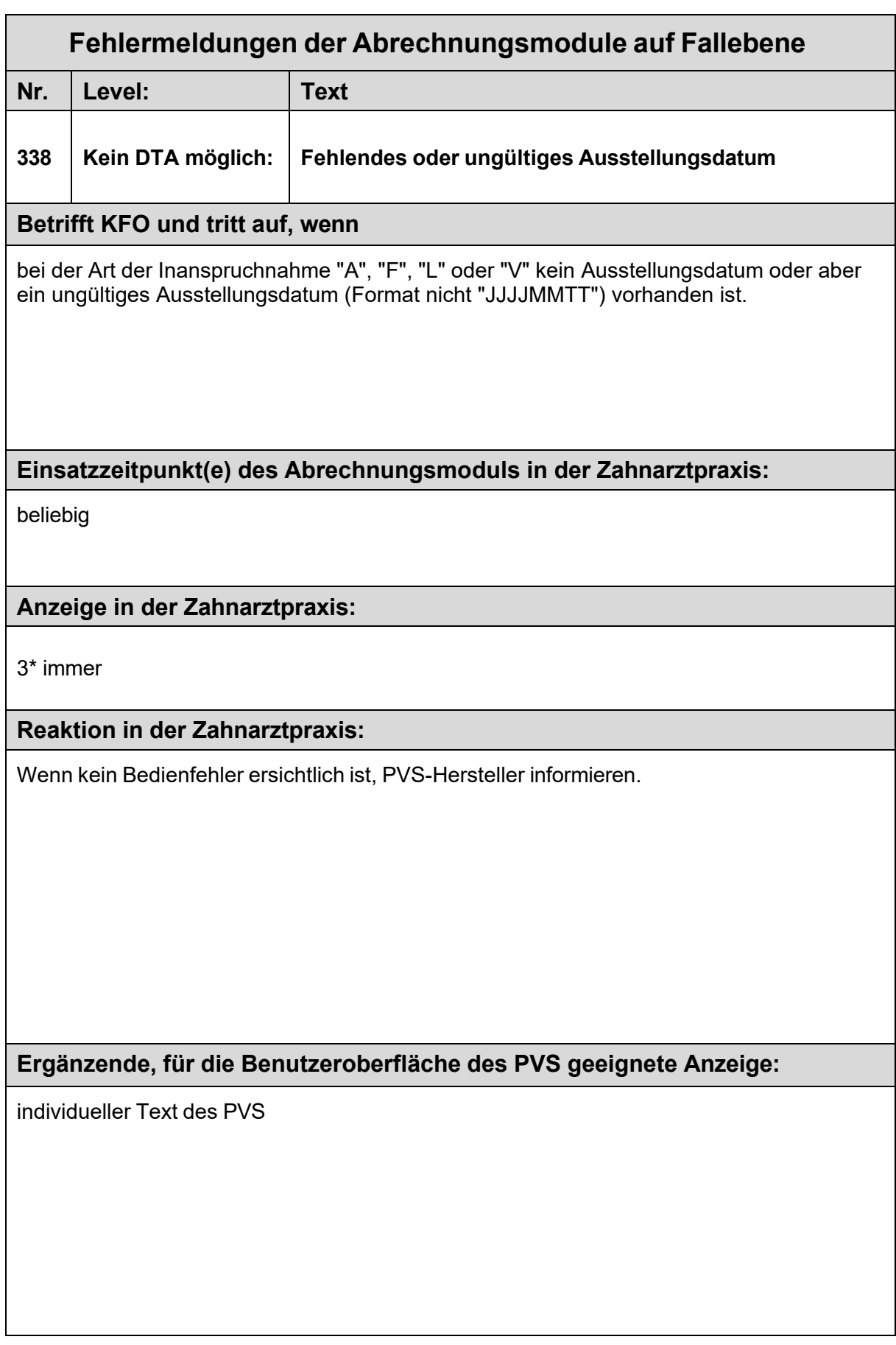

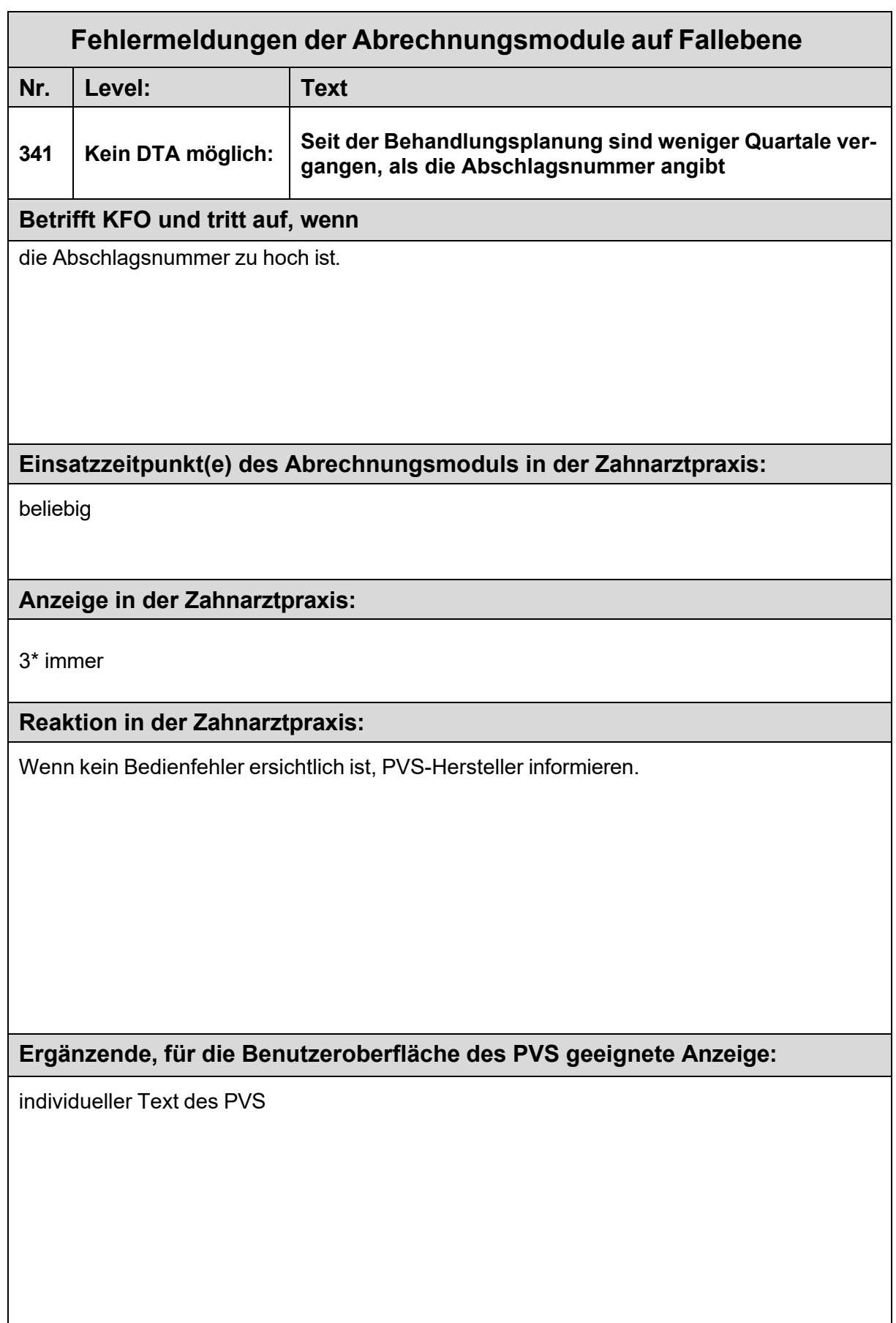

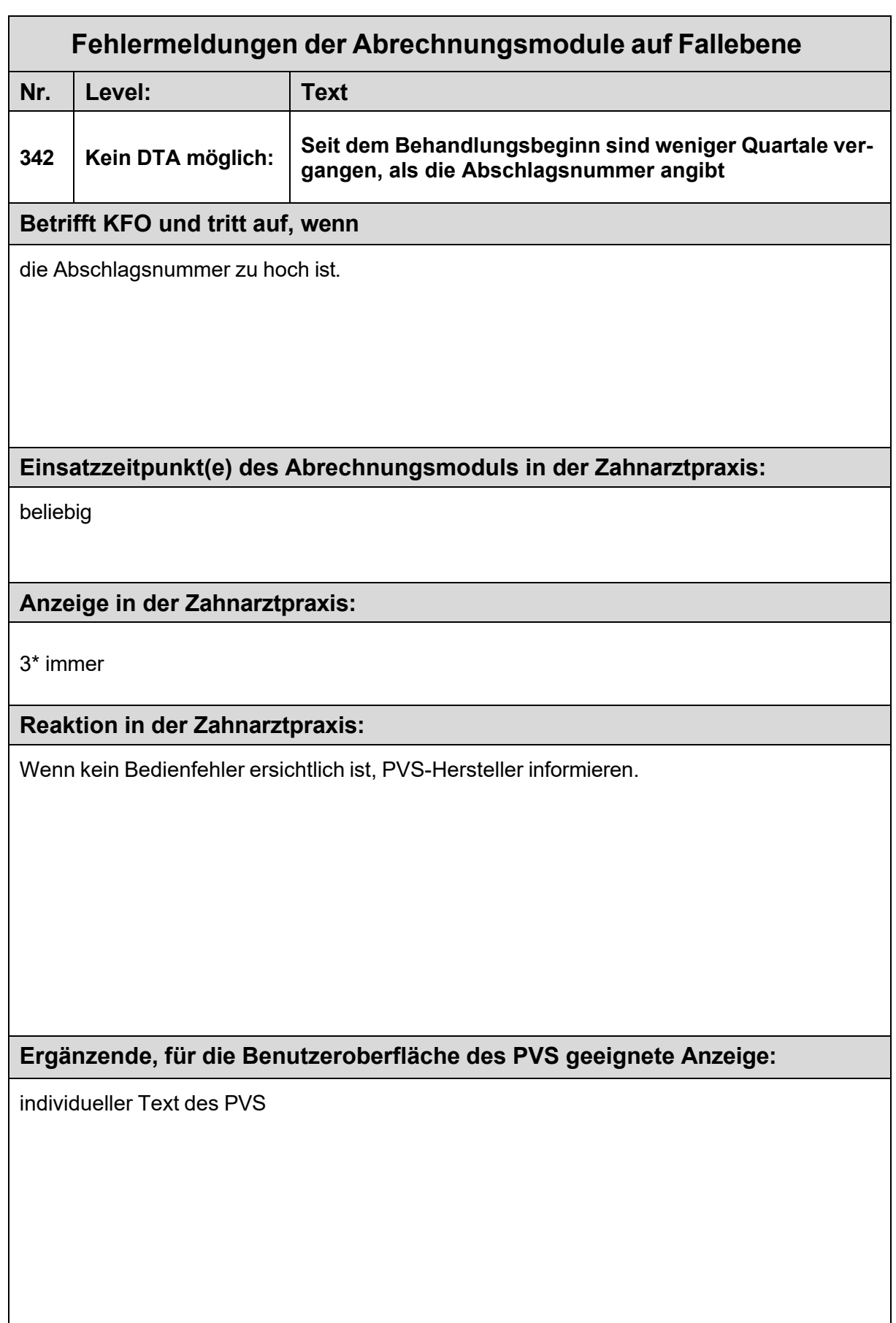

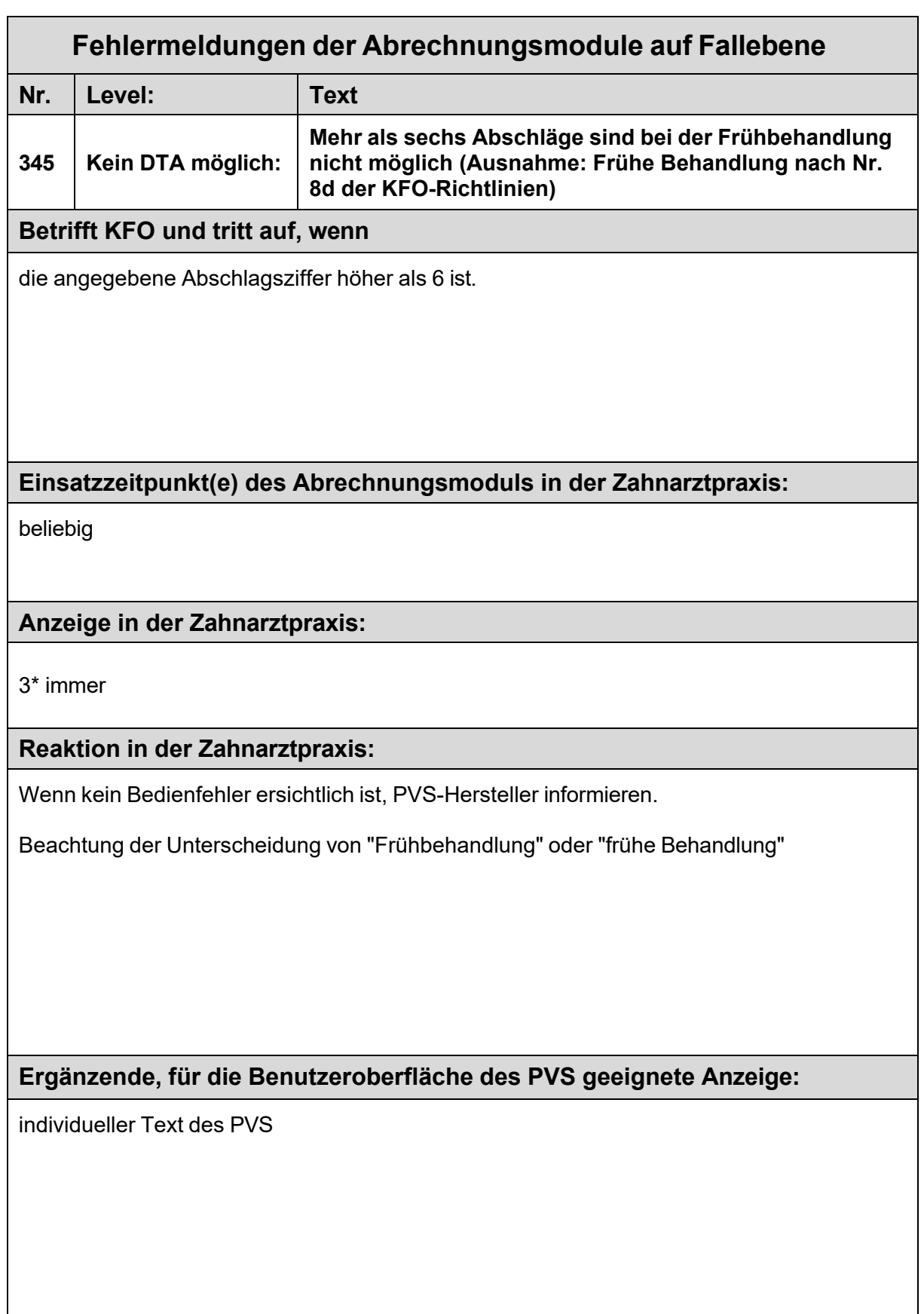

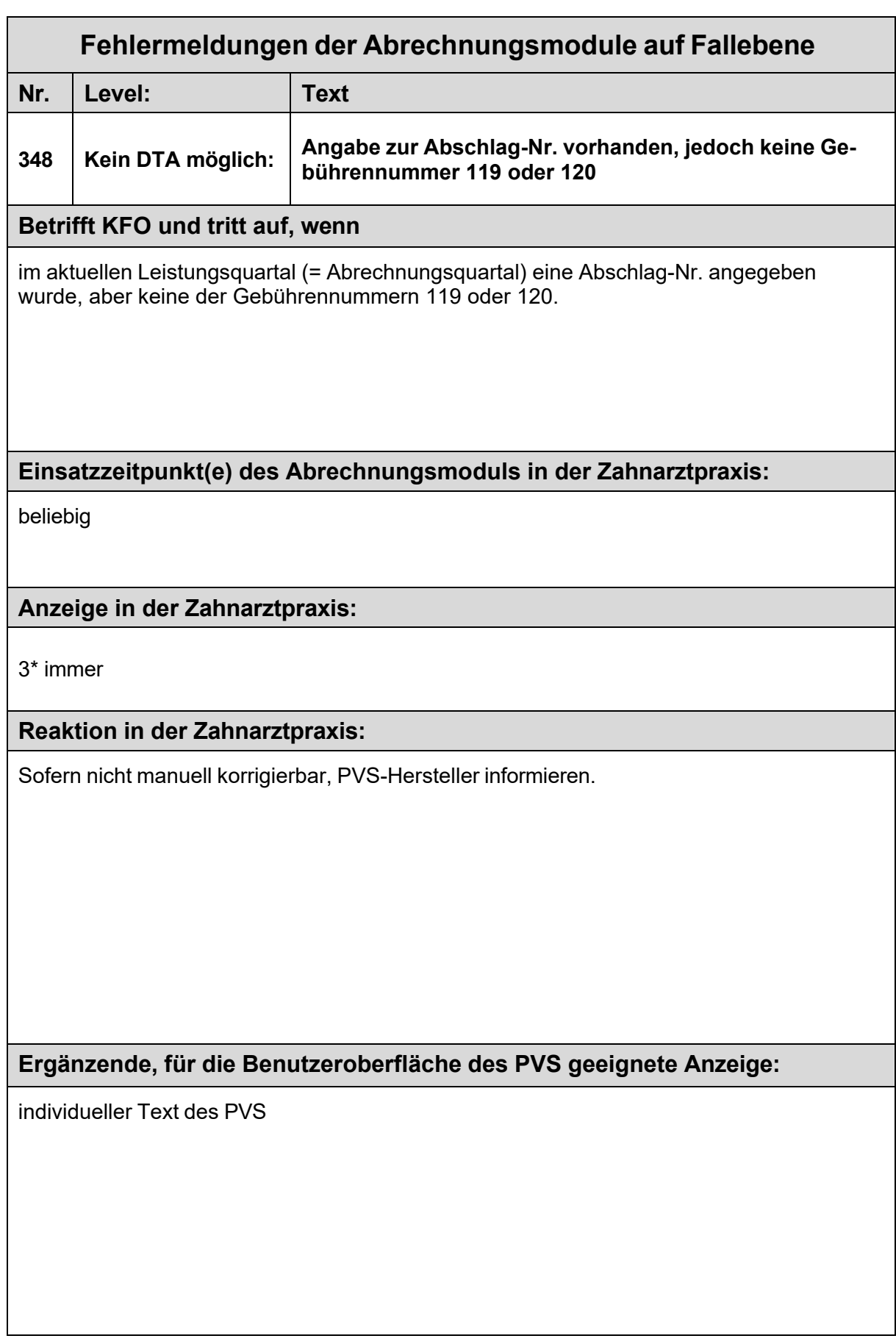

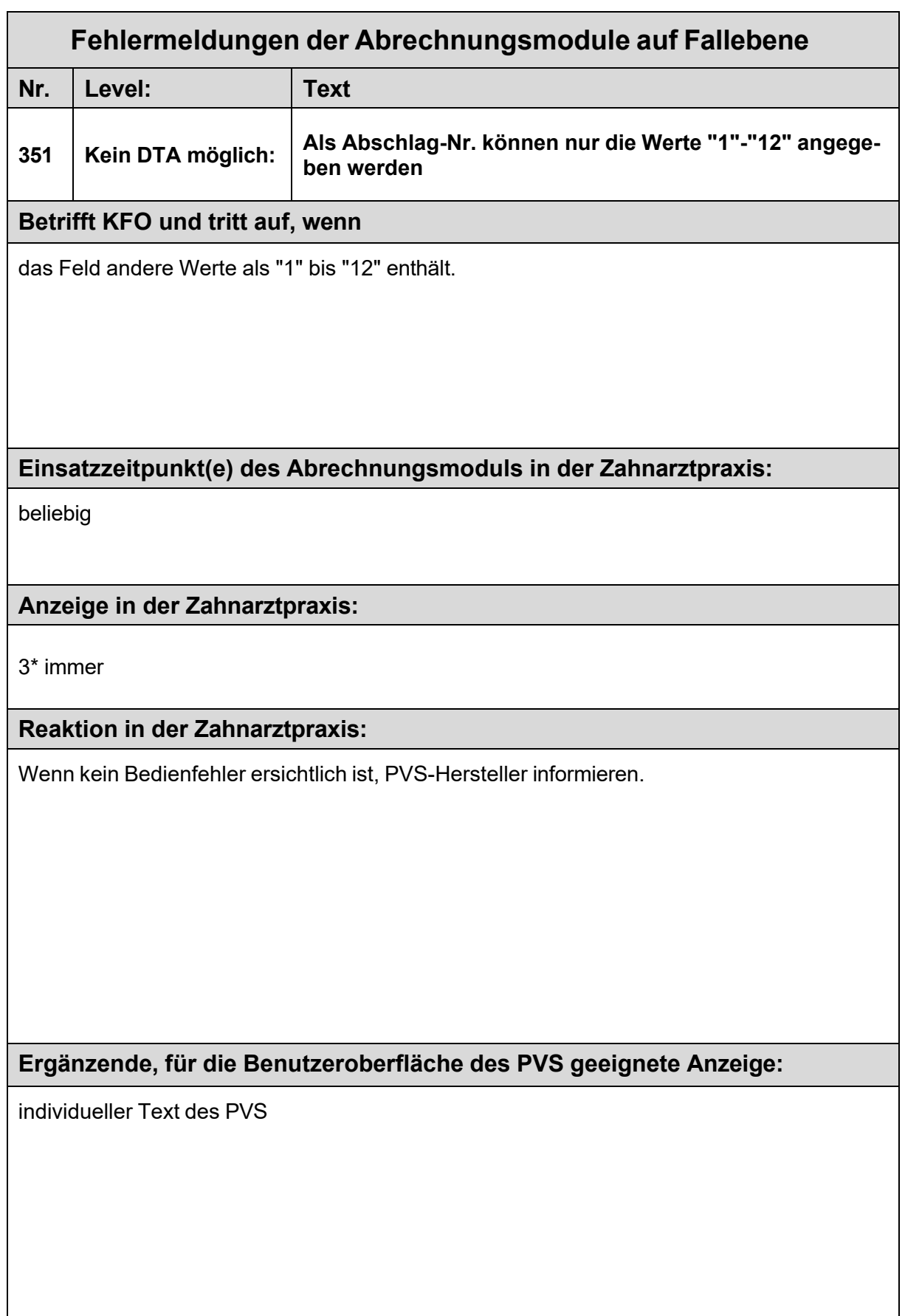

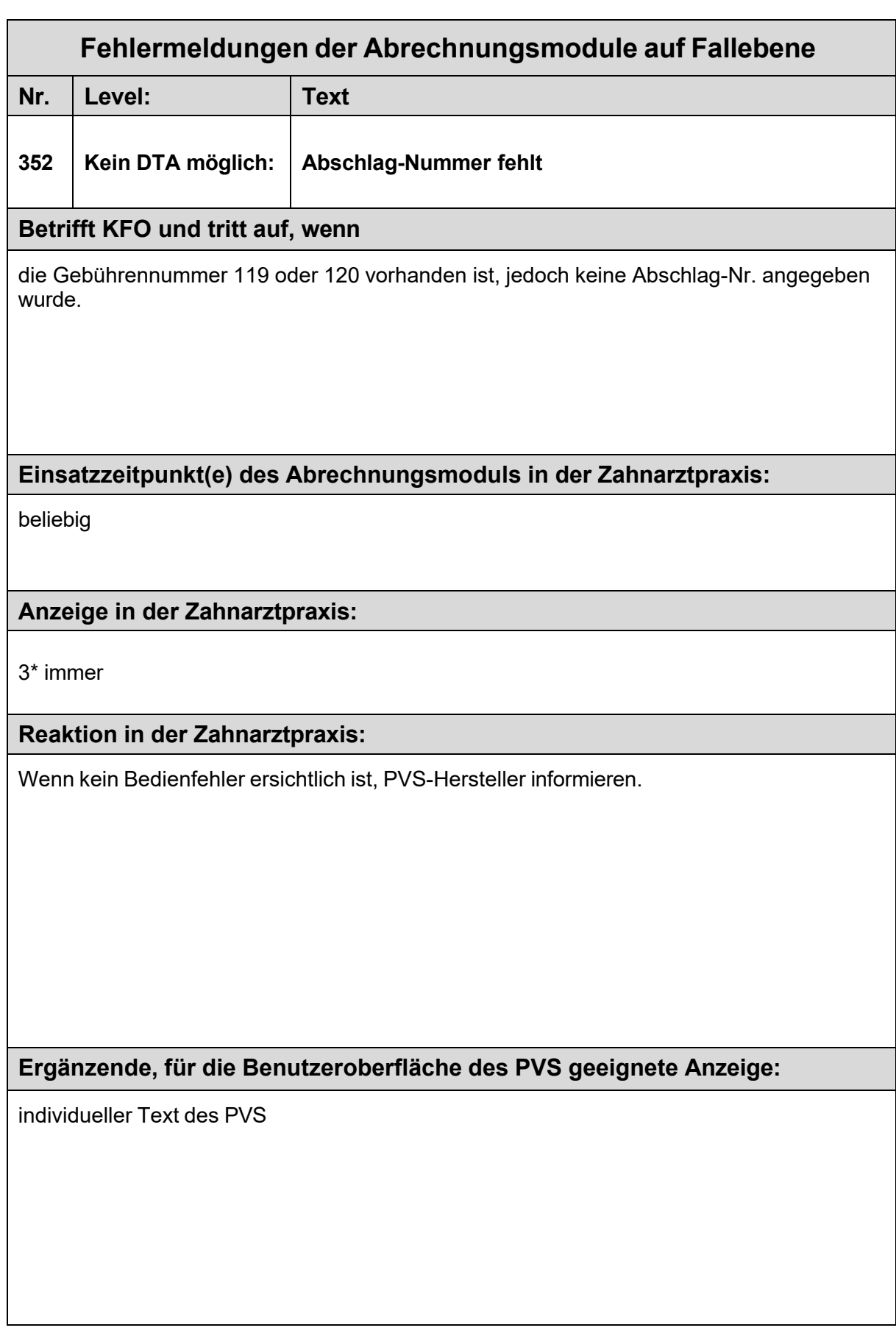

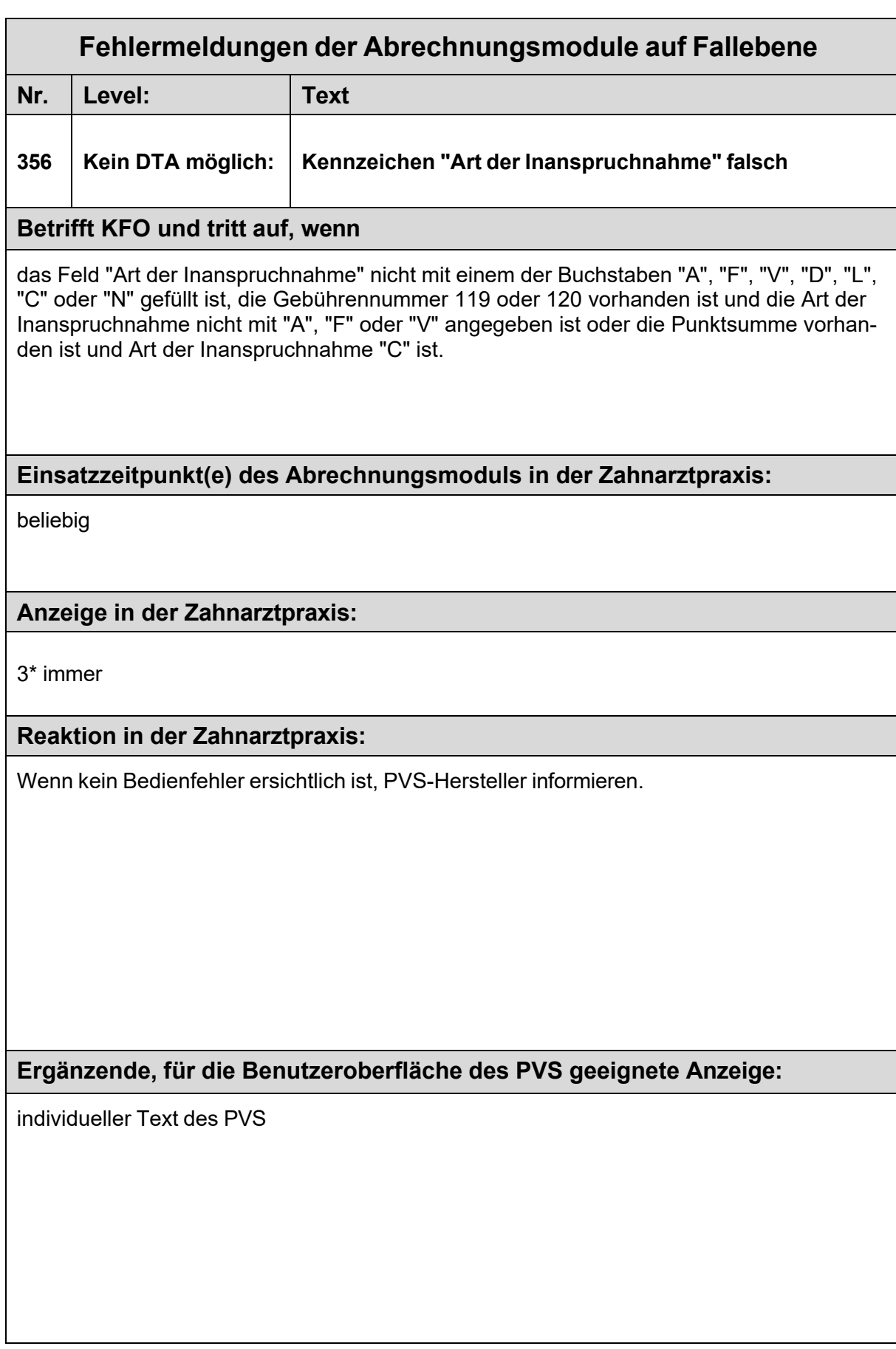

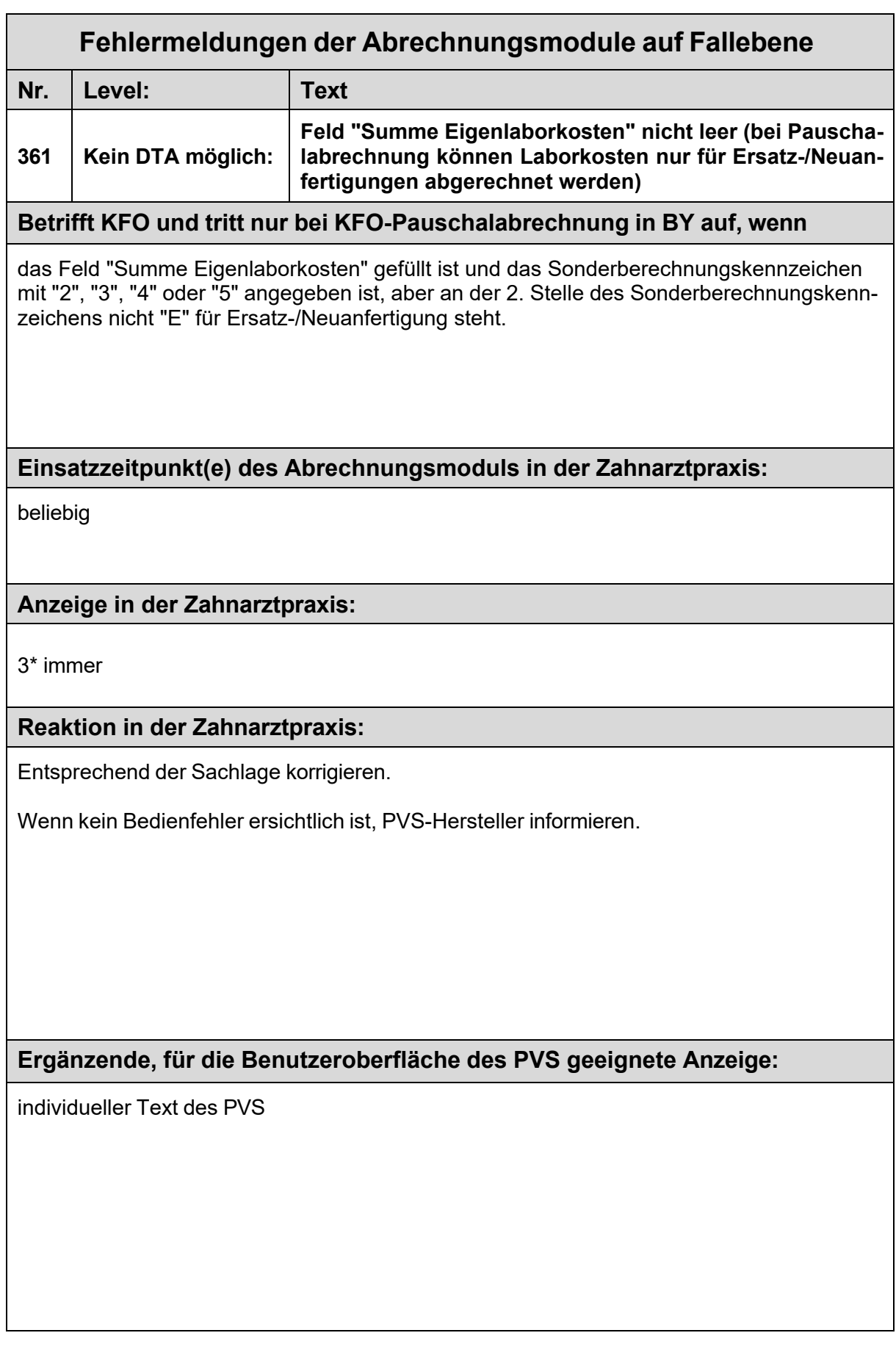

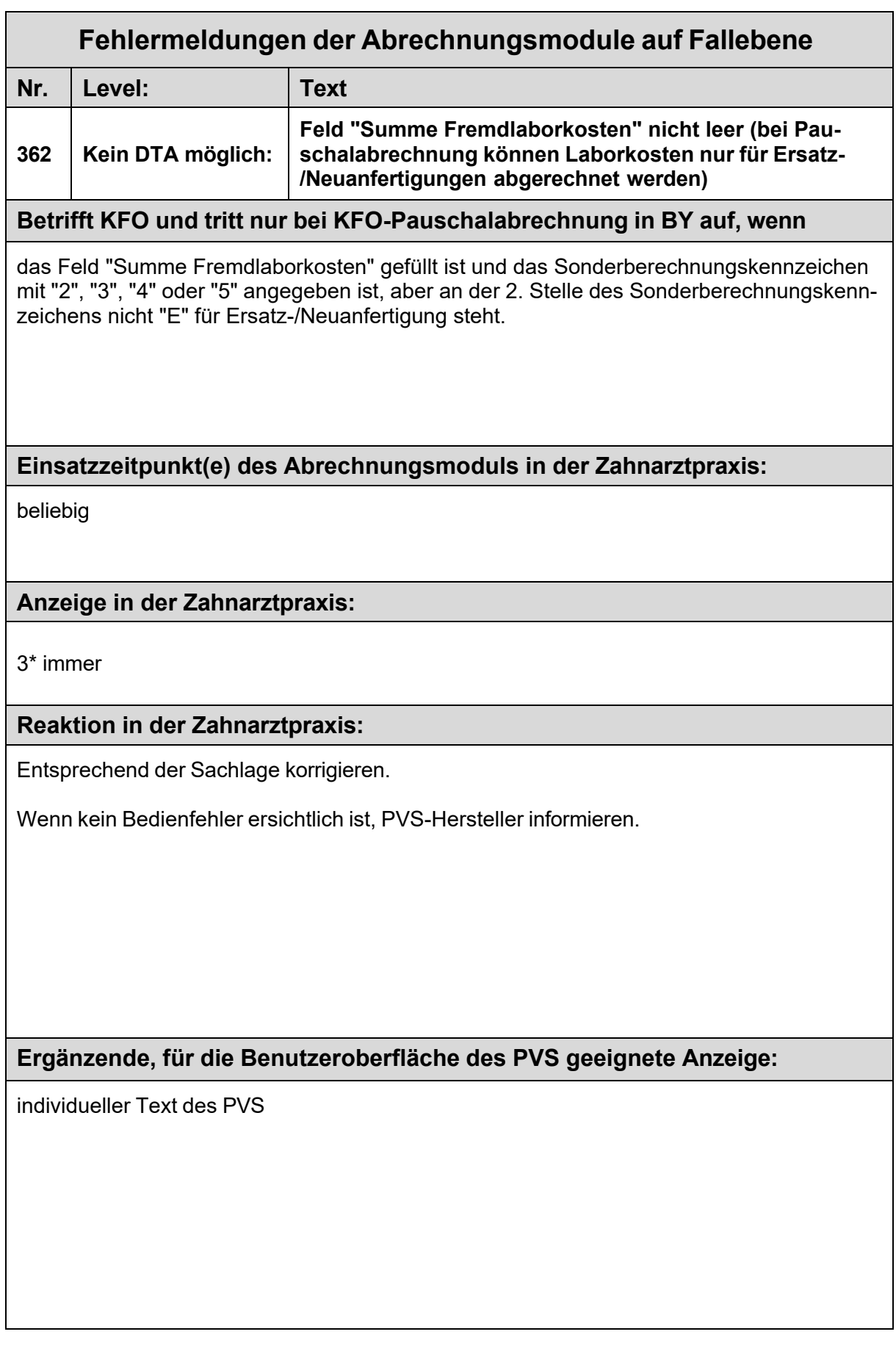

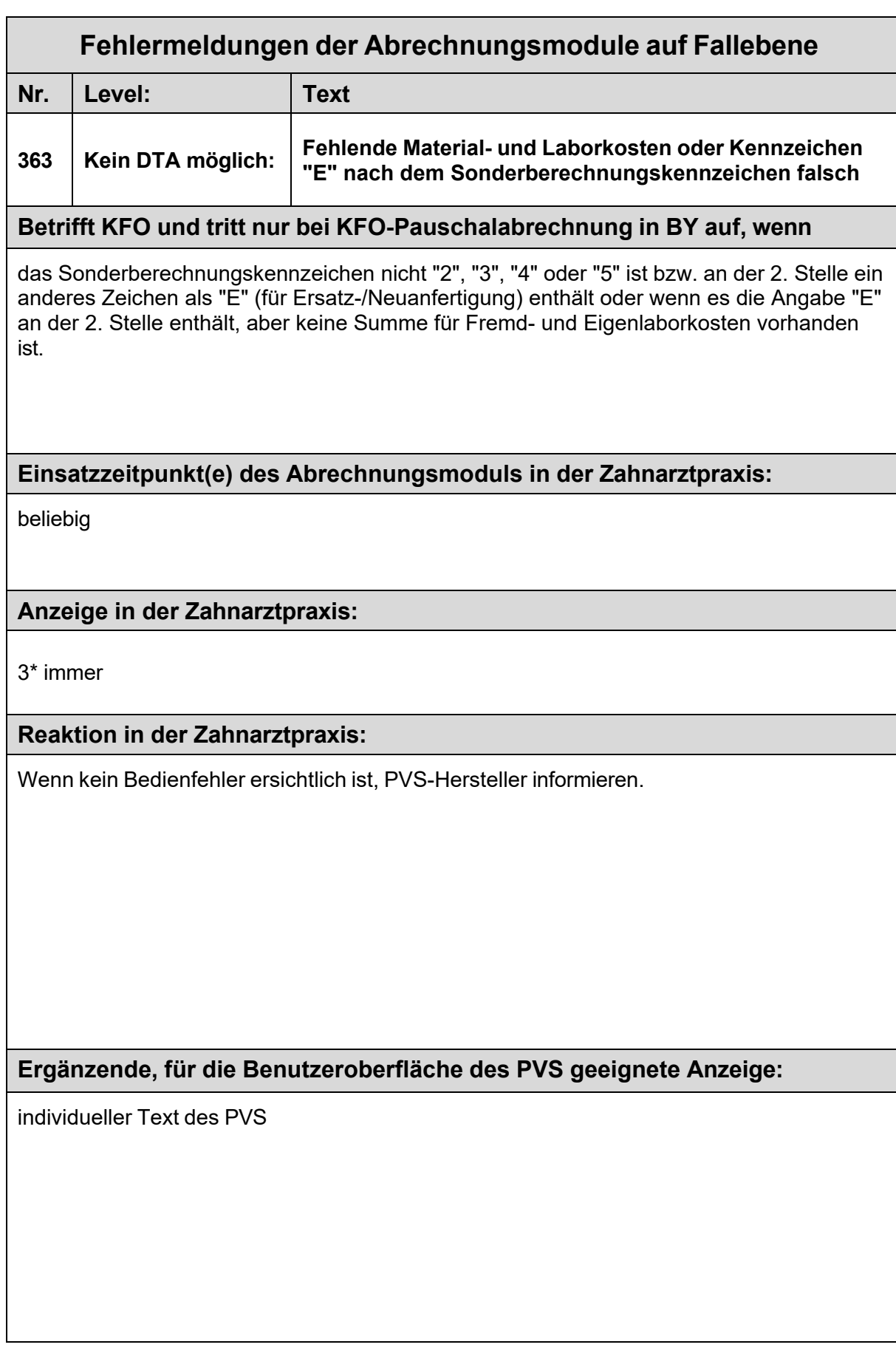

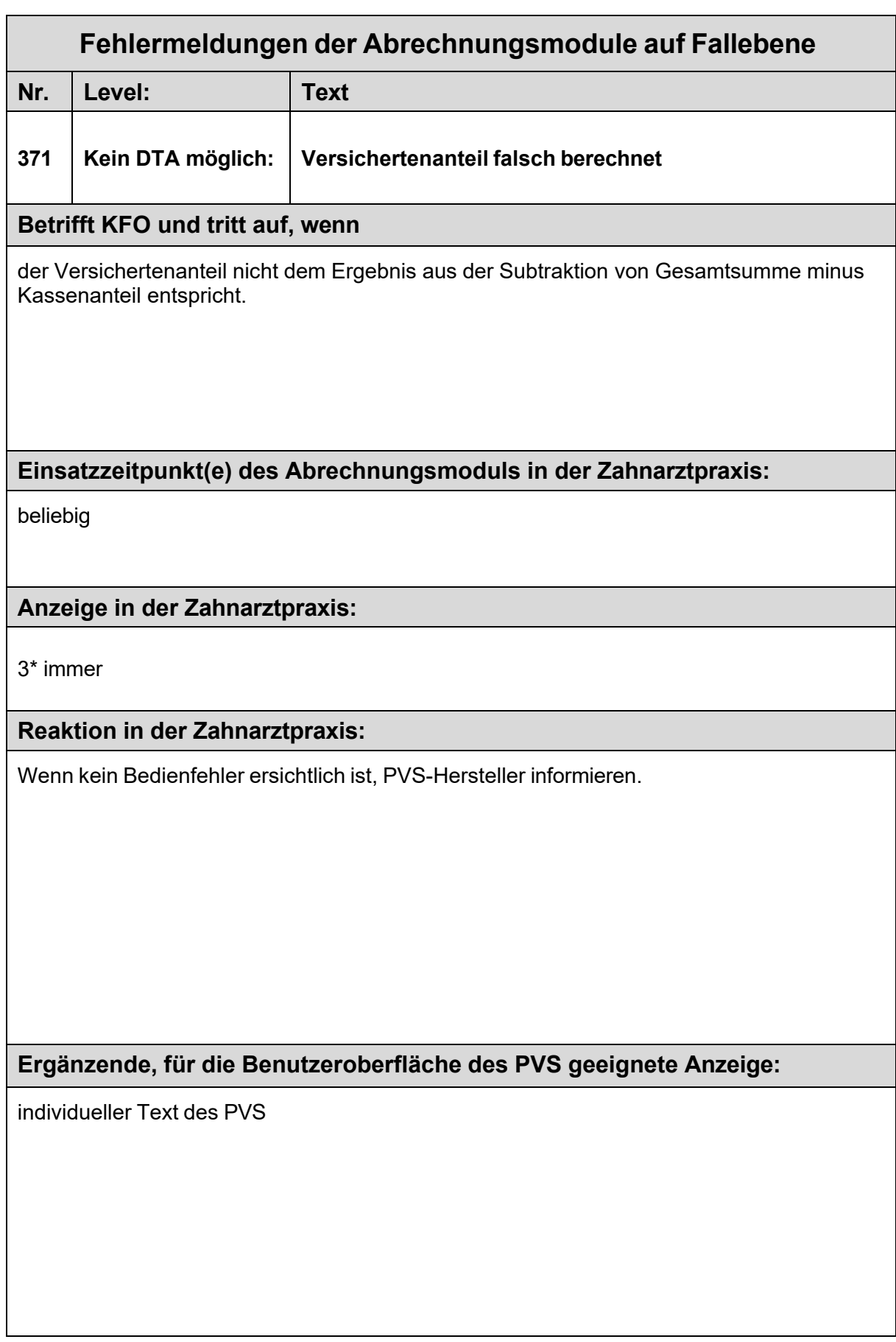

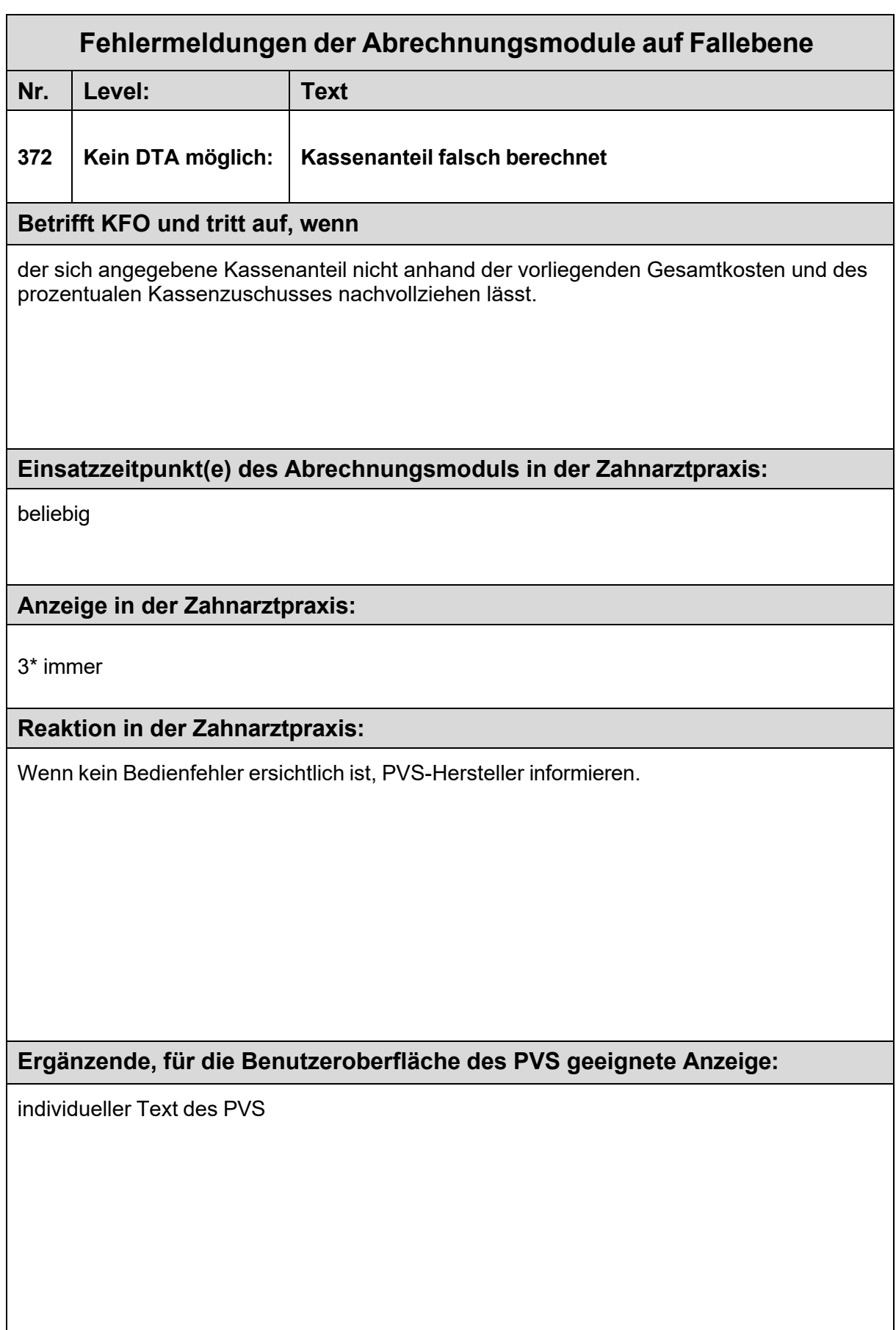

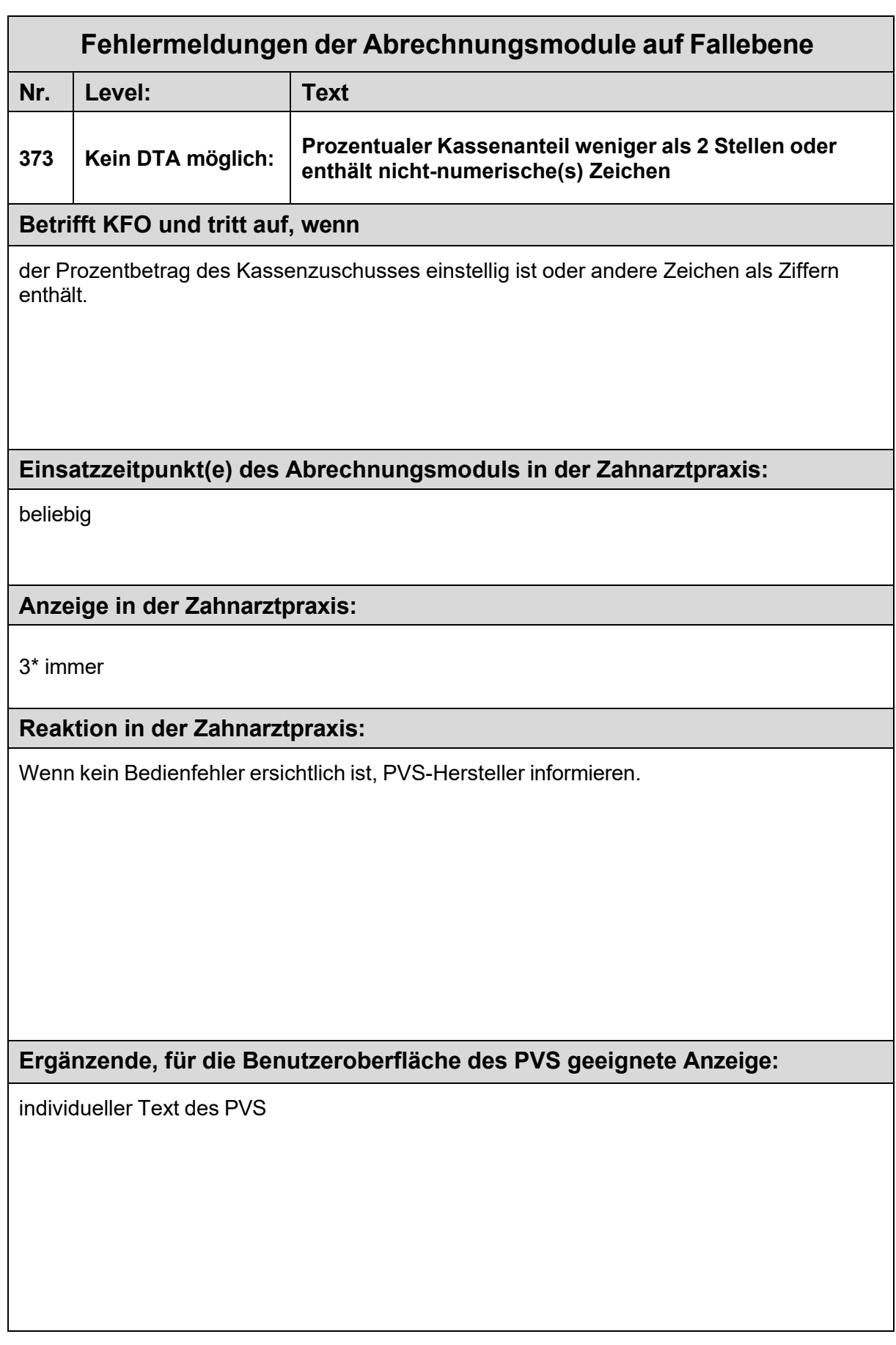

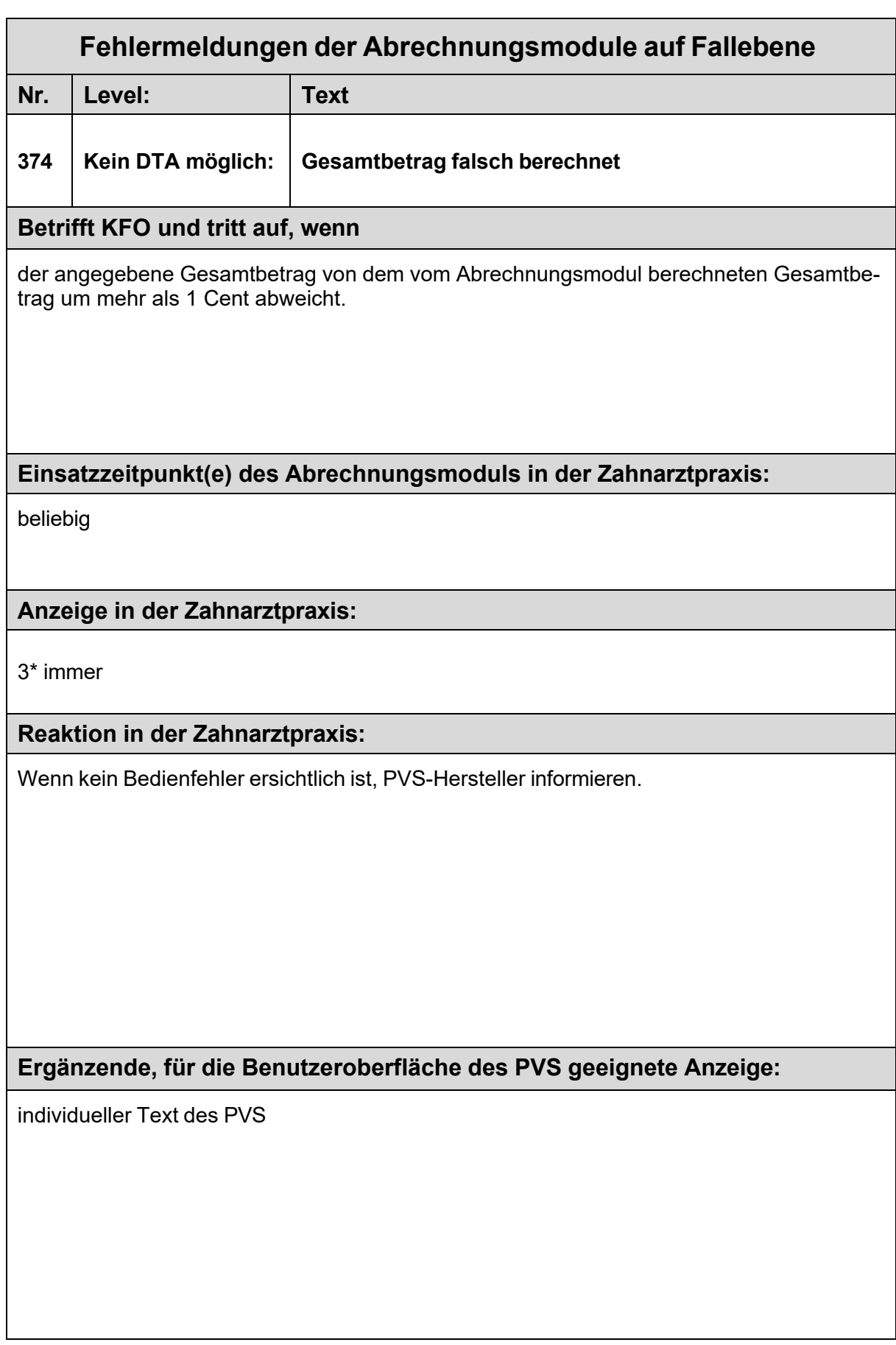

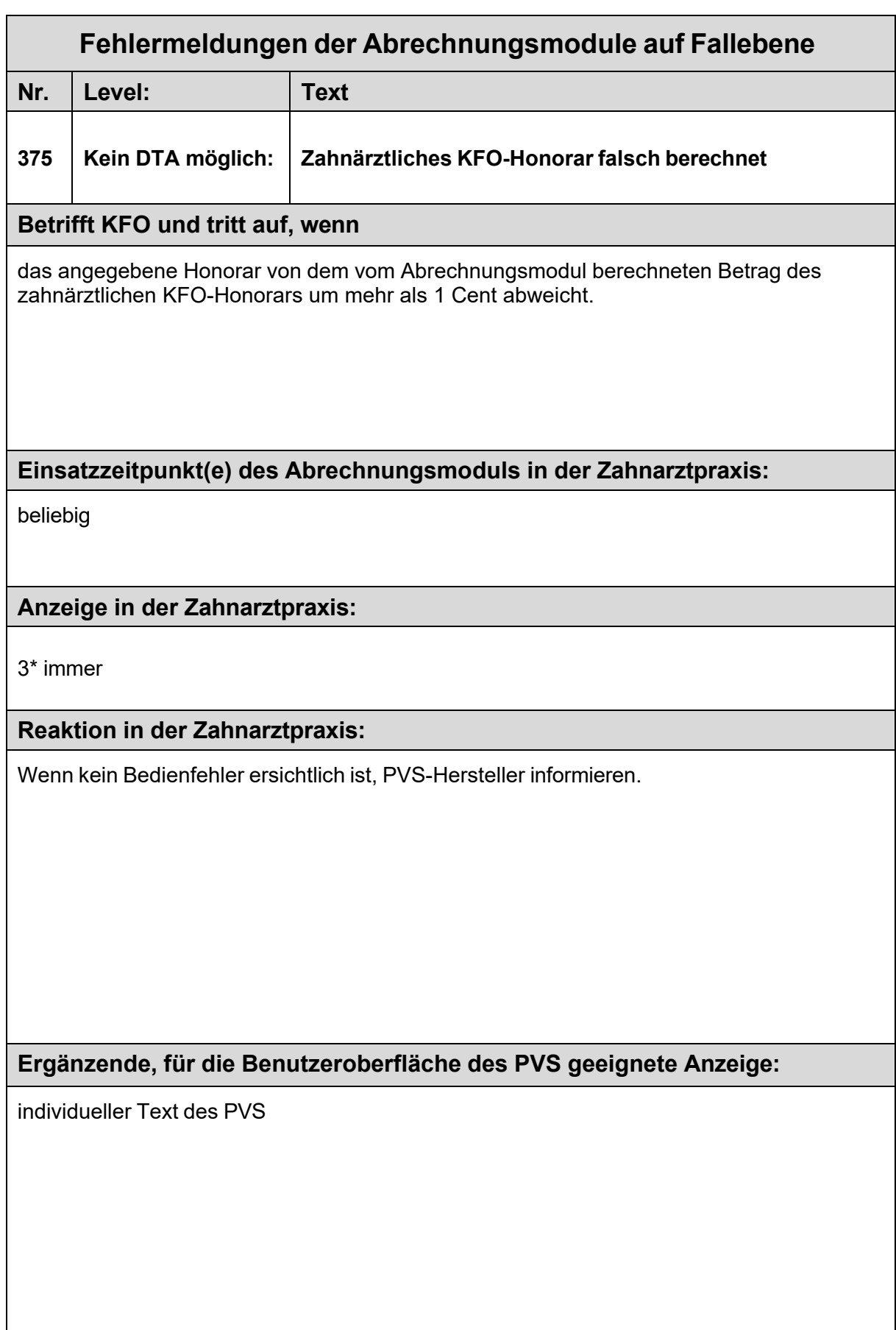

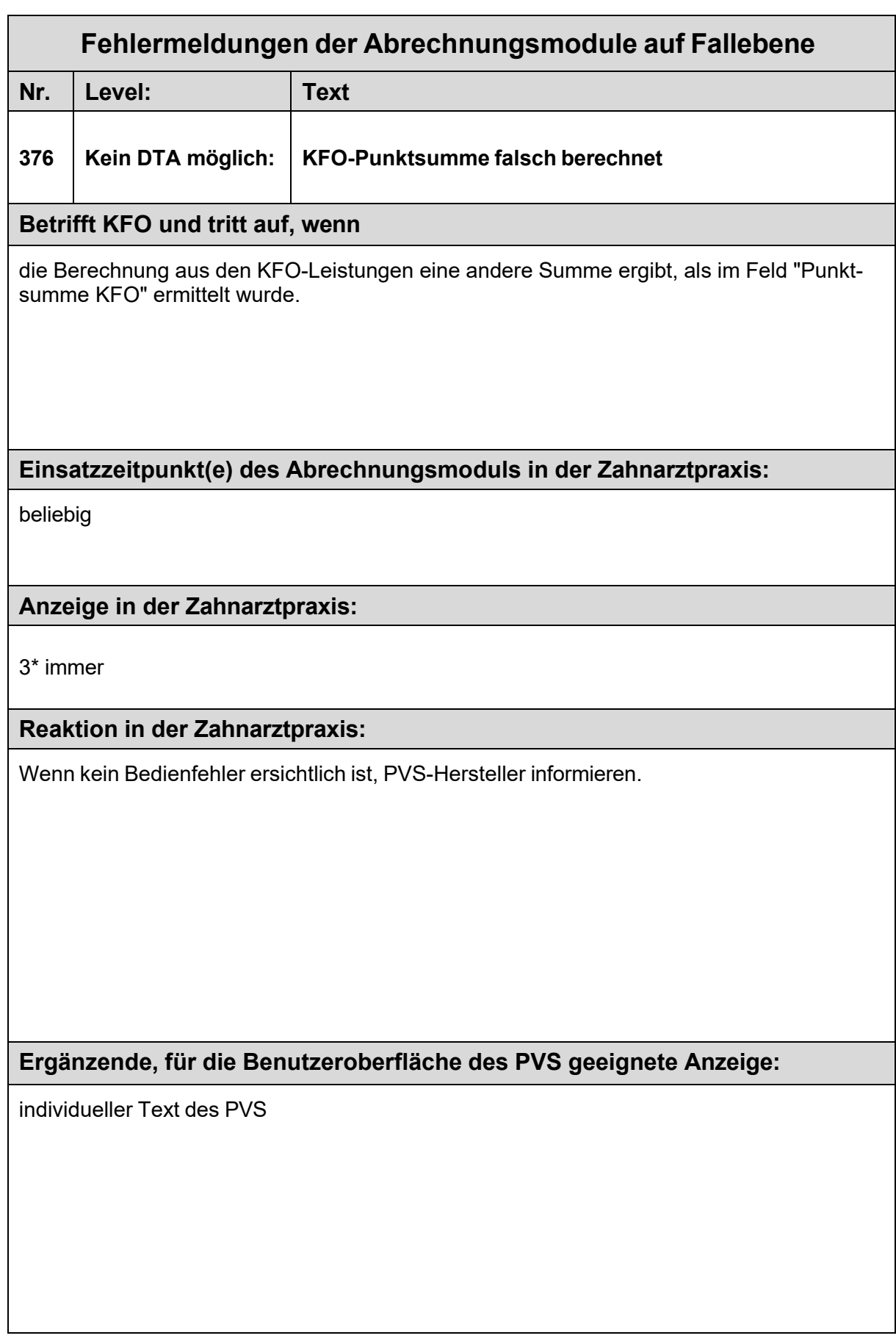

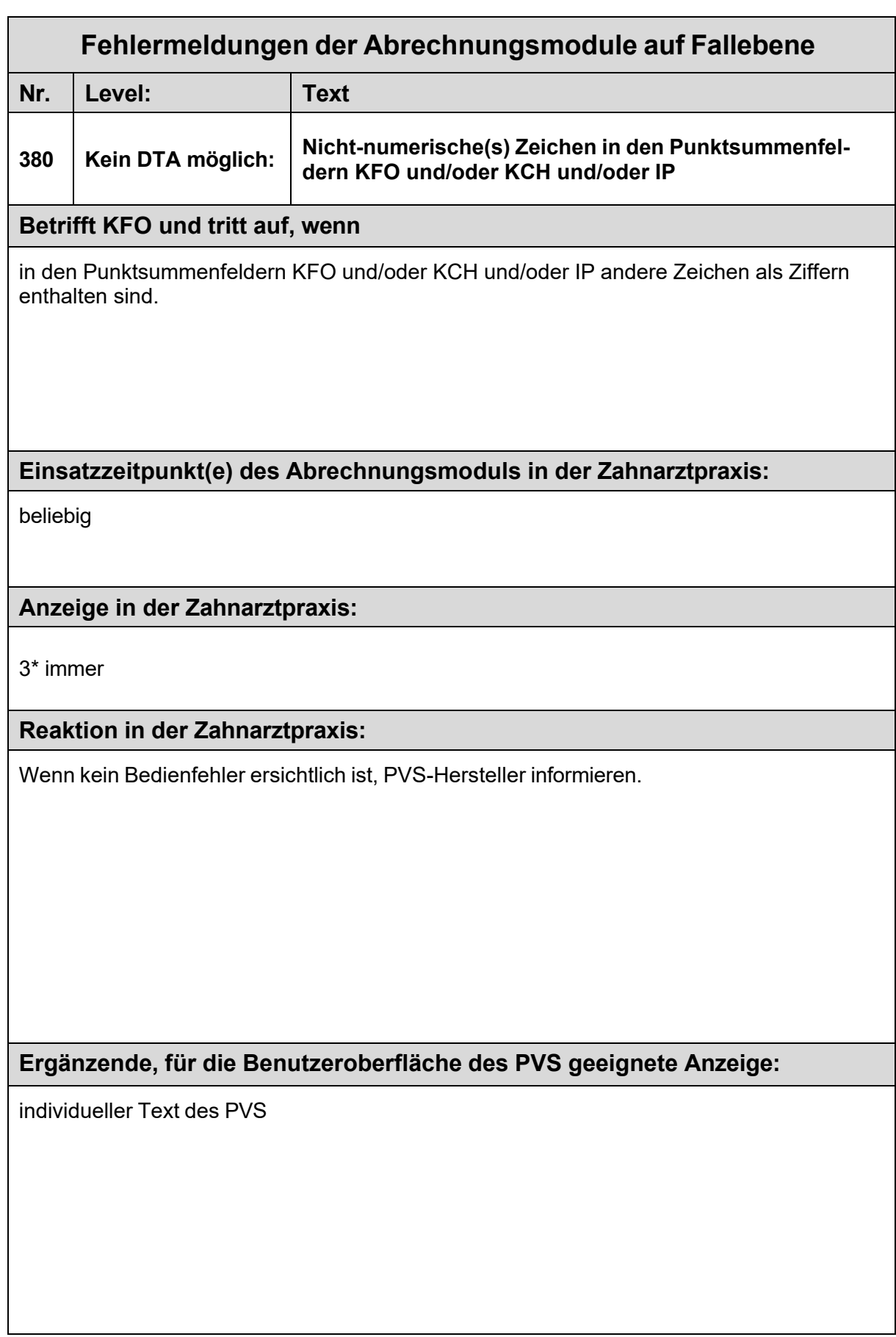

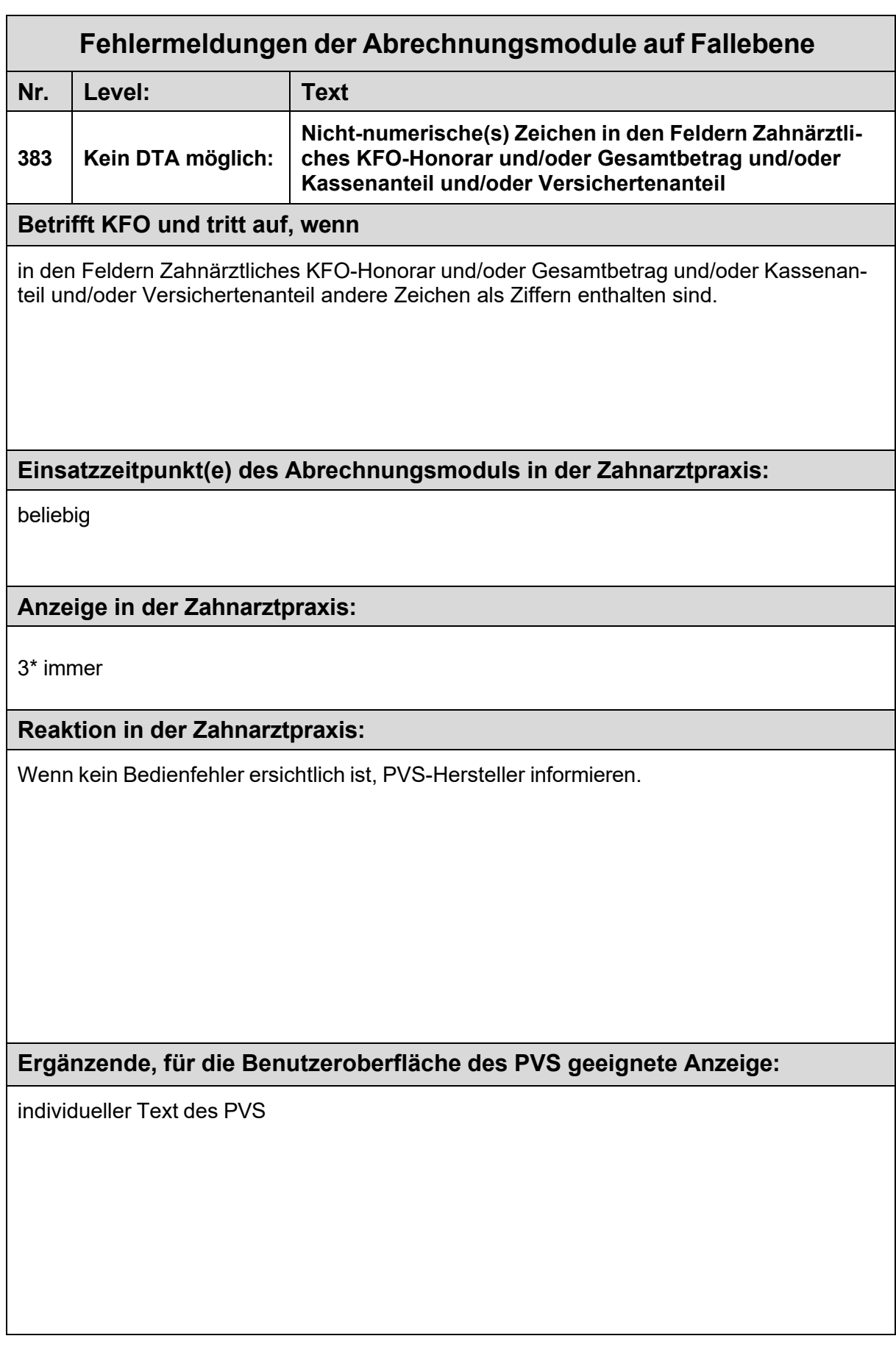

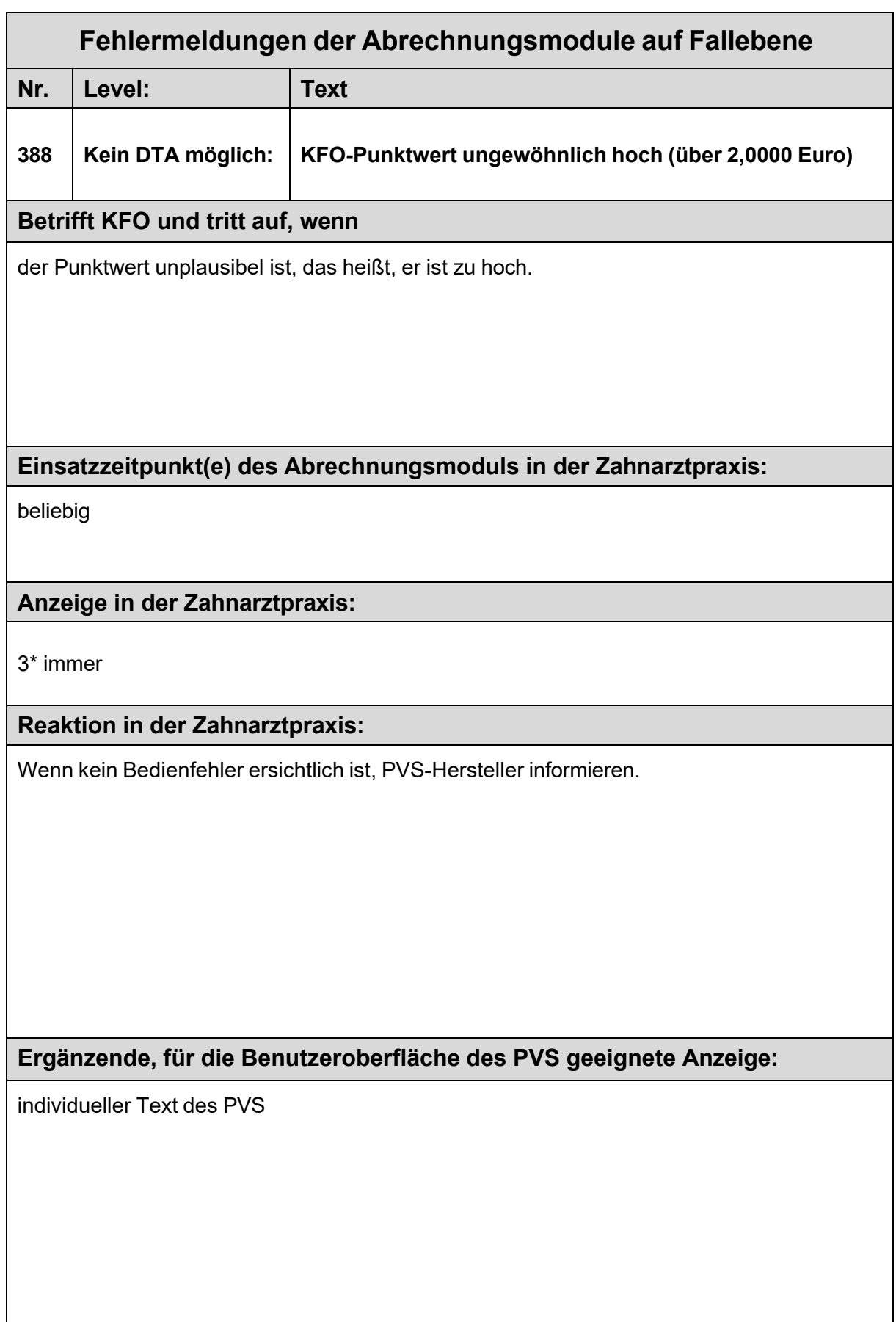

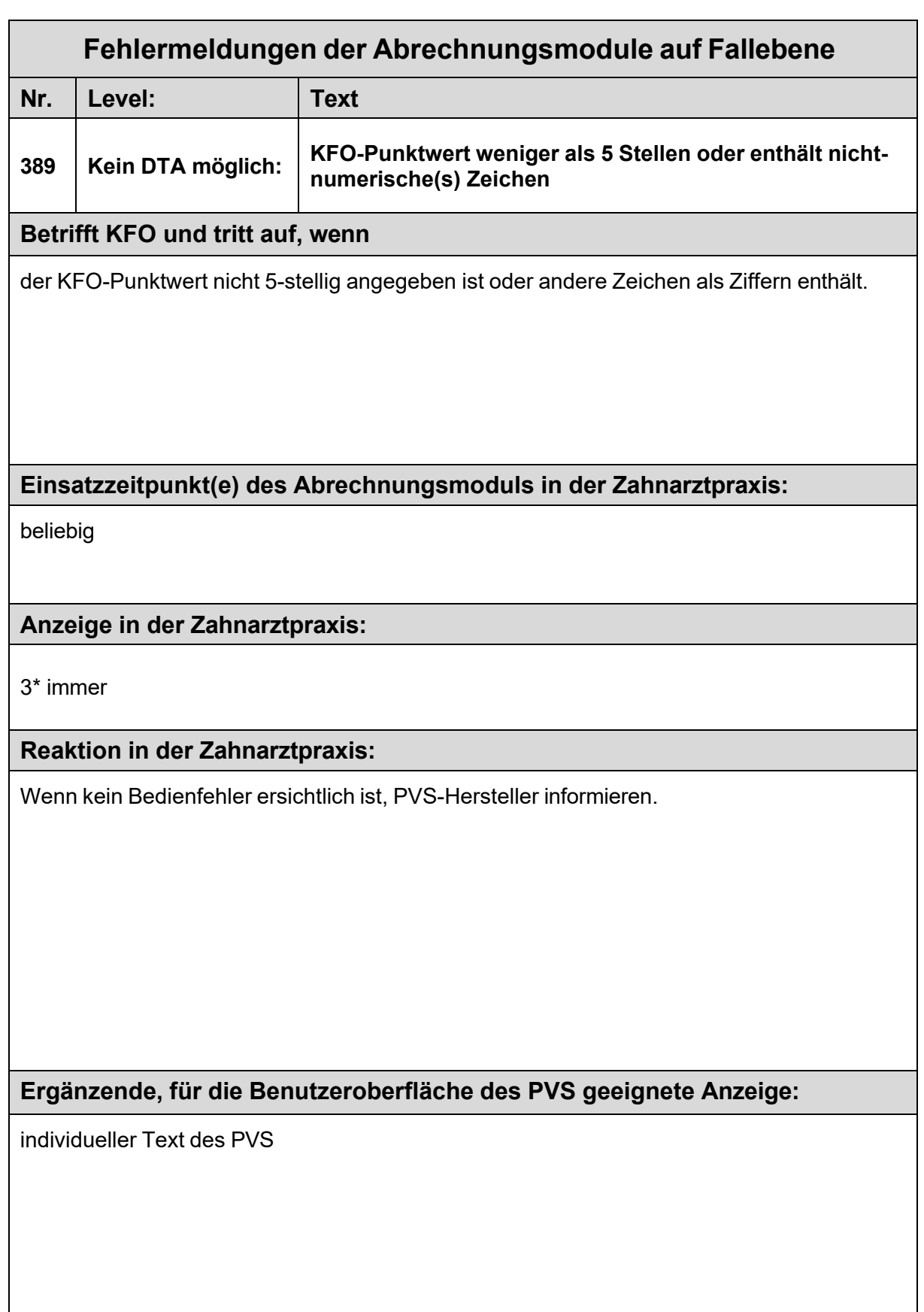

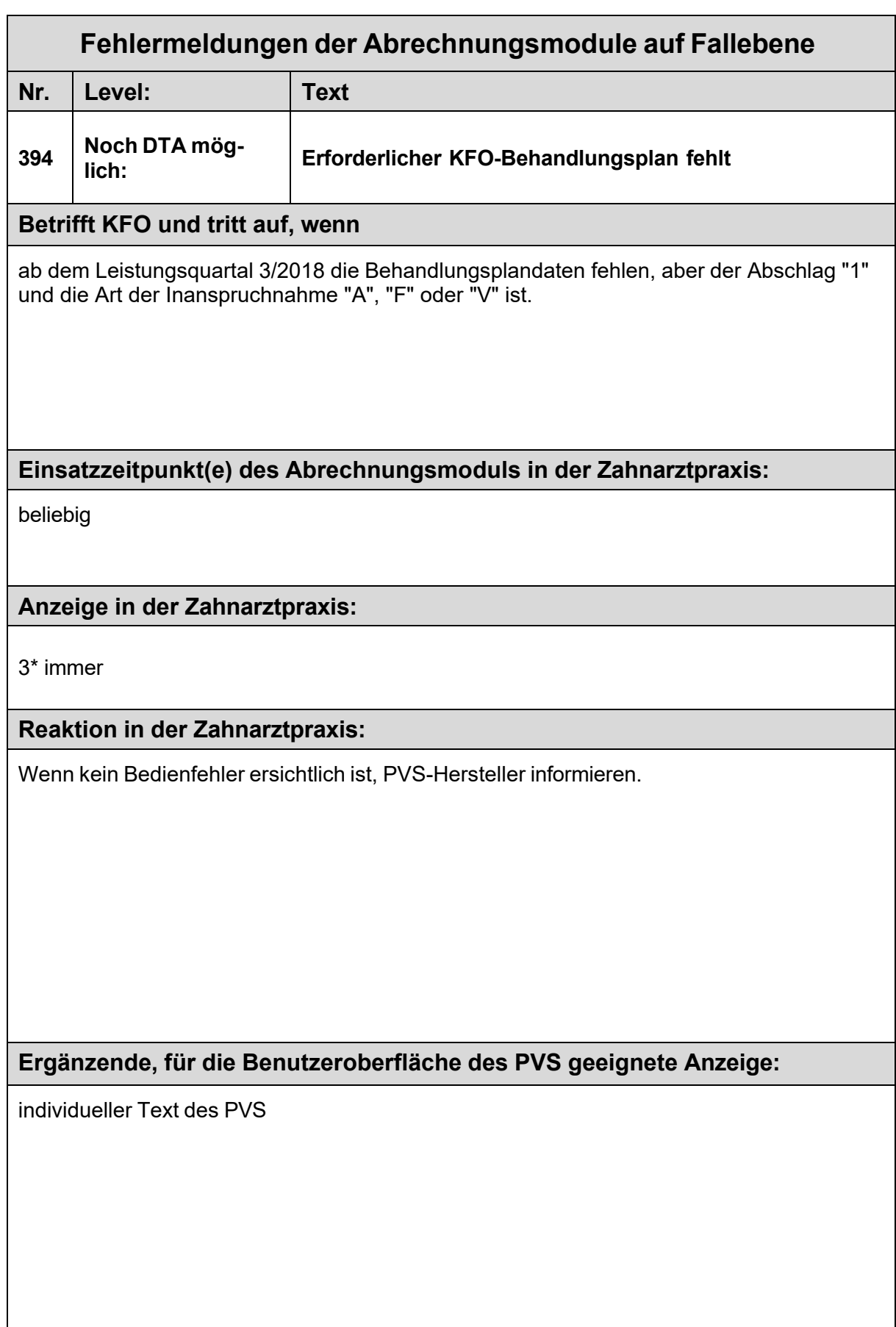

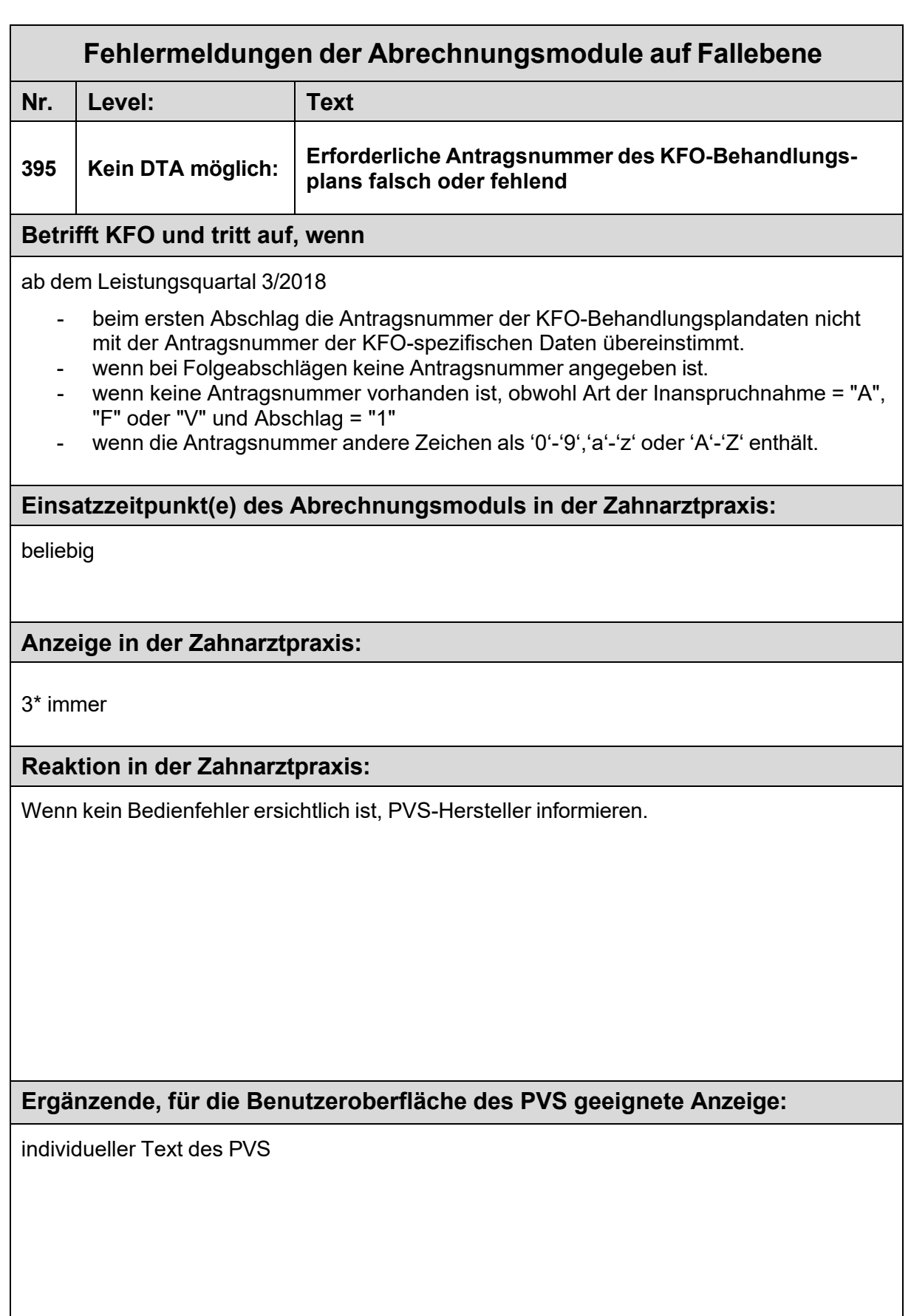

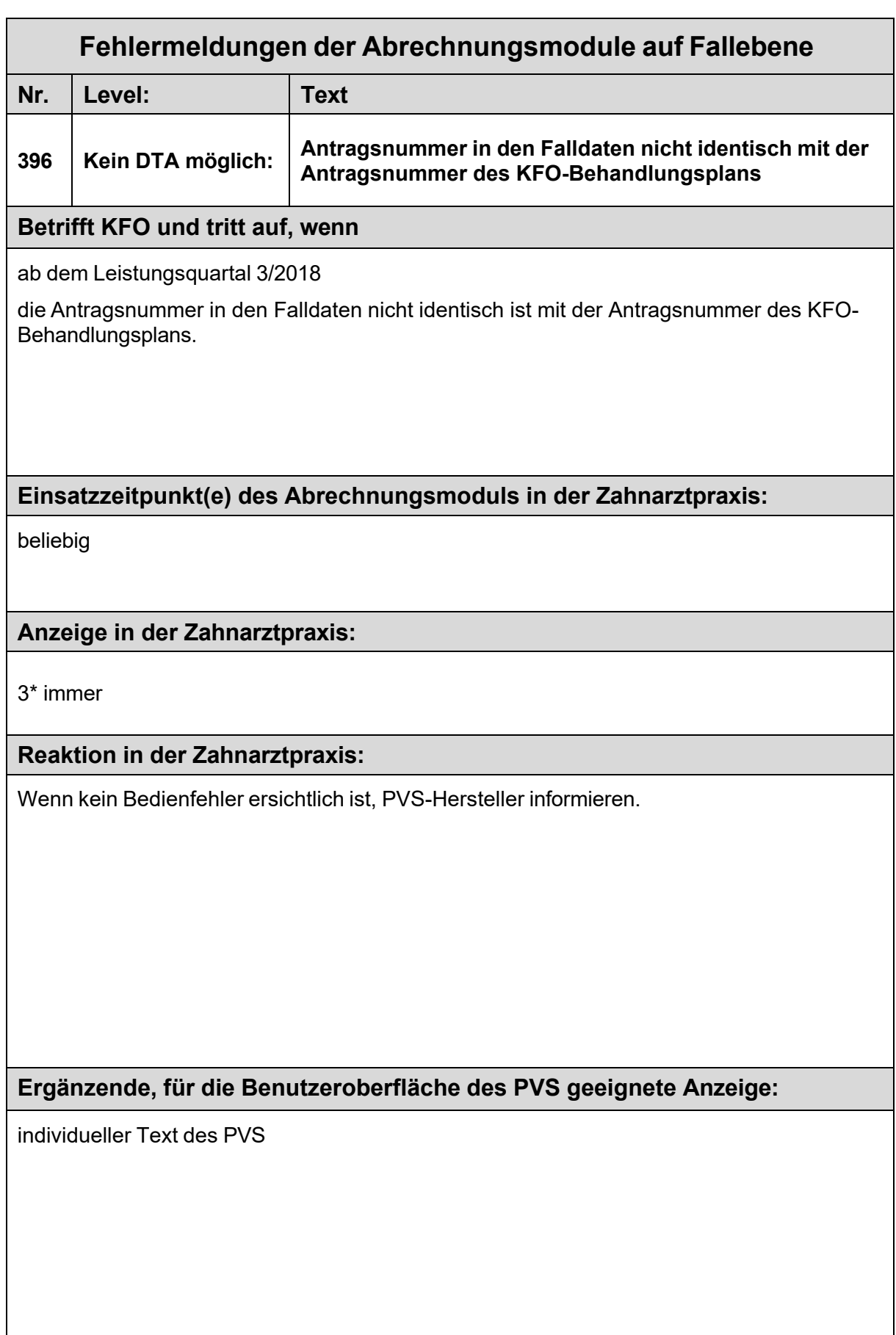

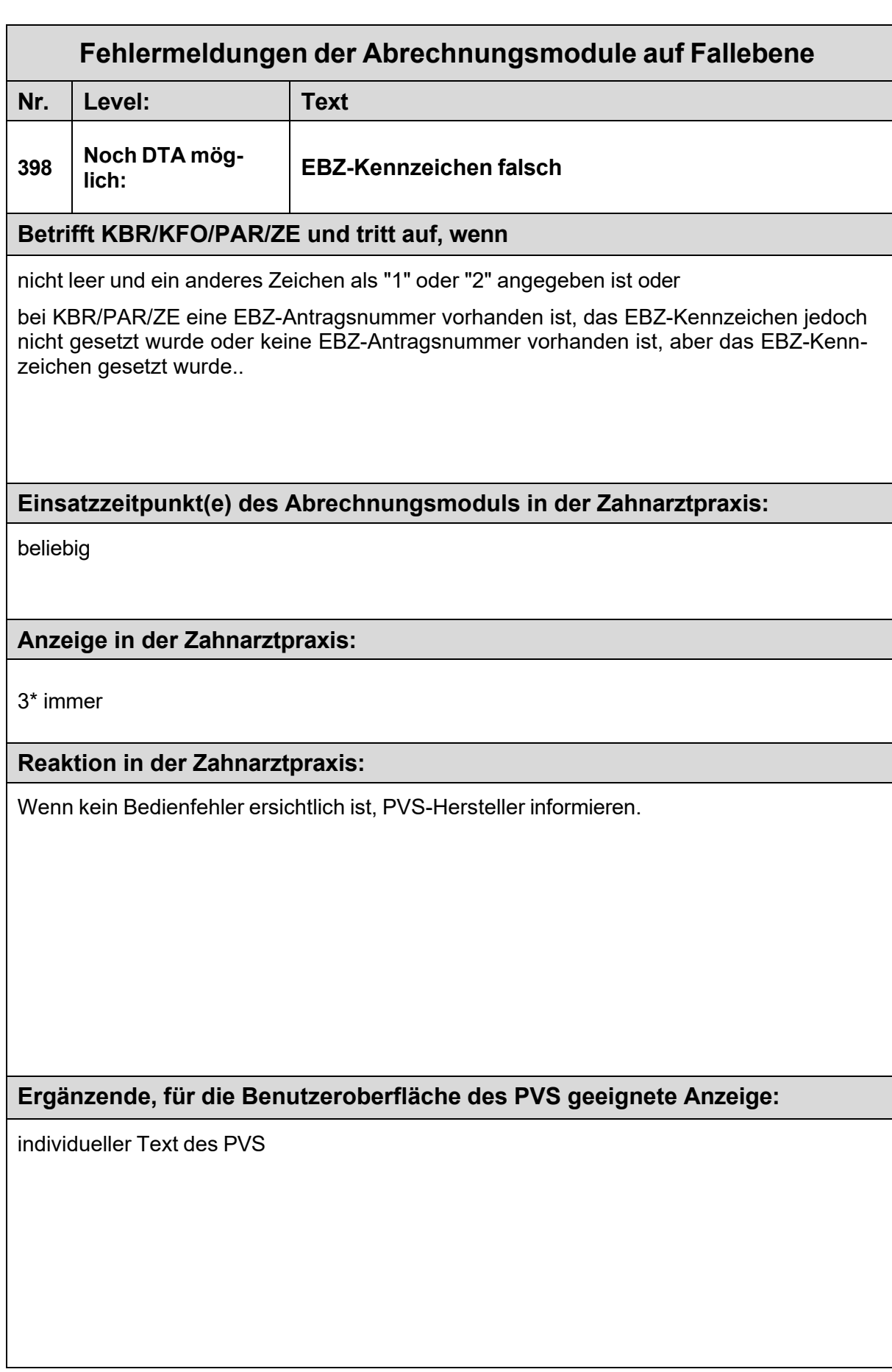

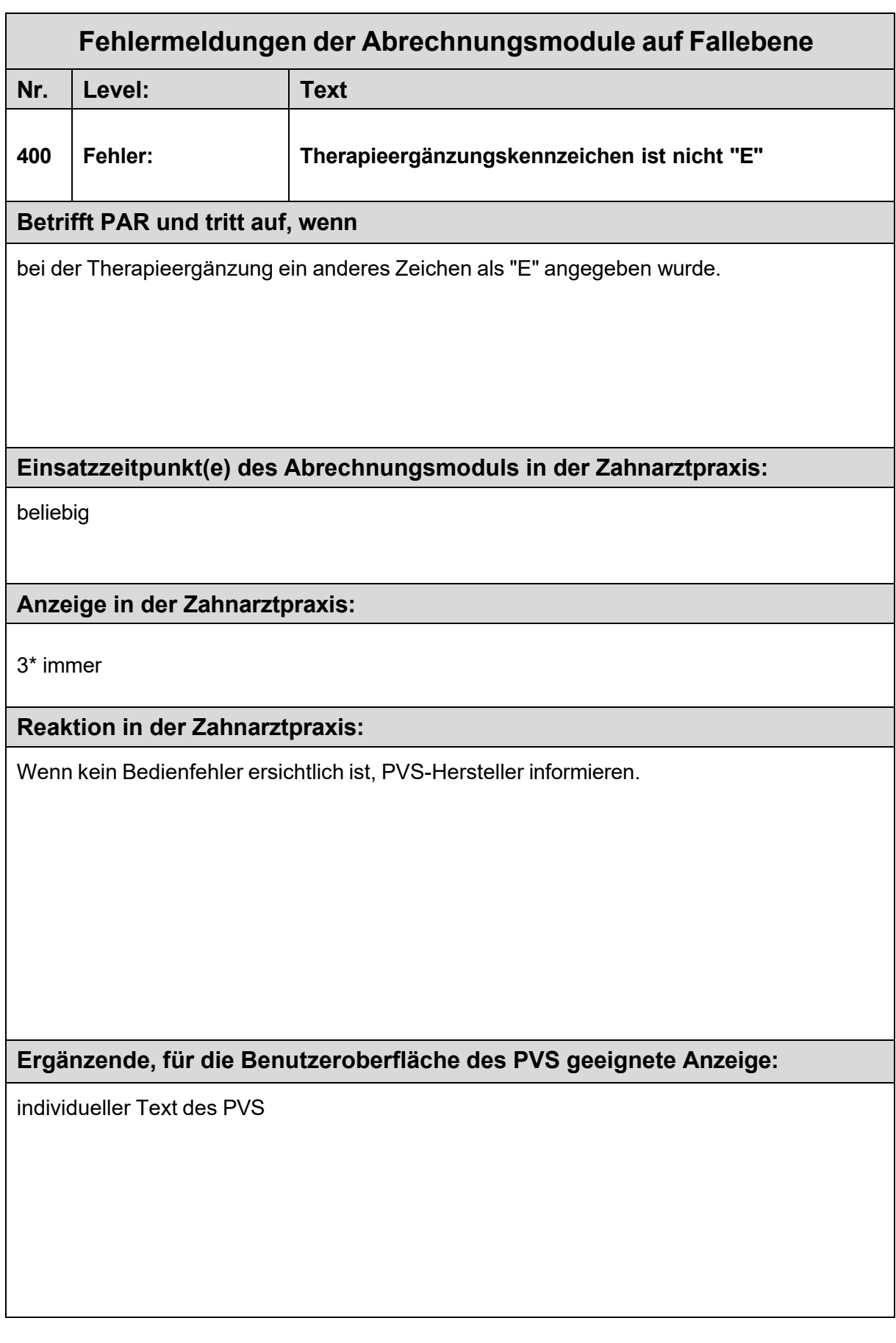

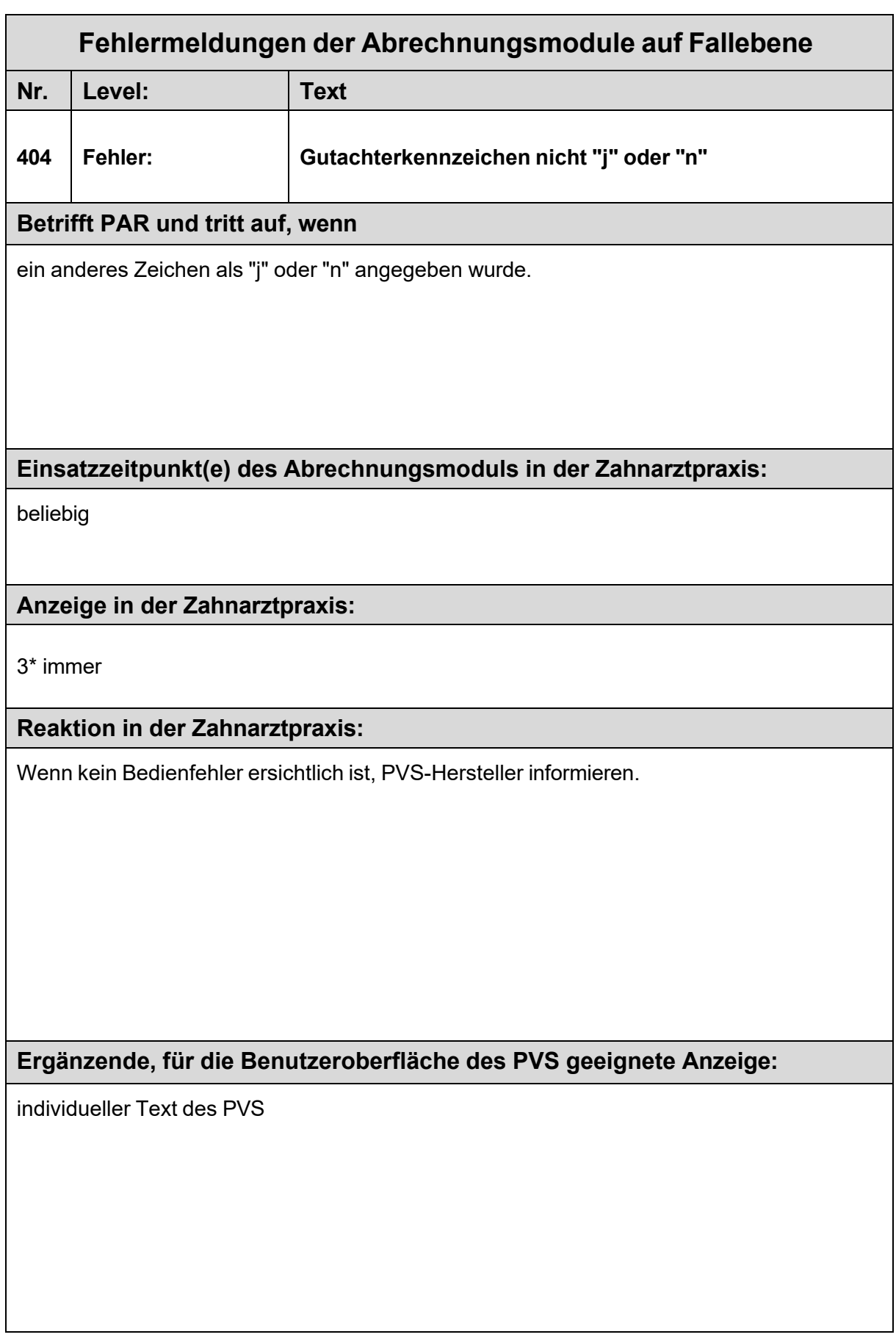

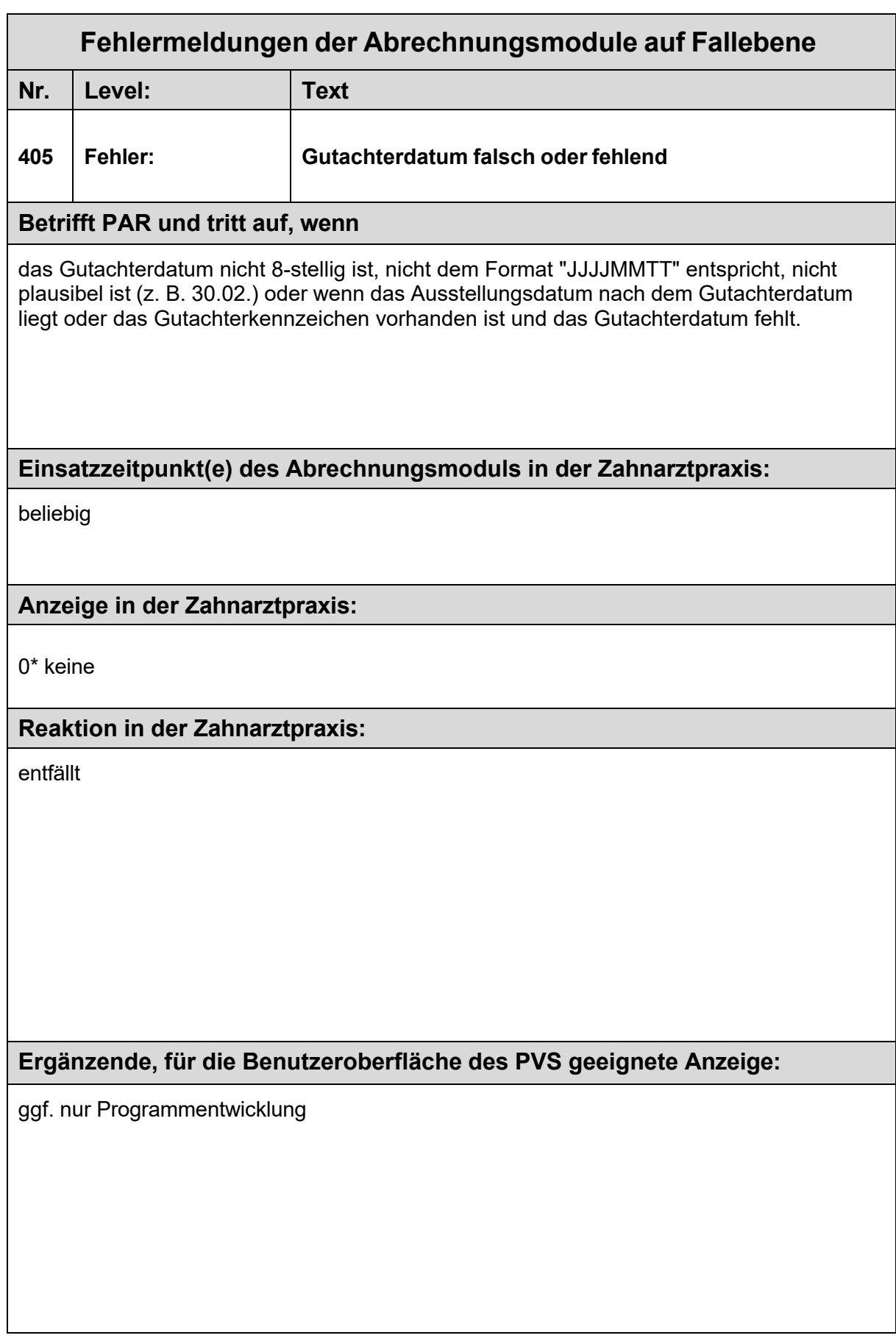

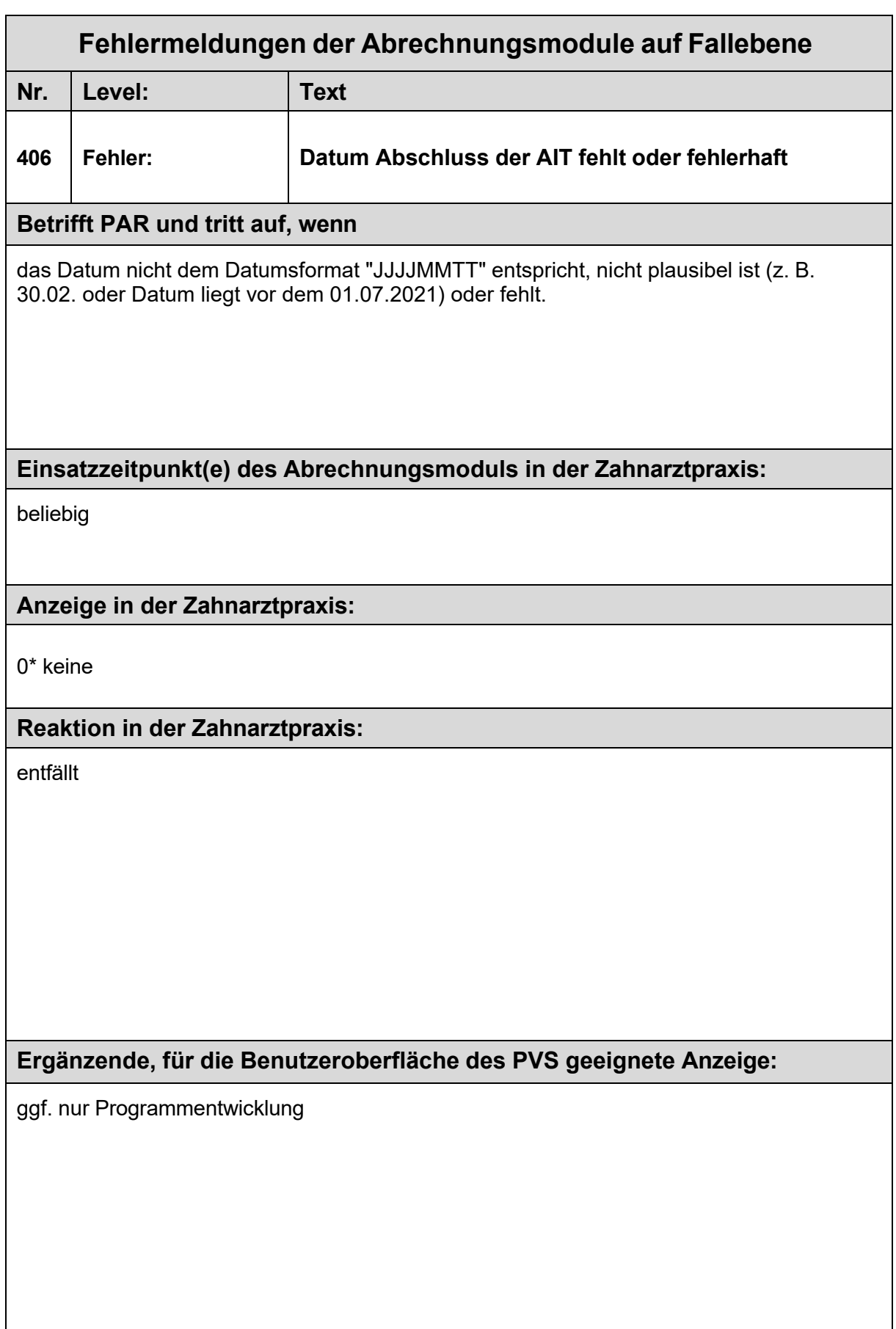

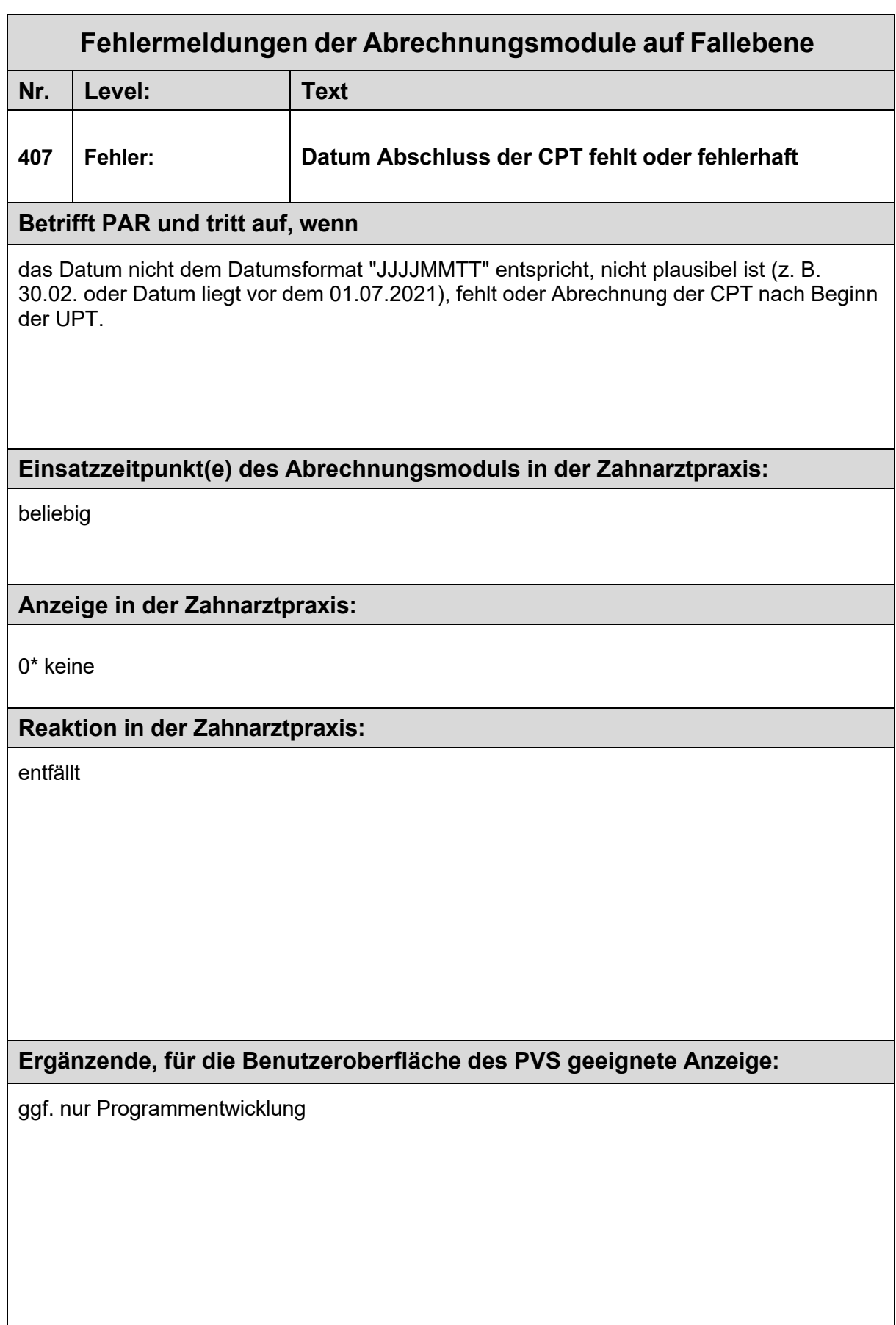
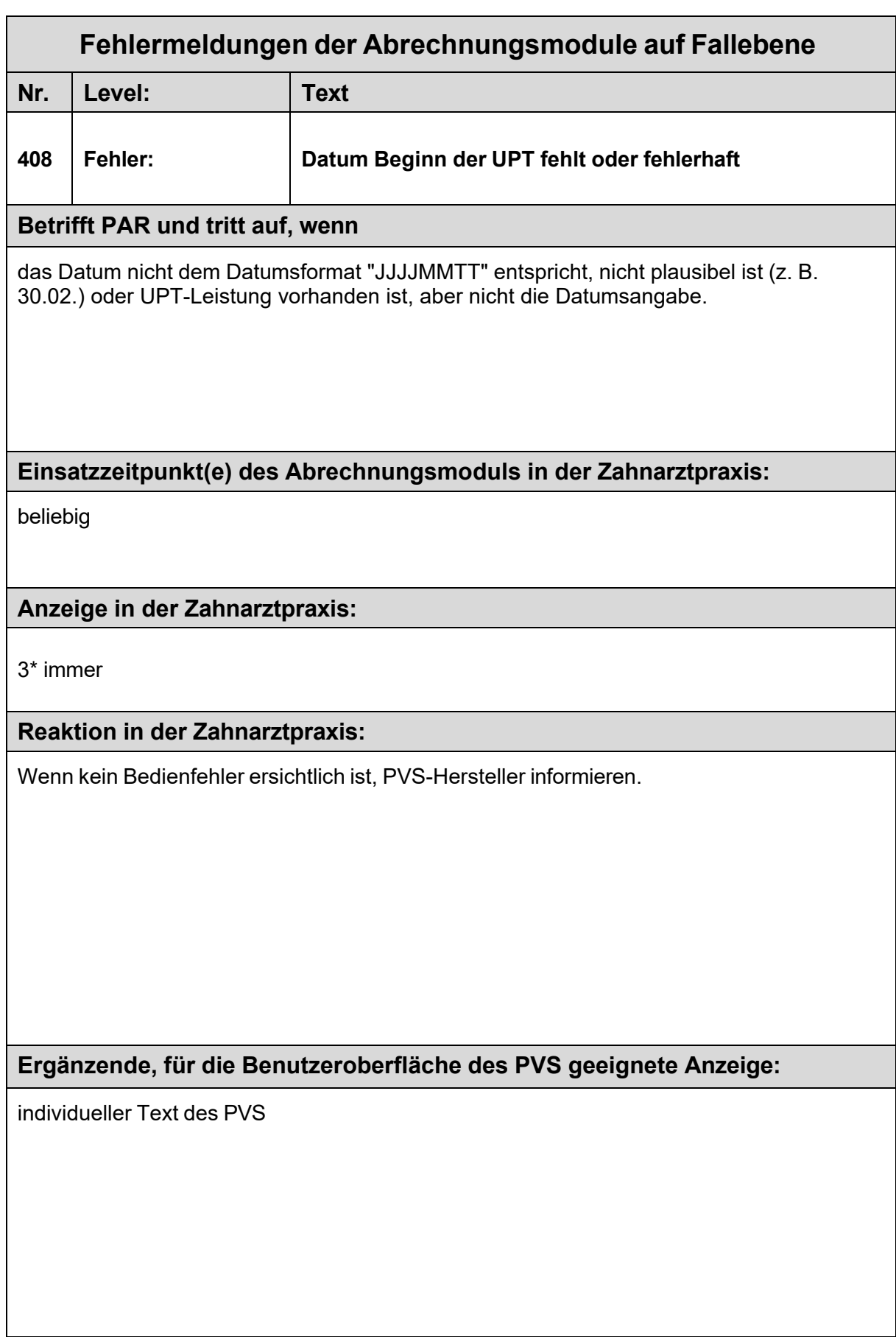

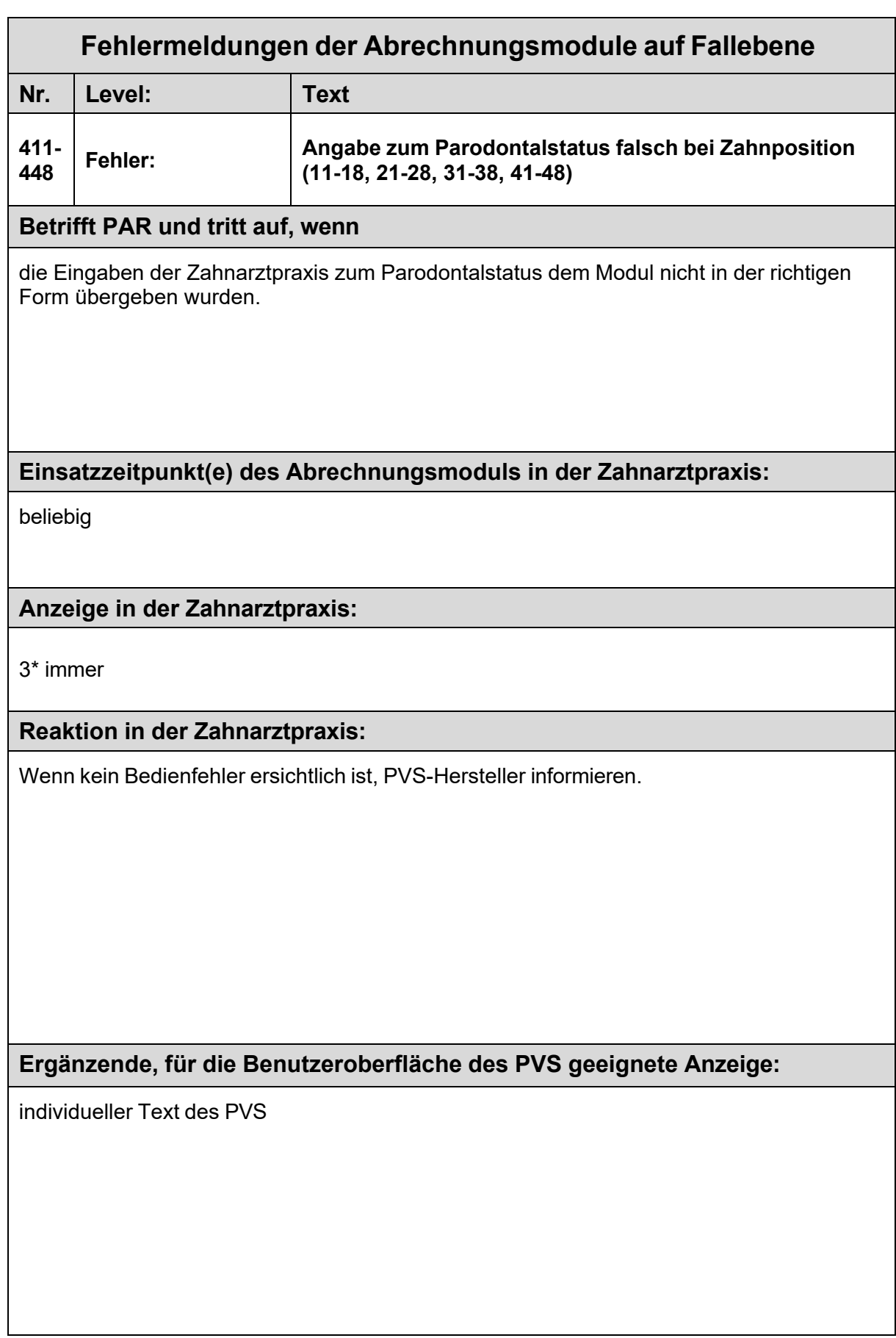

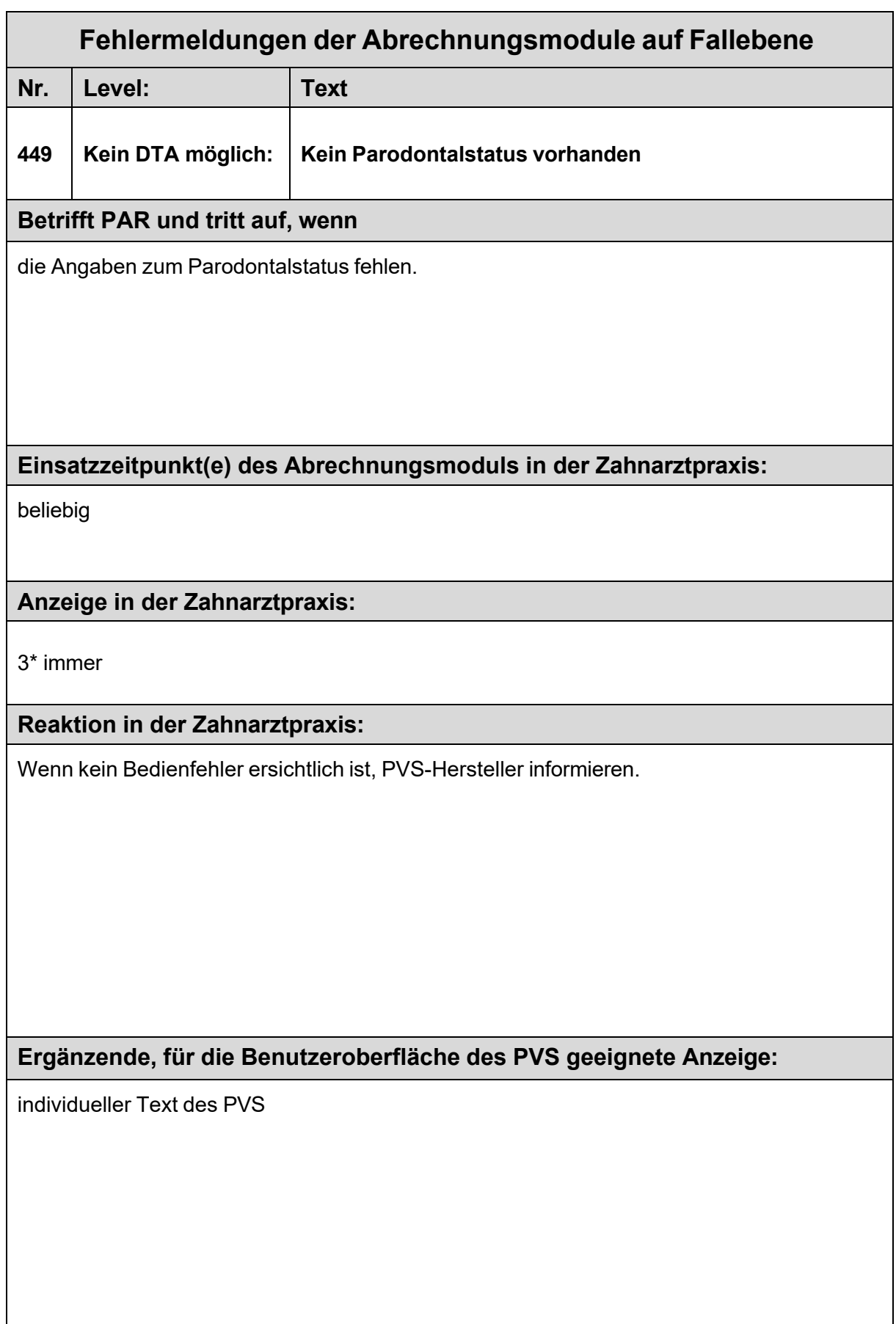

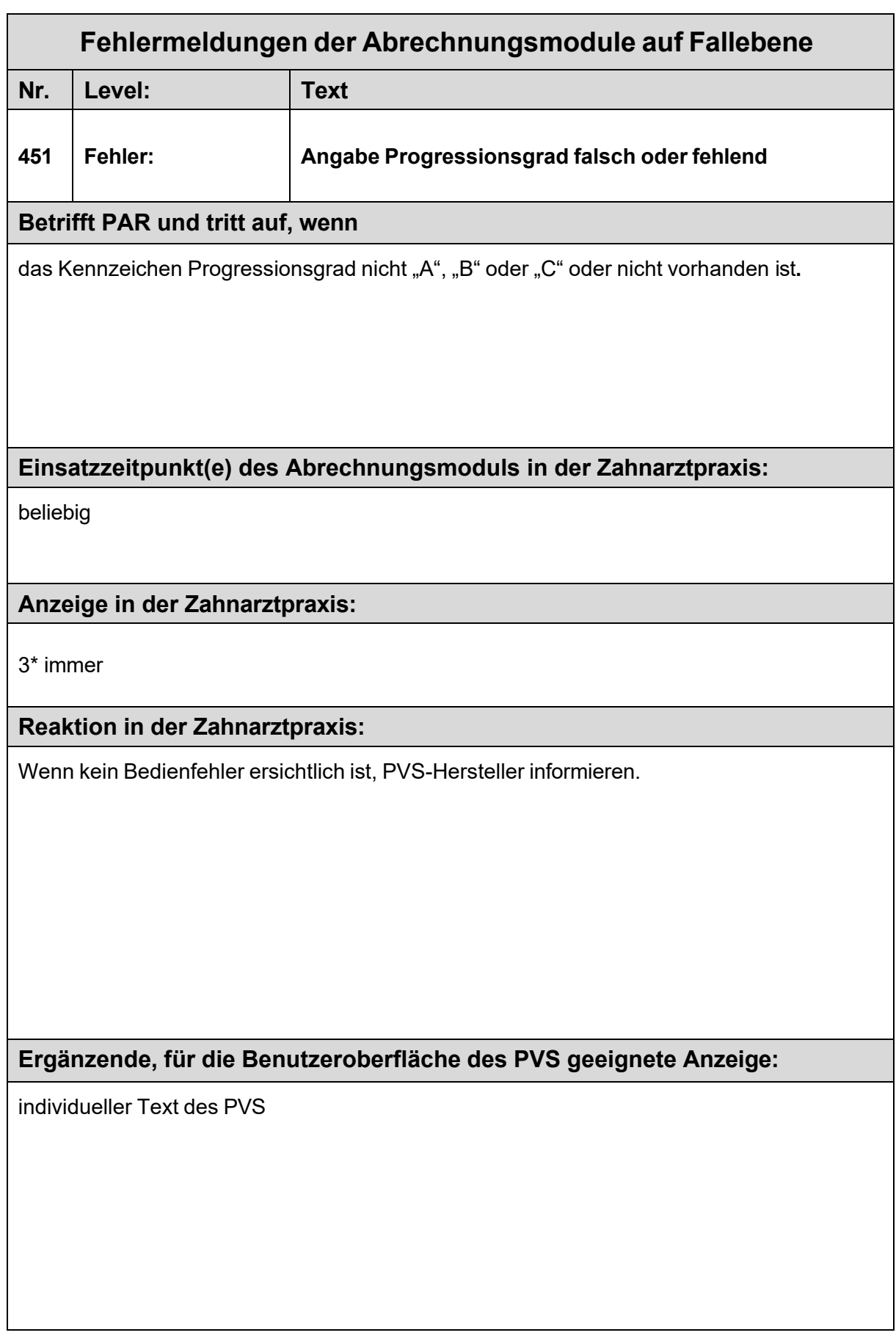

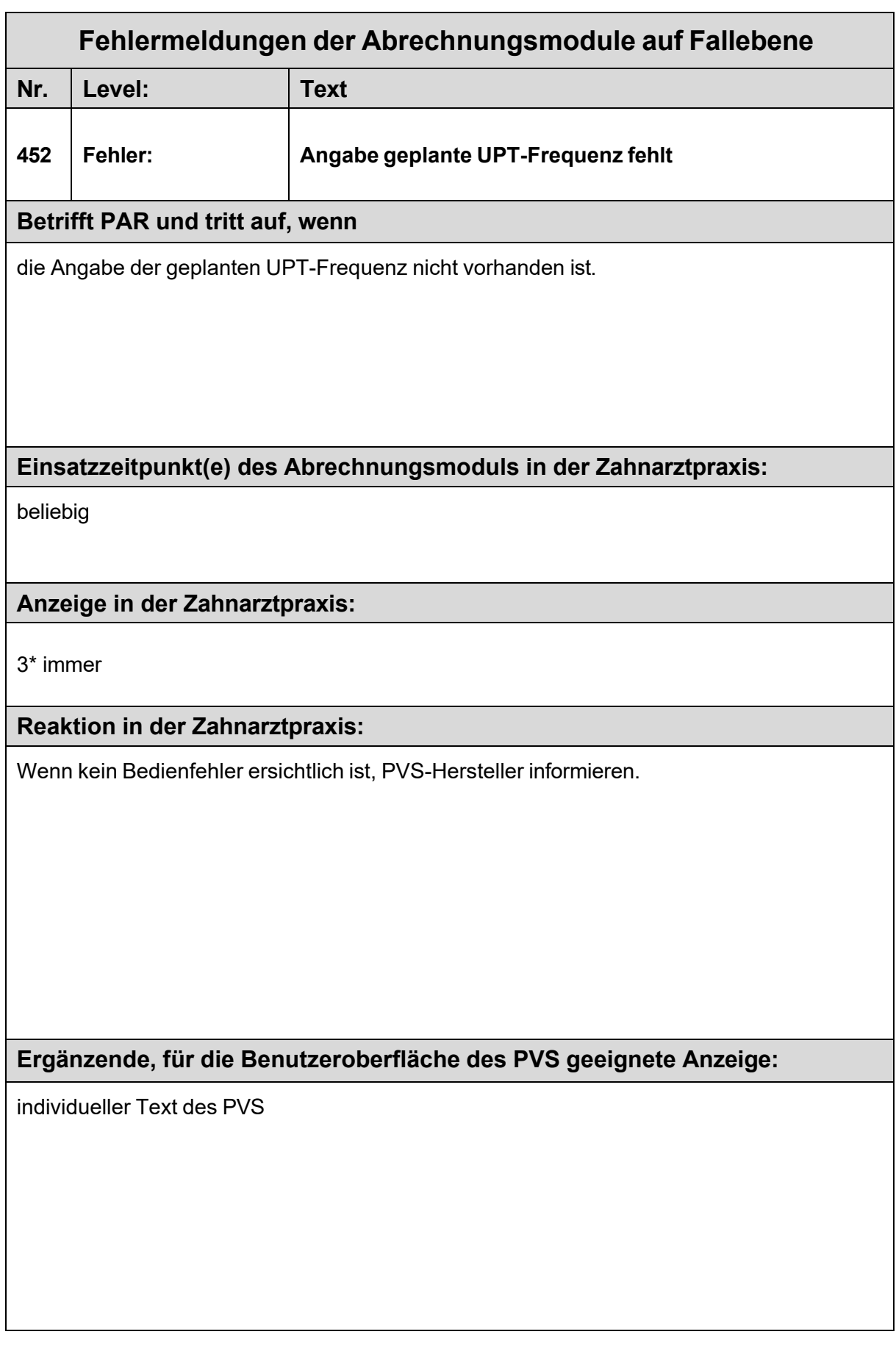

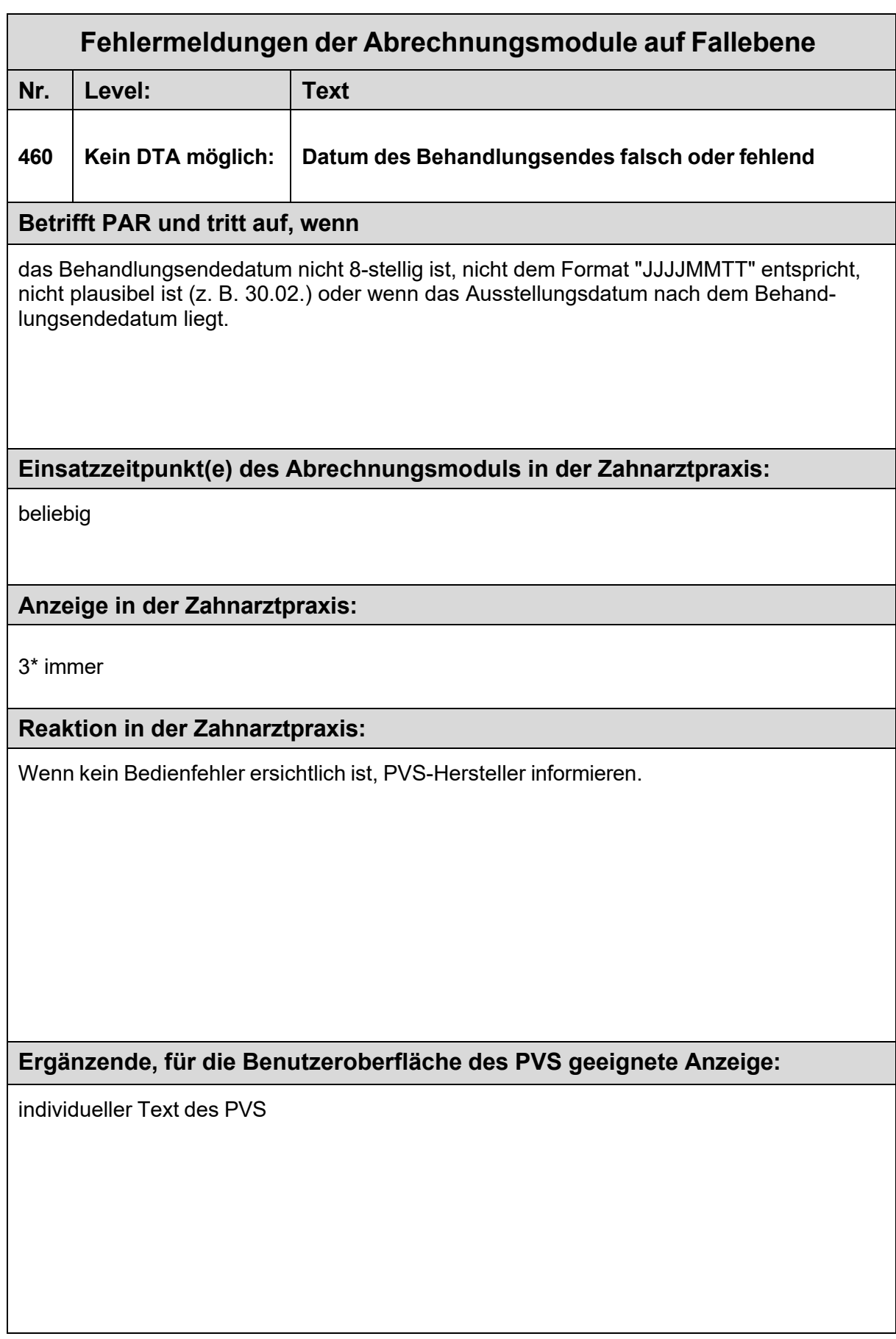

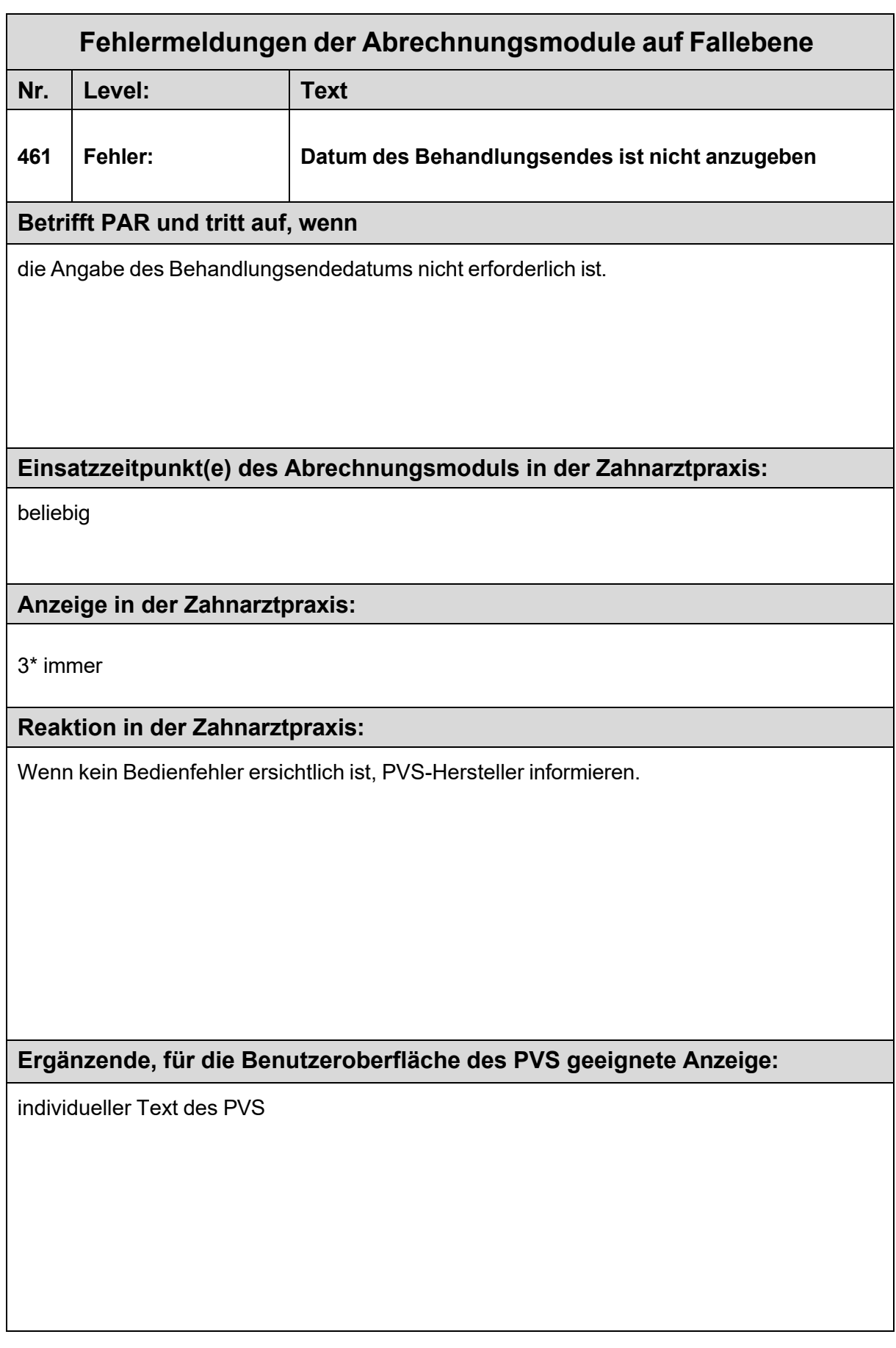

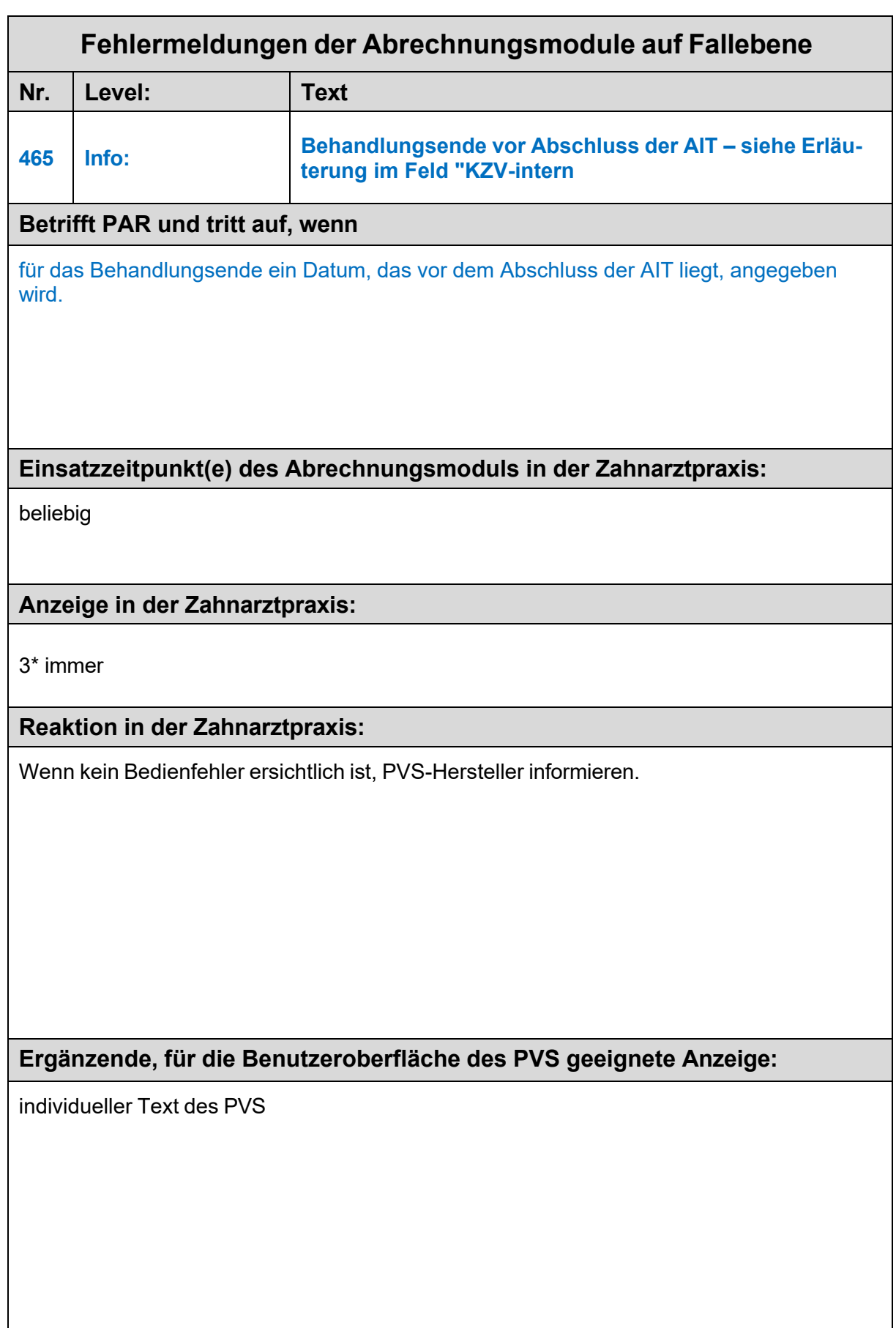

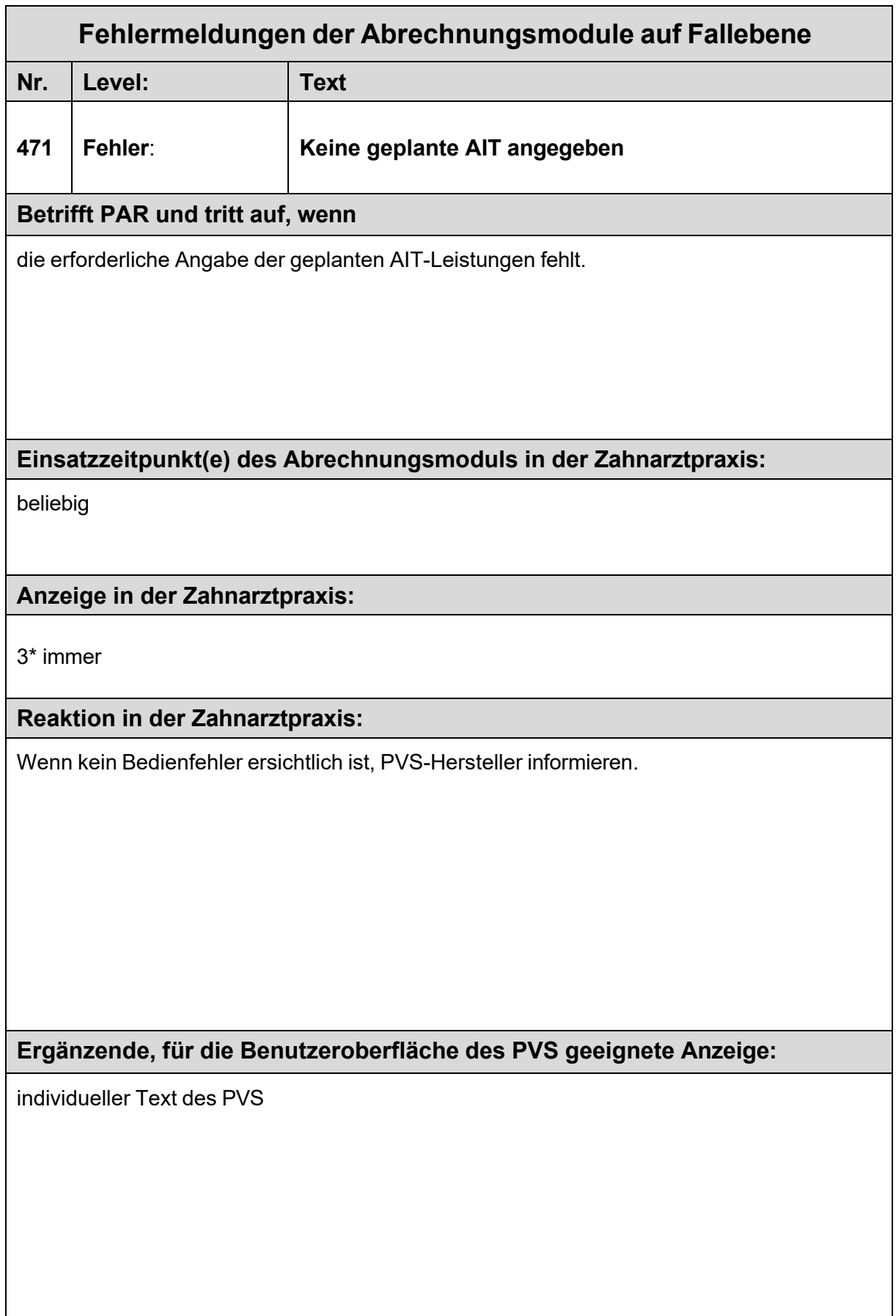

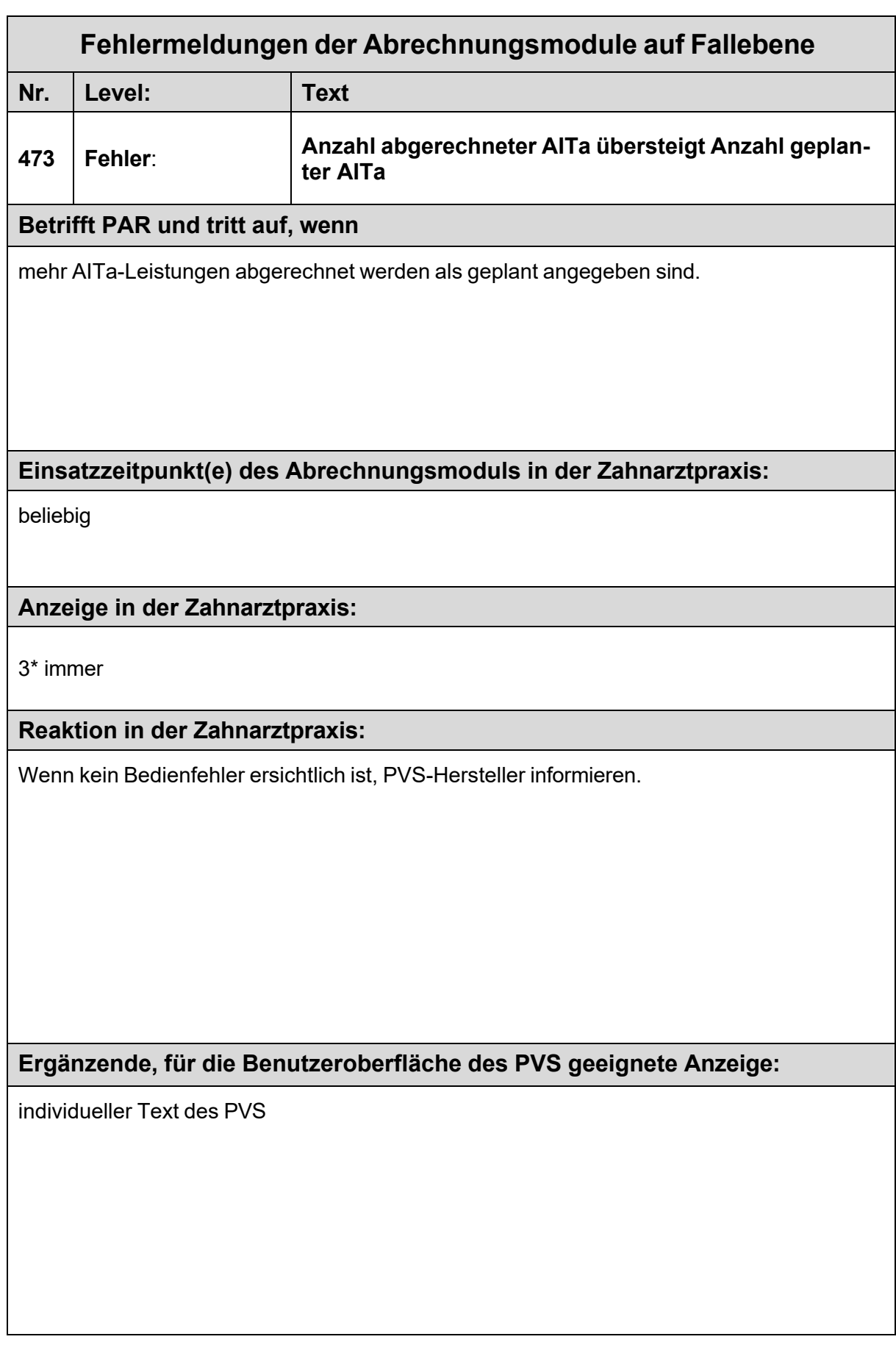

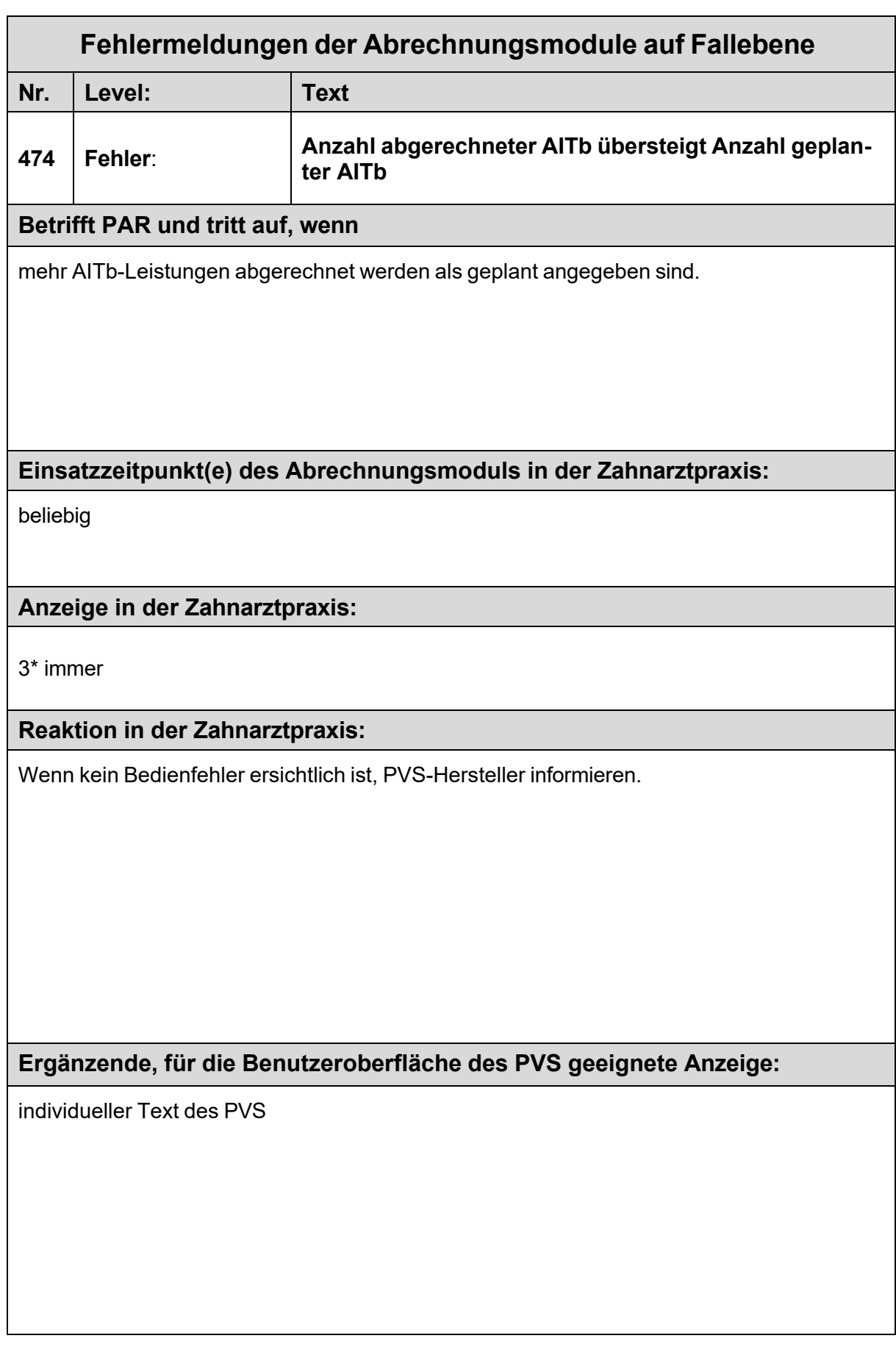

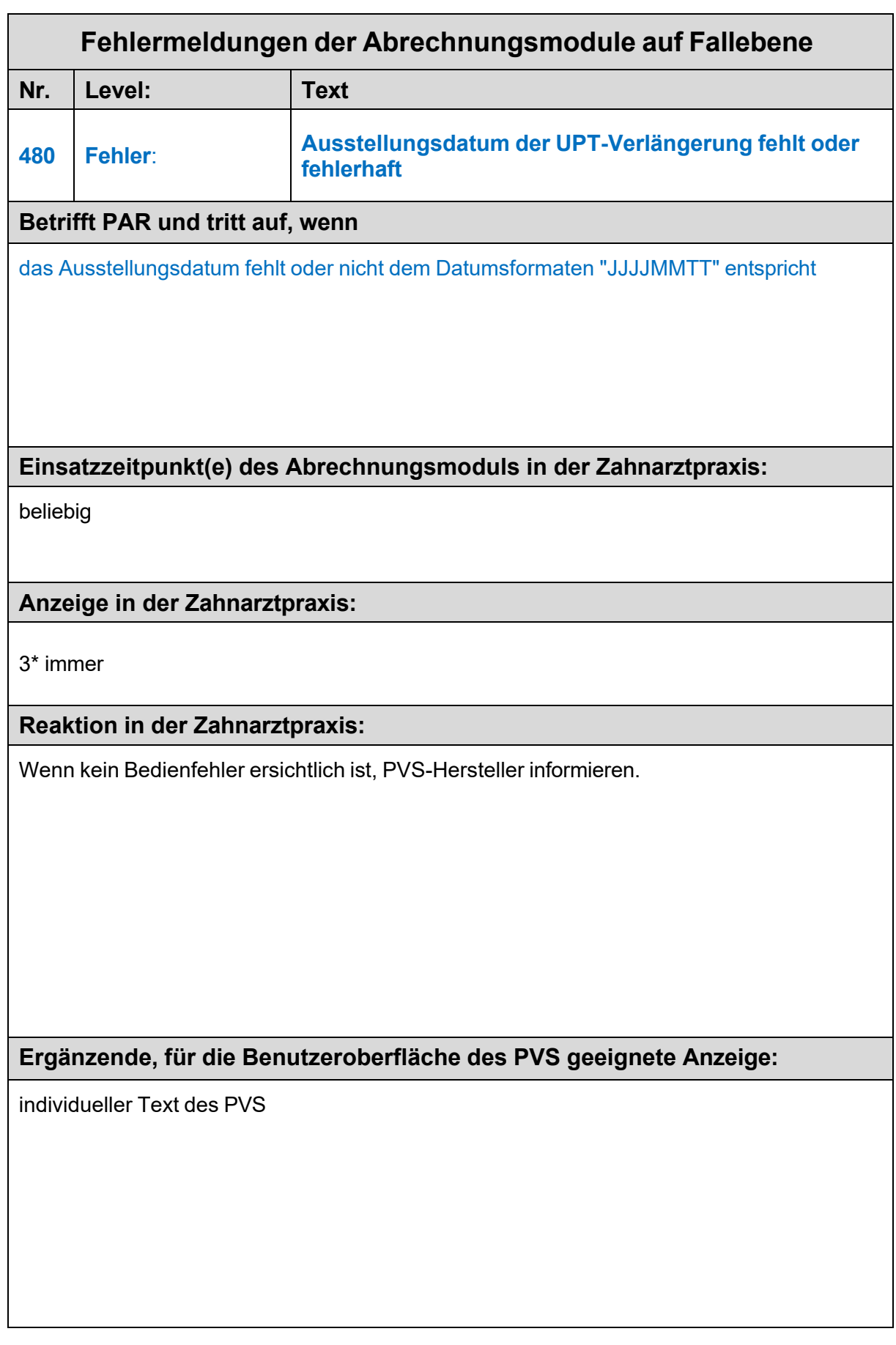

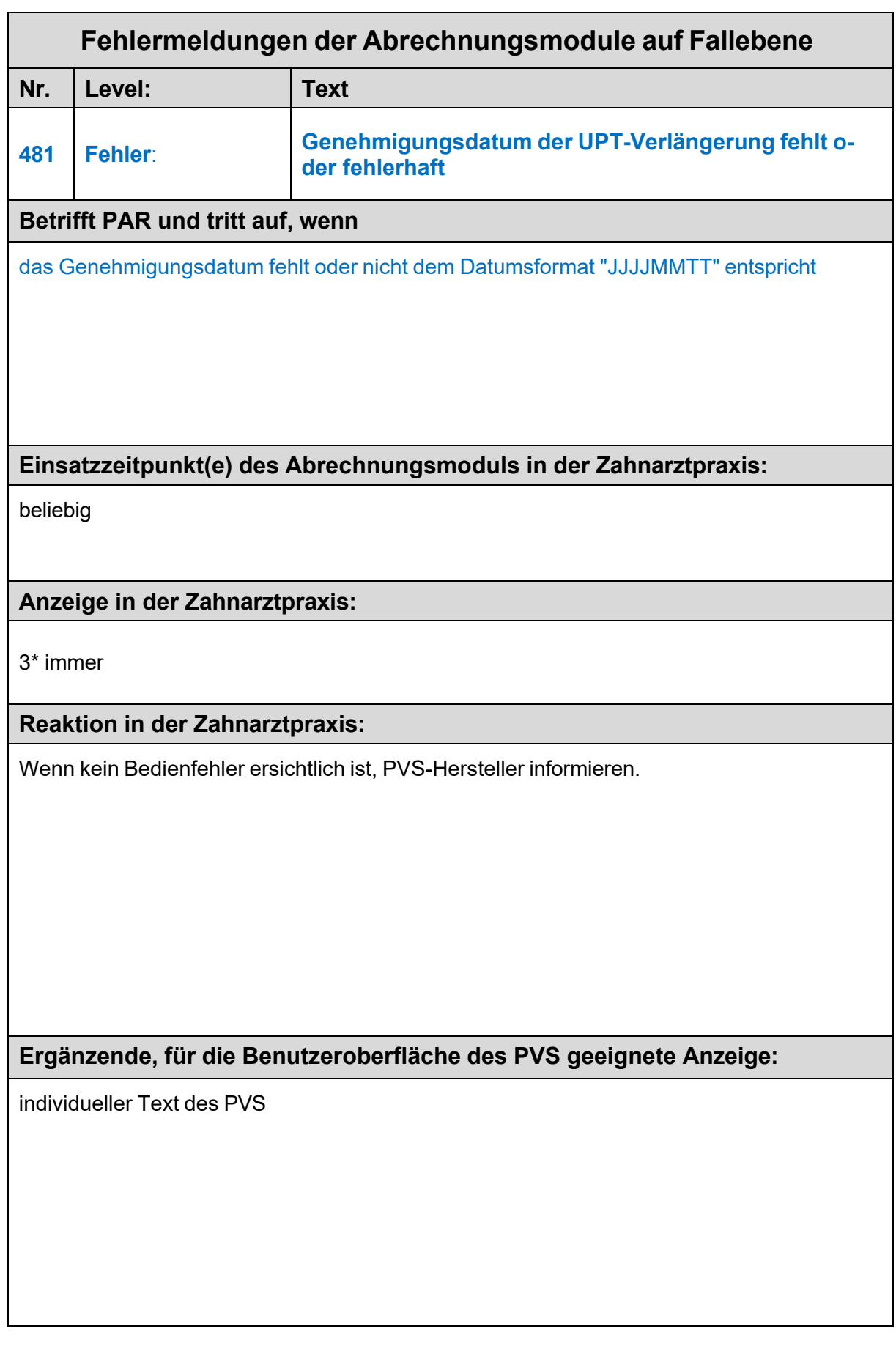

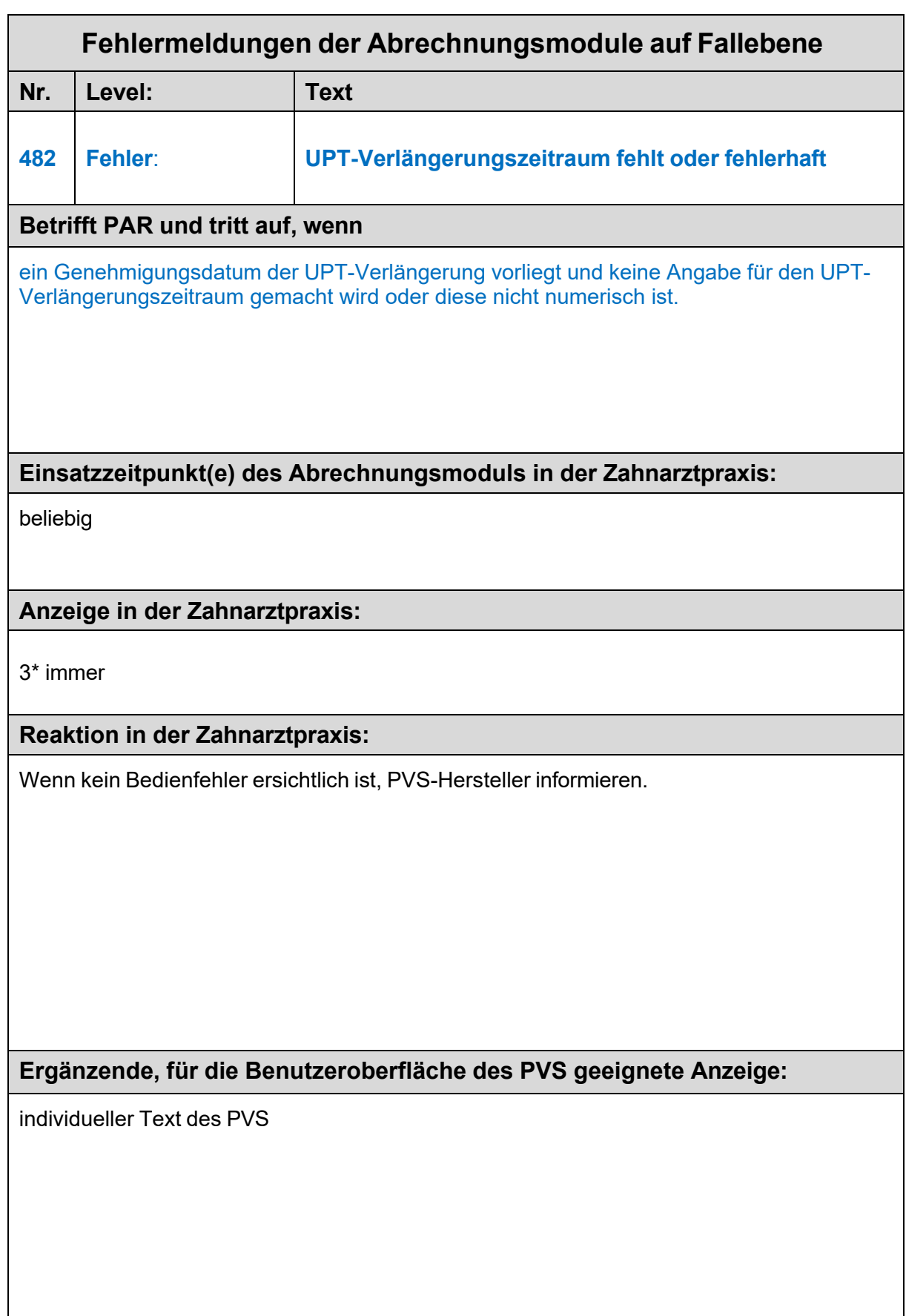

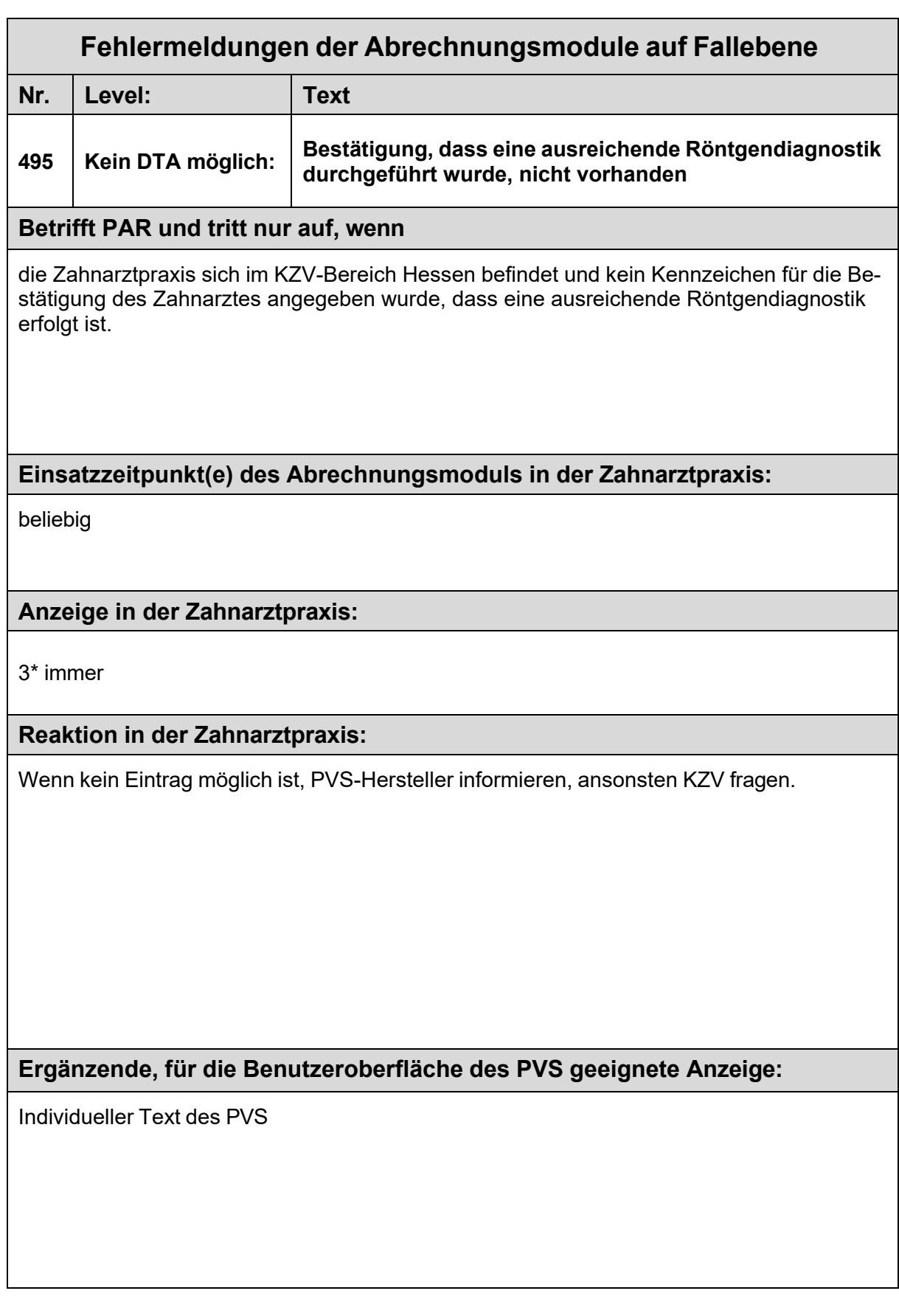

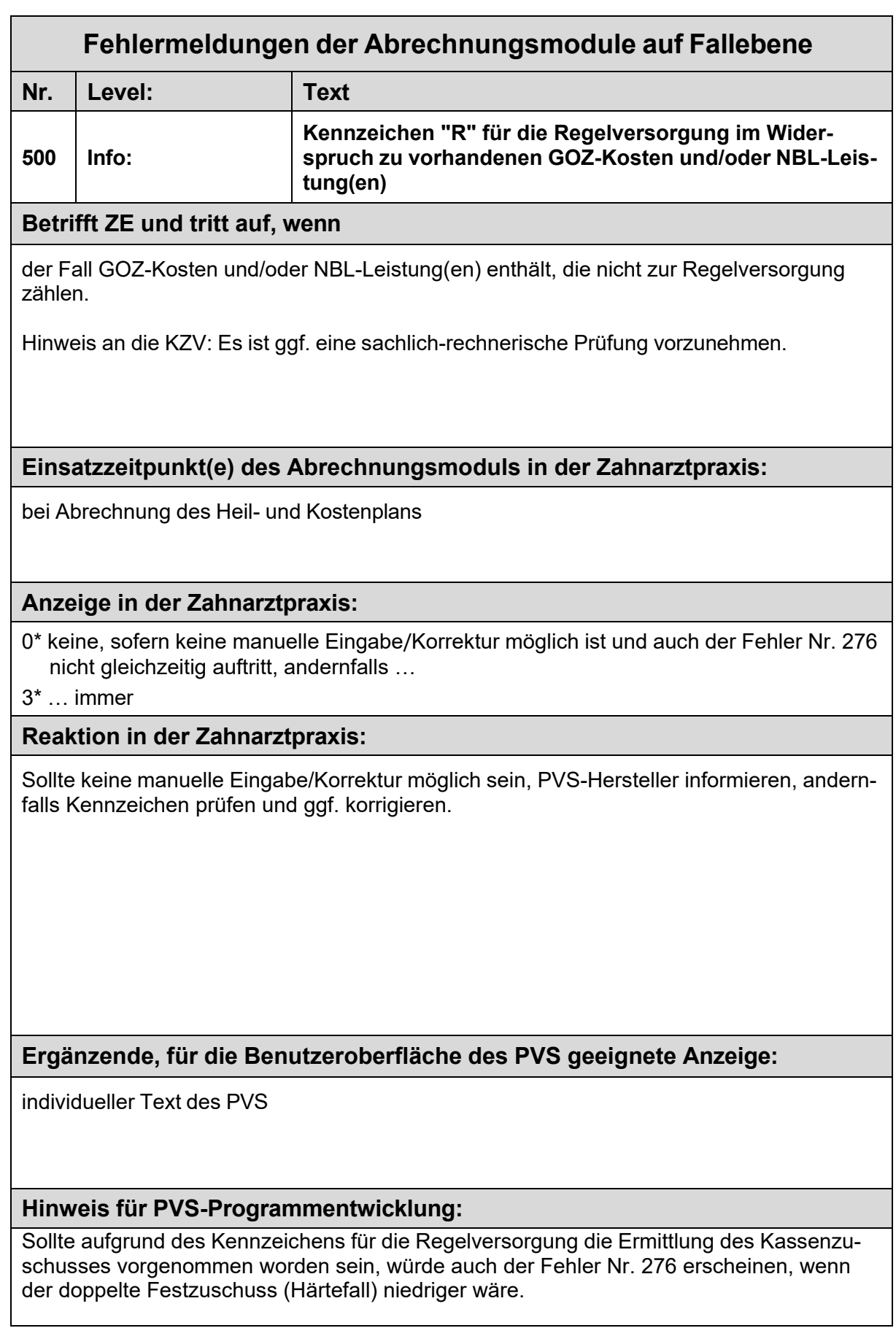

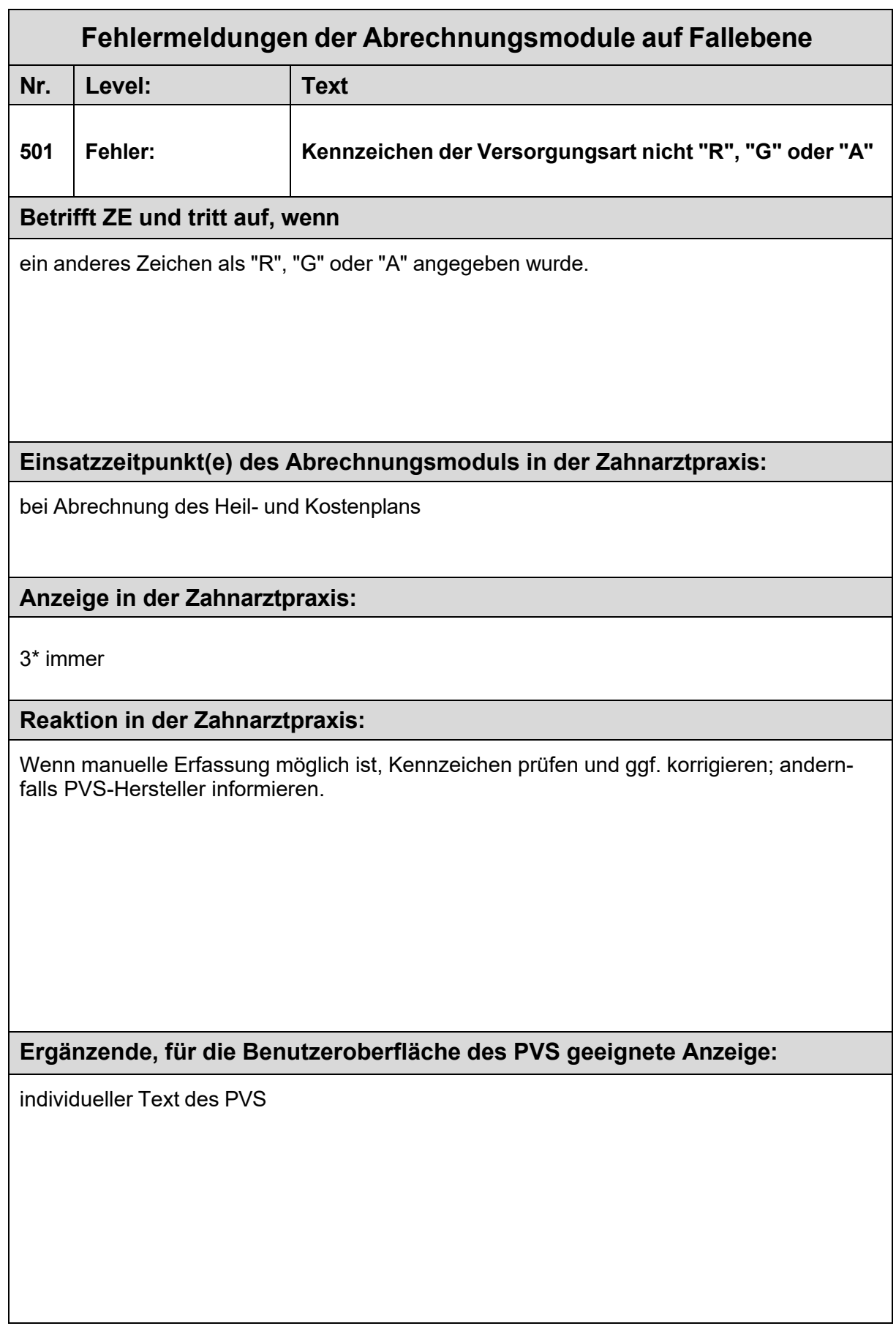

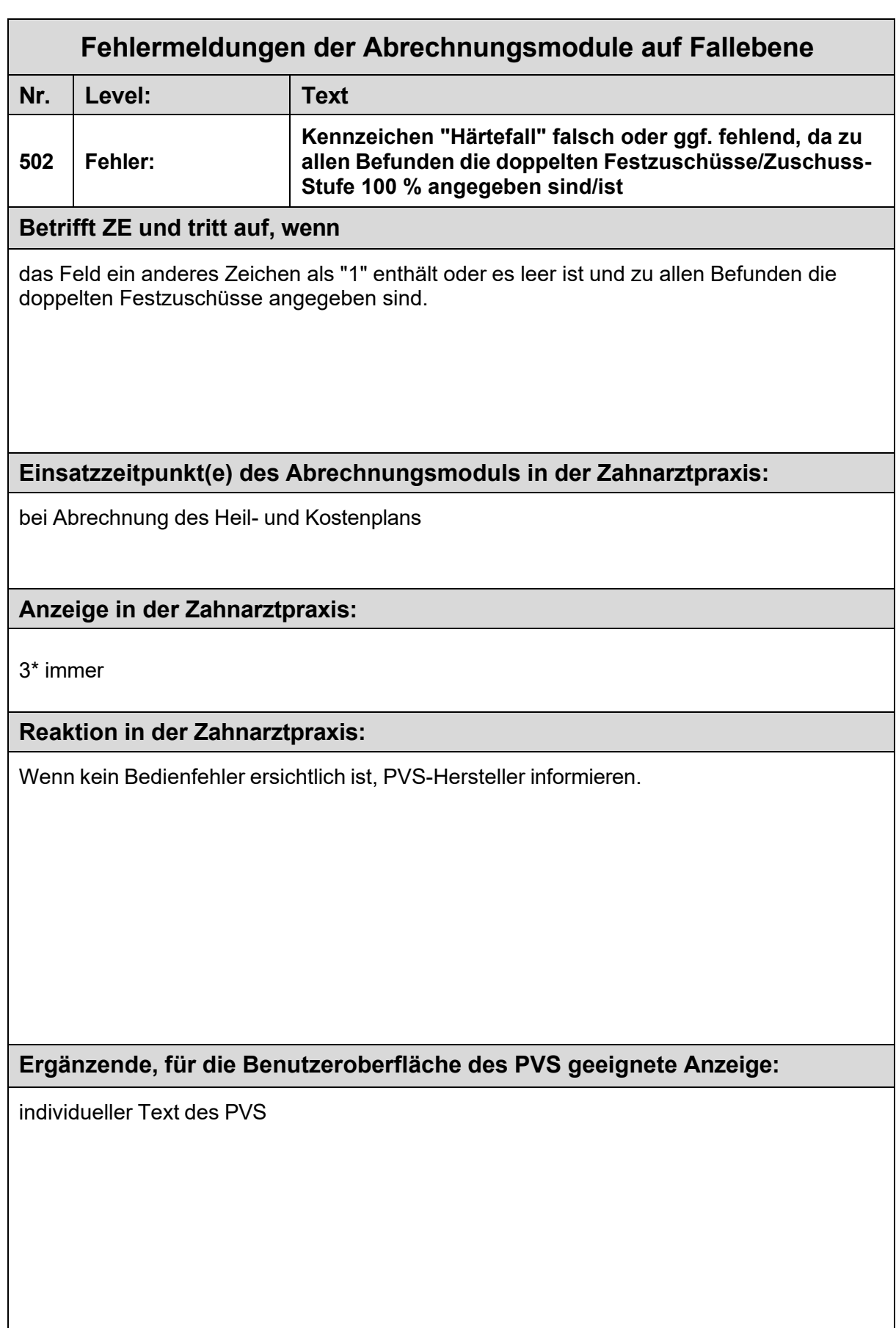

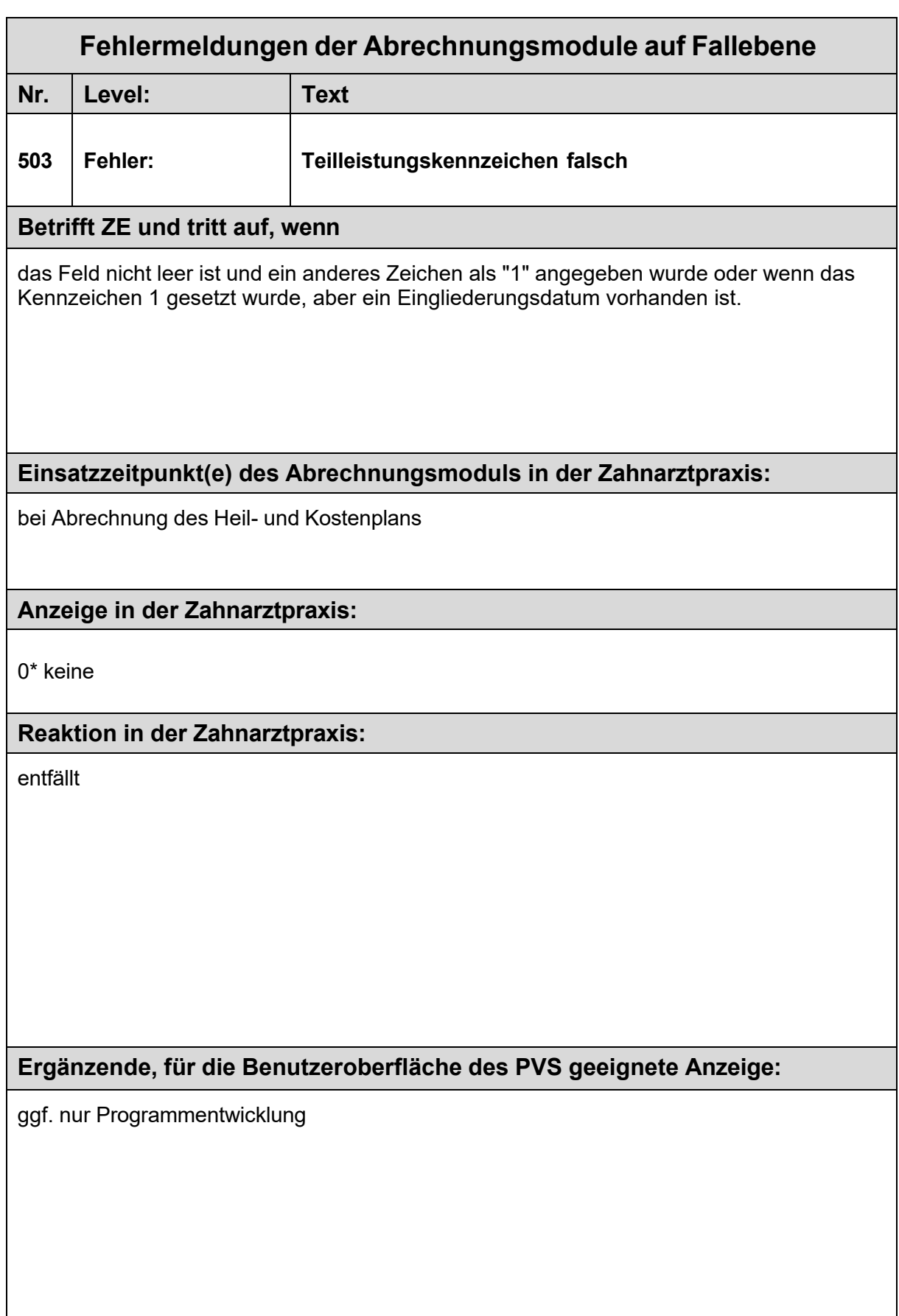

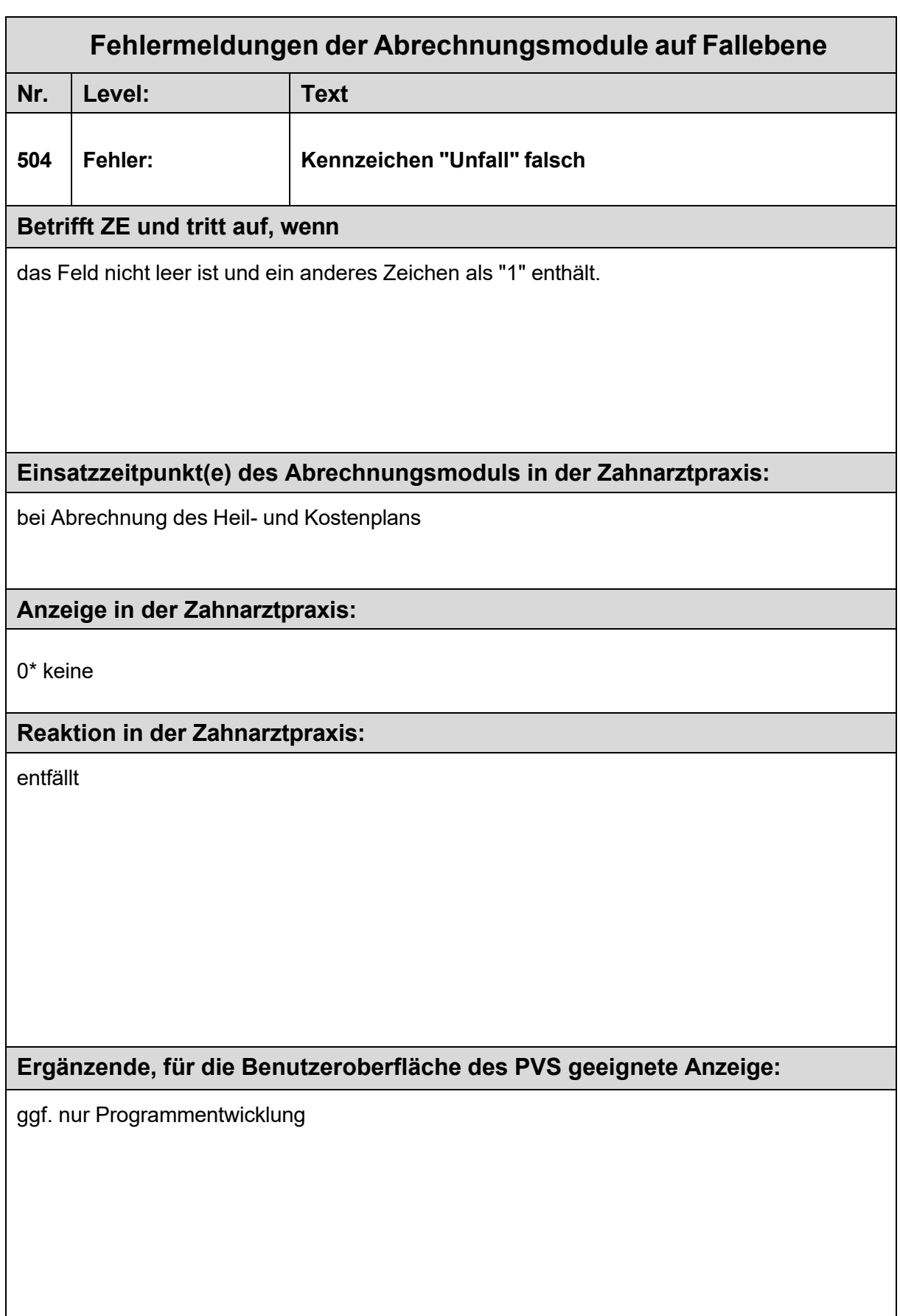

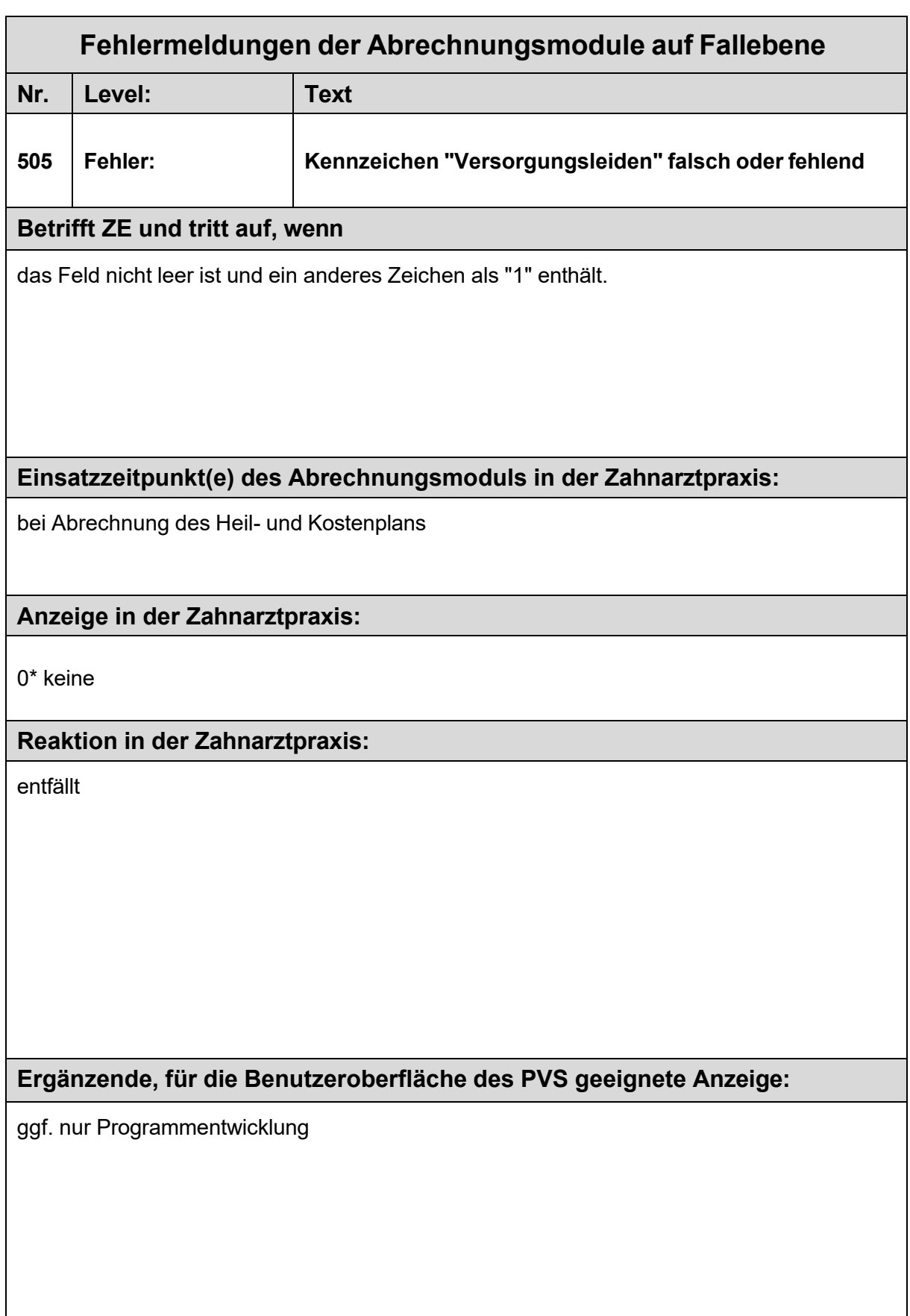

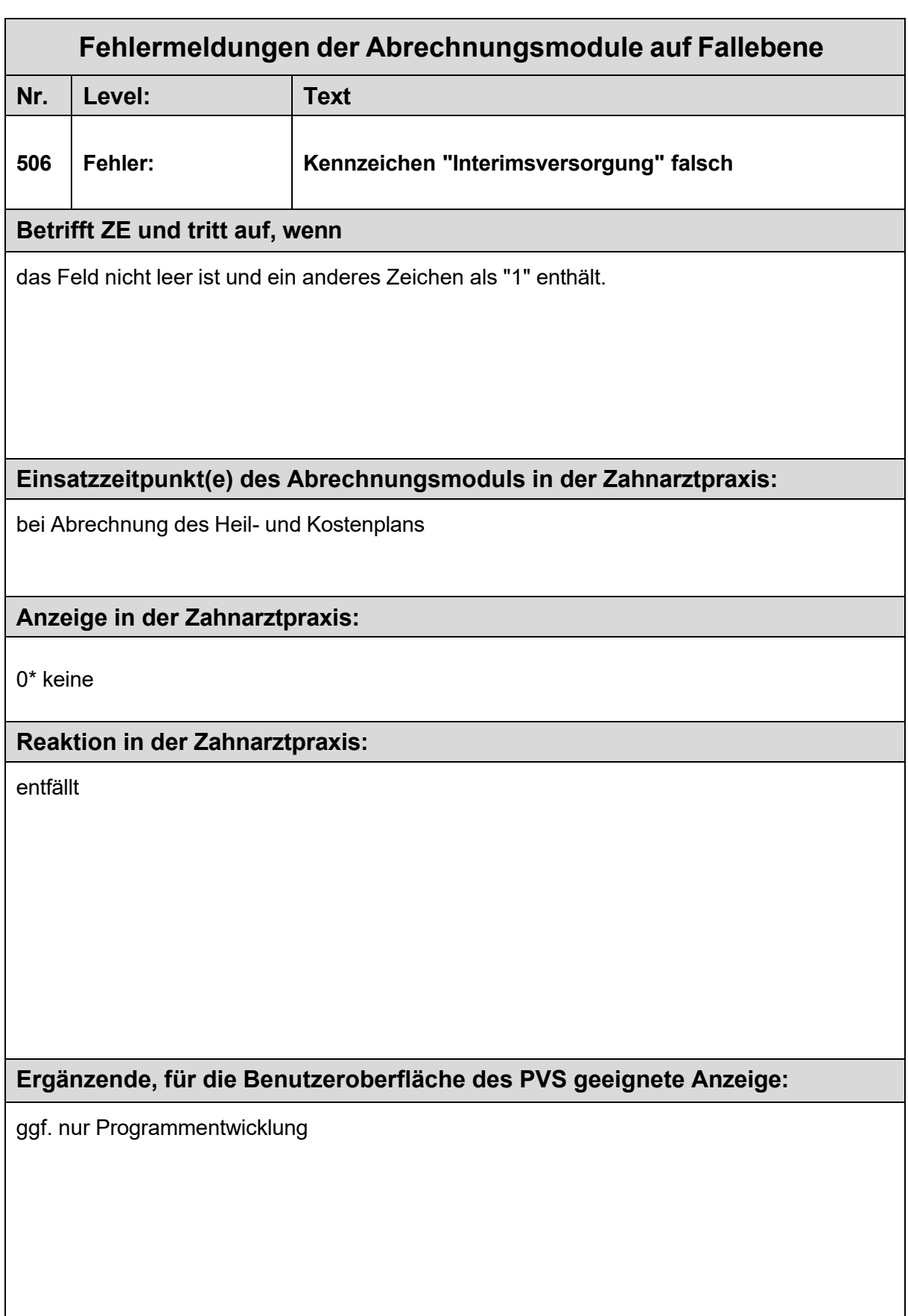

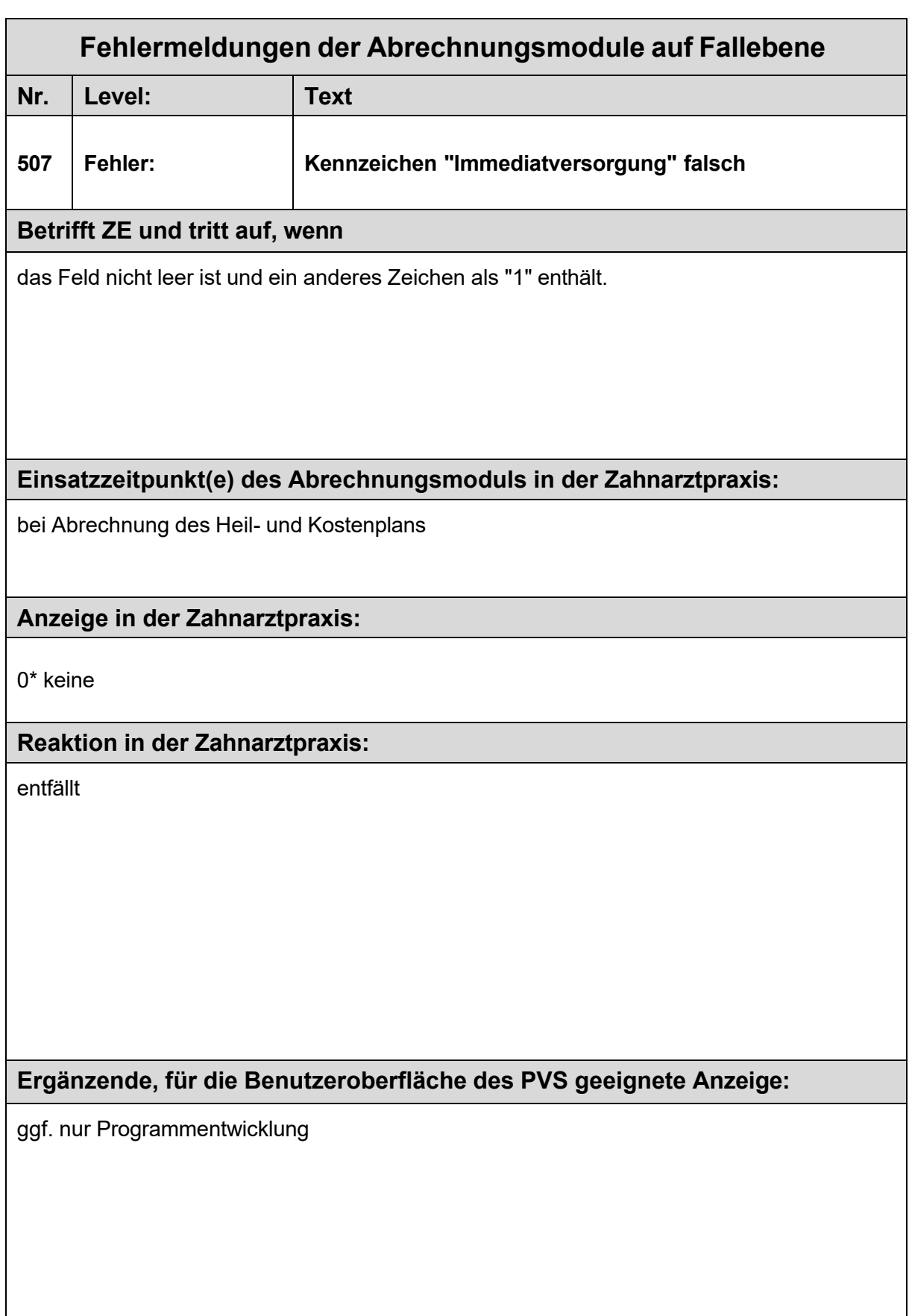

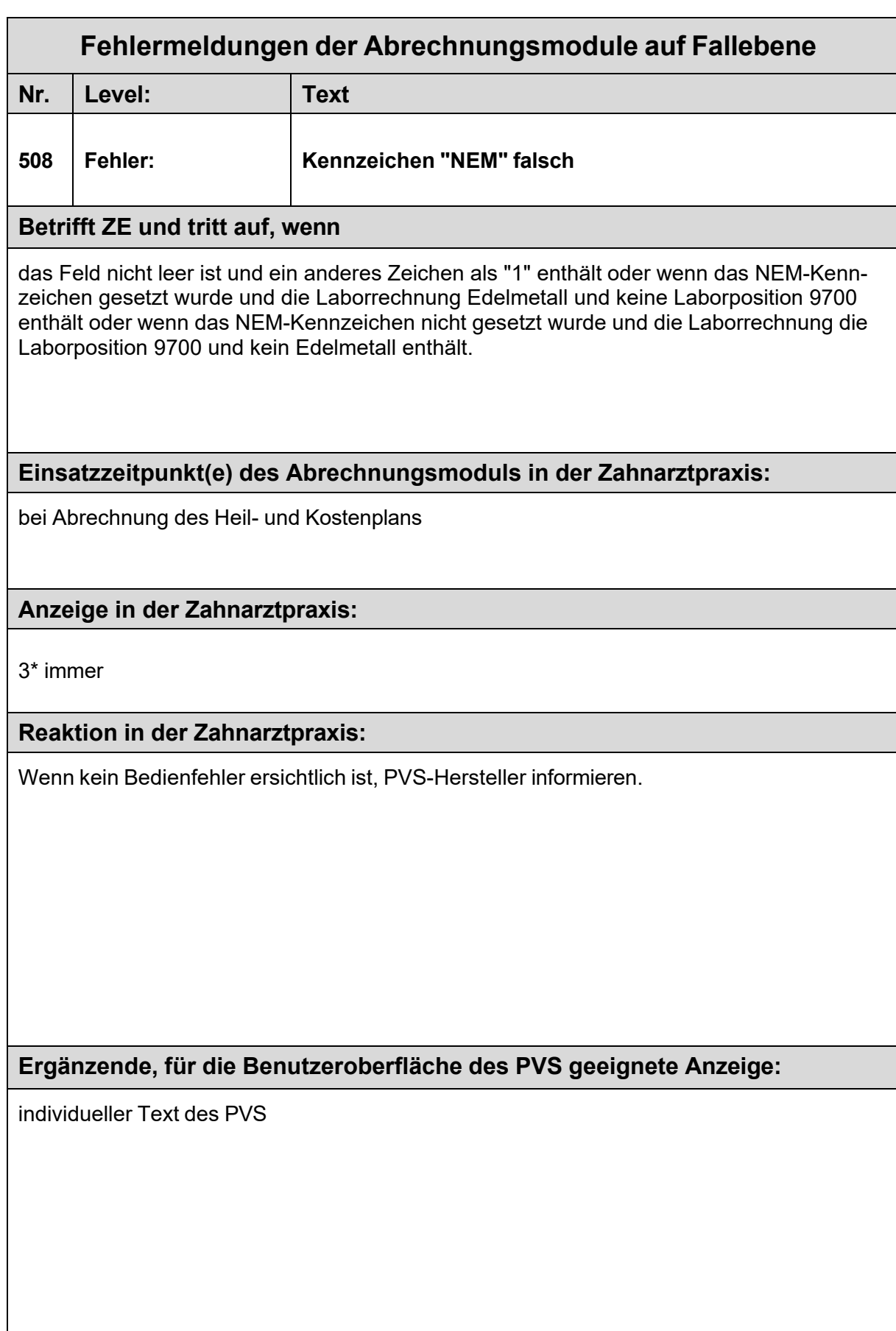

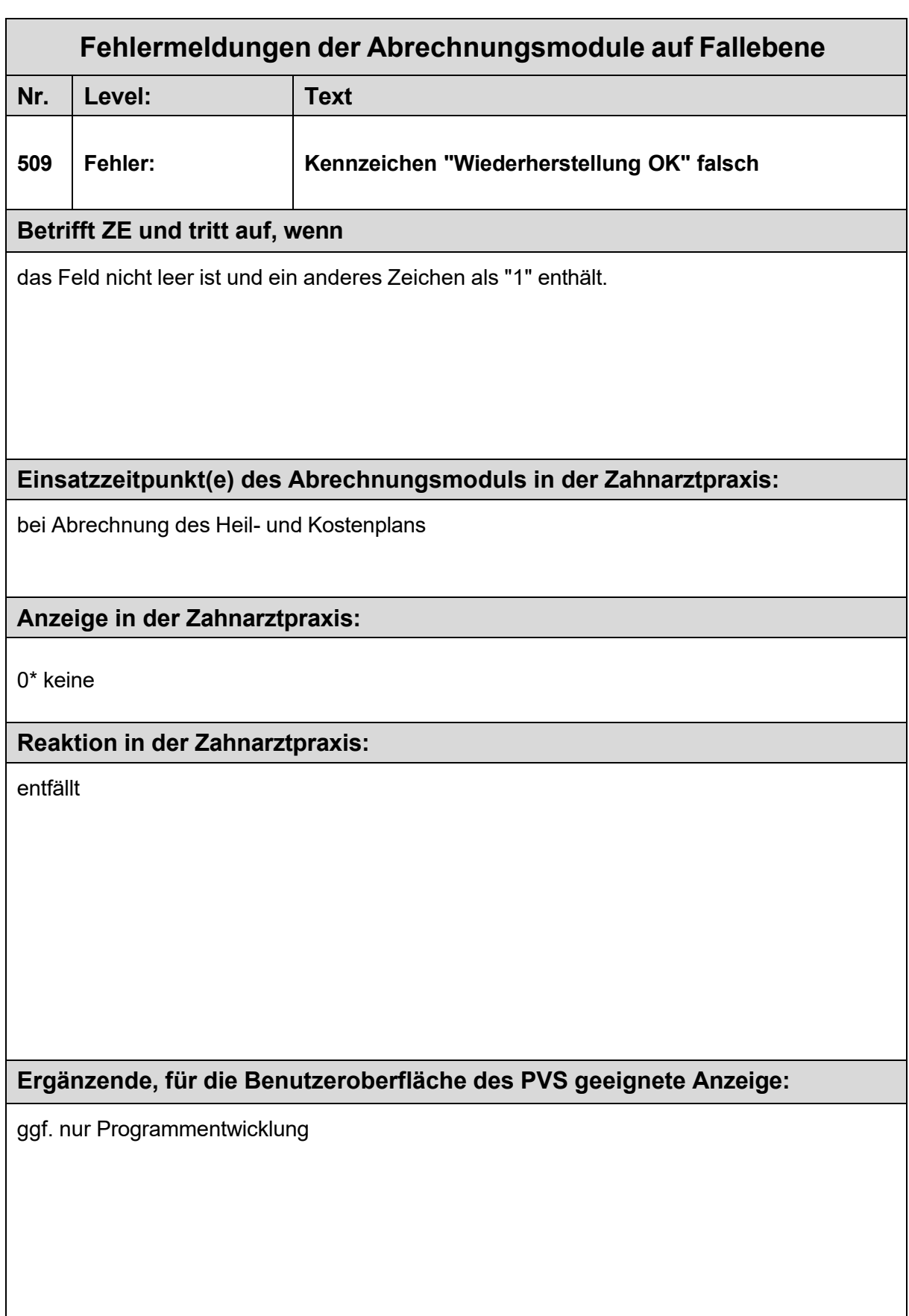

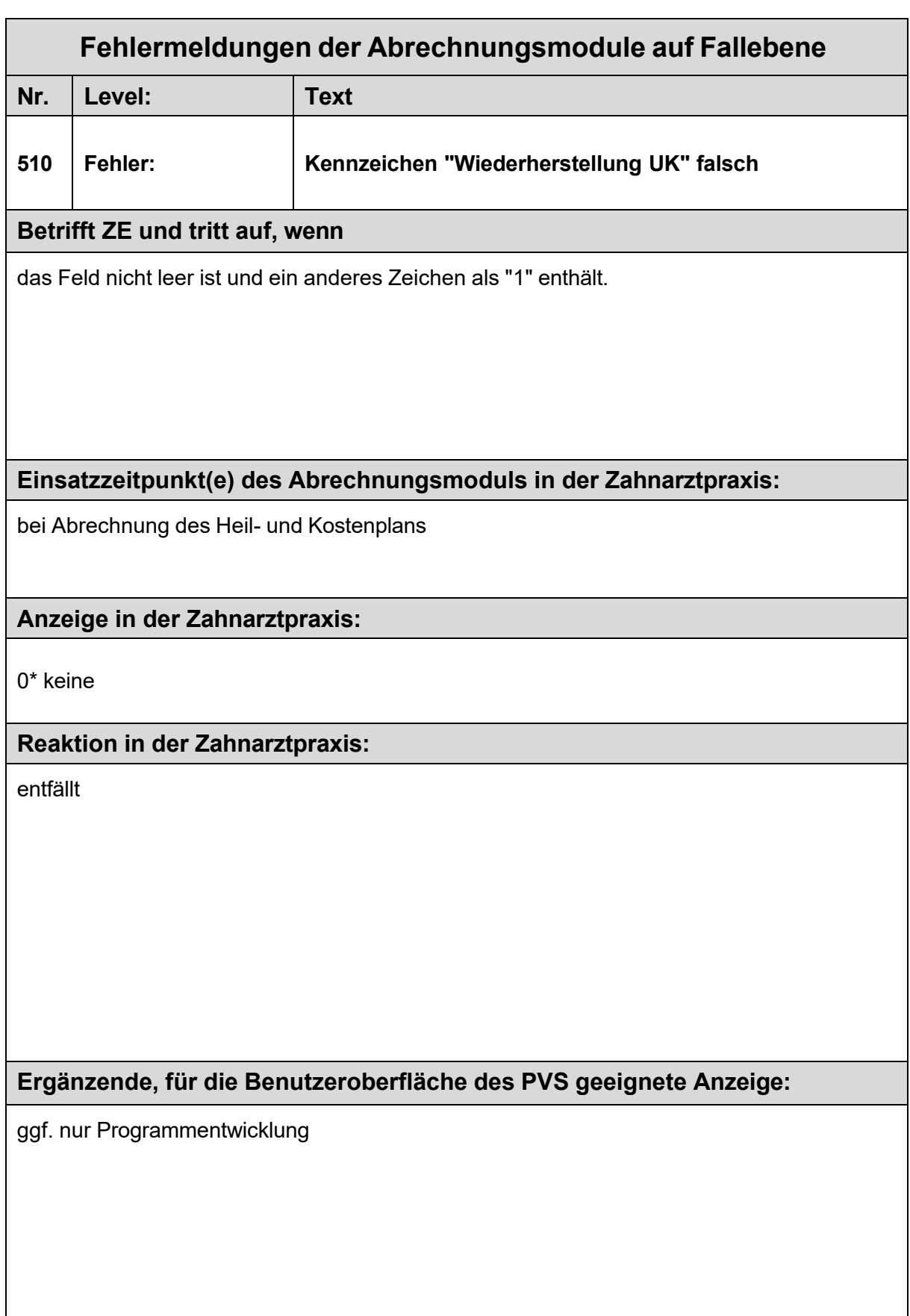

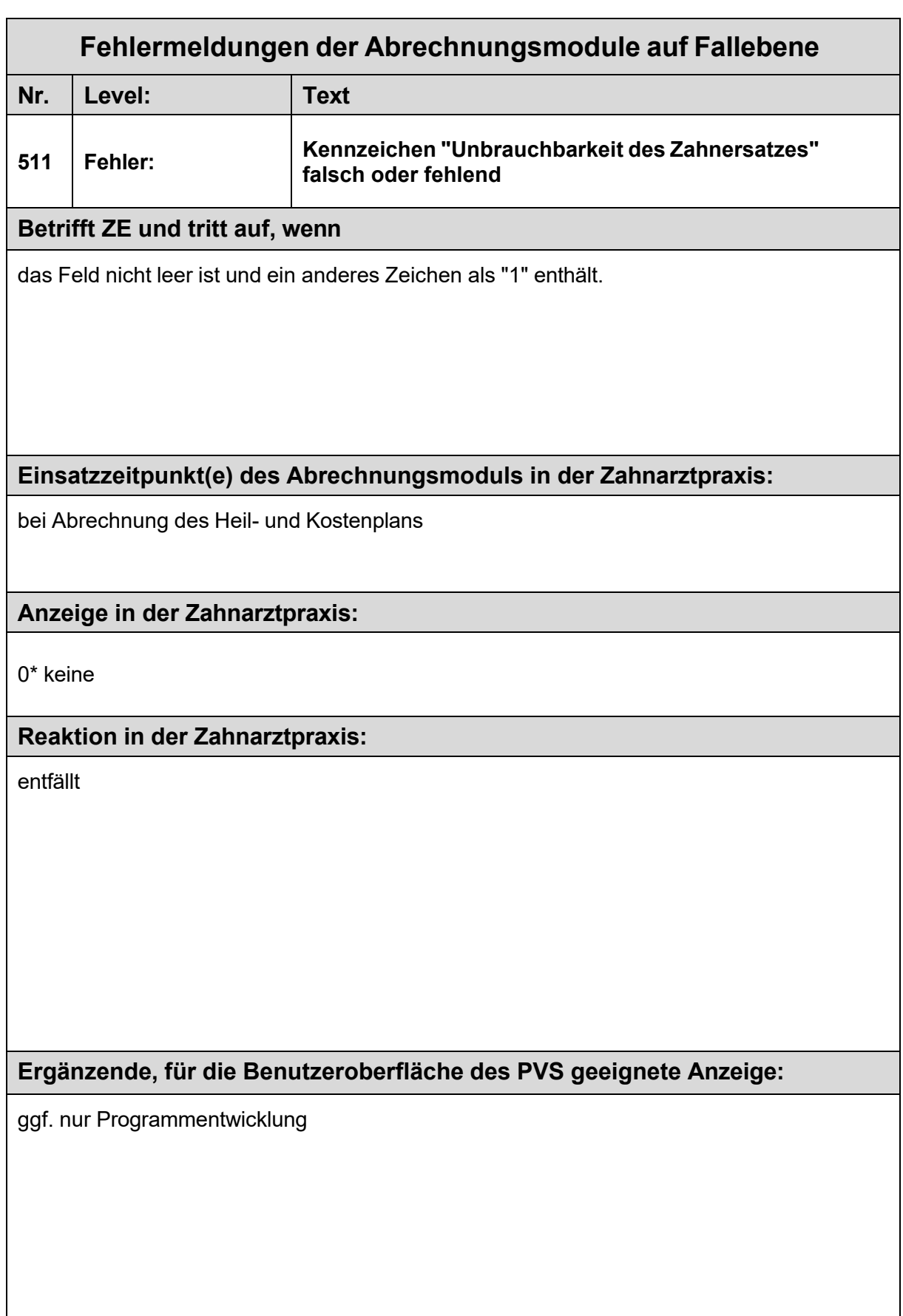

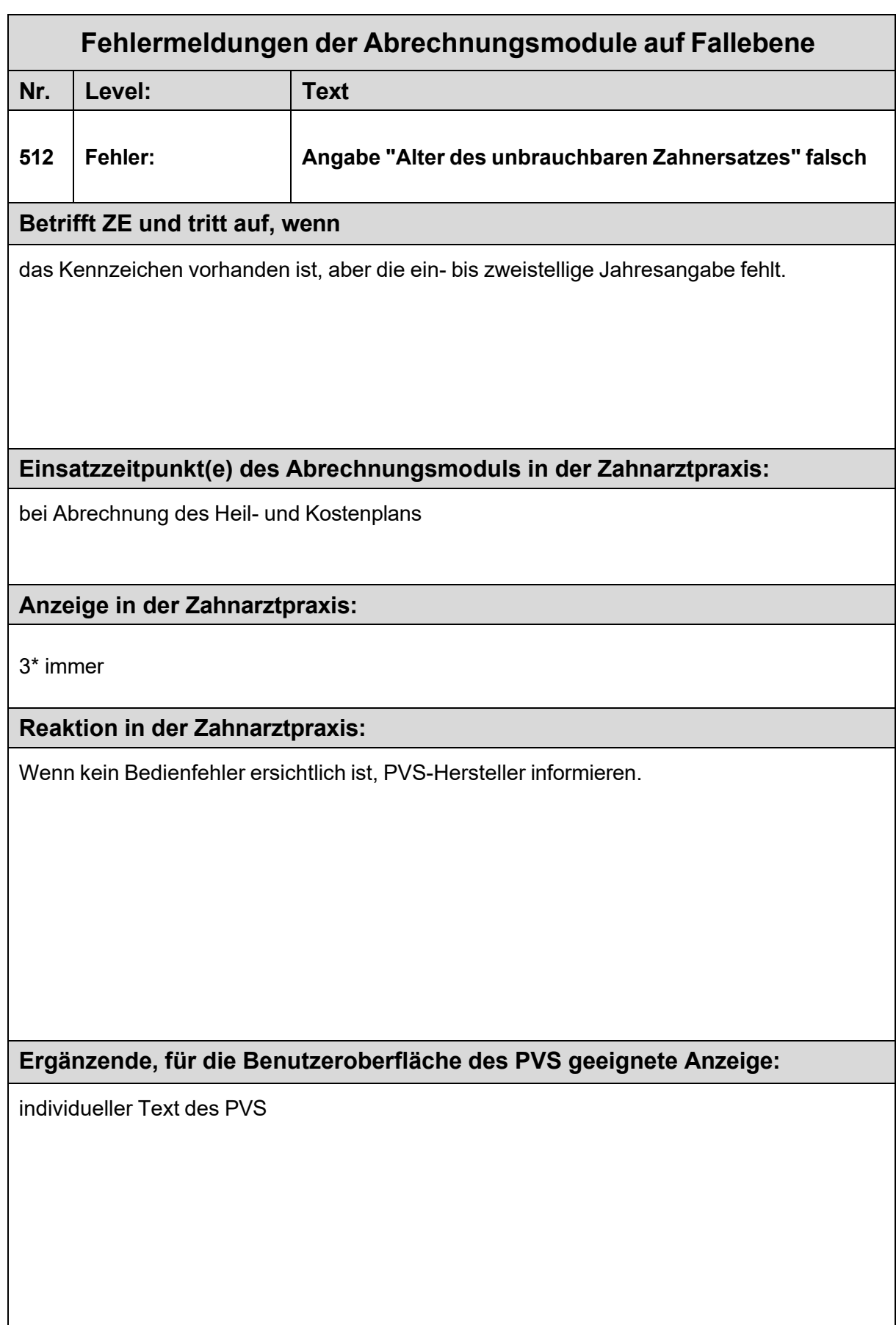

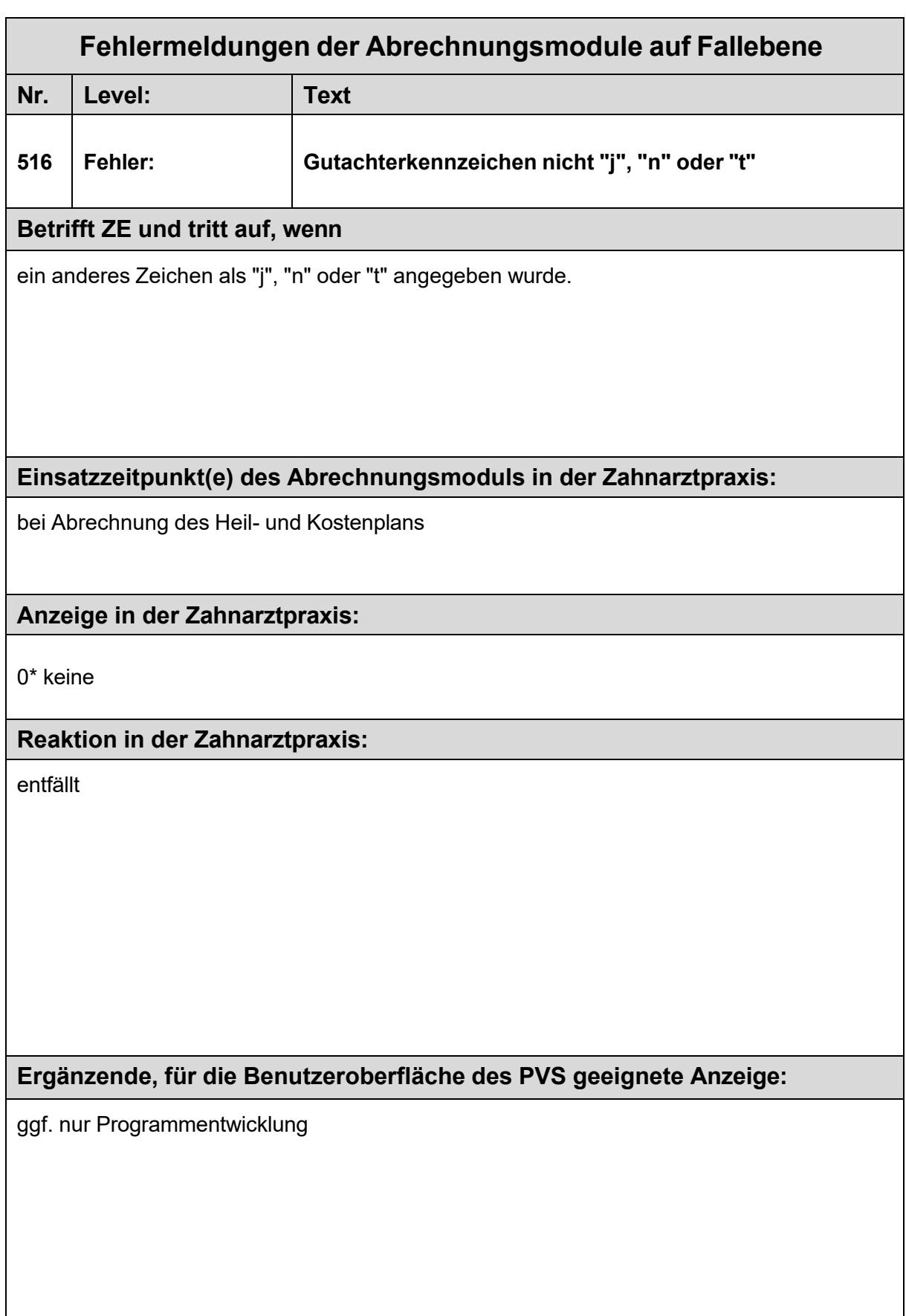

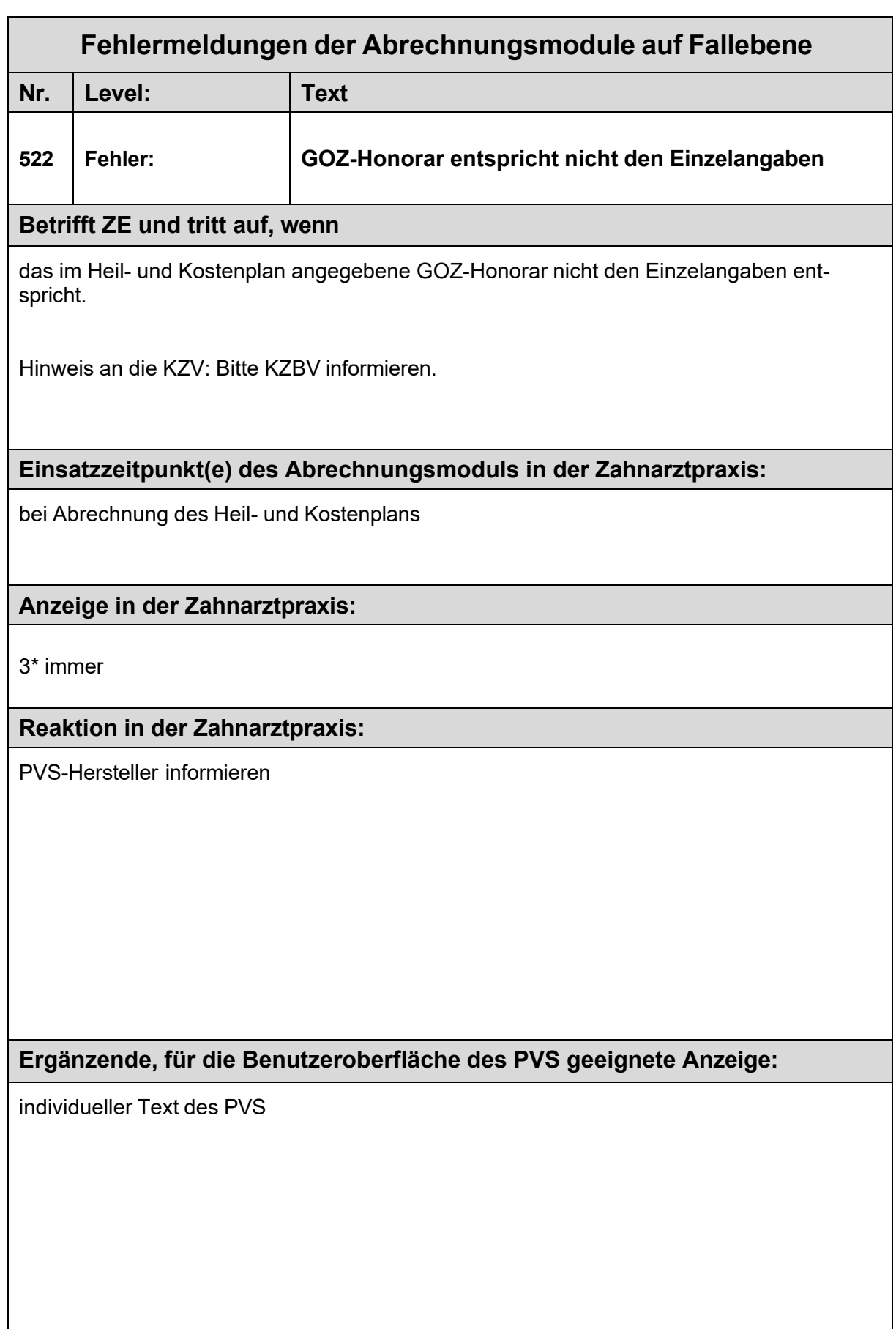

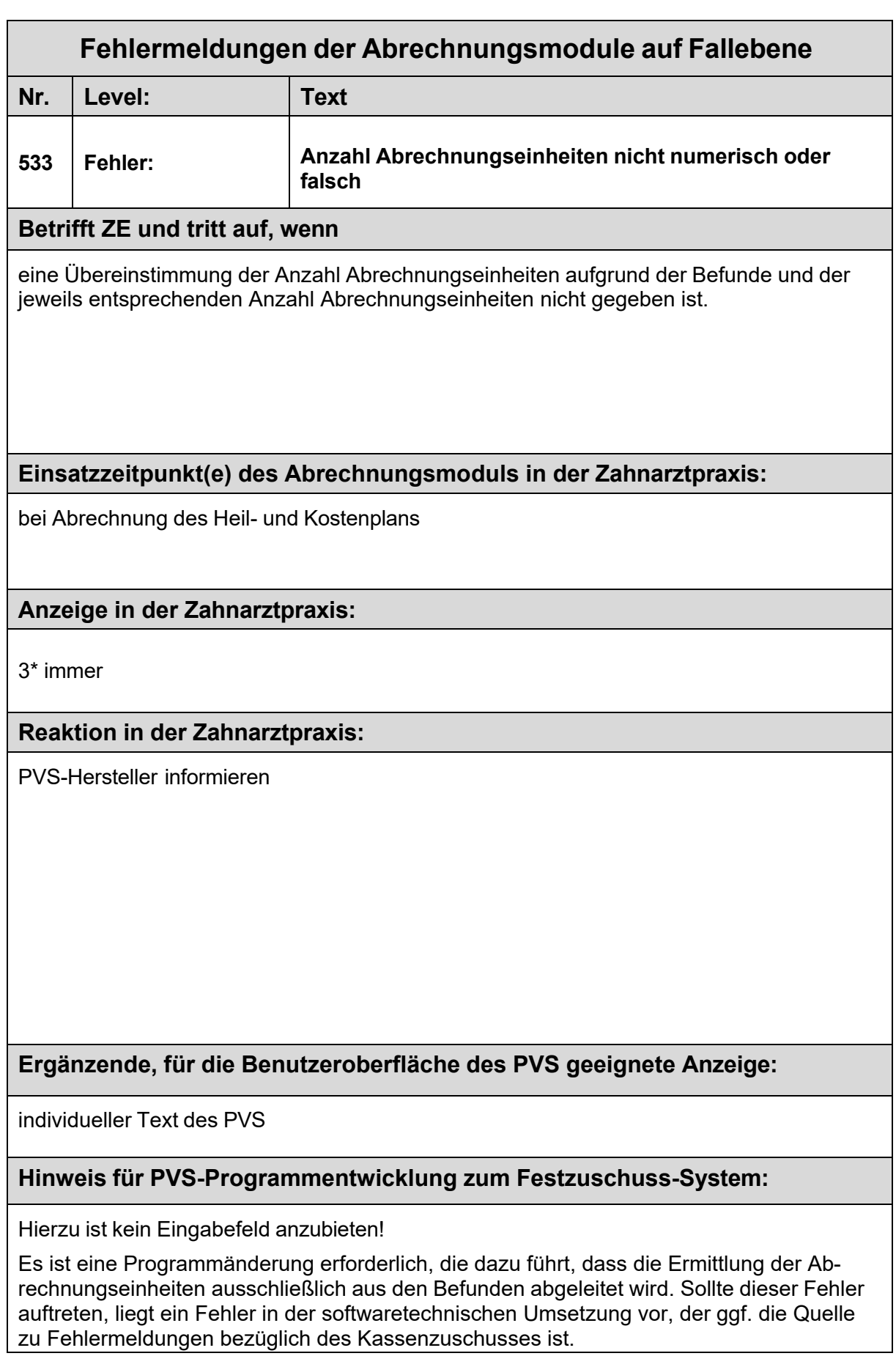

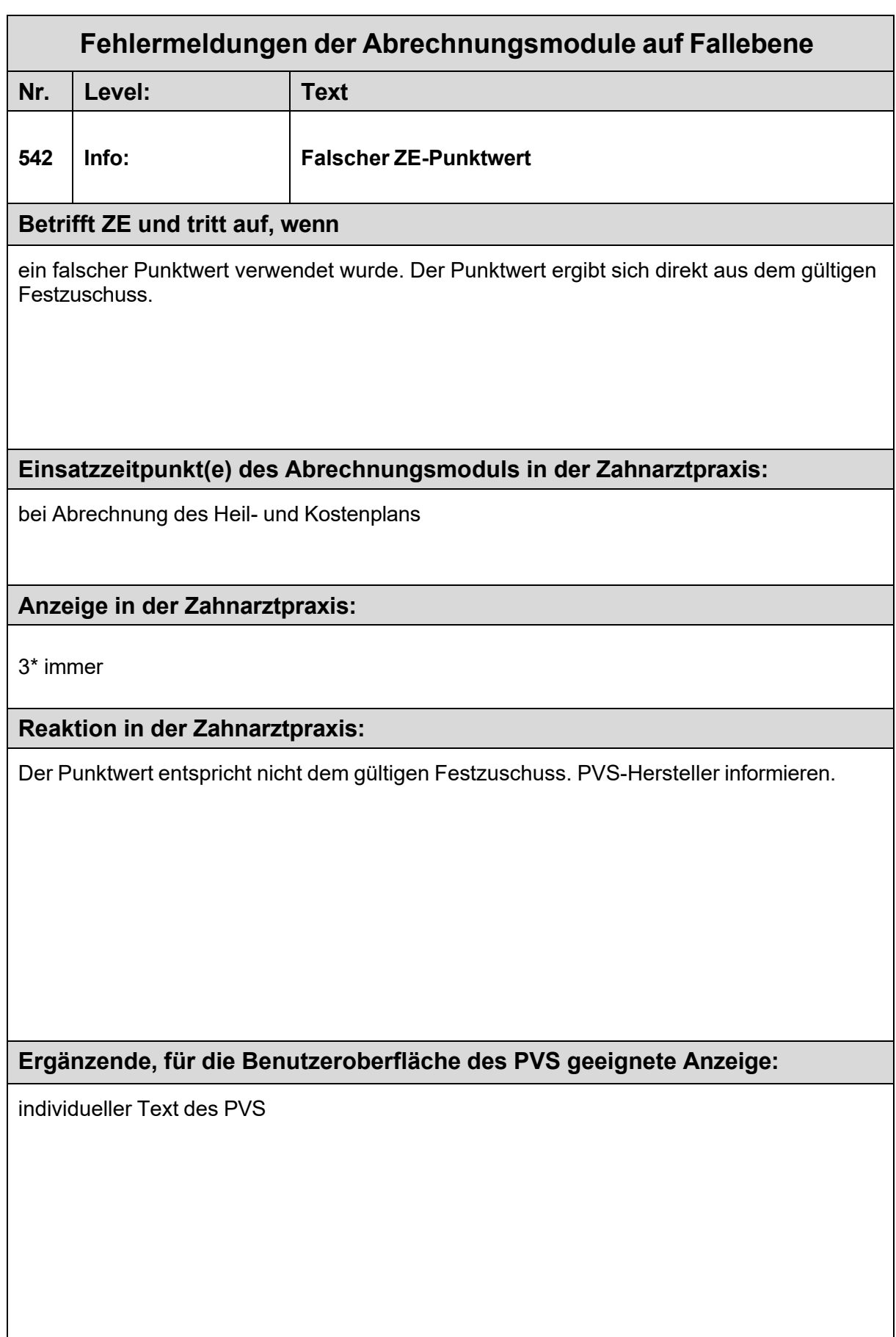

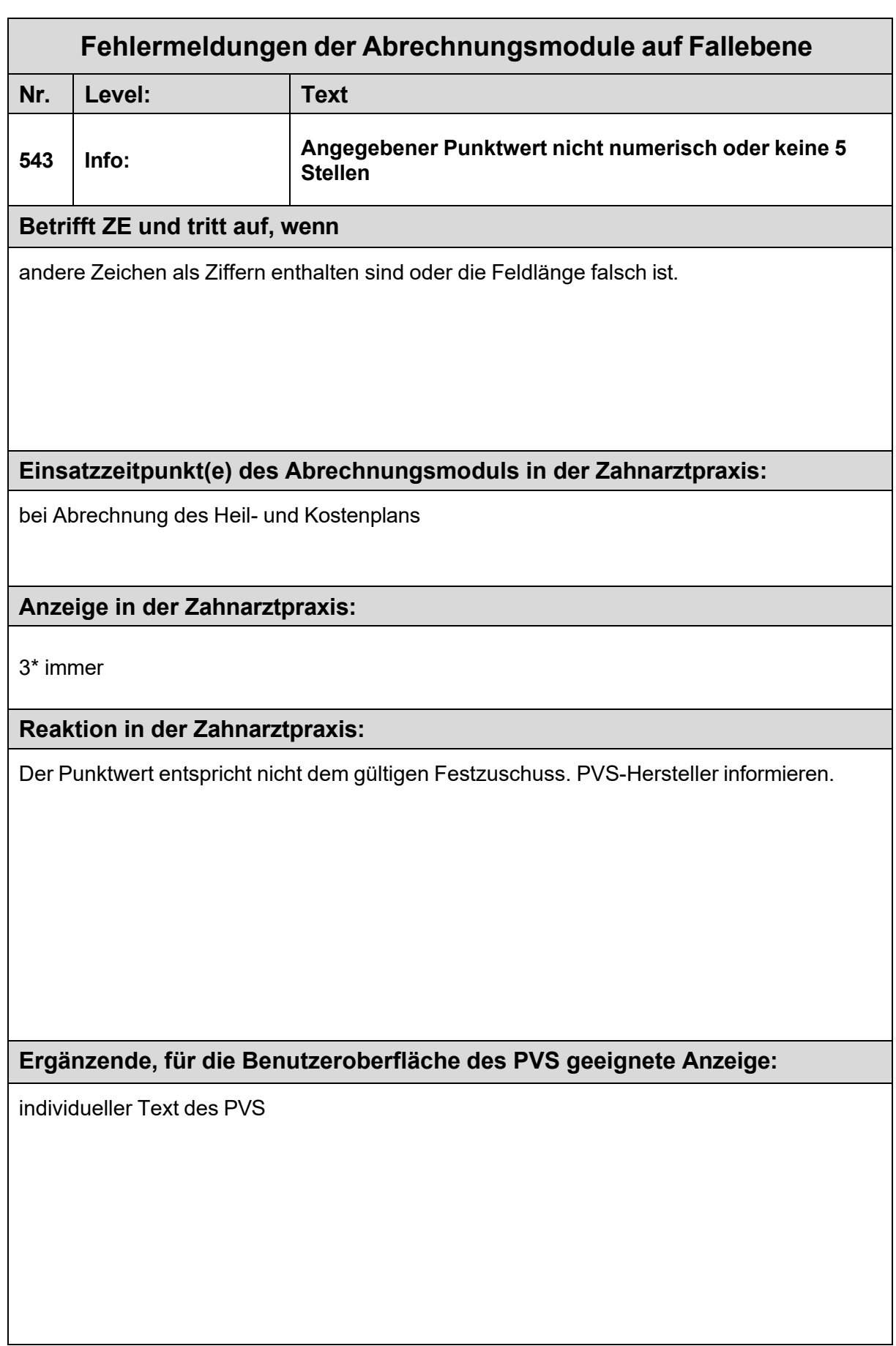

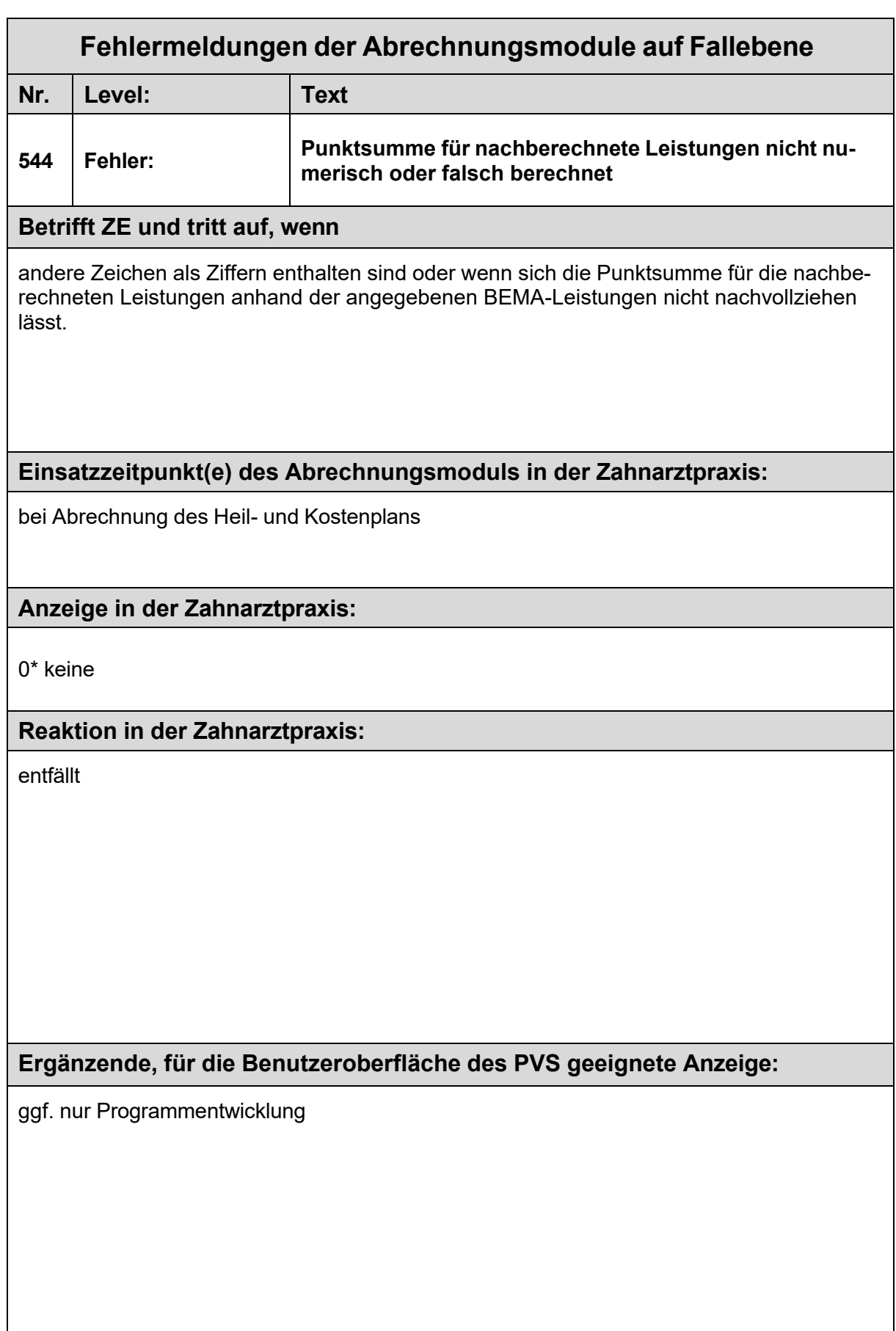

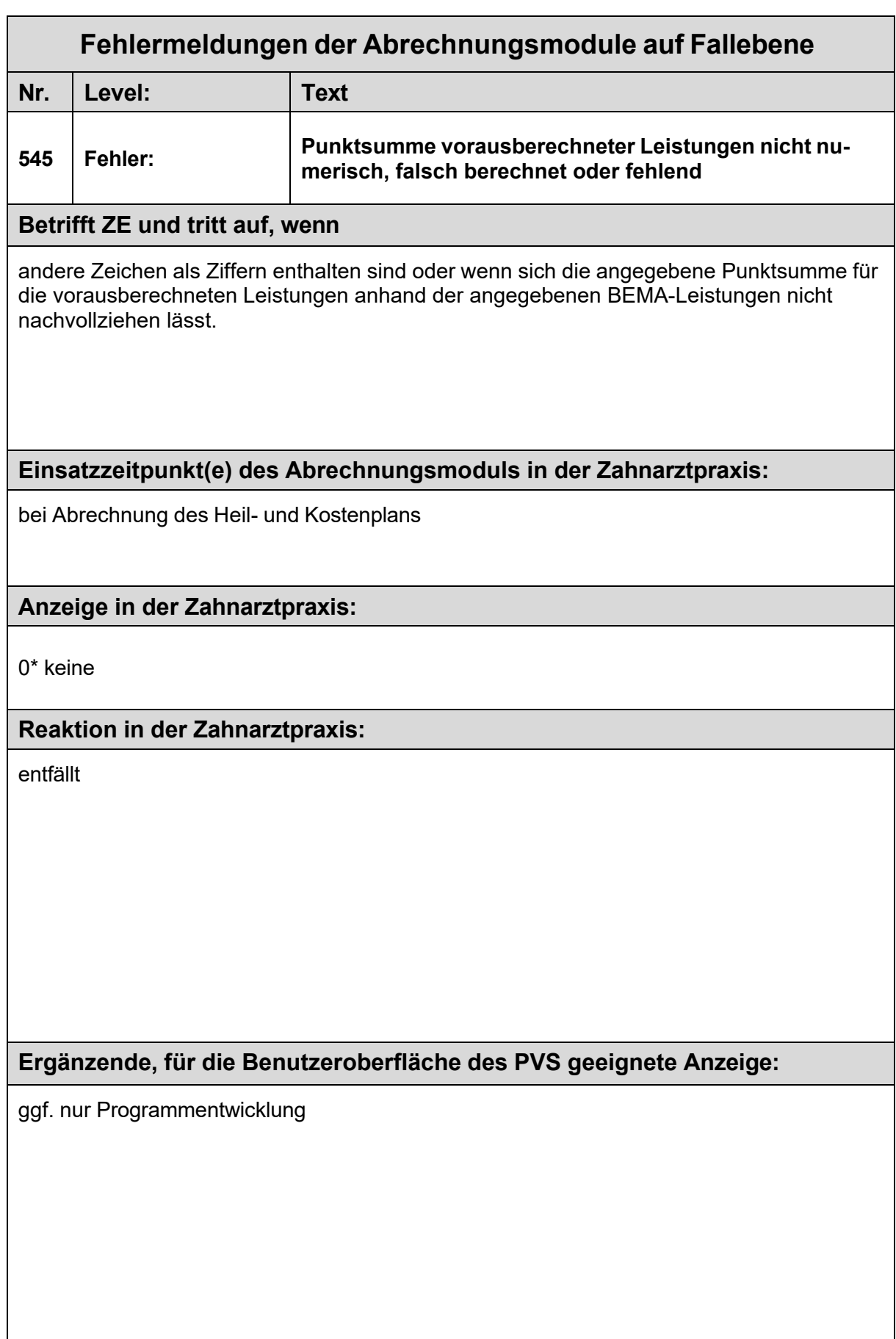

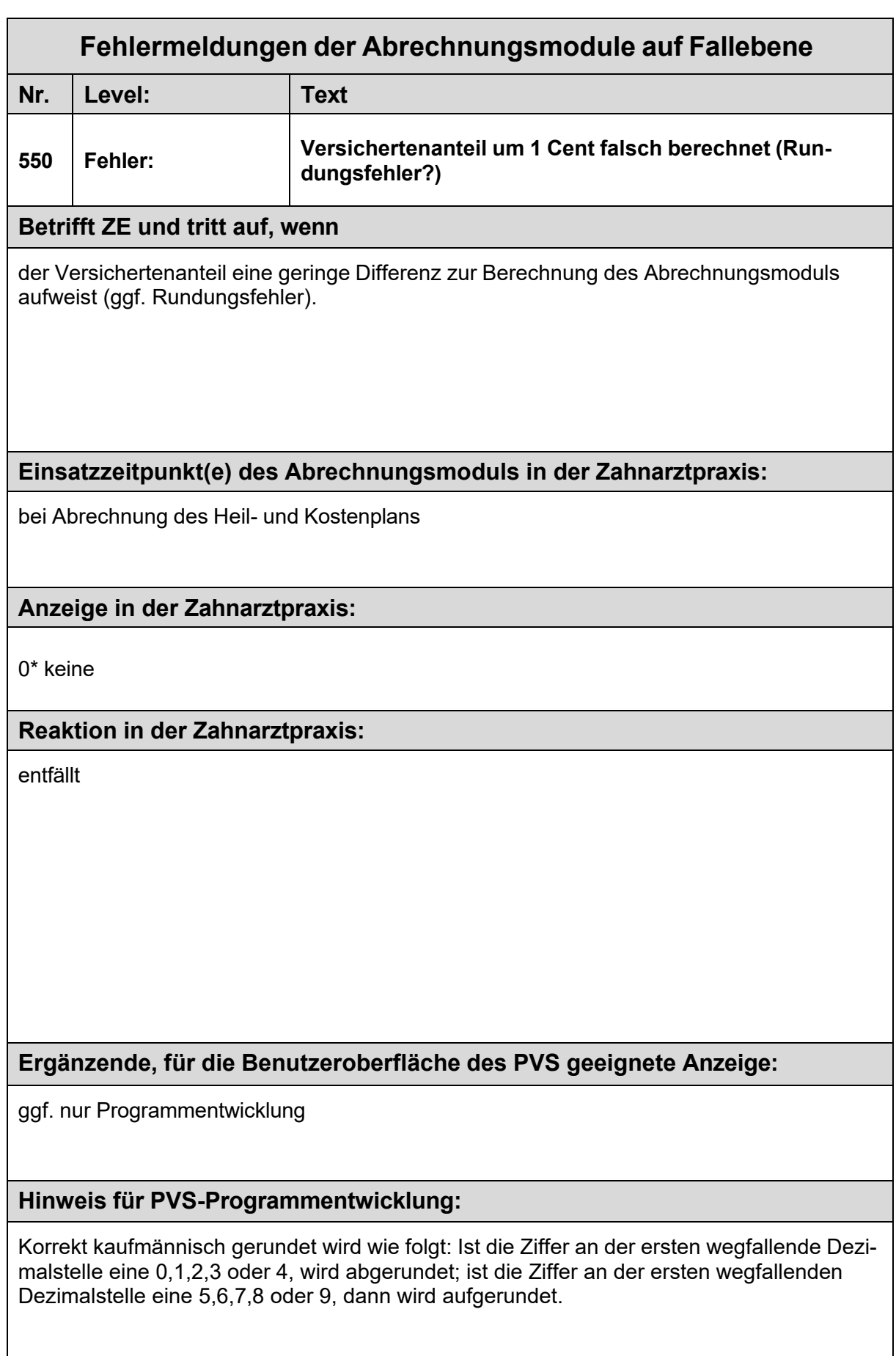
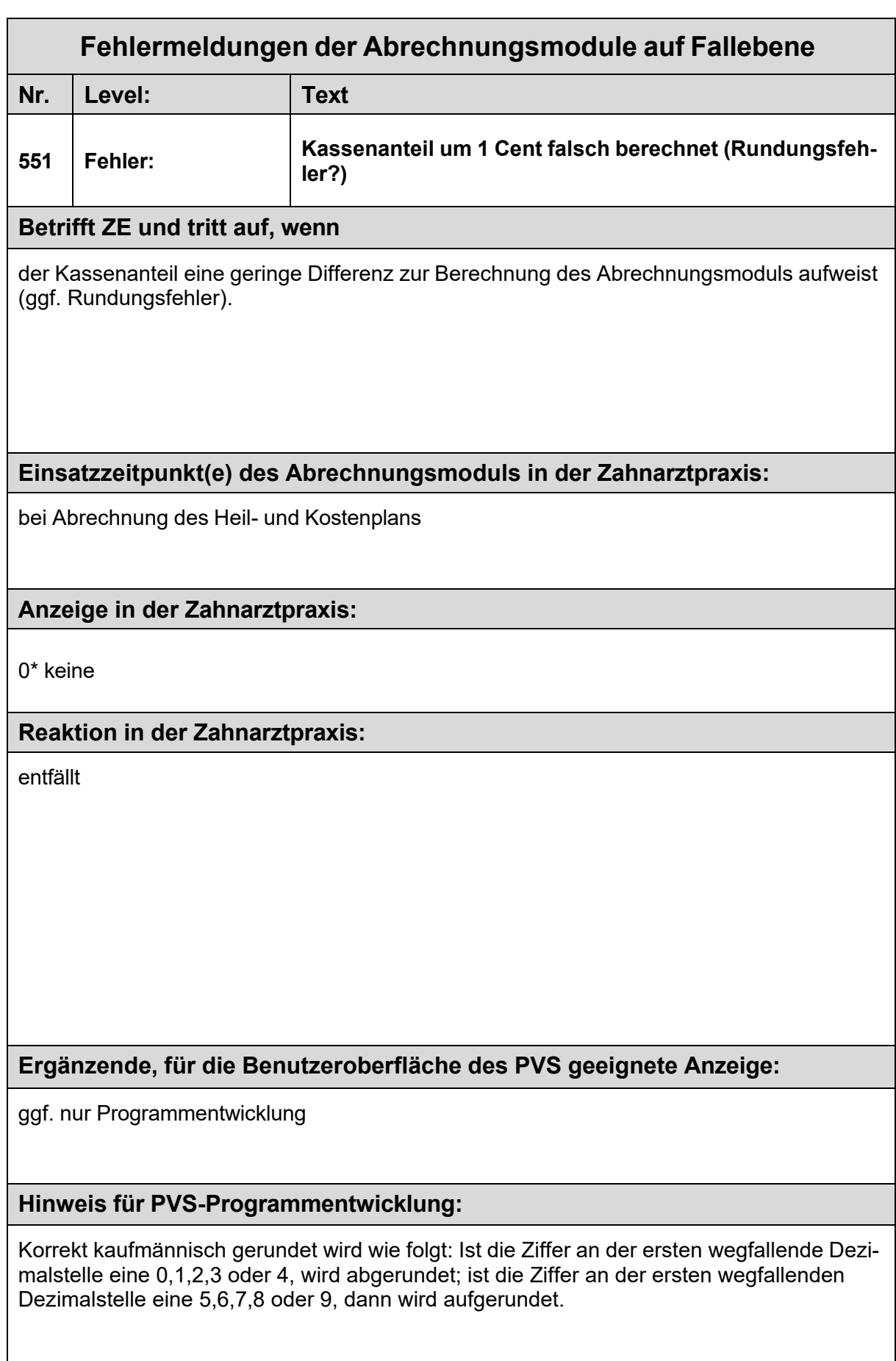

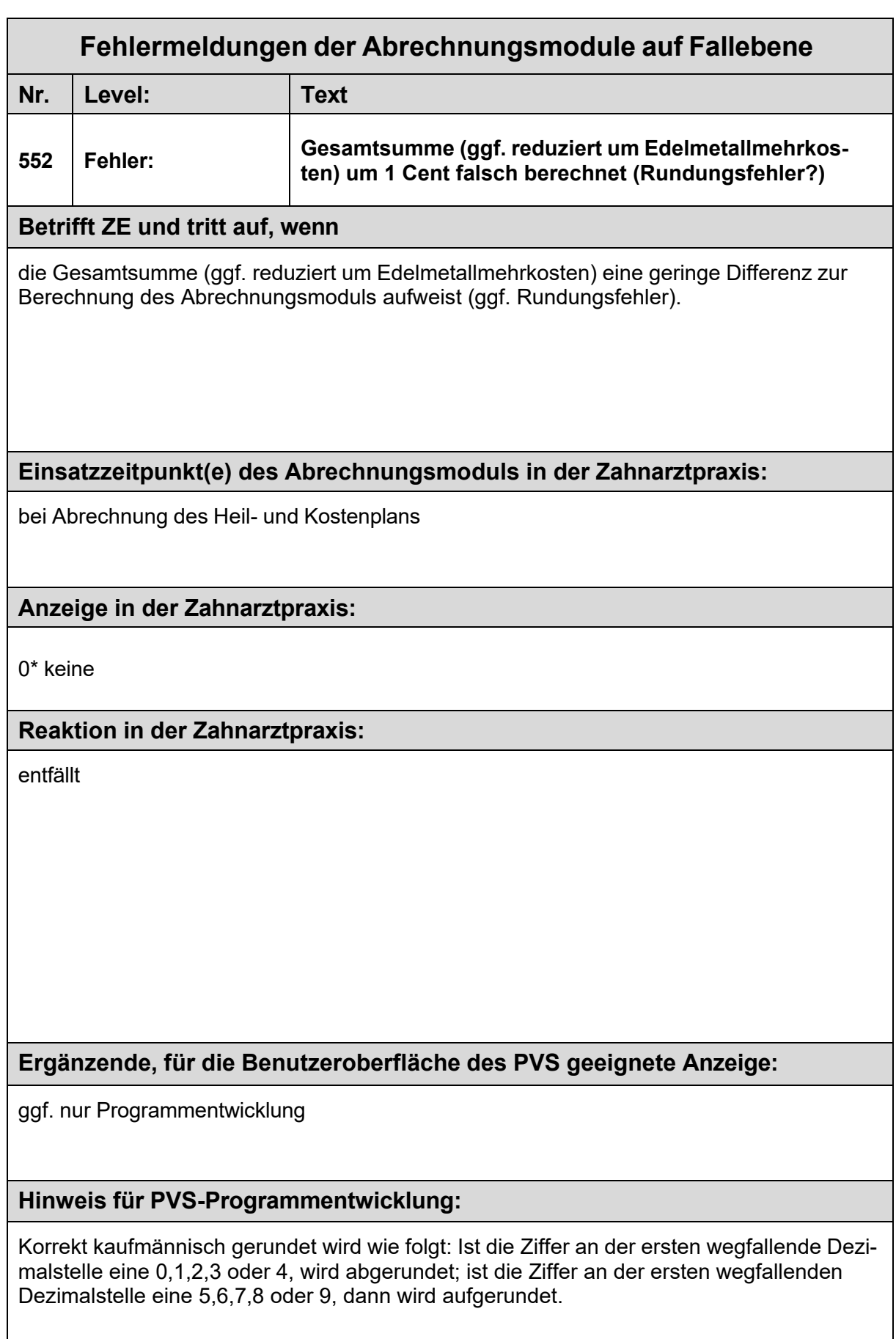

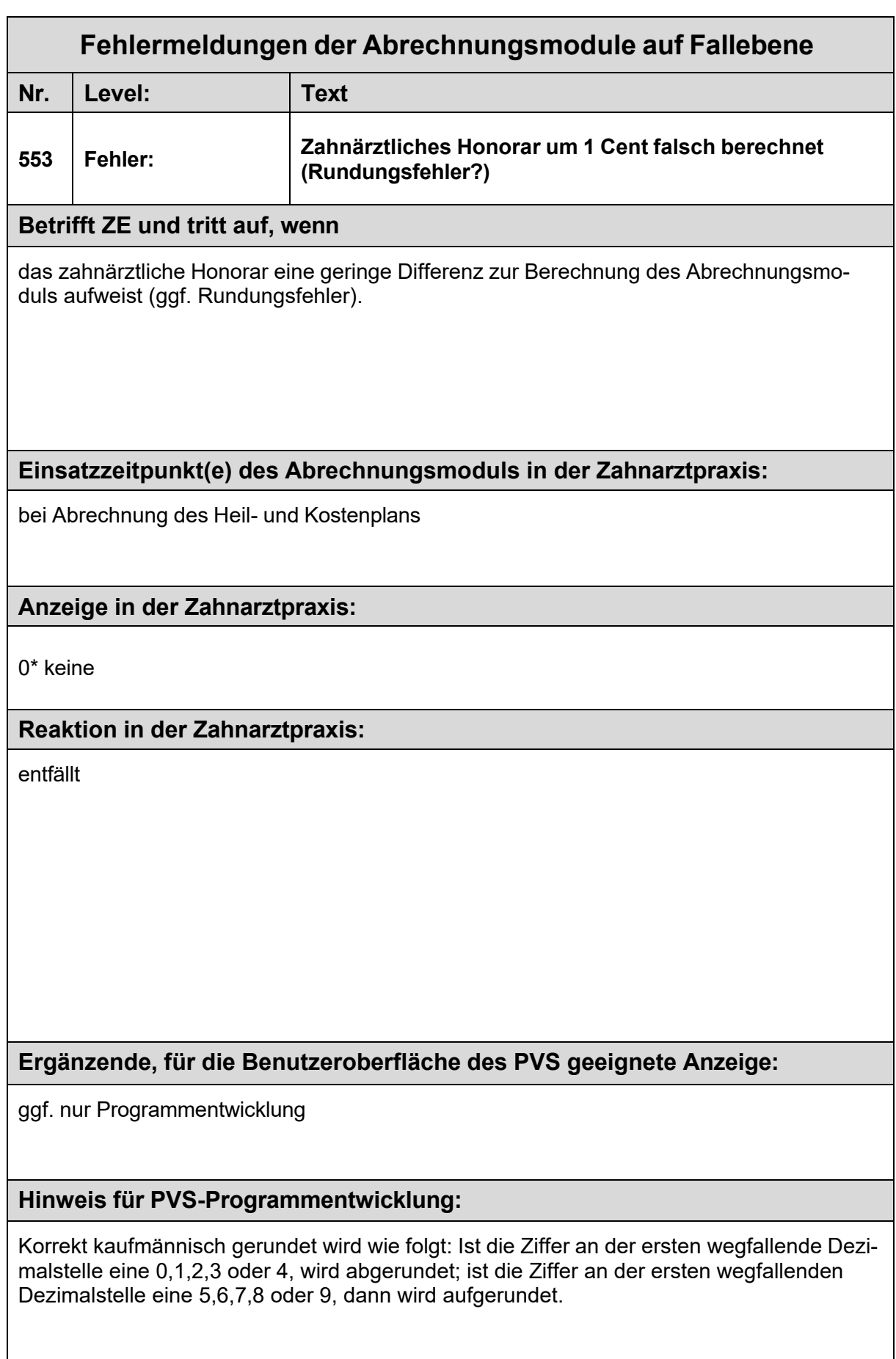

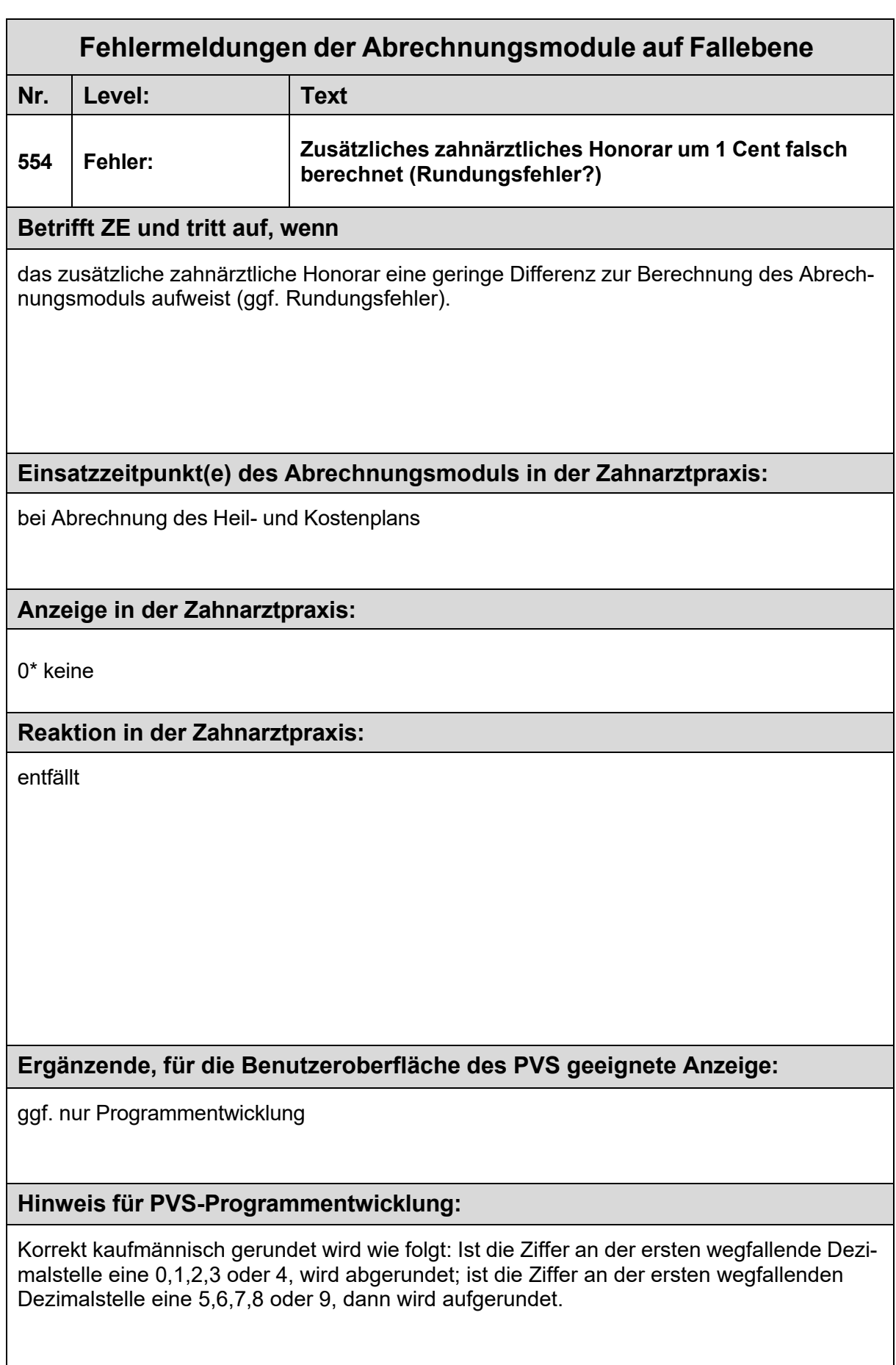

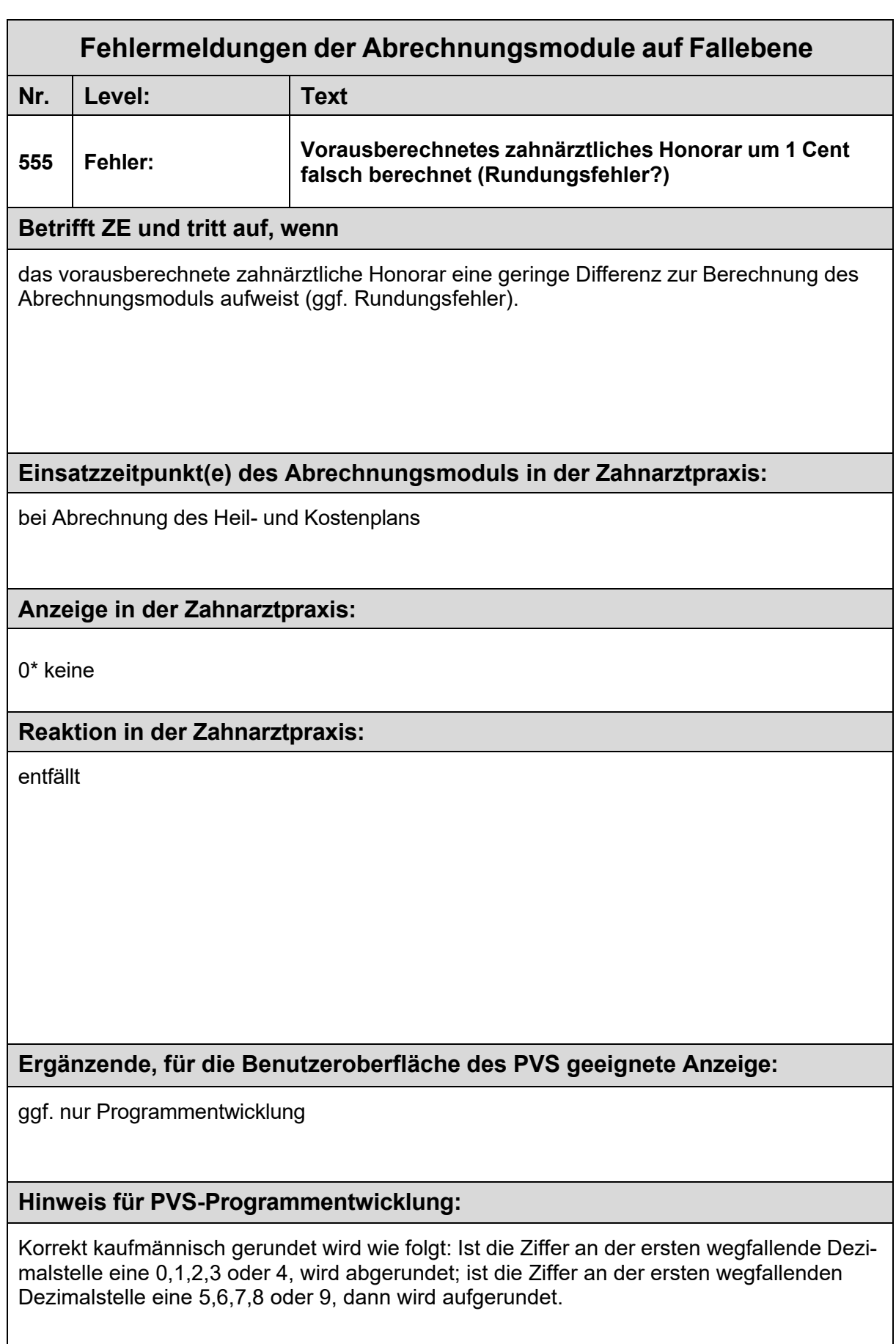

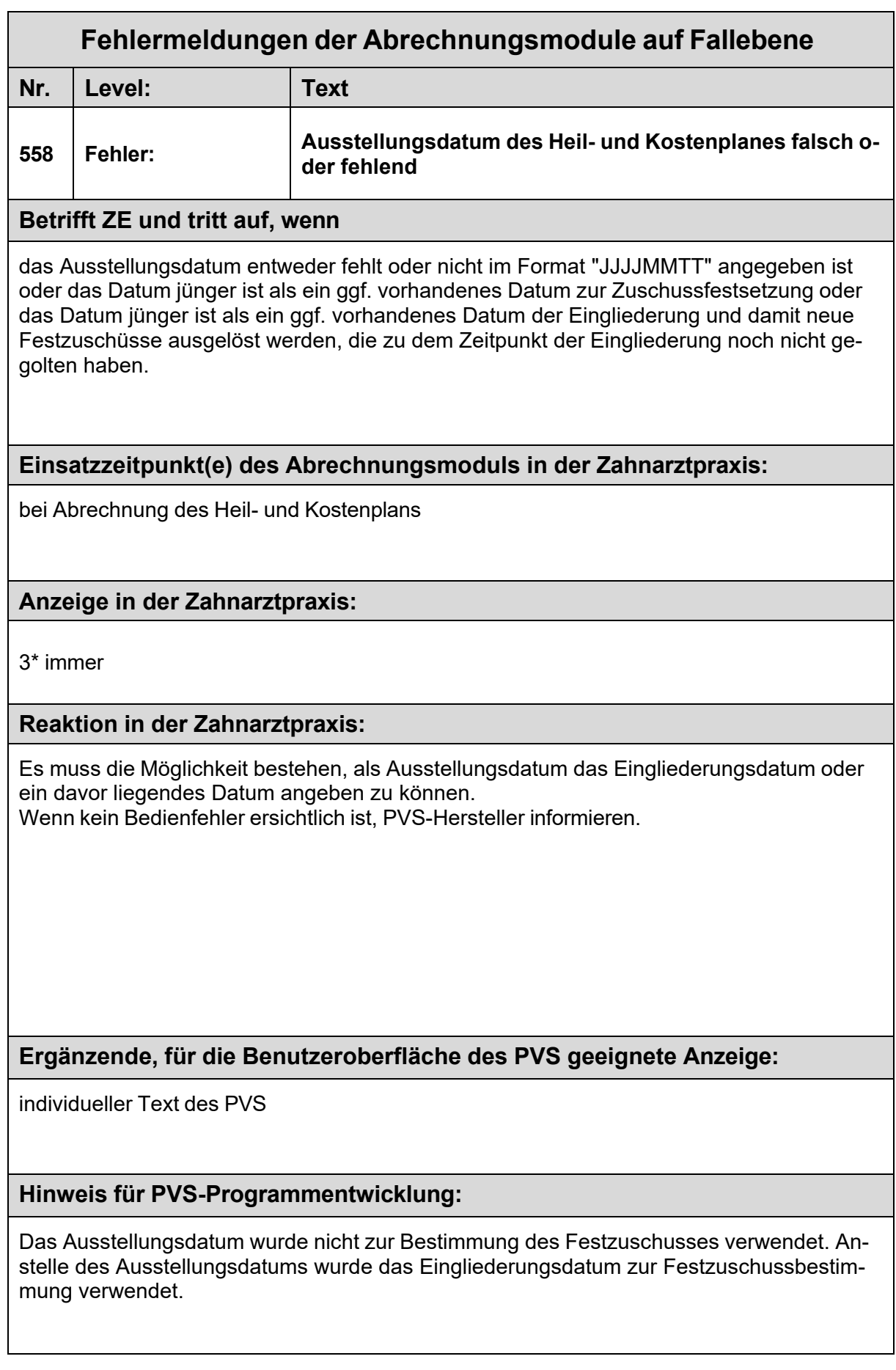

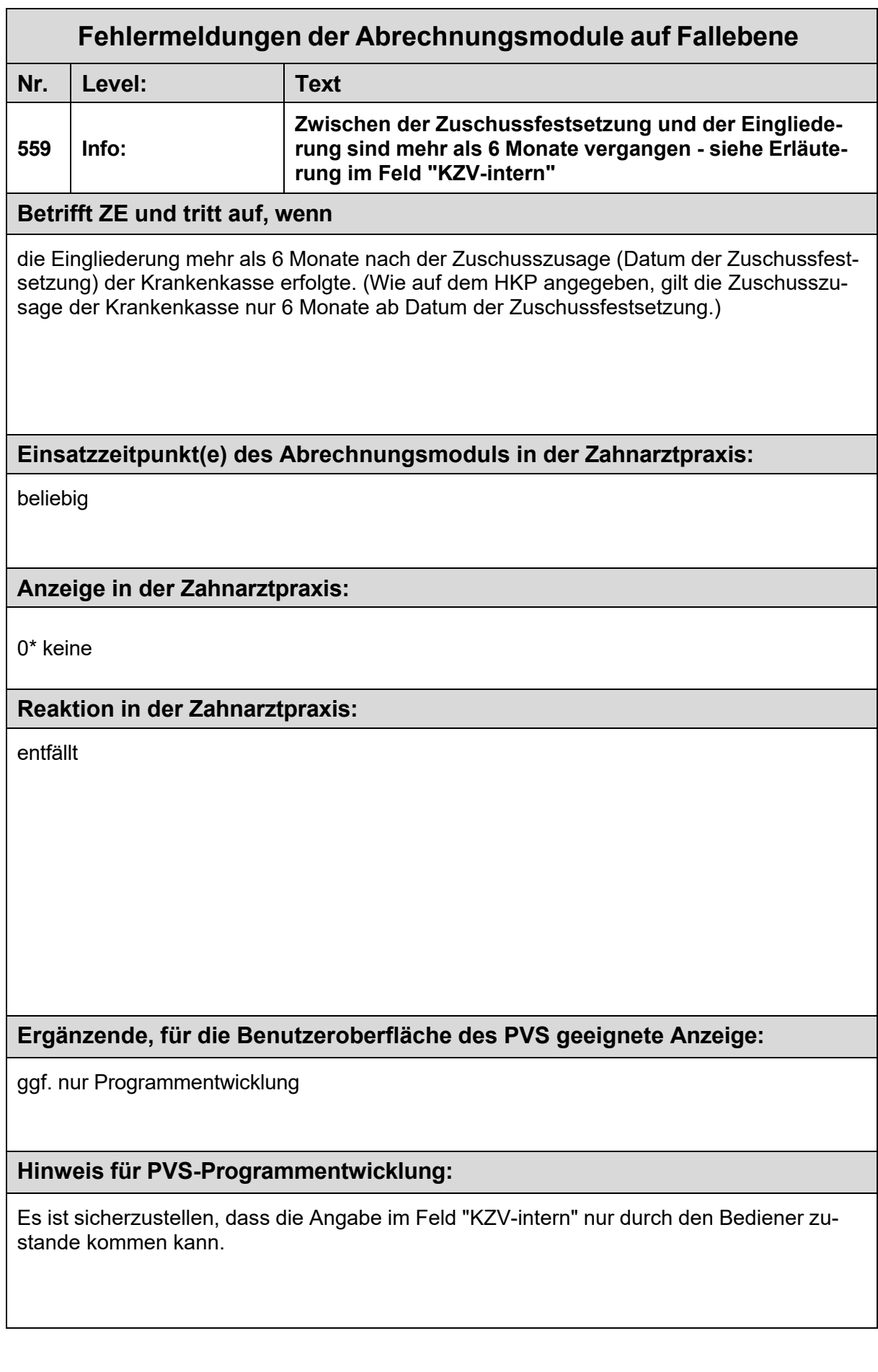

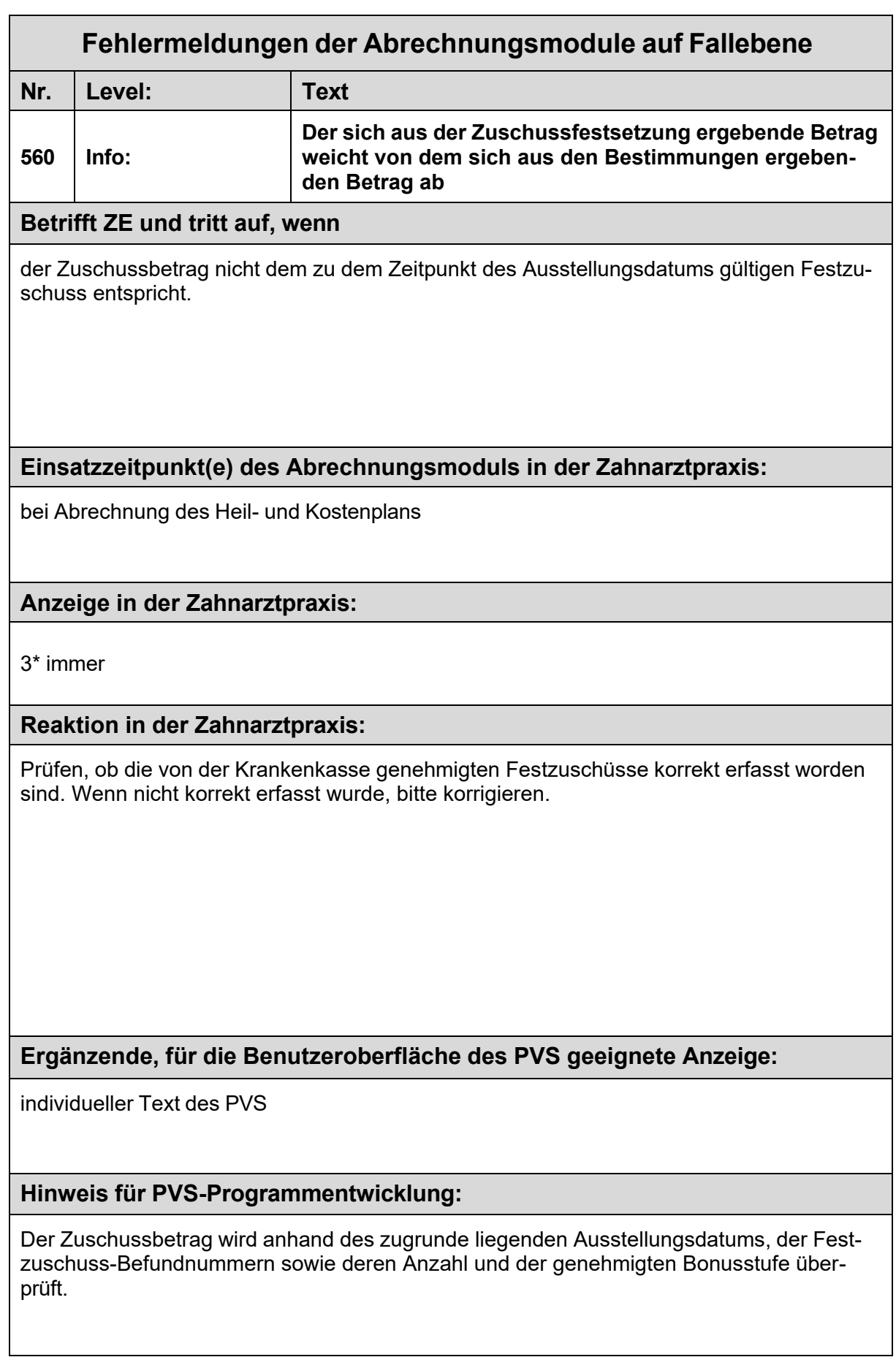

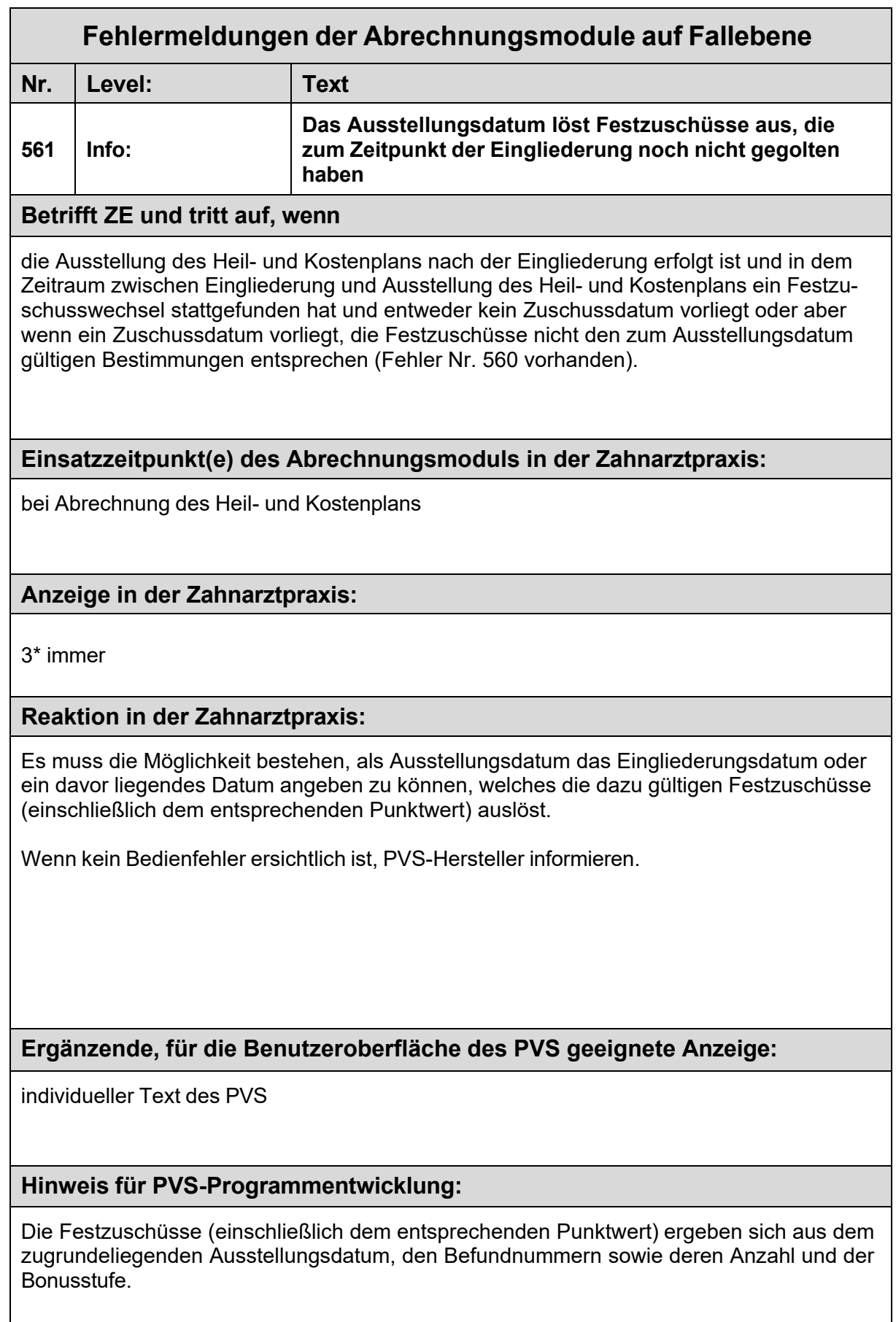

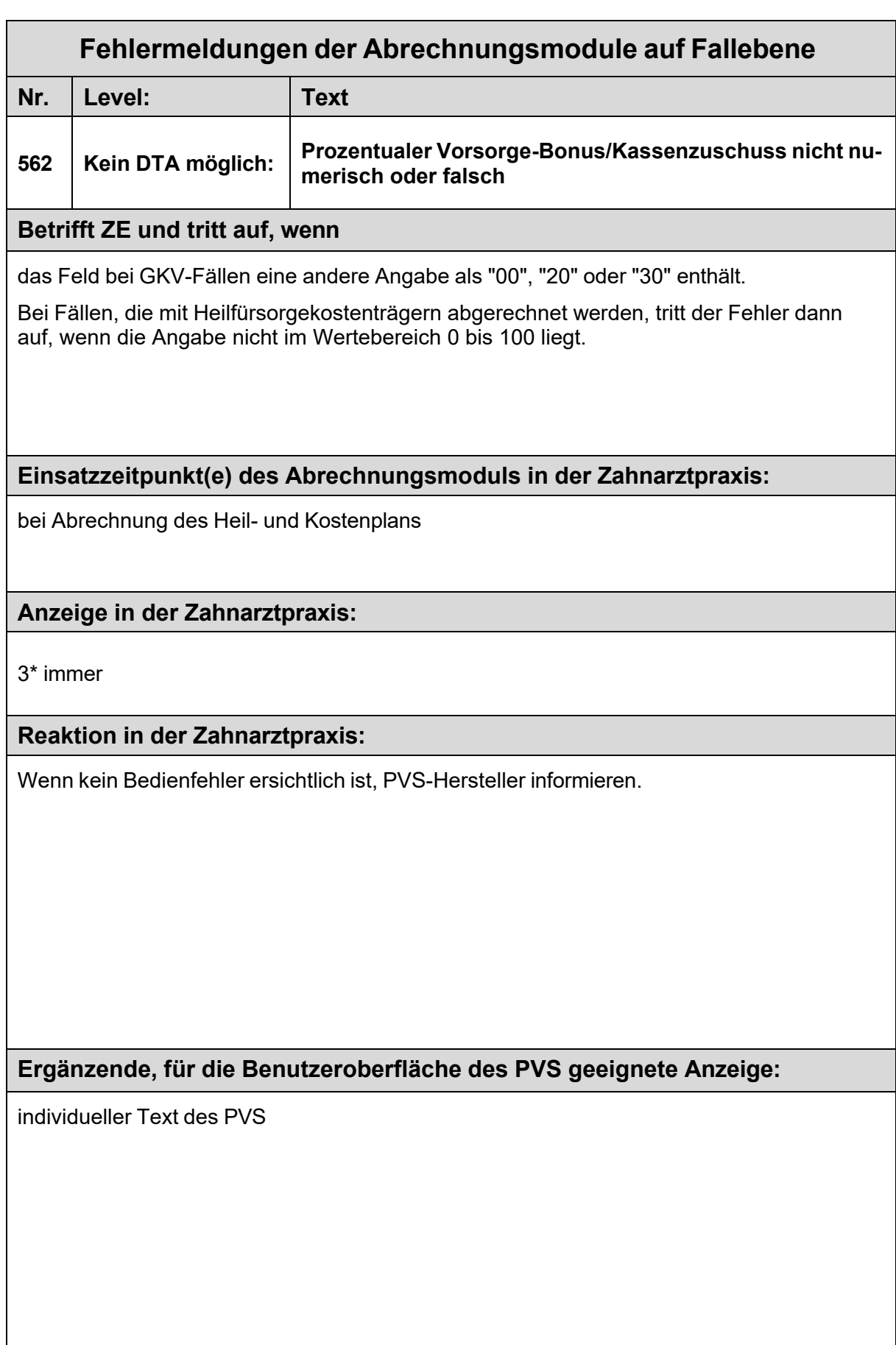

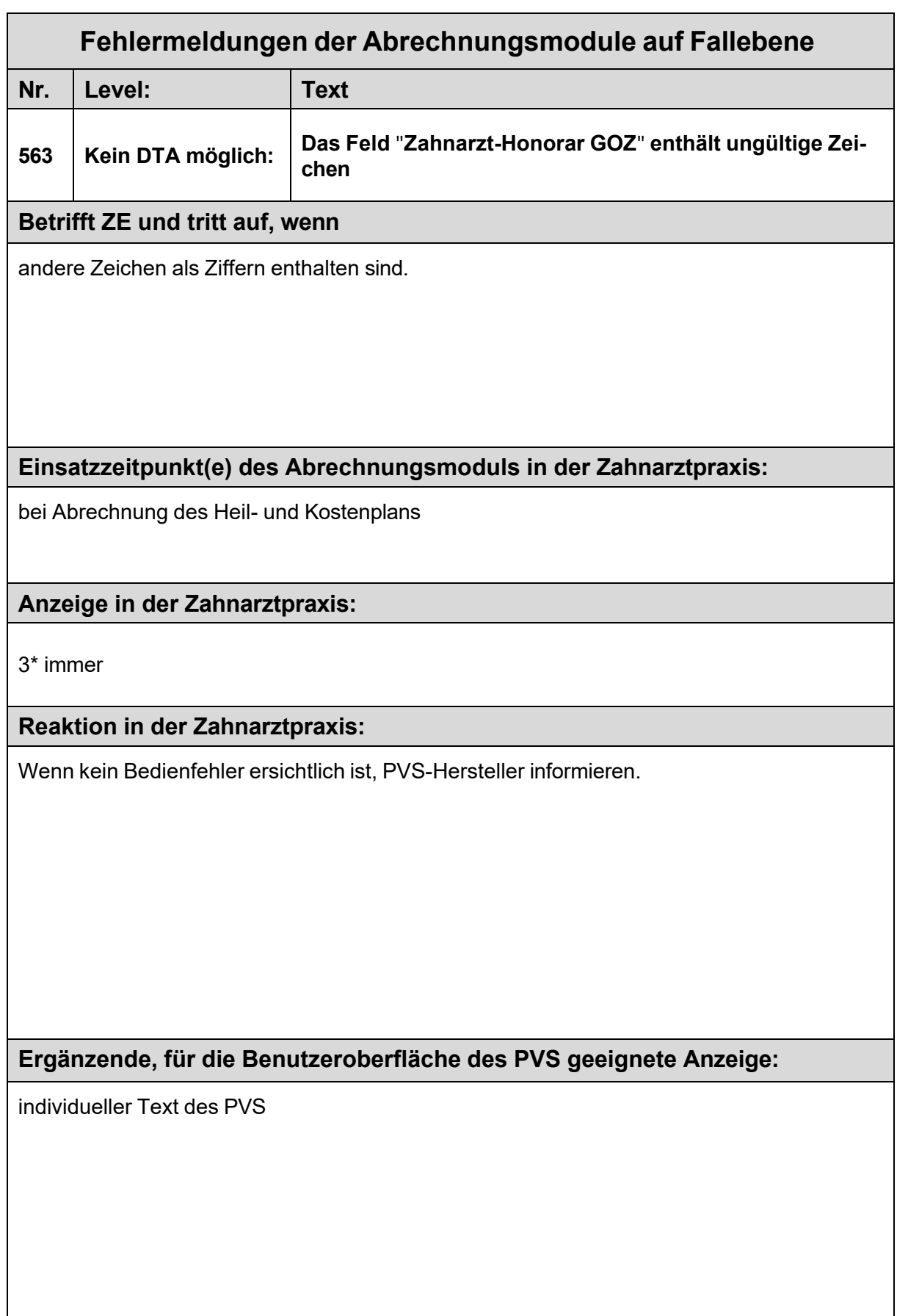

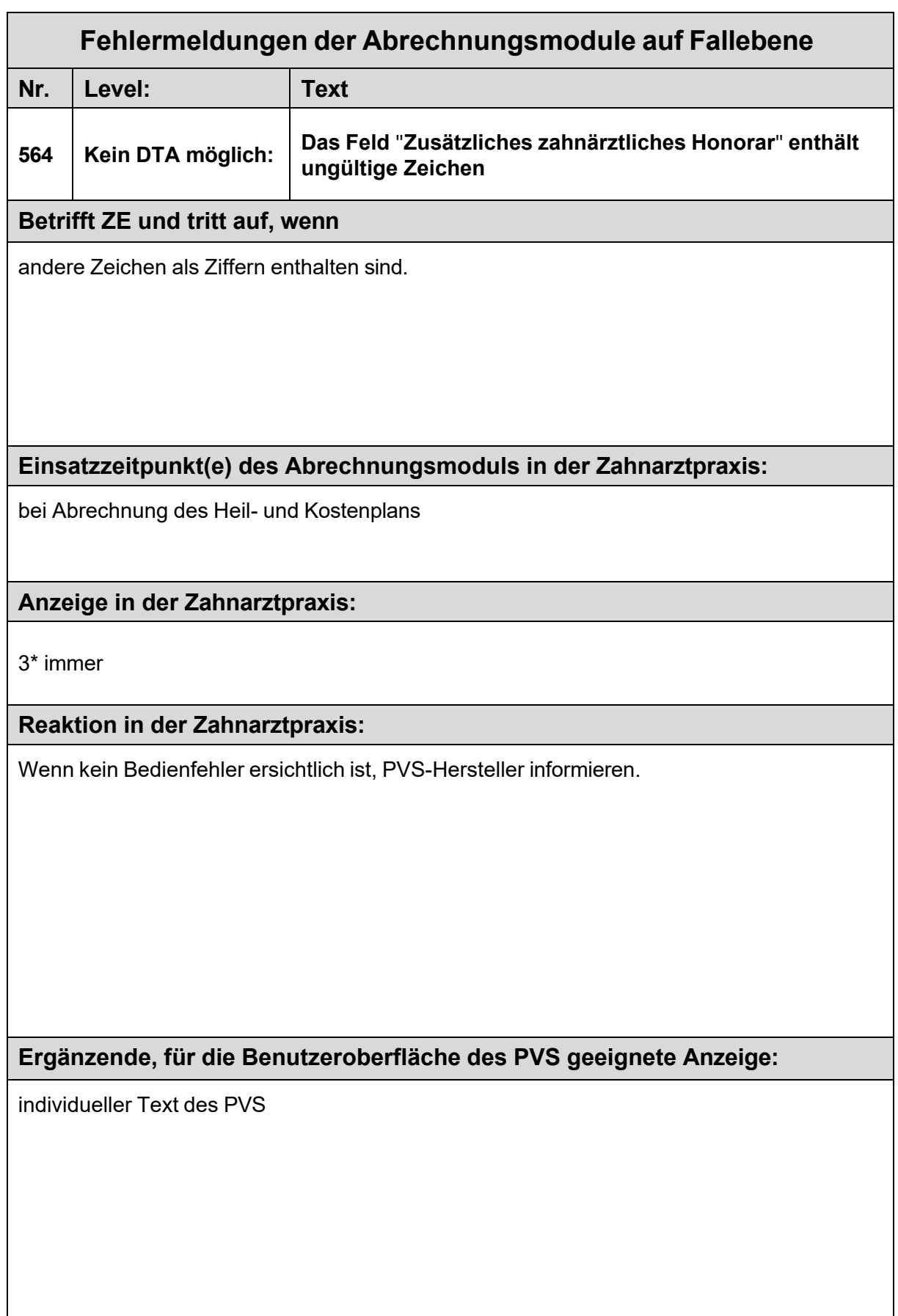

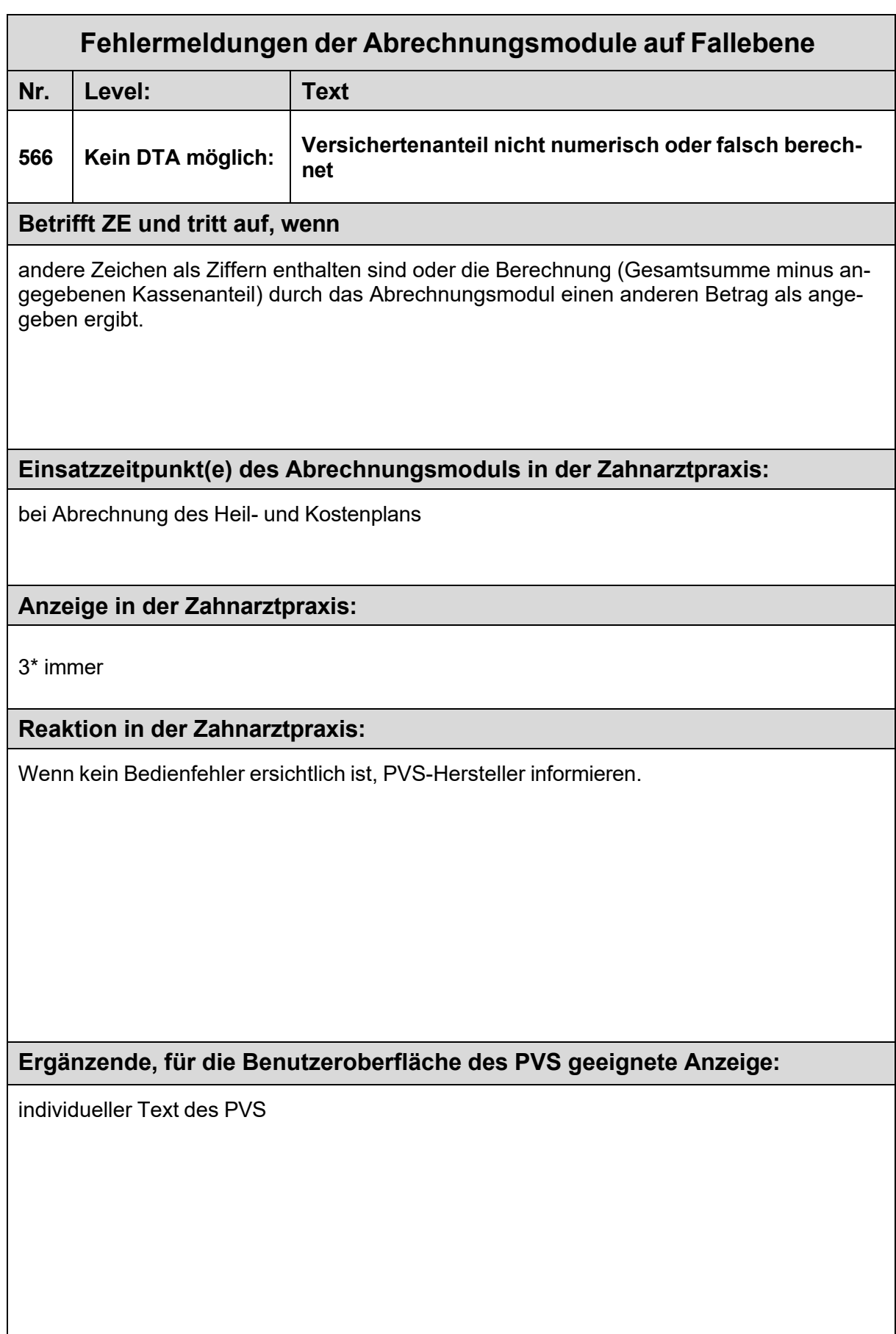

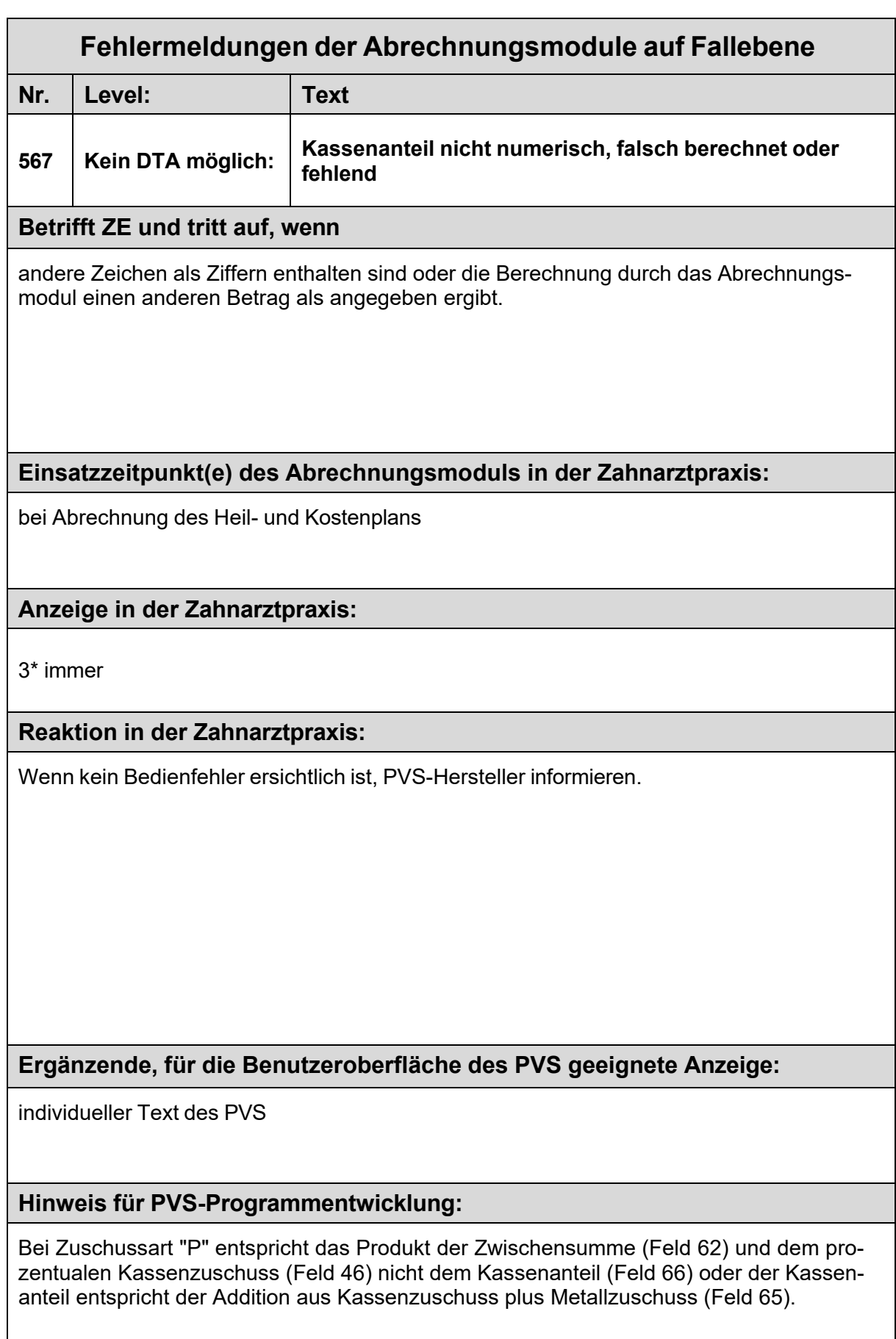

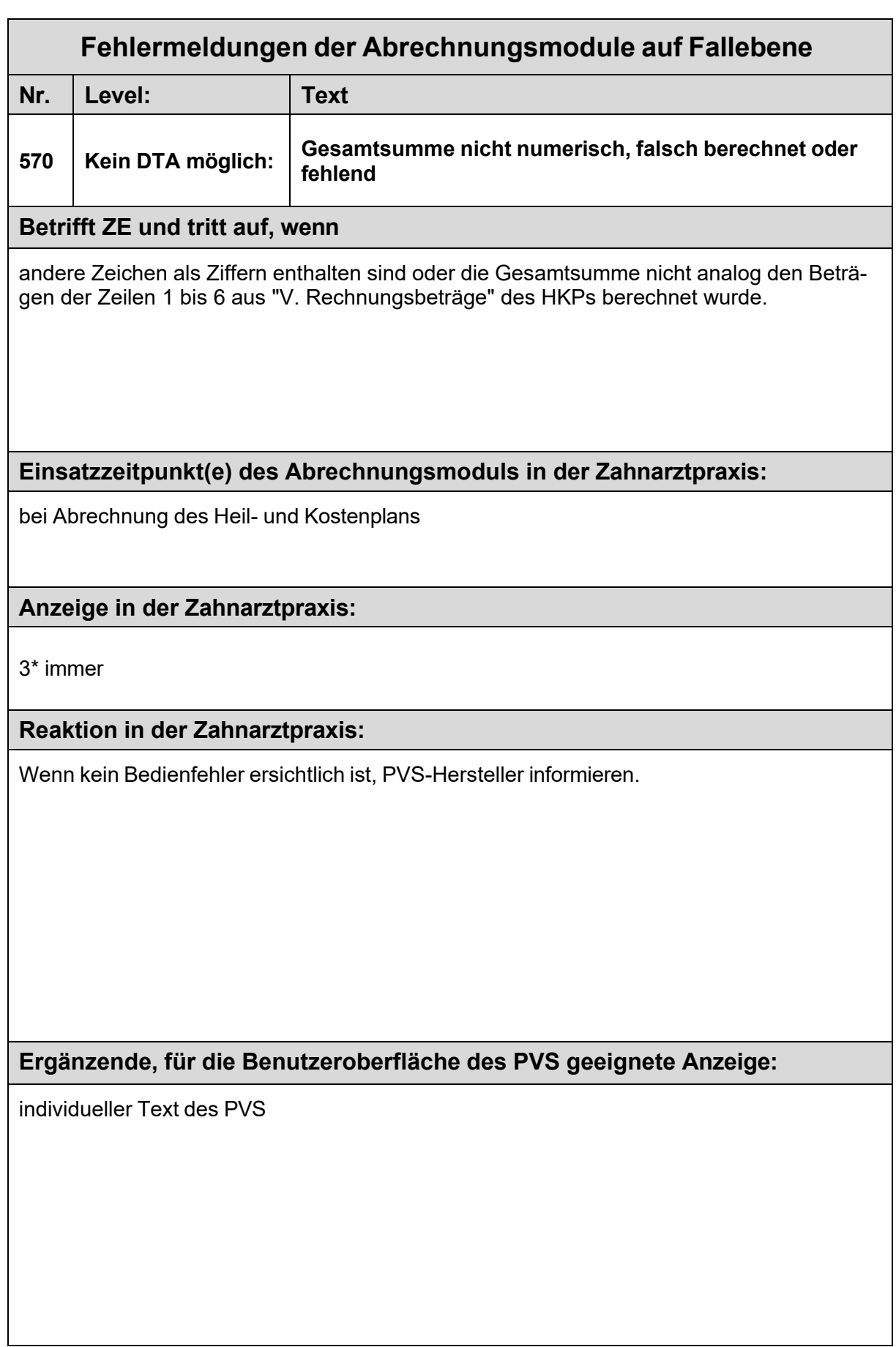

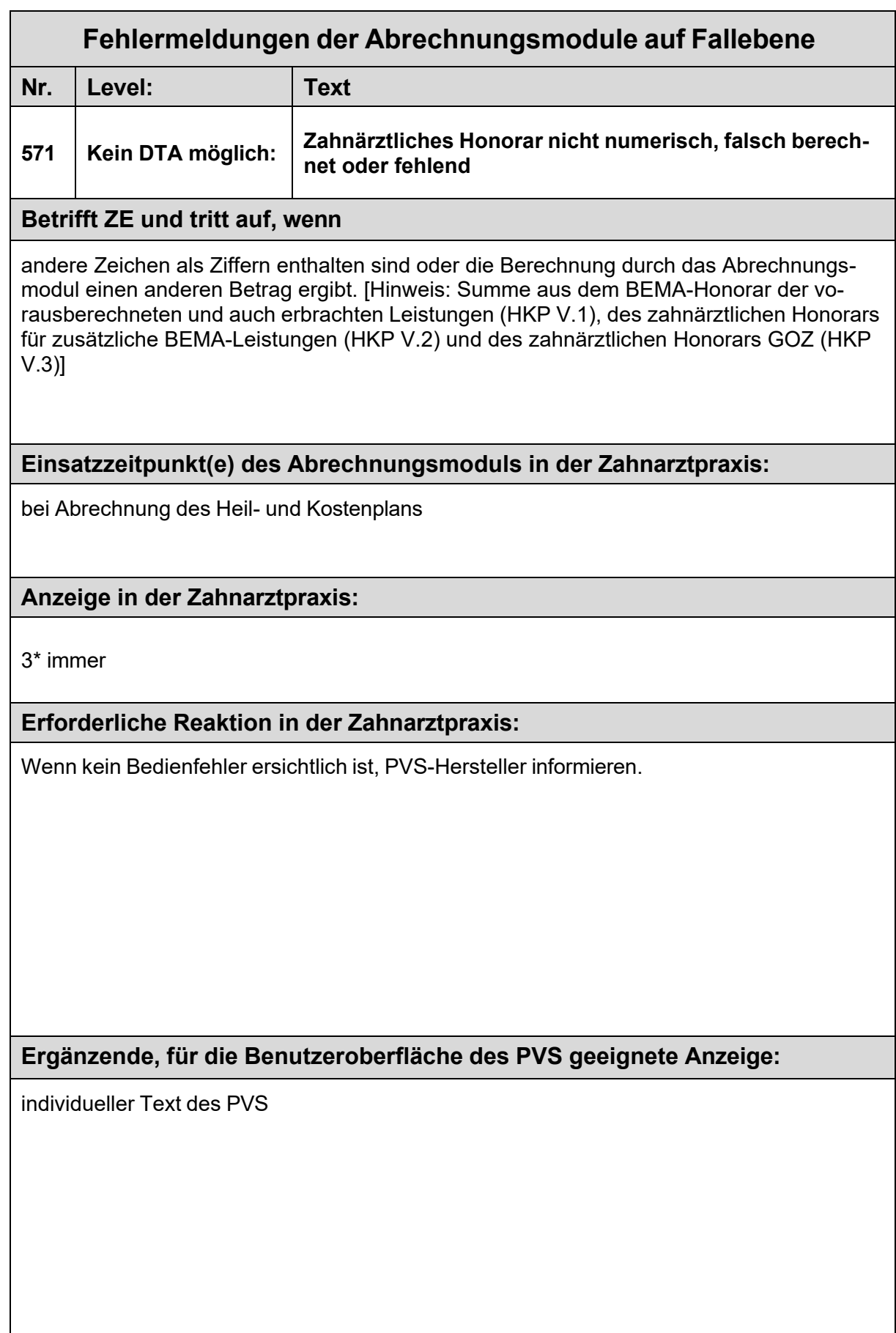

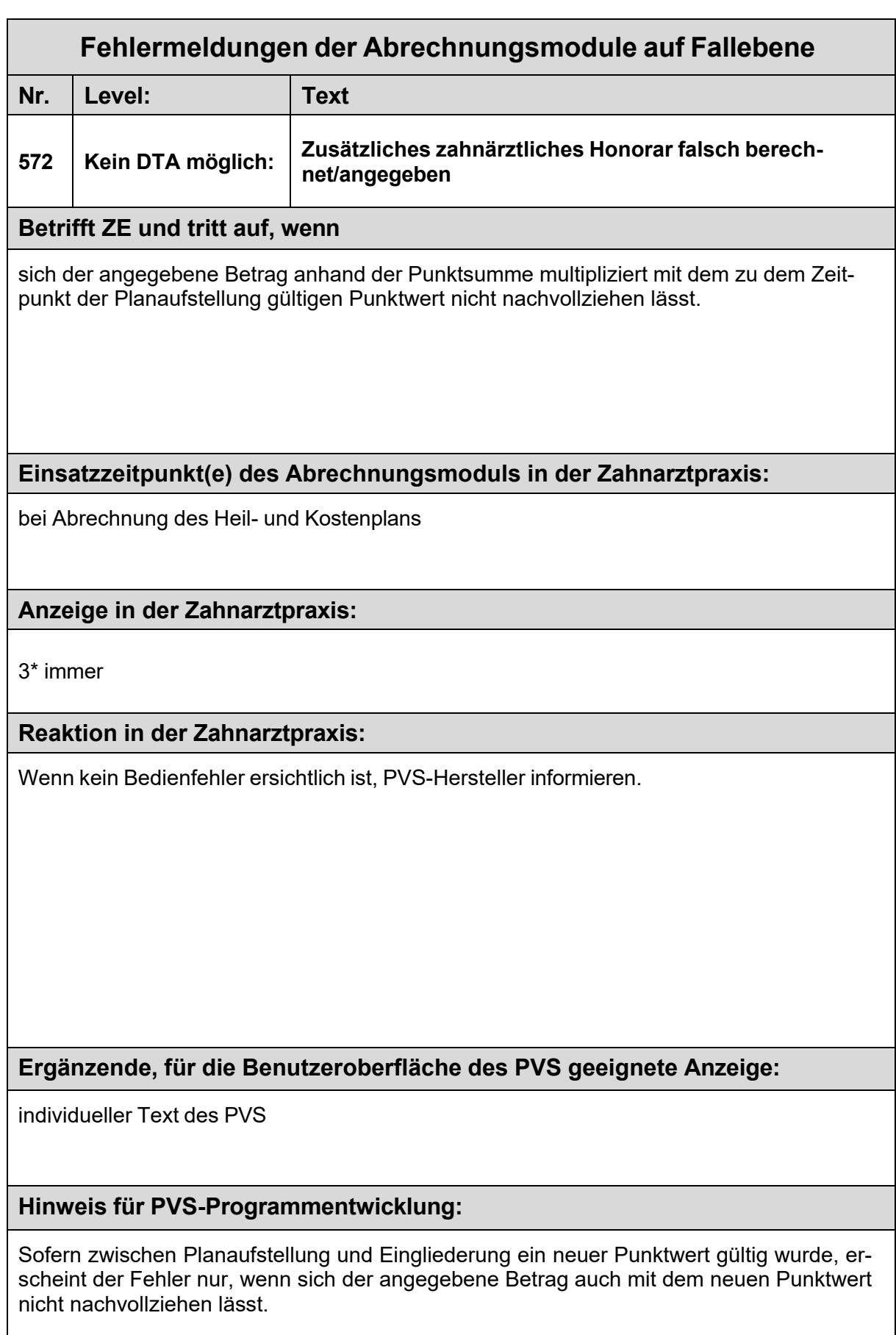

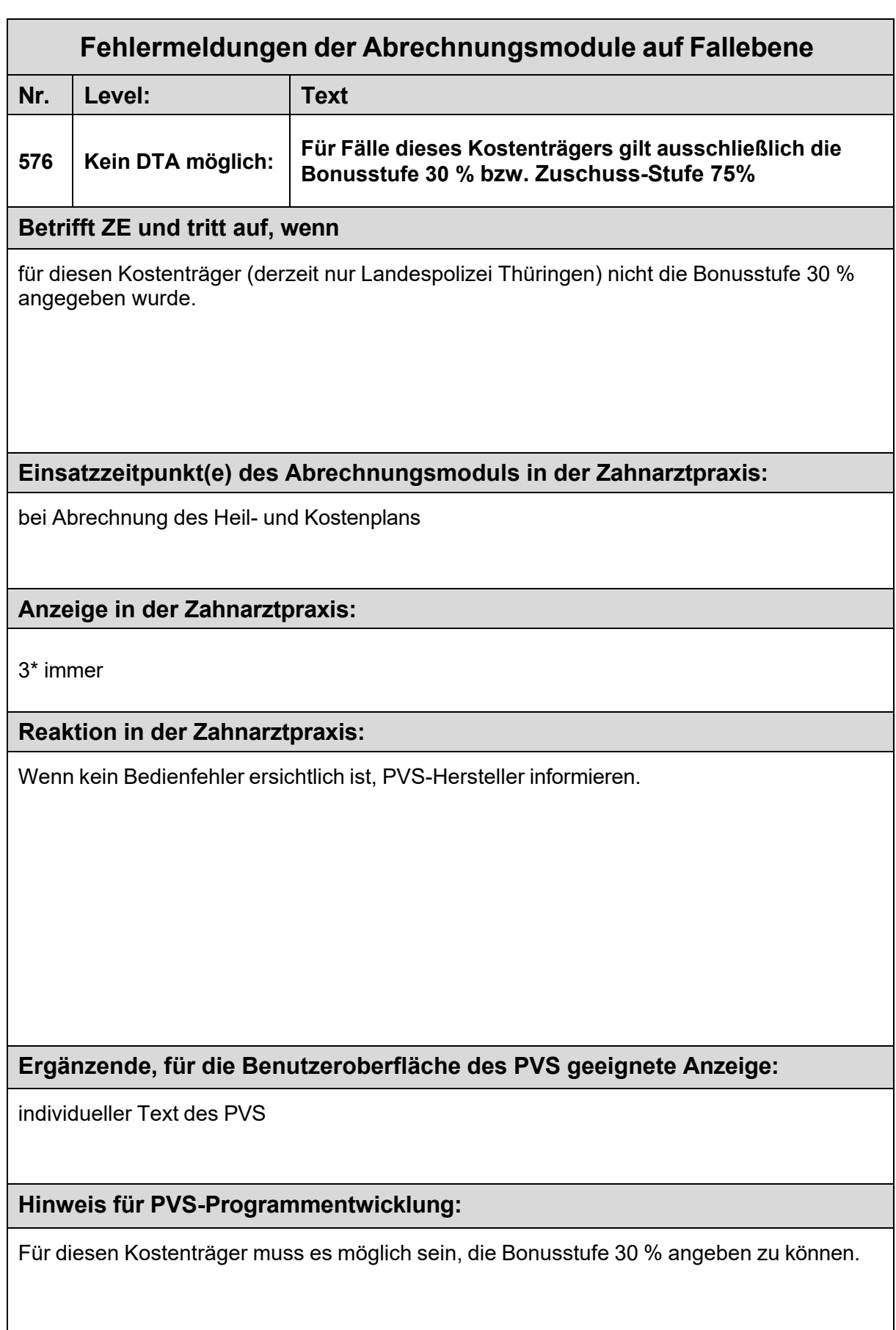

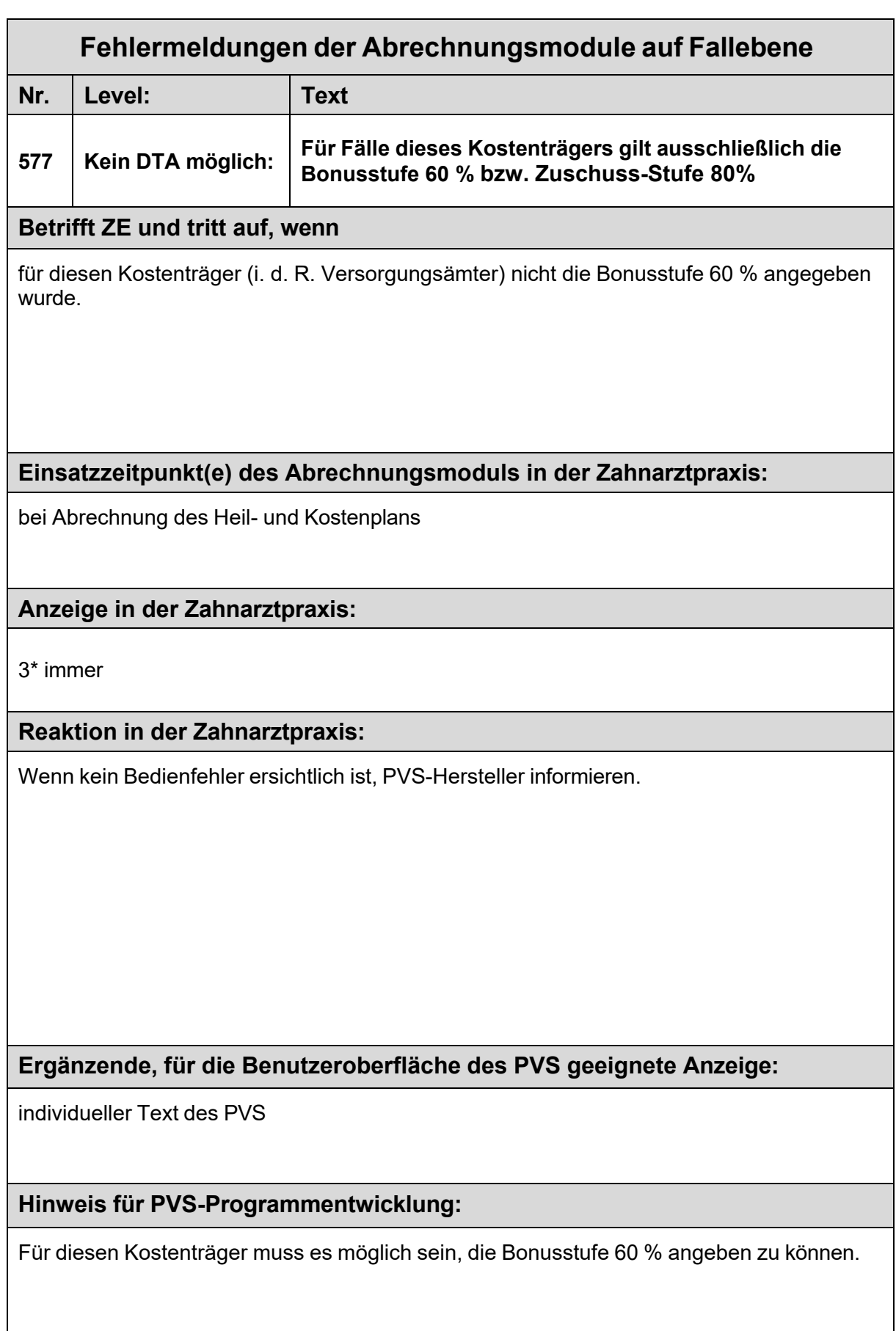

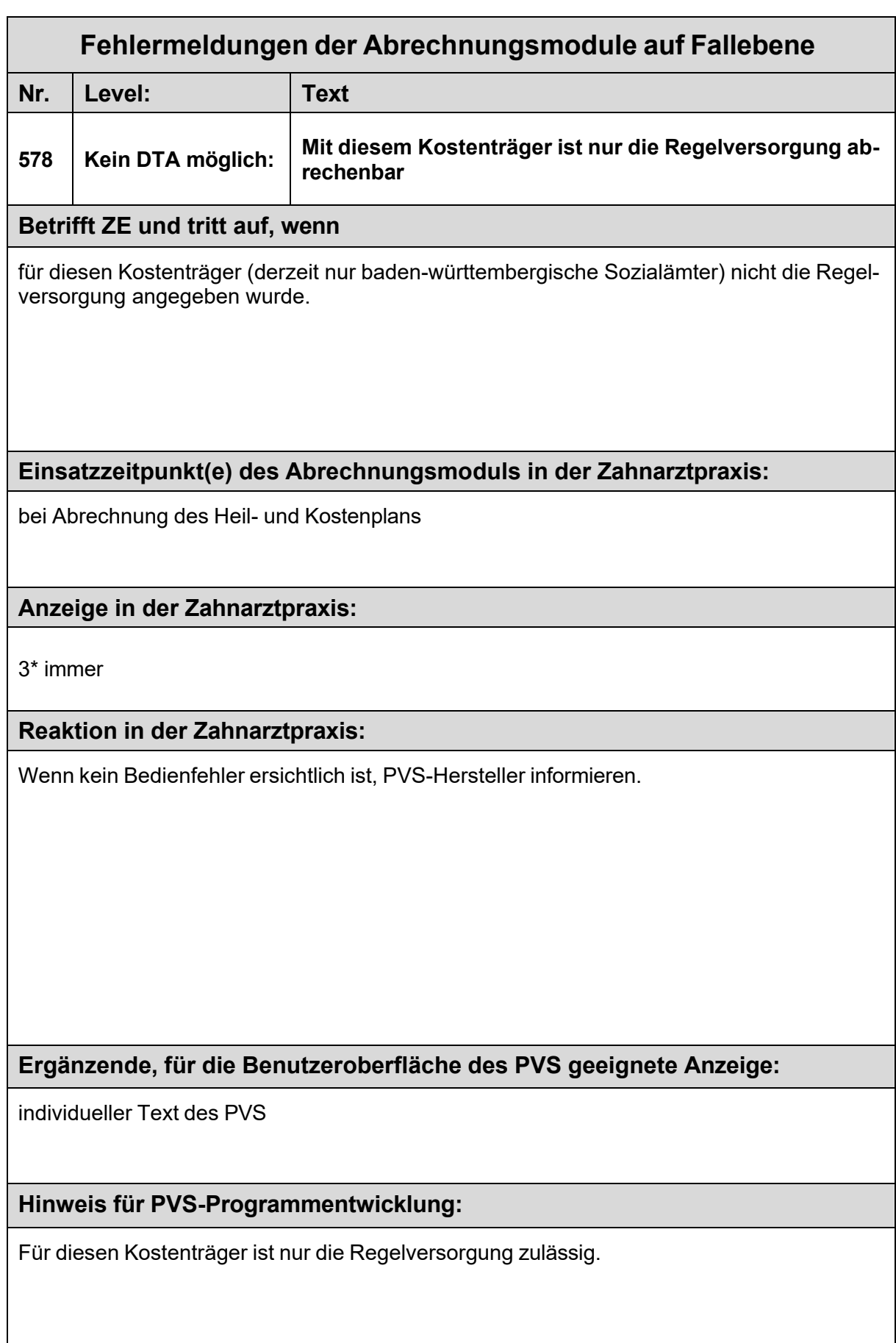

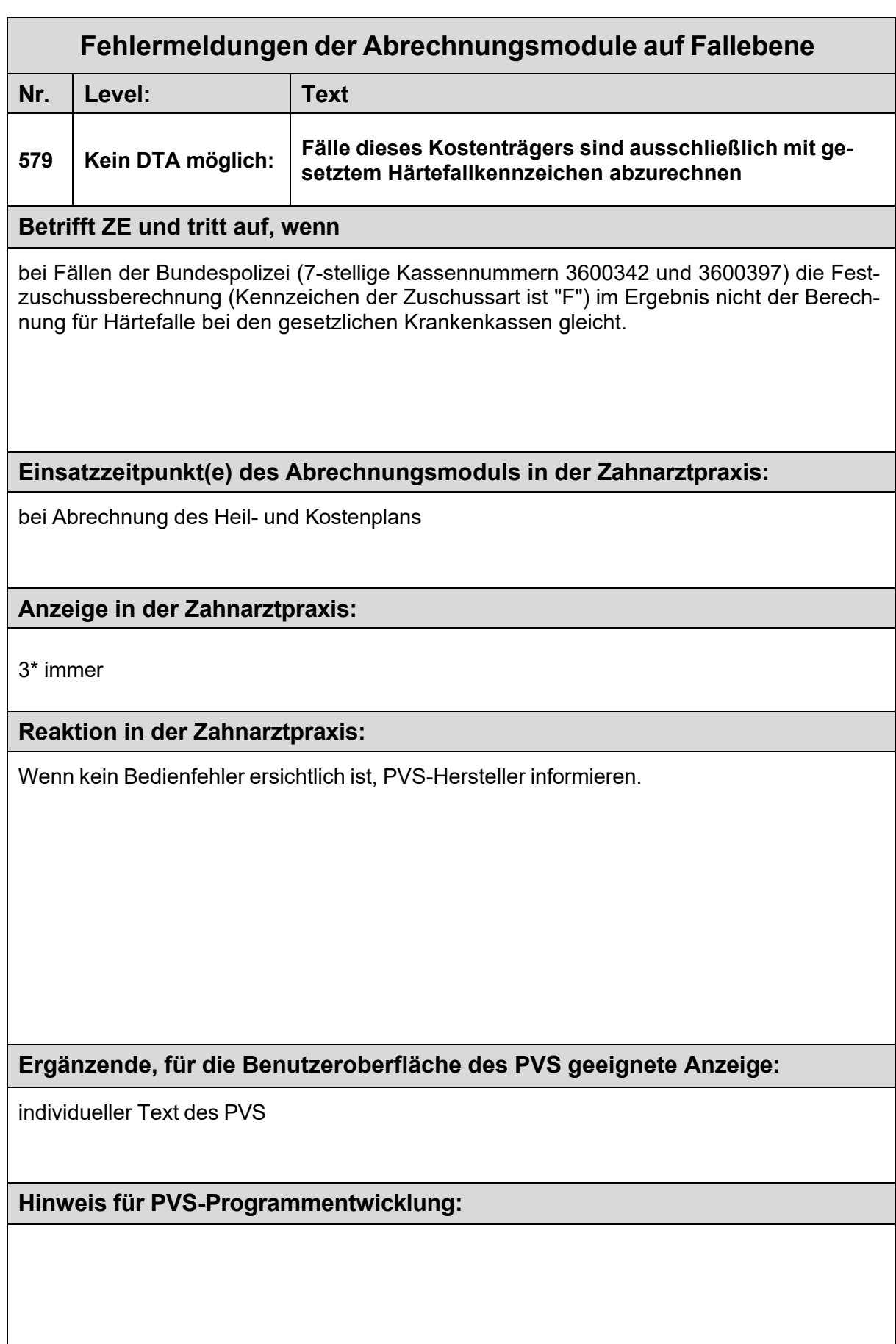

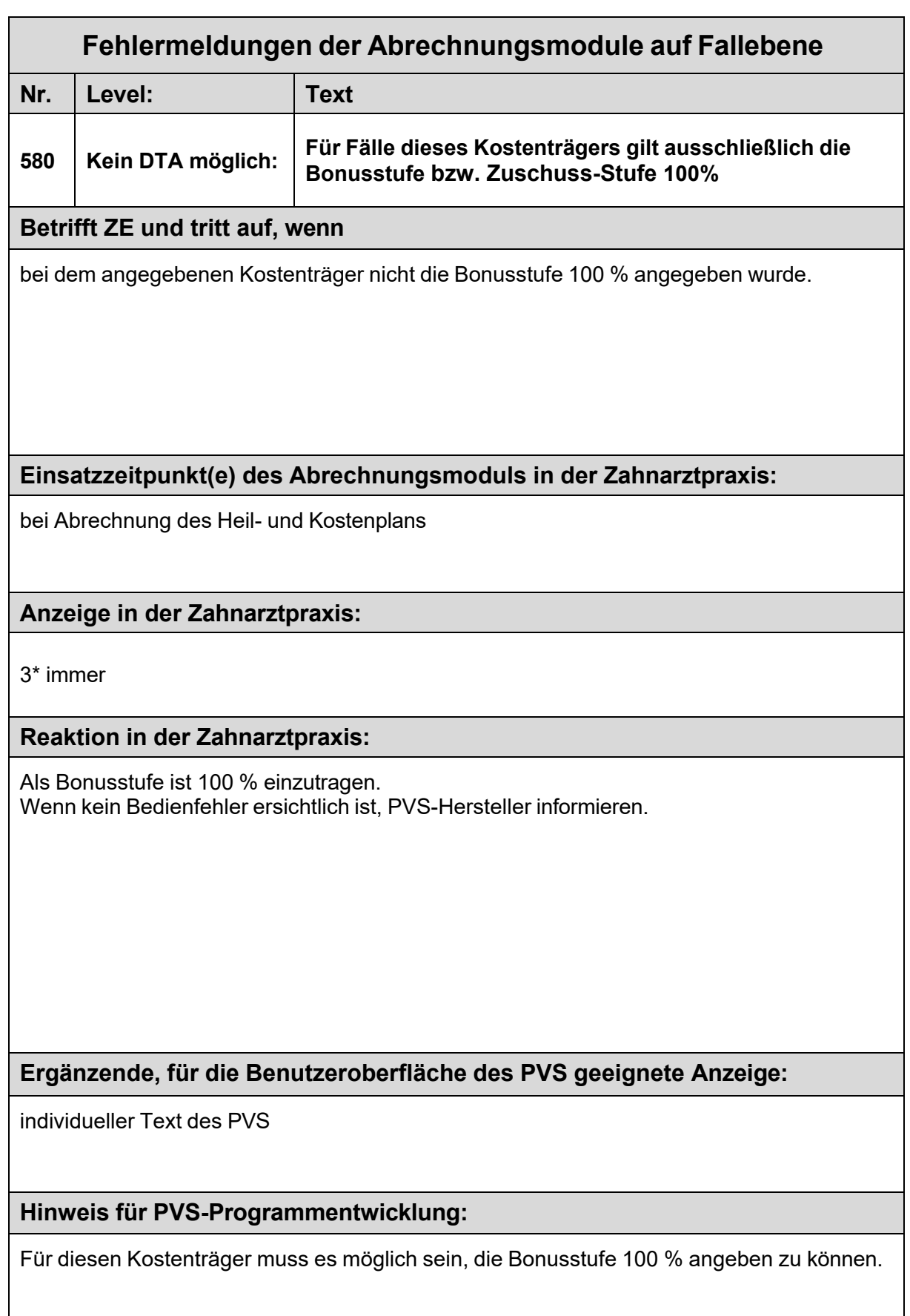

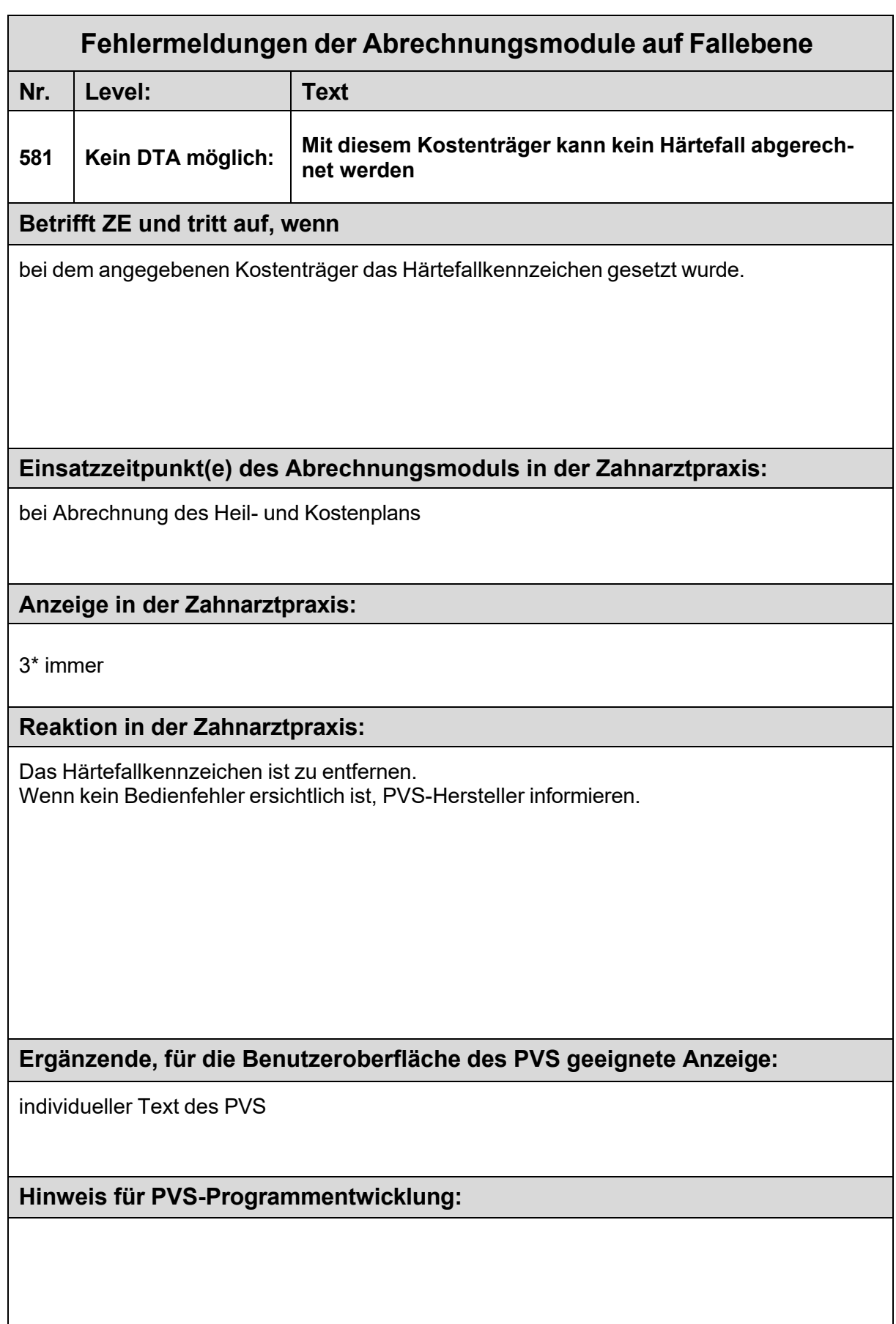

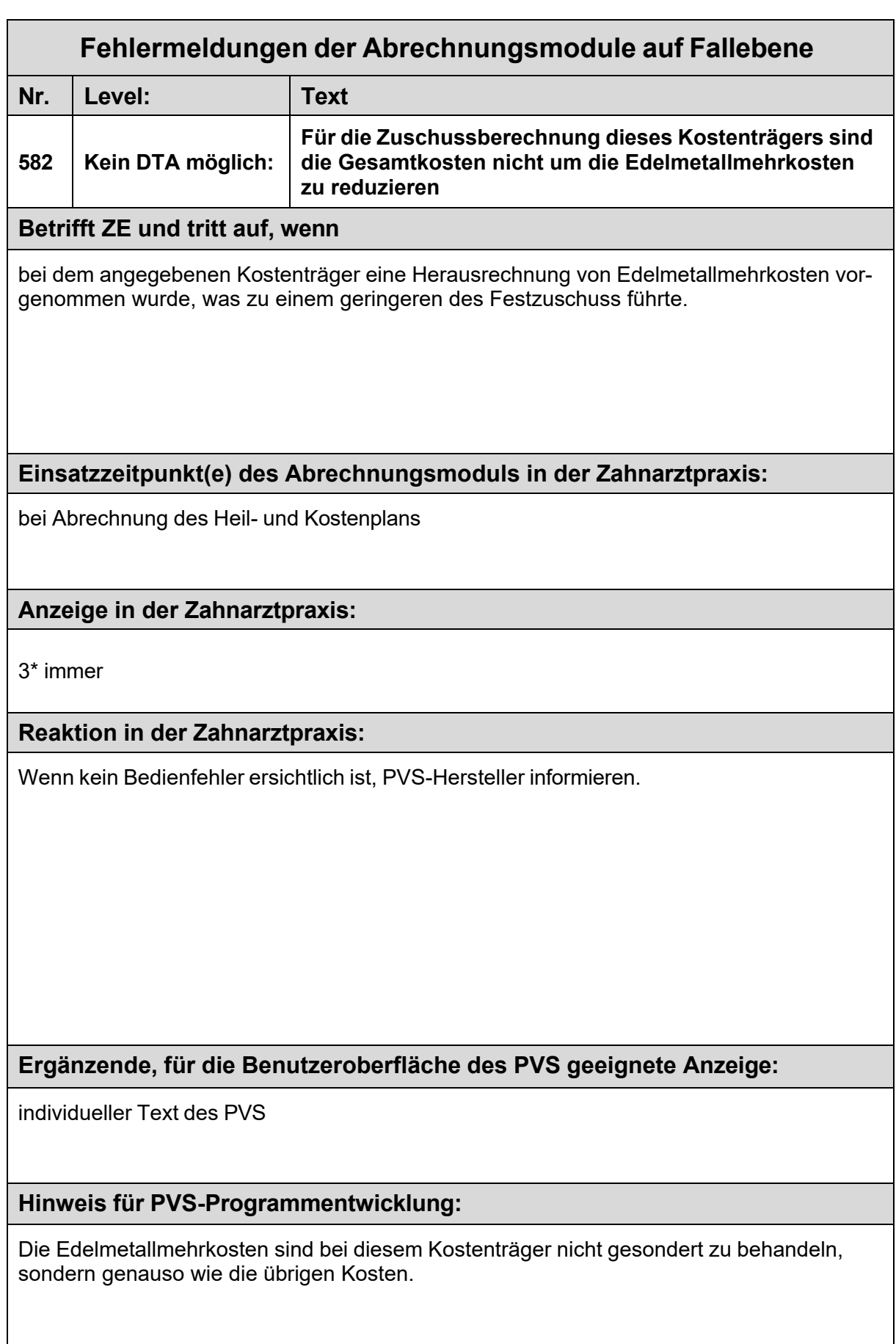

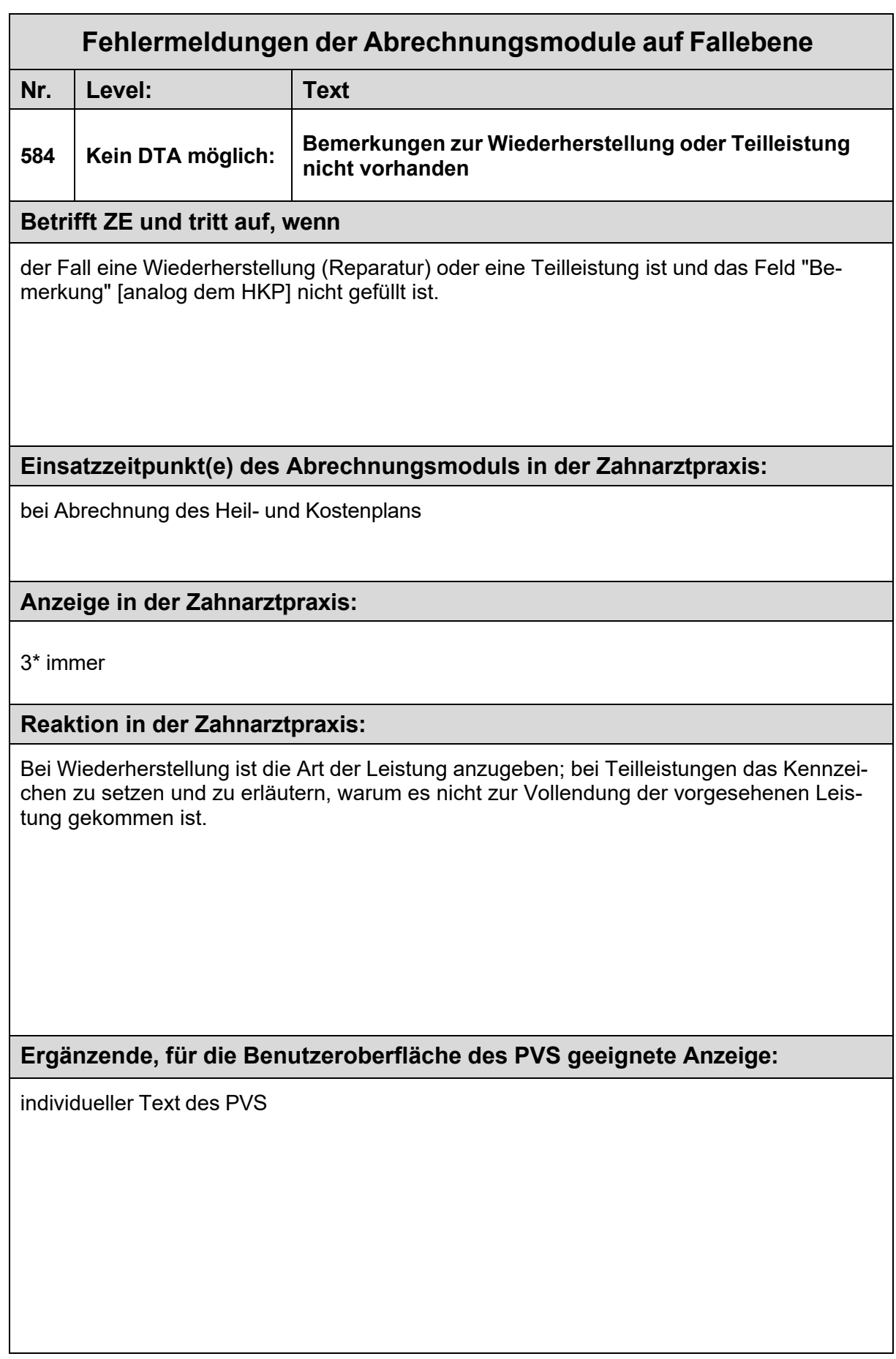

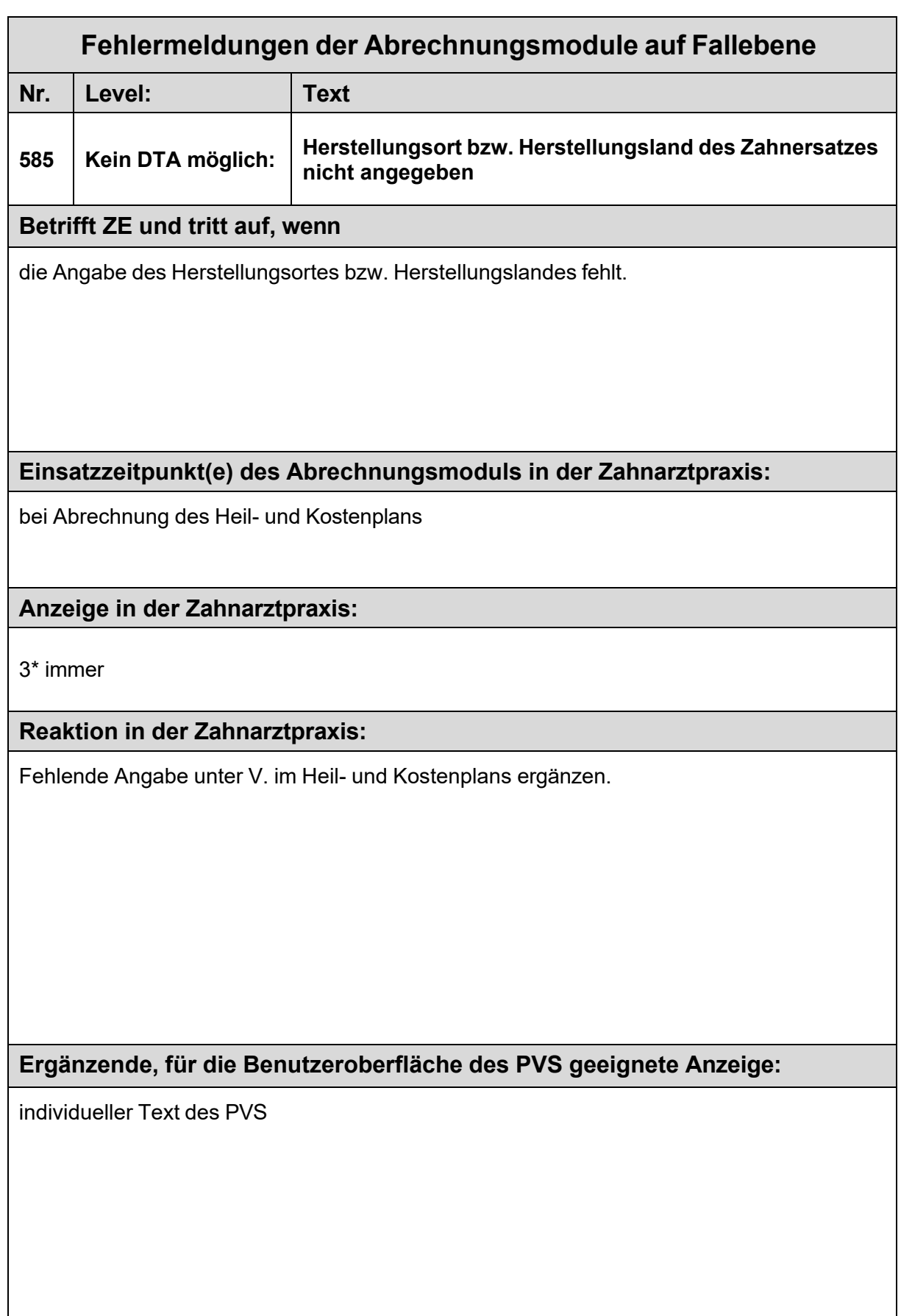

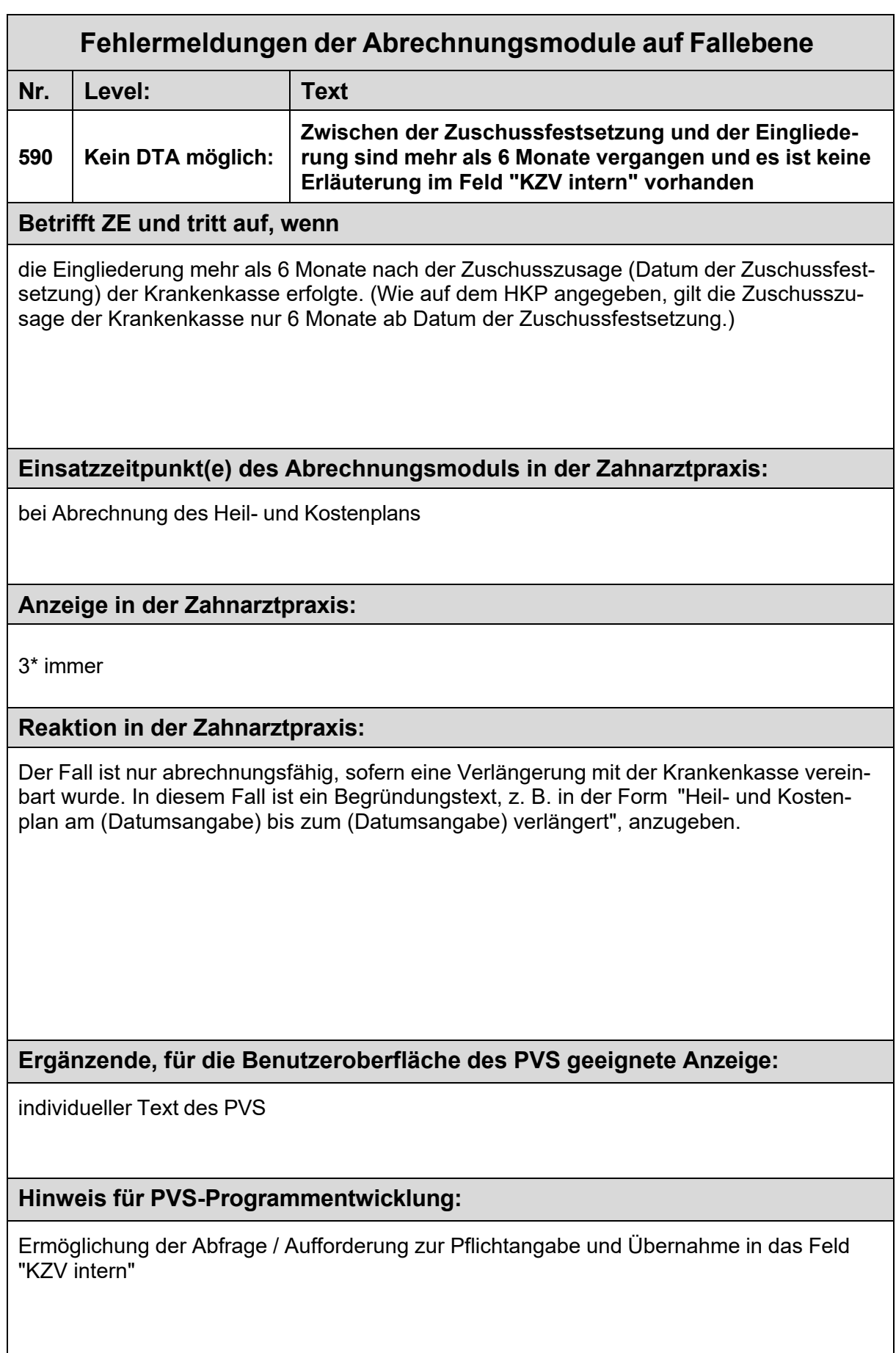

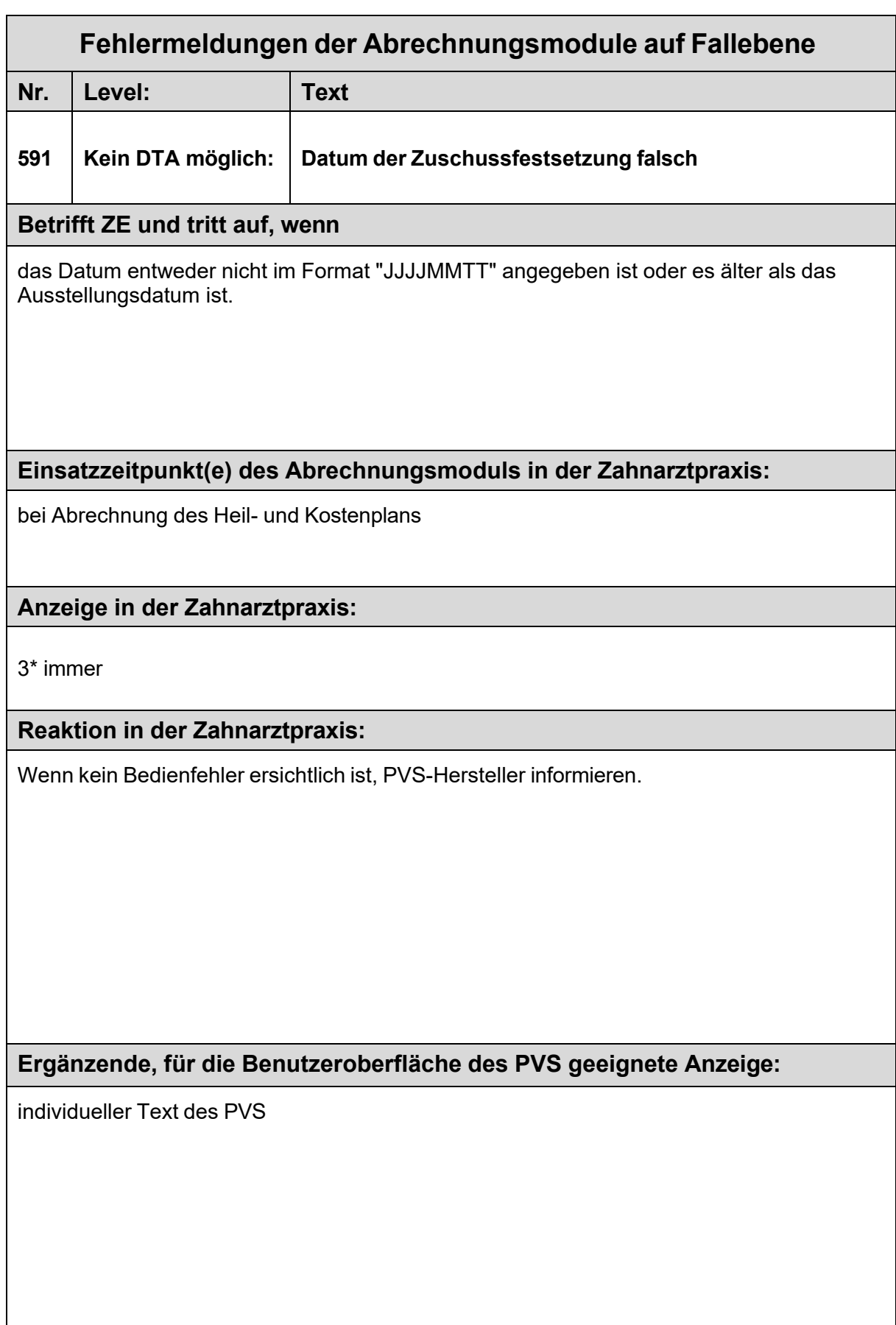

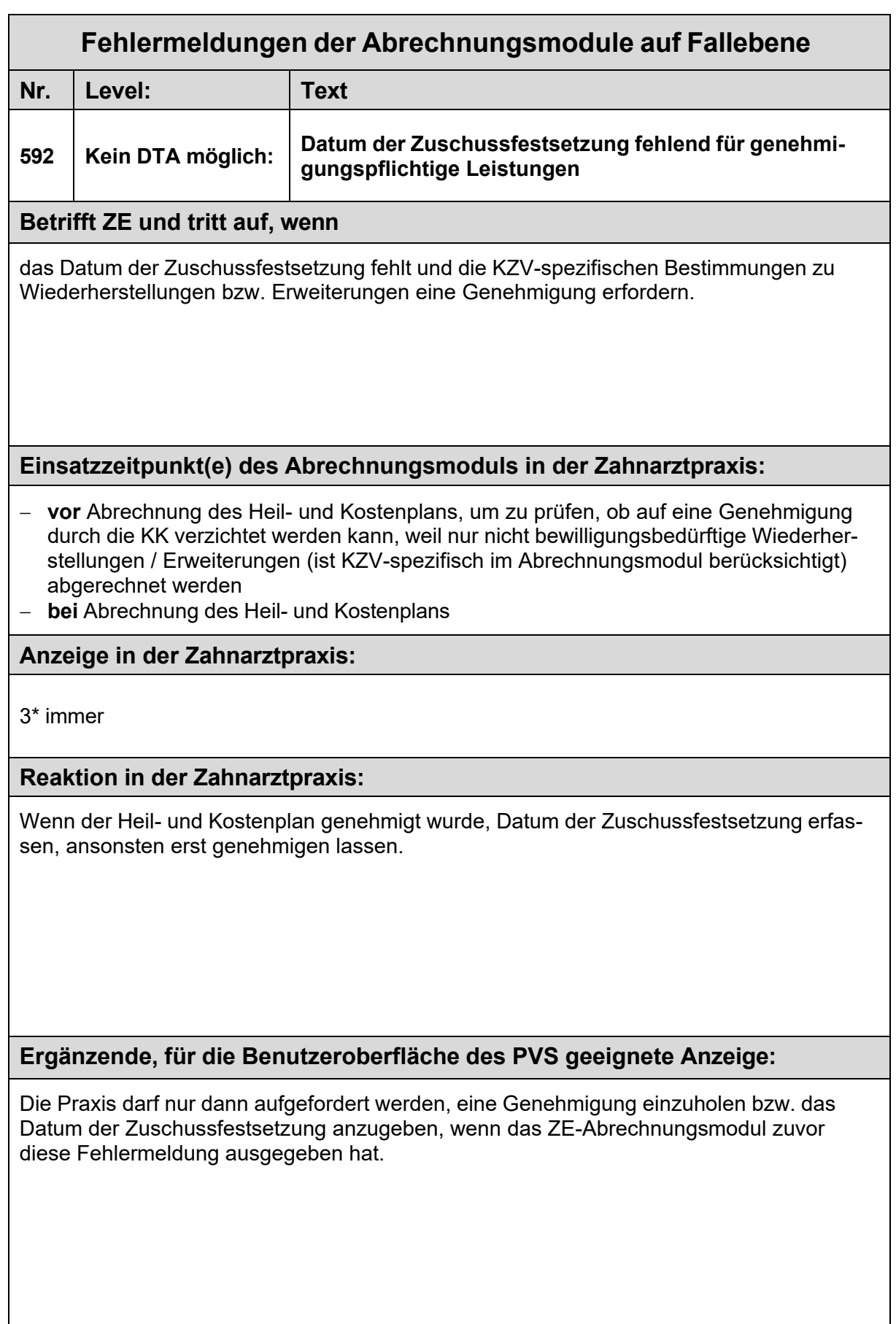

![](_page_173_Picture_226.jpeg)

![](_page_174_Picture_195.jpeg)

![](_page_175_Picture_191.jpeg)

![](_page_176_Picture_202.jpeg)

![](_page_177_Picture_210.jpeg)

![](_page_178_Picture_190.jpeg)

![](_page_179_Picture_251.jpeg)
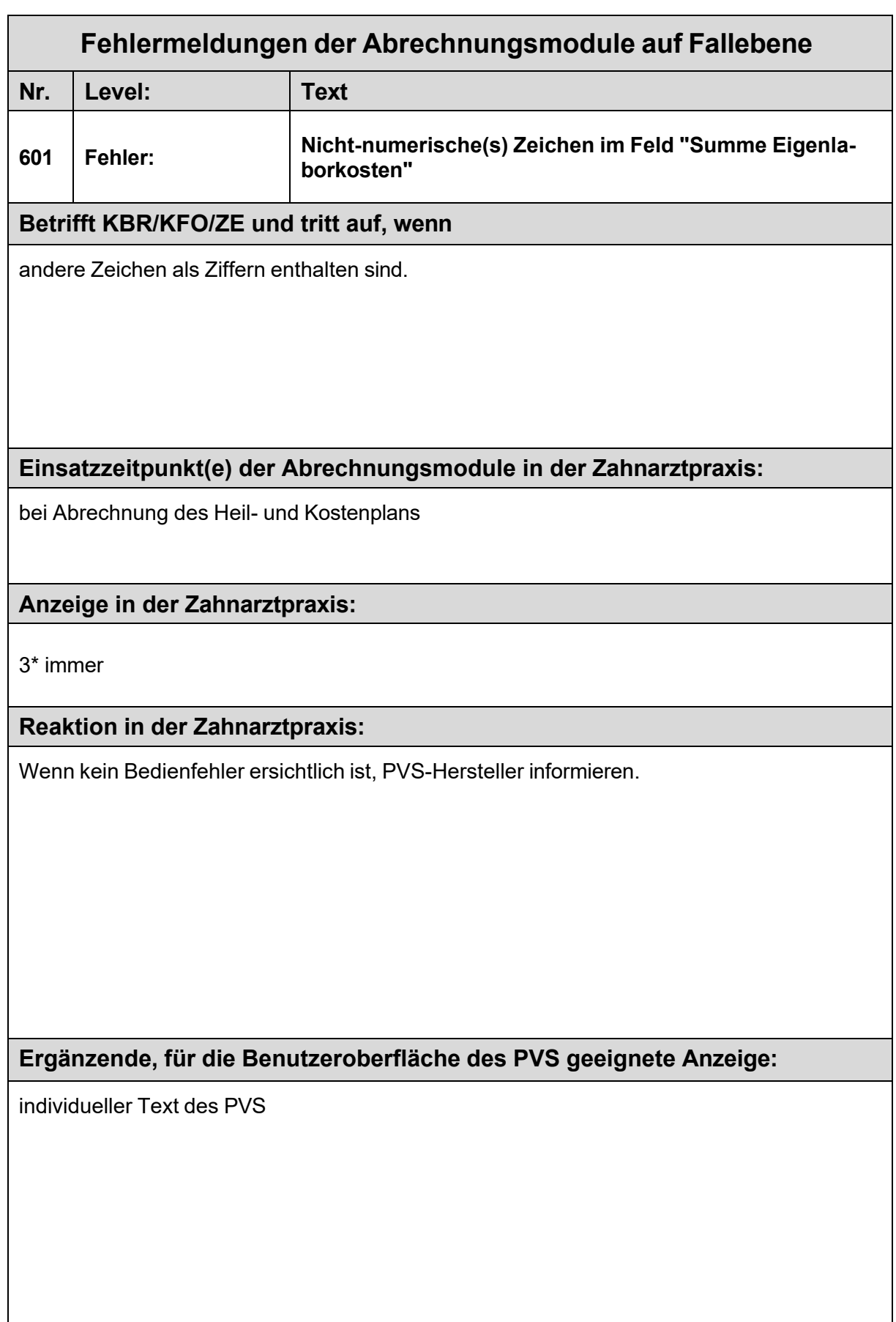

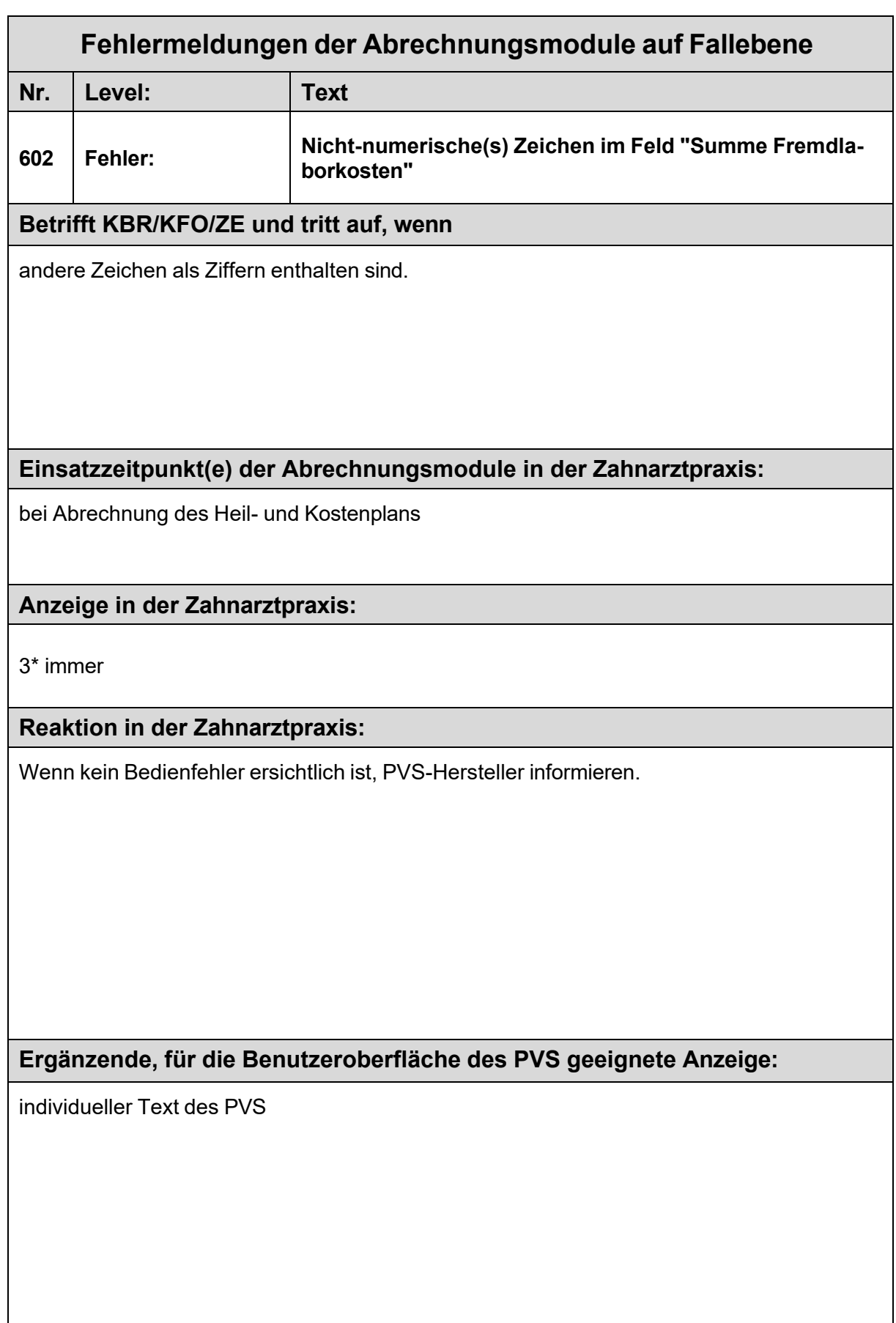

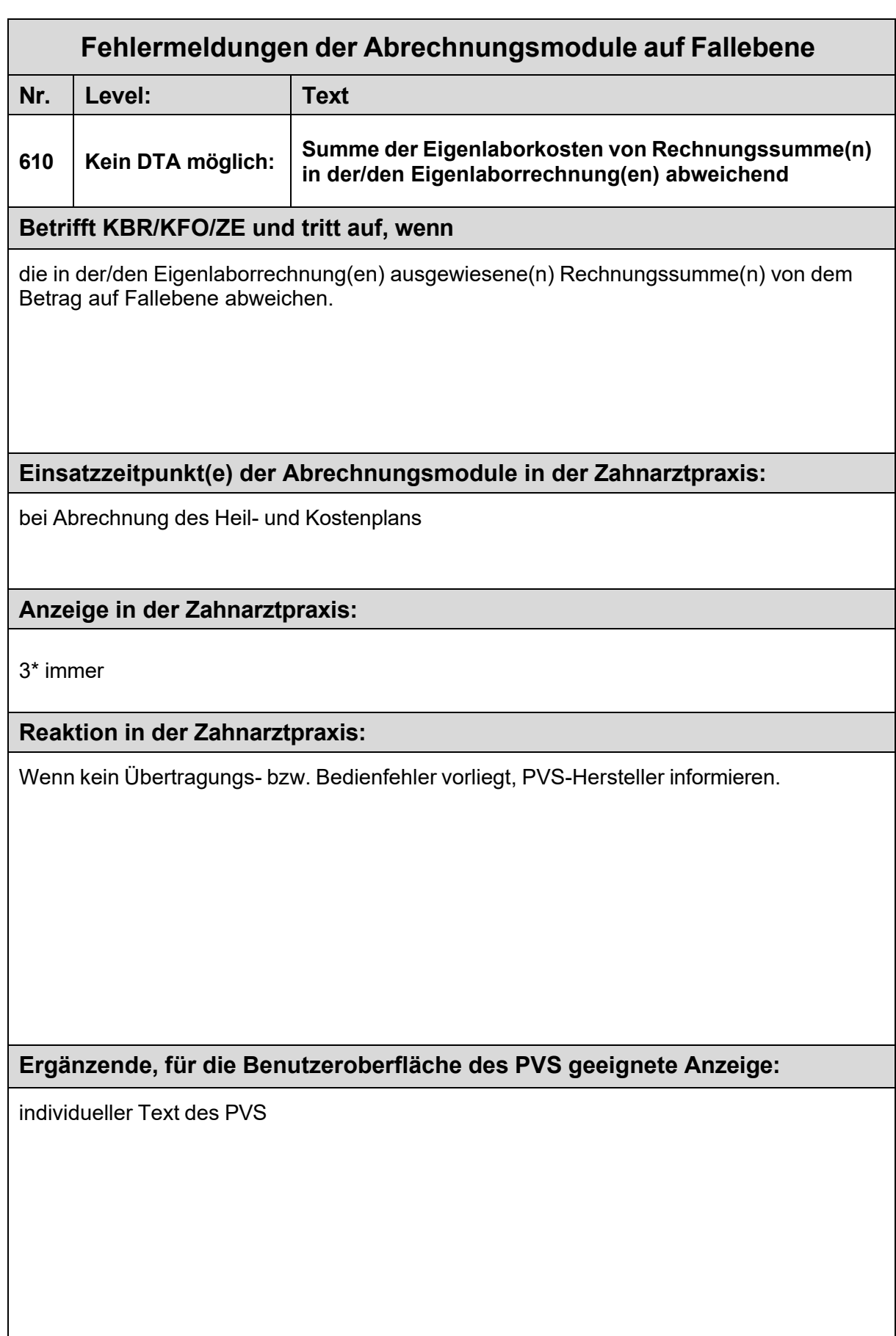

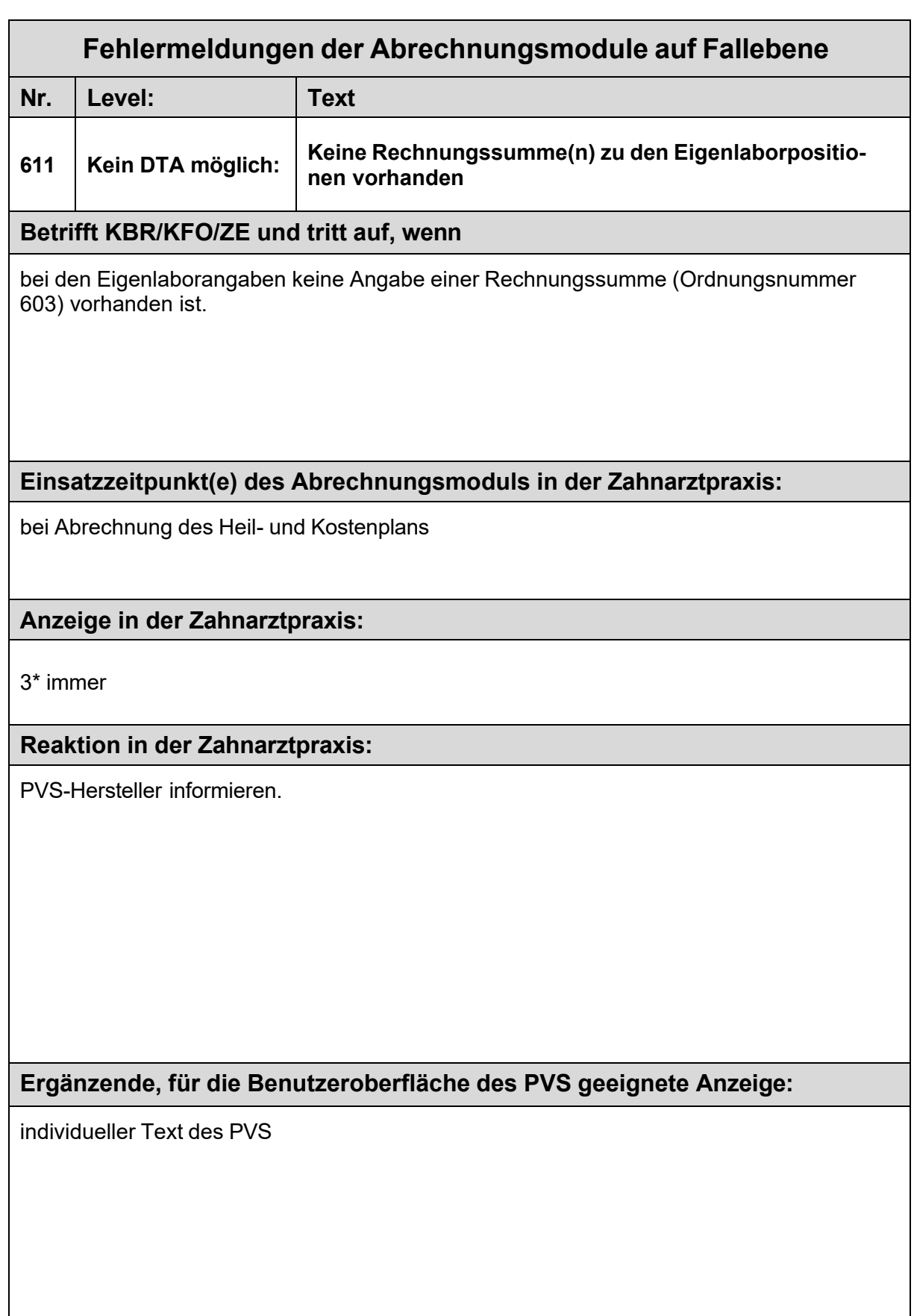

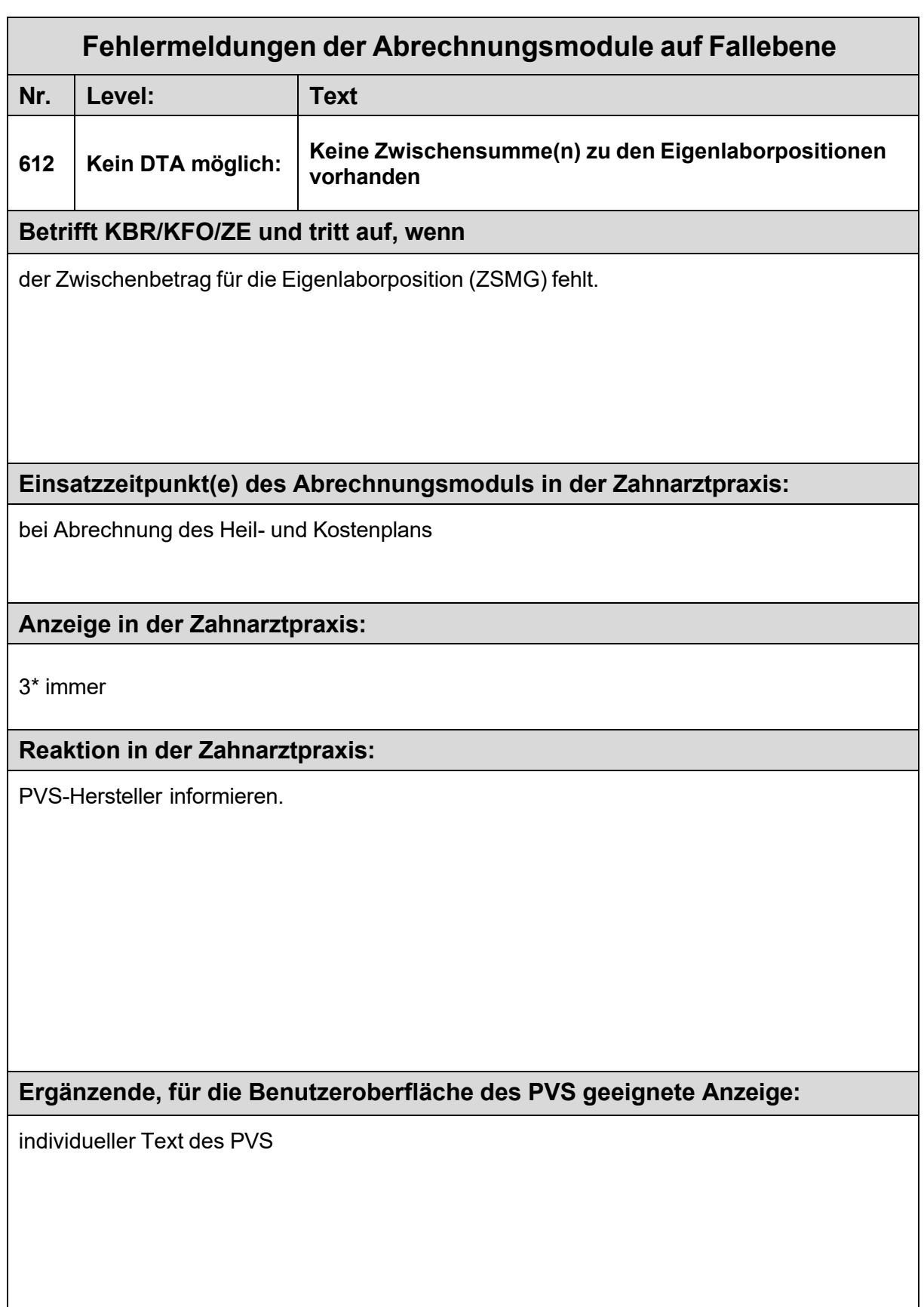

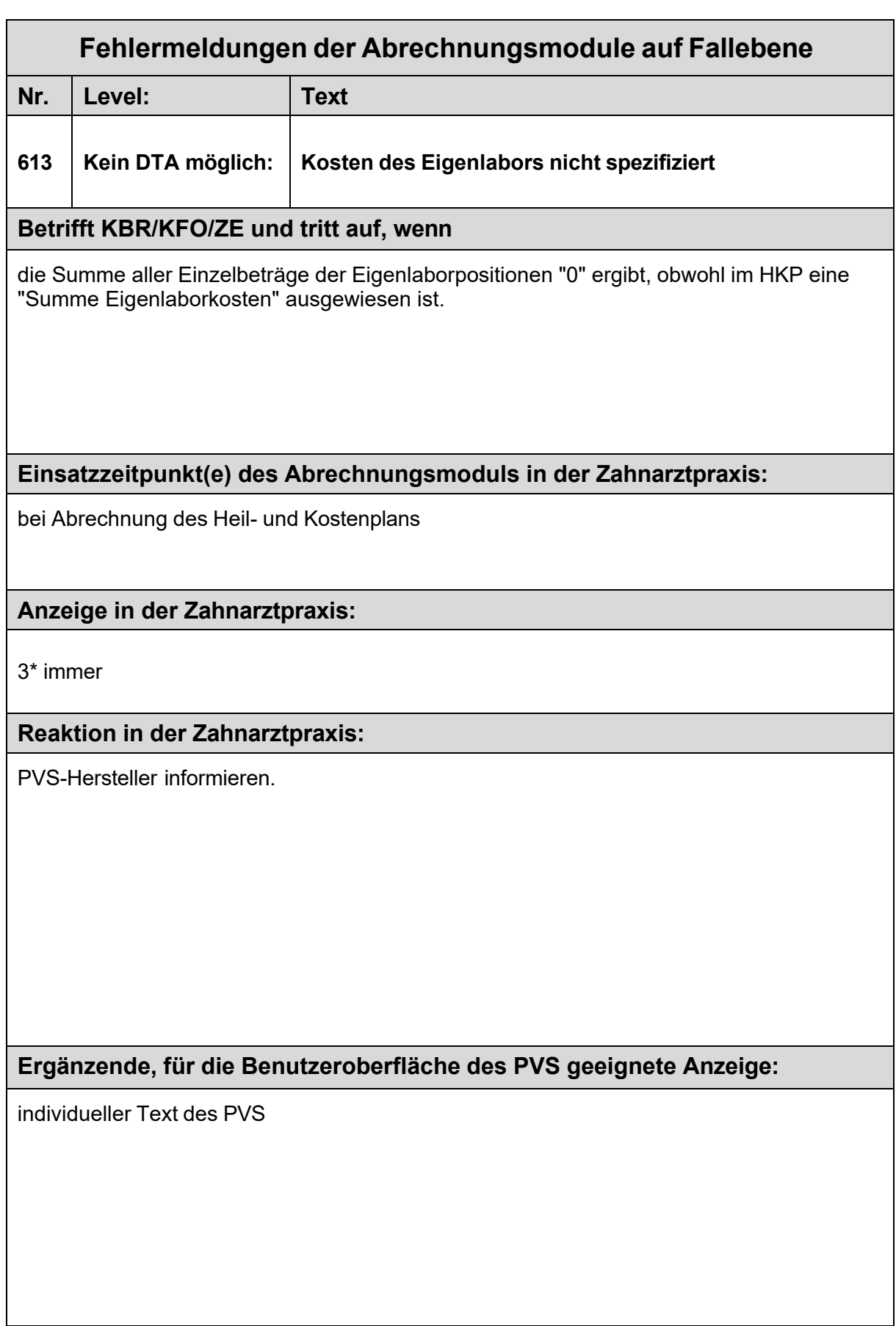

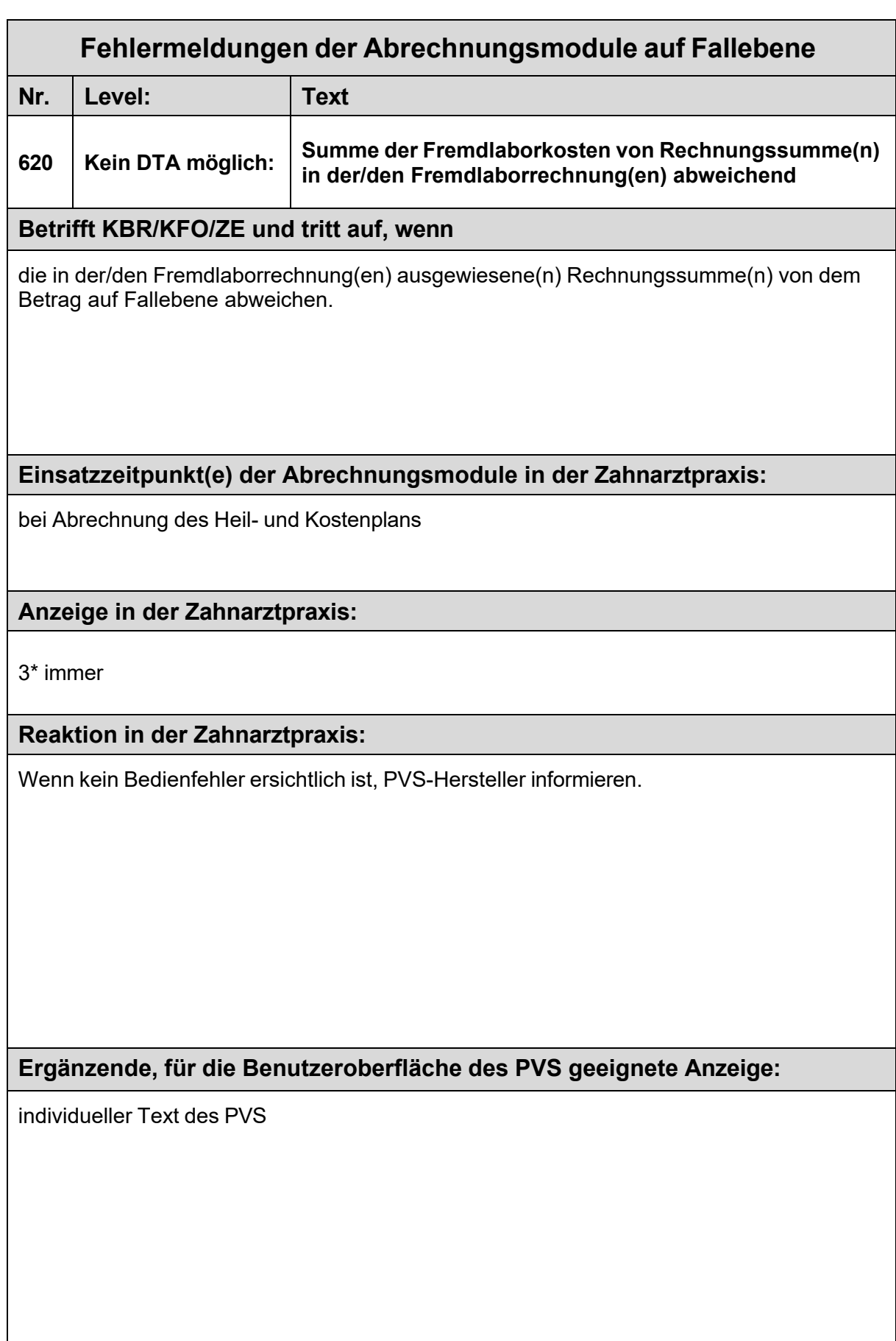

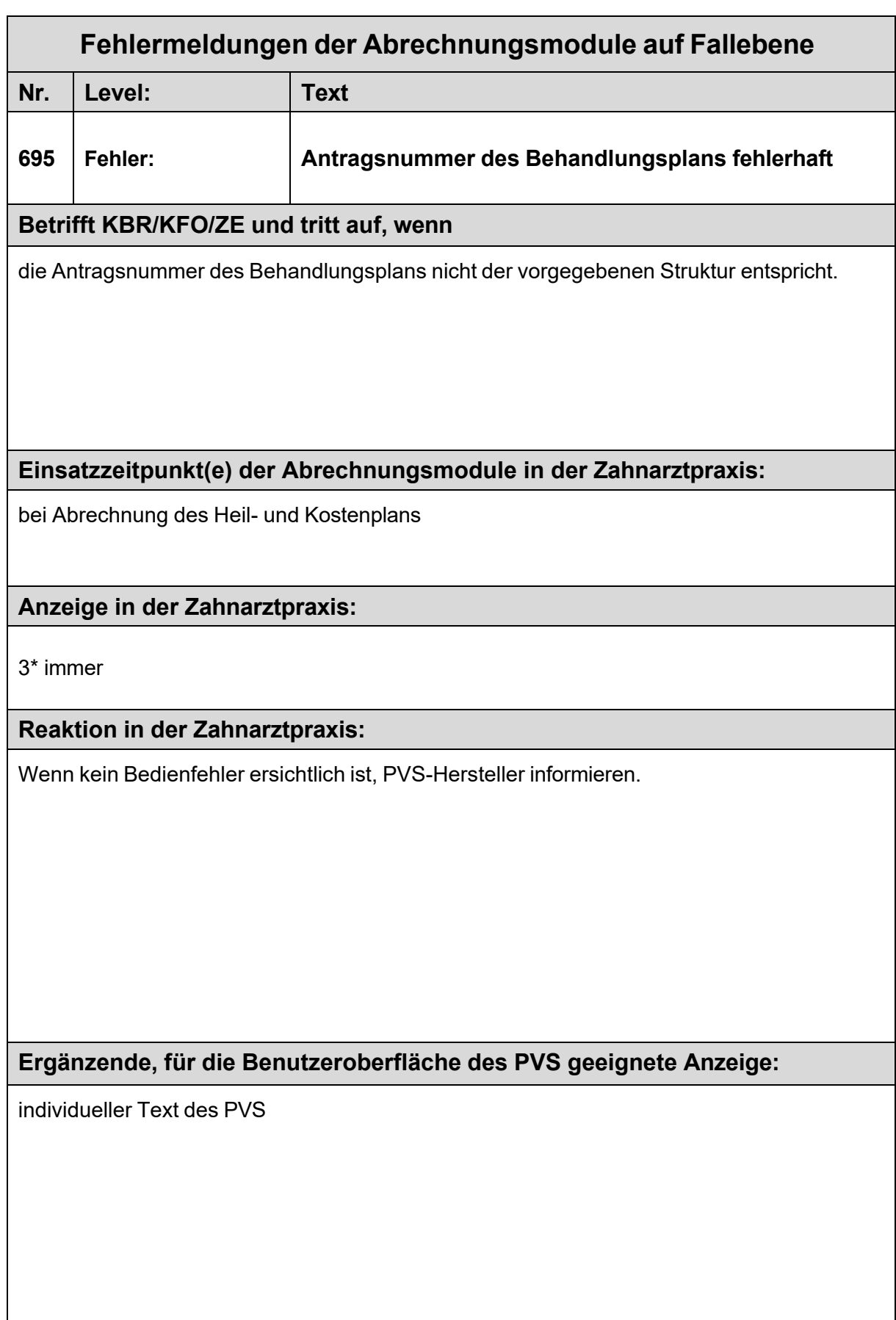

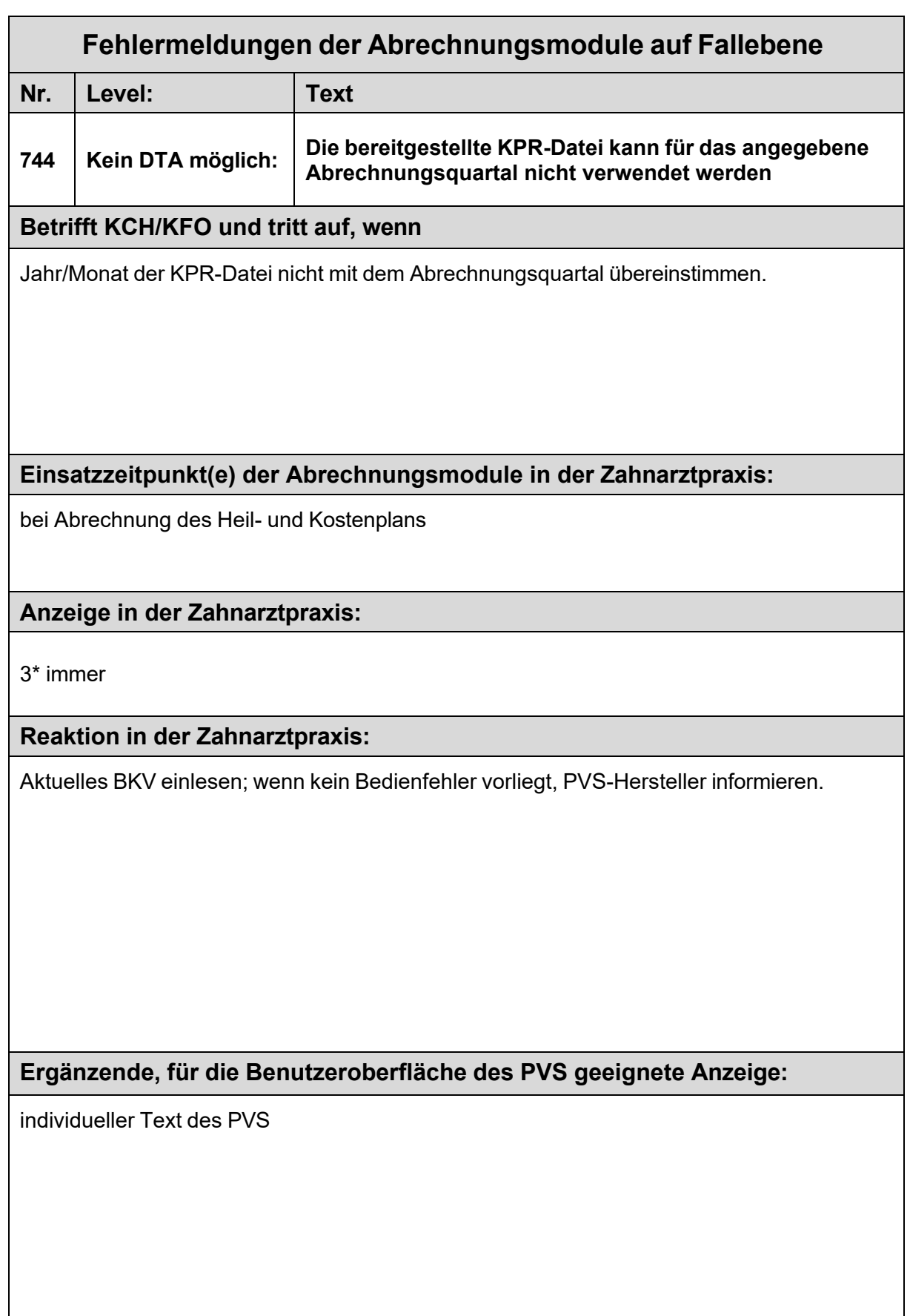

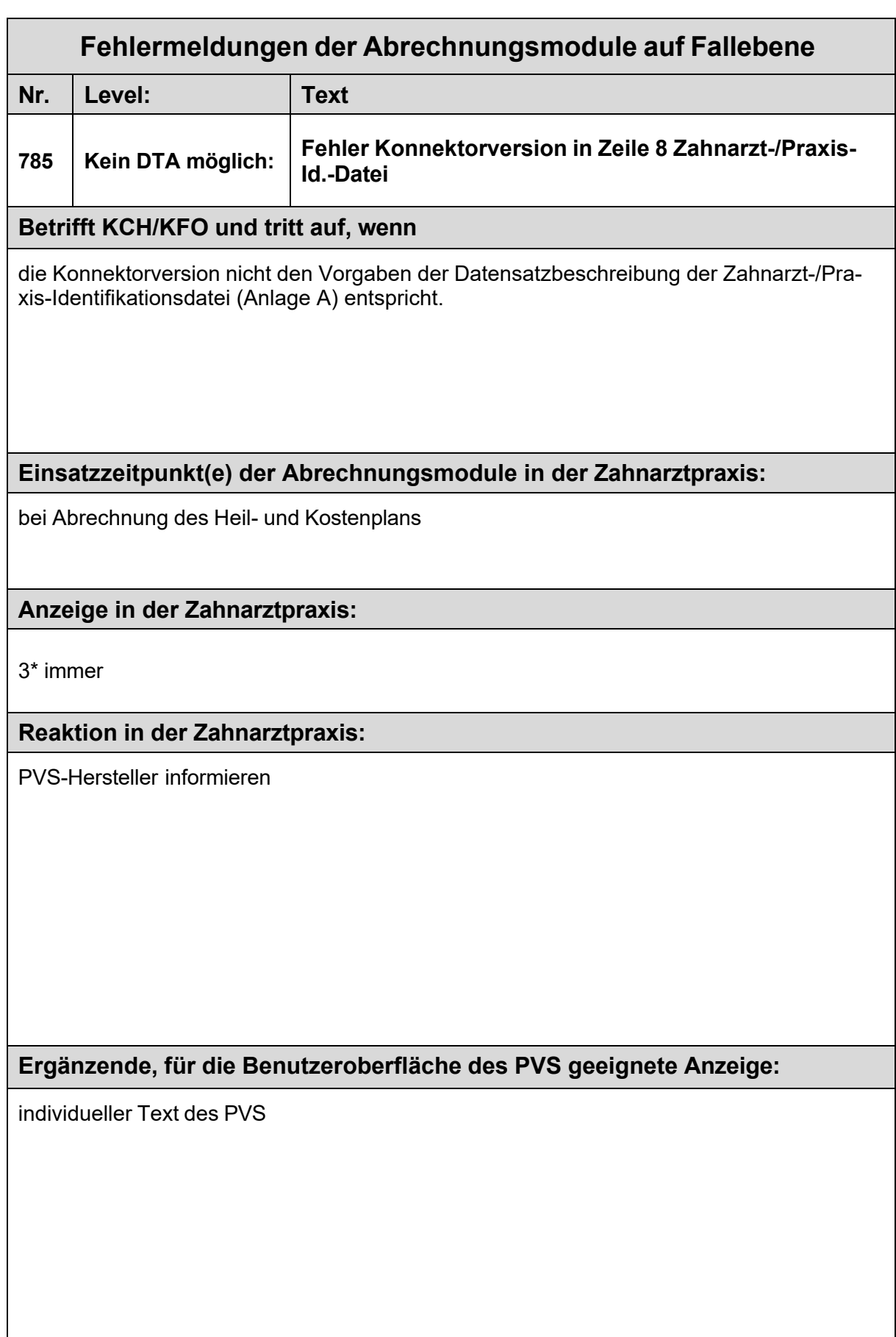

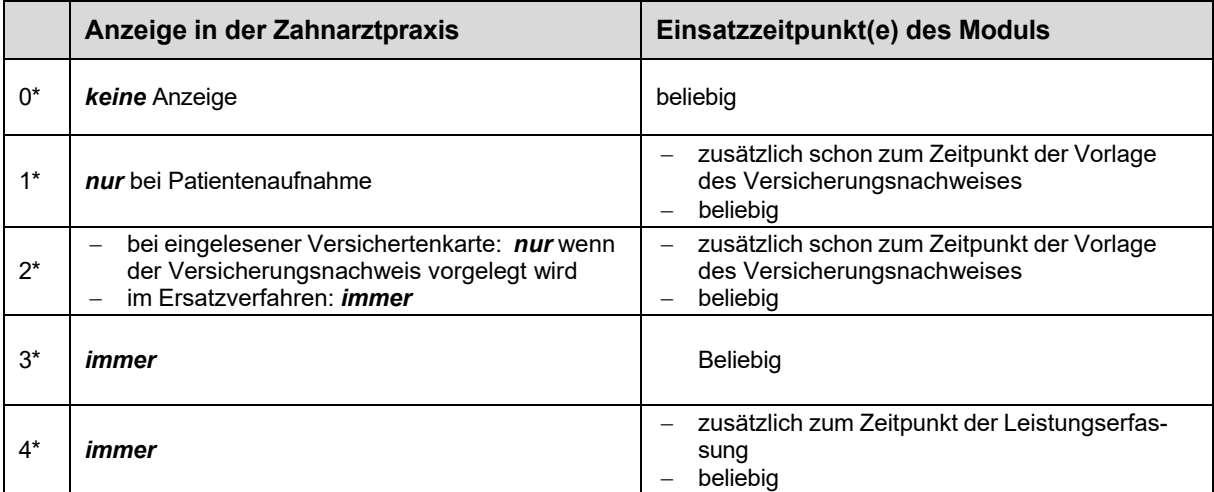

## **Abkürzungsverzeichnis der Fehlermeldungen auf Fallebene**

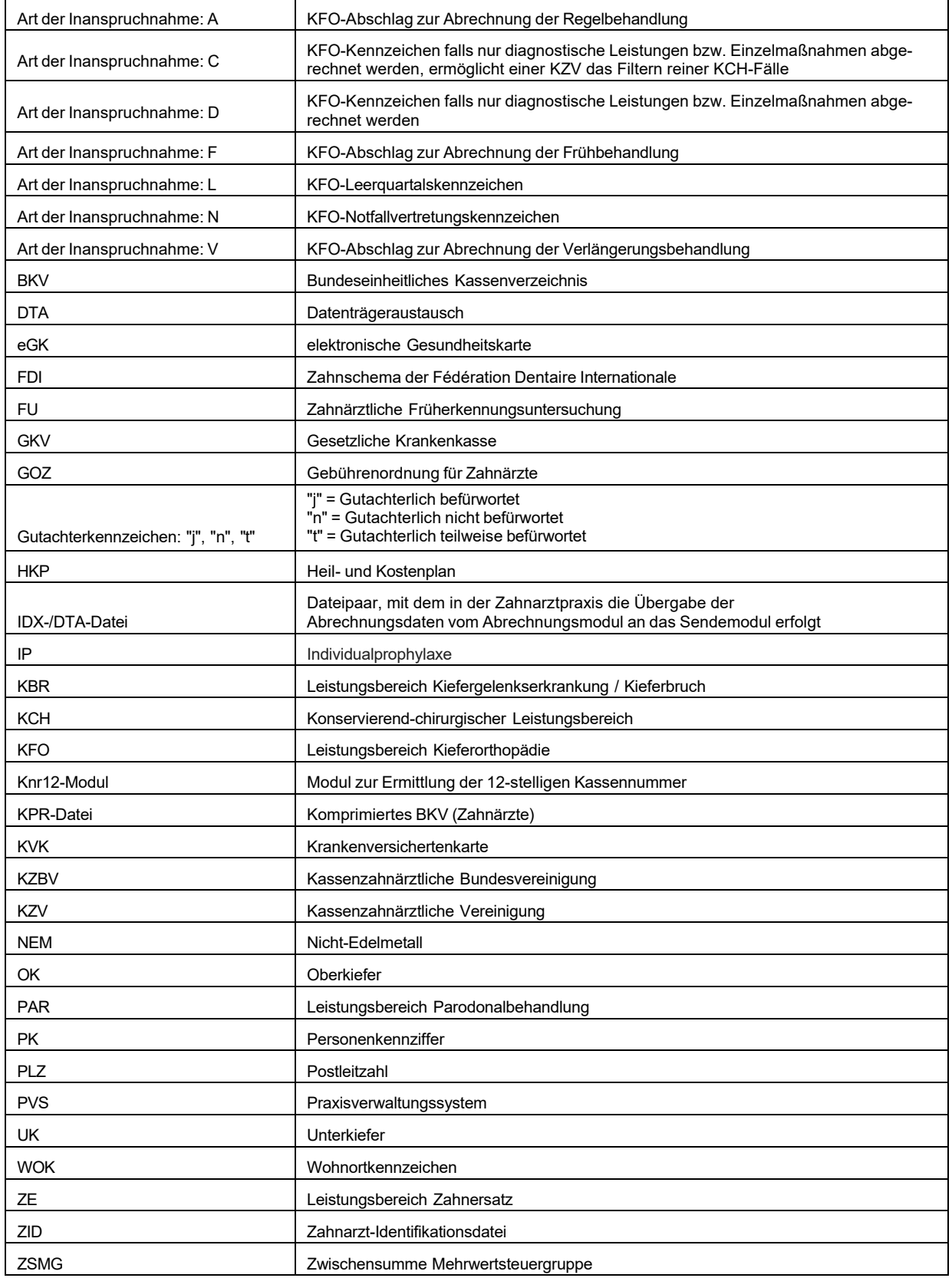